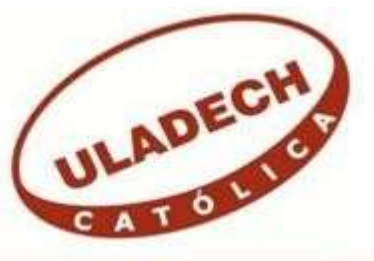

# UNIVERSIDAD CATÓLICA LOS ÁNGELES DE **CHIMBOTE**

# FACULTAD DE INGENIERÍA ESCUELA PROFESIONAL DE INGENIERÍA DE **SISTEMAS**

IMPLEMENTACIÓN DE UN SISTEMA DE INFORMACIÓN GEOGRÁFICA PARA MEJORAR LA TOMA DE DECISIONES EN HIDRANDINA S.A., UNIDADES DE NEGOCIO LA LIBERTAD, HUARAZ, CHIMBOTE Y CAJAMARCA; 2017.

TESIS PARA OPTAR EL TÍTULO PROFESIONAL DE INGENIERO DE SISTEMAS

AUTOR:

CALDERÓN VARGAS, HUBERT PELAYO

ASESOR

SUXE RAMÍREZ ,MARÍA ALICIA

CHIMBOTE – PERÚ

2017

### <span id="page-2-0"></span>**JURADO EVALUADOR DE TESIS Y ASESOR**

## DR. ING. CIP. VÍCTOR ÁNGEL ANCAJIMA MIÑÁN PRESIDENTE

## MGTR. ING. CIP. ANDRÉS DAVID EPIFANÍA HUERTAS SECRETARIO

### MGTR. ING. CIP. CARMEN TORRES CECLÉN MIEMBRO

# MGTR. ING. CIP. MARÍA ALICIA SUXE RAMÍREZ ASESORA

#### **DEDICATORIA**

<span id="page-3-0"></span>A mi esposa Karla y mis hijas Yamilé y Raffaela, por ser el motor que impulsa mi vida y que con su paciencia y amor han influenciado para que logre este objetivo, y que seguro serán siempre mi mayor fuente de superación.

A mis padres Hubert y Margarita, por brindarme siempre su apoyo. A

mi madre política Yony, por ser la imagen de fuerza y tenacidad.

*Hubert Pelayo Calderón Vargas* 

#### **AGRADECIMIENTO**

<span id="page-4-0"></span>A Dios mediante su hijo Jesús, por bendecirme con su infinito amor.

A la Universidad Los Ángeles de Chimbote, que me ha permitido a través de su casa de estudios lograr obtener la ansiada titulación.

A la Mgtr. Ing. María Alicia Suxe Ramírez, por su paciencia y dedicación para con todos sus alumnos del curso taller de investigación.

A la empresa Hidrandina S.A., que ha sido mi segunda casa a lo largo de quince años, y que me ha permitido emerger profesionalmente.

*Hubert Pelayo Calderón Vargas*

#### **RESUMEN**

<span id="page-5-0"></span>La presente tesis ha sido desarrollada bajo la línea de investigación: Implementación de las tecnologías de información y comunicación (TIC) para la mejora continua de la calidad en las organizaciones del Perú, de la escuela profesional de Ingeniería de Sistemas de la Universidad Católica los Ángeles de Chimbote. Tuvo como objetivo realizar la implementación de un sistema de información geográfica en Hidrandina S.A., unidades de negocio La Libertad, Huaraz, Chimbote y Cajamarca con la finalidad de mejorar la toma de decisiones. El diseño de la investigación es del tipo no experimental de corte transeccional o transversal. La población fue delimitada en ciento veintitrés trabajadores y la muestra seleccionada fue de veinte personas; con lo que una vez que se aplicó el instrumento se obtuvieron los siguientes resultados: En lo que respecta a la dimensión: Nivel de satisfacción respecto al SIG que se reemplaza, se puede observar que el 90.00% de los trabajadores está conforme con el cambio de sistema. En cuanto a la dimensión: Administración de las redes de distribución, se observó que el 80.00% de los encuestados están satisfechos con el nivel de operatividad del sistema. En lo que respecta a la dimensión: Decisiones, el 60.00% de los encuestados están satisfechos con los informes que se emiten. Los resultados obtenidos lograron afirmar las hipótesis definidas, de esta forma la investigación quedó justificada en el hecho de implementar un sistema de información geográfica para la mejora de la toma de decisiones en la empresa Hidrandina S.A.

Palabras clave: Decisiones, Hidrandina S.A, Sistema de información geográfico.

#### **ABSTRACT**

The present thesis has been developed under the line of research: Implementation of information and communication technologies (ICT) for the continuous improvement of the quality in the organizations of Perú, of the professional school of Systems Engineering of the Universidad Católica los Ángeles de Chimbote. Its objective was to implement a geographic information system in Hidrandina S.A., business units La Libertad, Huaraz, Chimbote and Cajamarca in order to improve decision making. The design of the research is non-experimental type and transectional or transverse cut. The population was delimited in one hundred and twenty three workers and the selected sample was of twenty people; So that once the instrument was applied the following results were obtained: As regards the dimension: Satisfaction level with respect to the GIS that is replaced, it can be observed that 90.00% of the workers are in agreement with the change of system. Regarding the dimension: Administration of distribution networks, it was observed that 80.00% of the respondents are satisfied with the level of the system operation. Regarding the dimension: Decisions, 60.00% of the respondents are satisfied with the reports that are issued. The results obtained were able to affirm the defined hypotheses, so the investigation was justified in the fact of implementing a geographic information system for the improvement of decision making in the company Hidrandina S.A.

<span id="page-6-0"></span>Key words: Decisions, Hidrandina S.A, Geographic information system. **ÍNDICE DE CONTENIDO** 

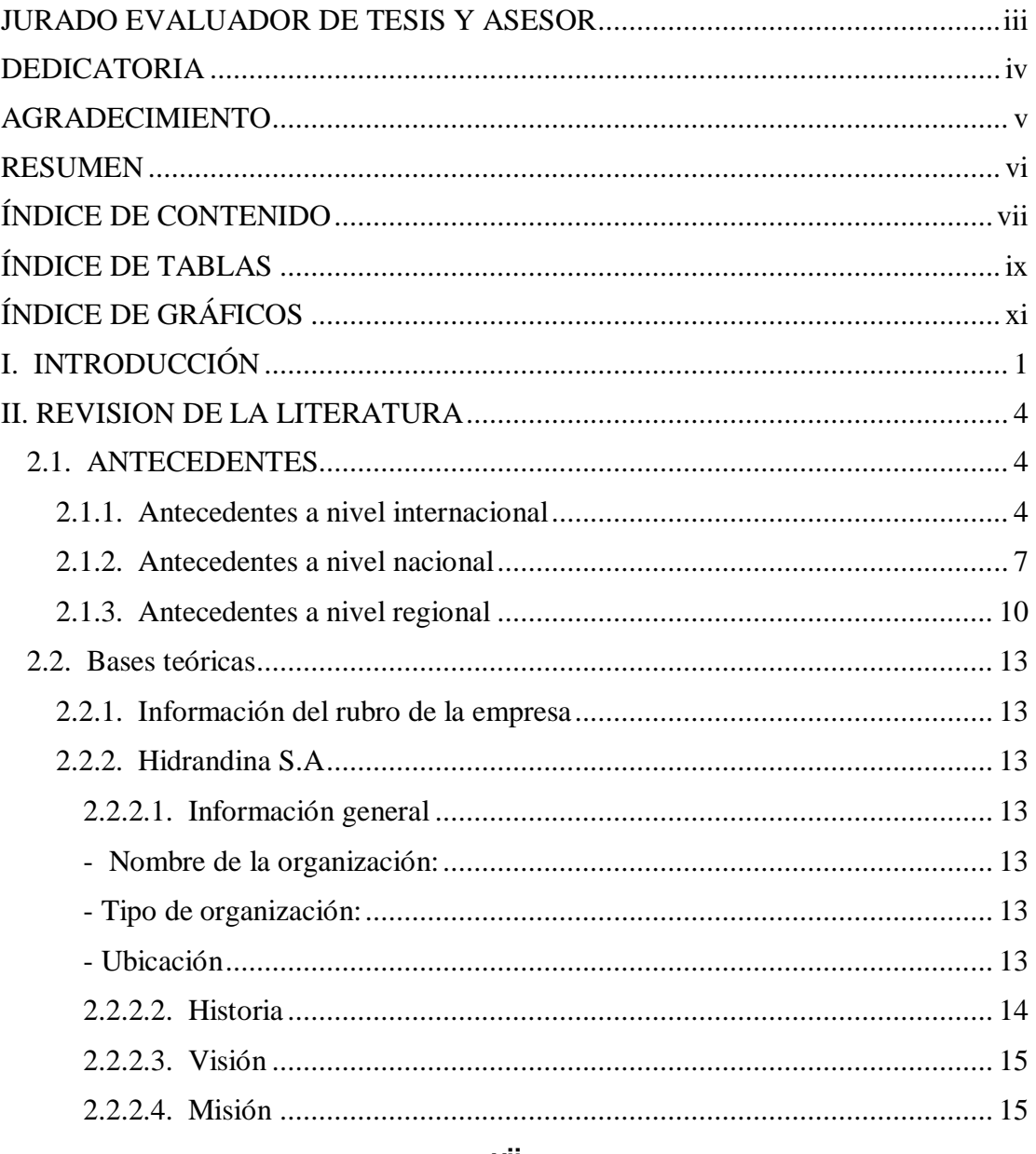

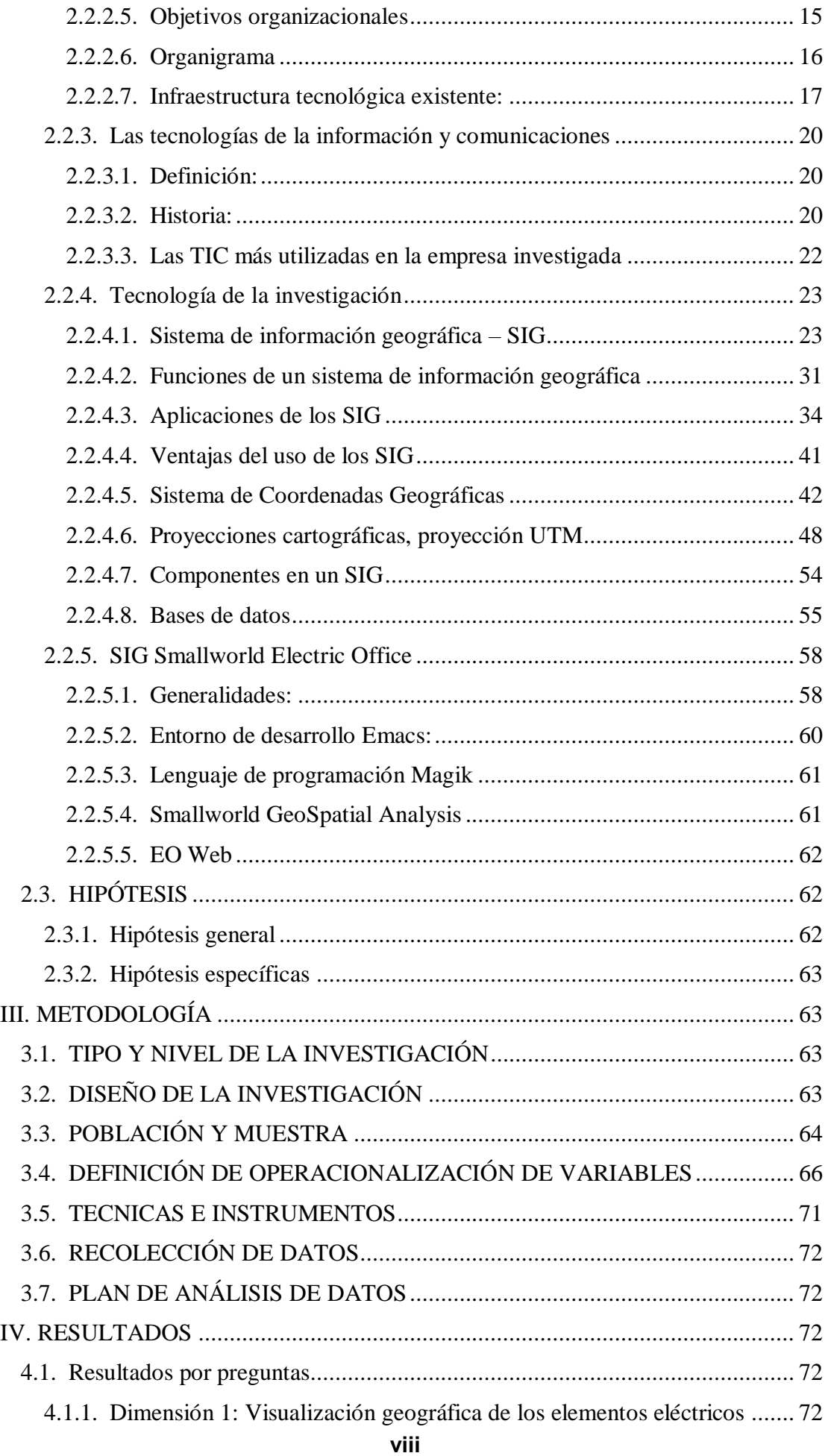

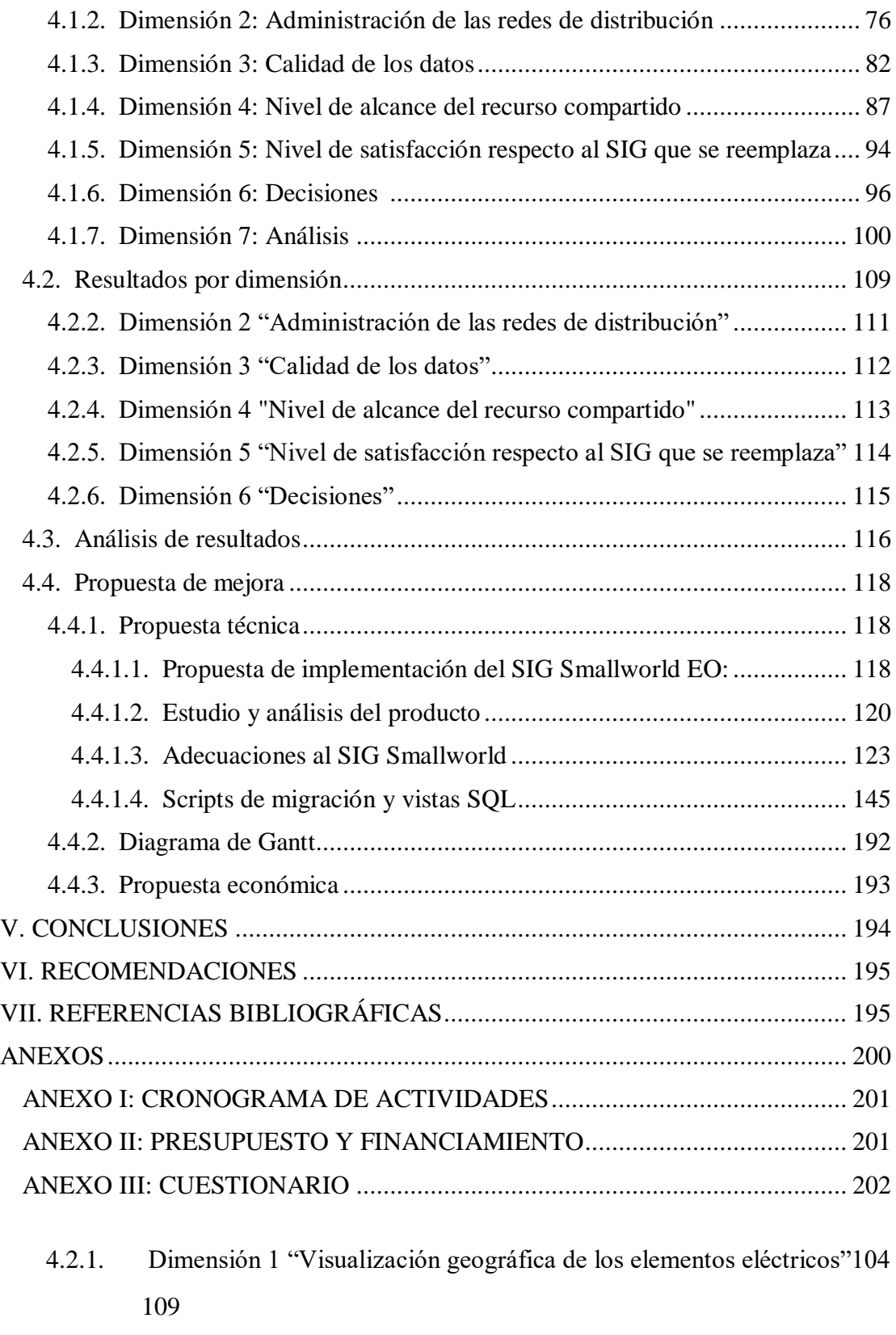

## <span id="page-8-0"></span>**ÍNDICE DE TABLAS**

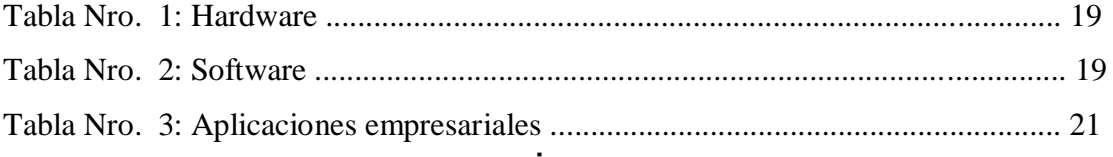

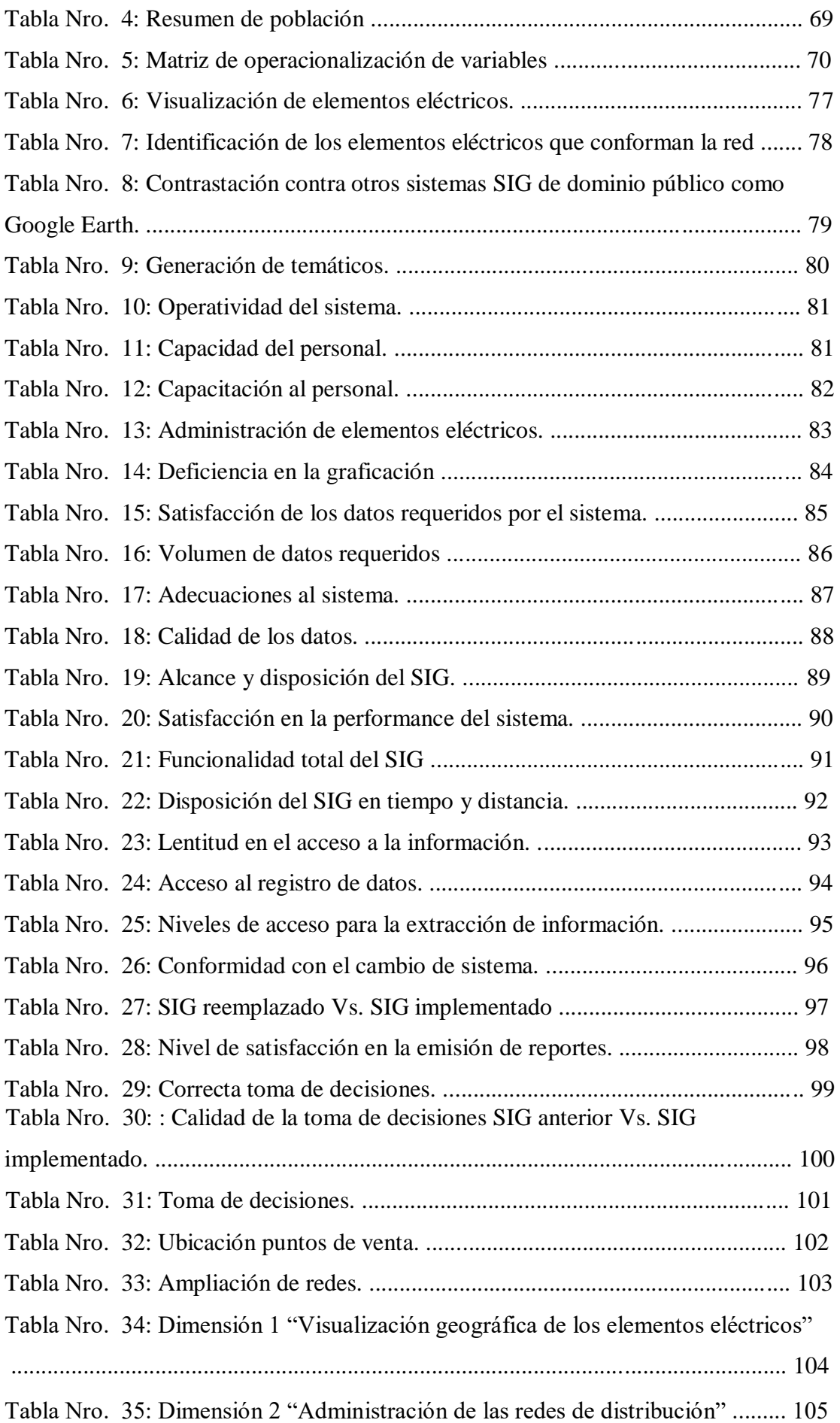

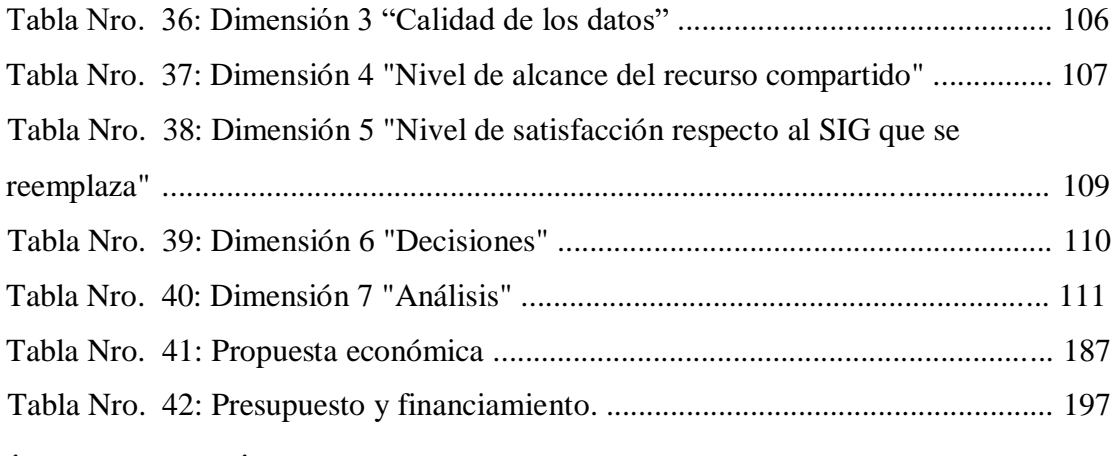

### <span id="page-10-0"></span>**ÍNDICE DE GRÁFICOS**

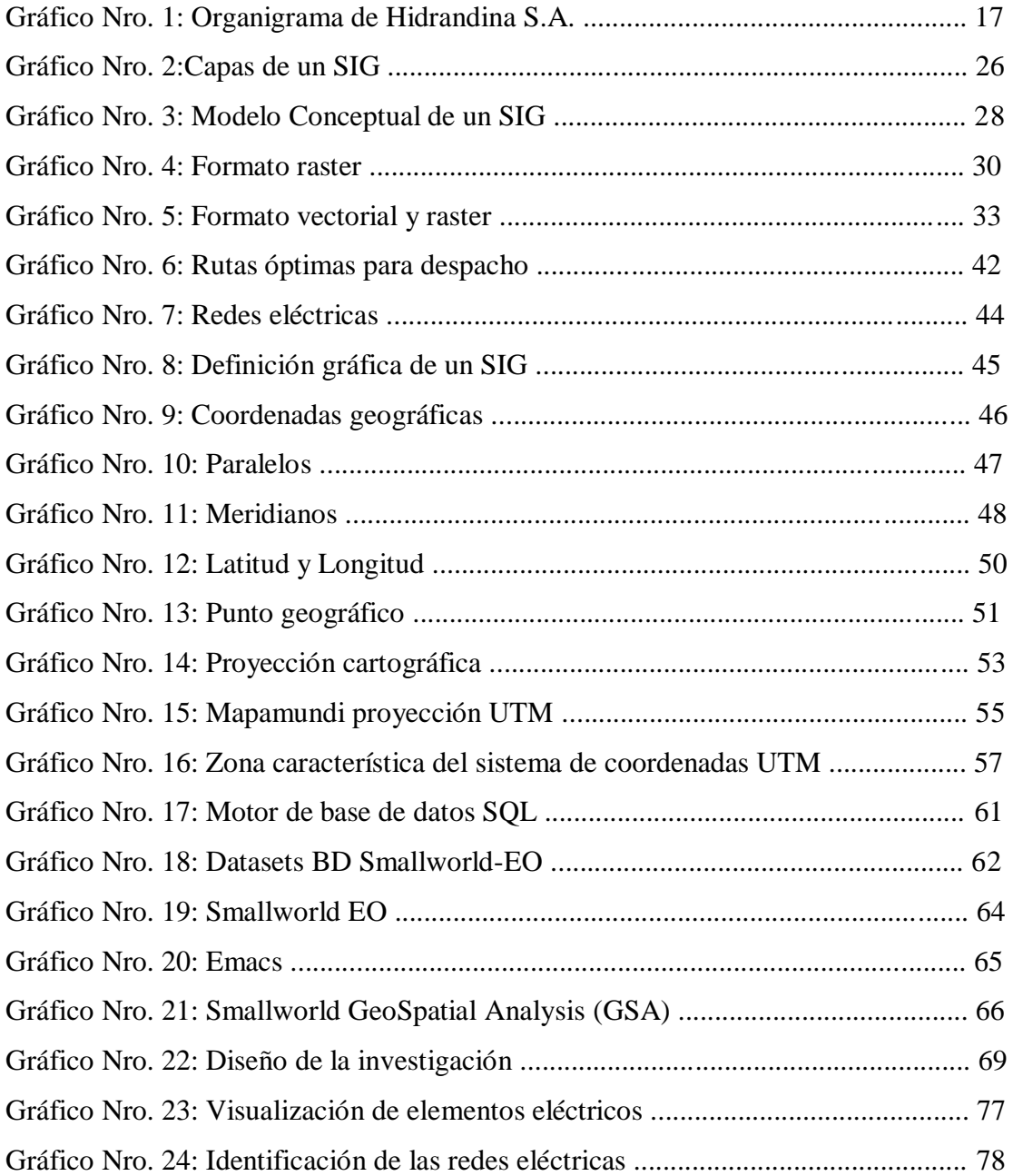

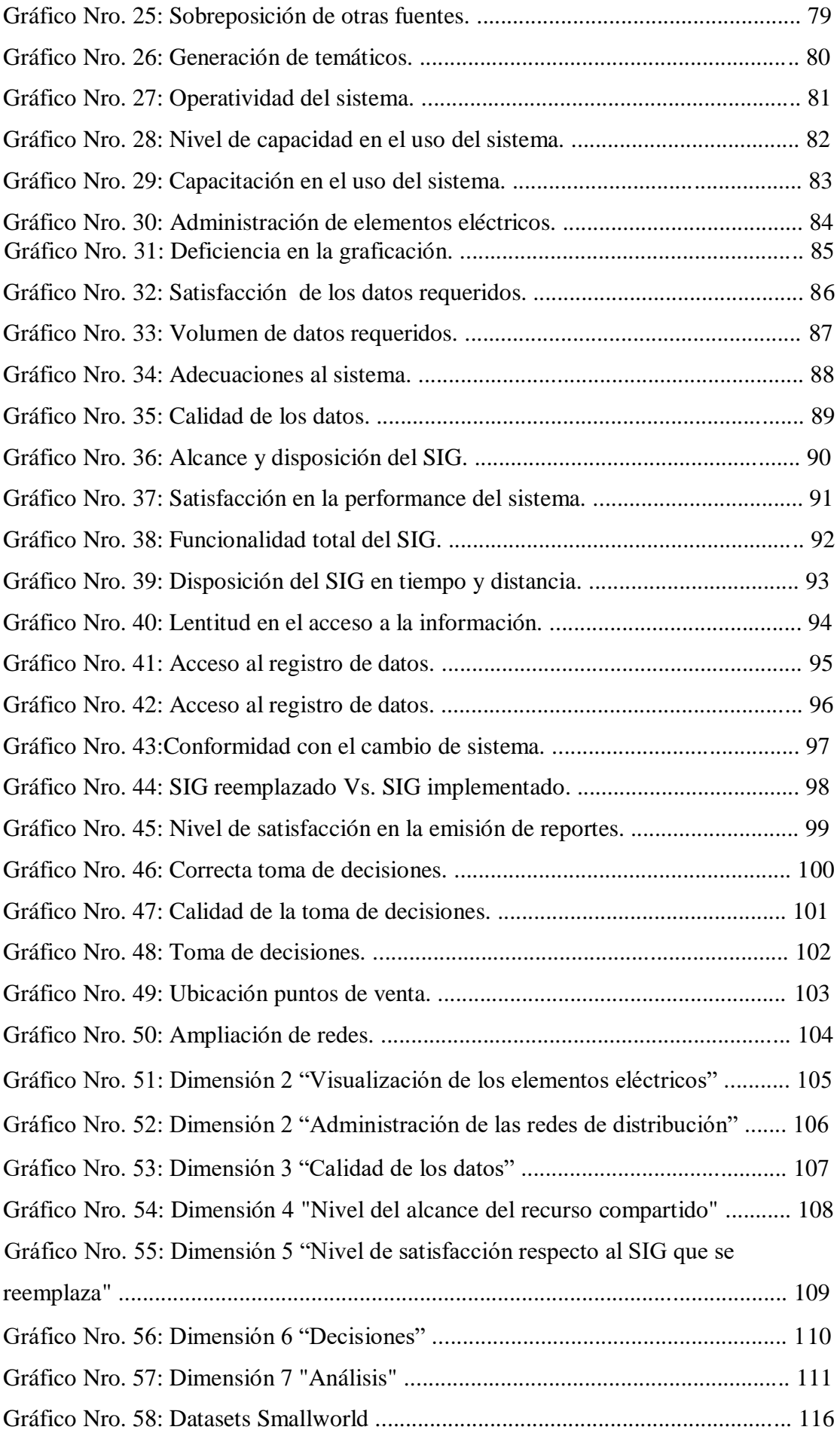

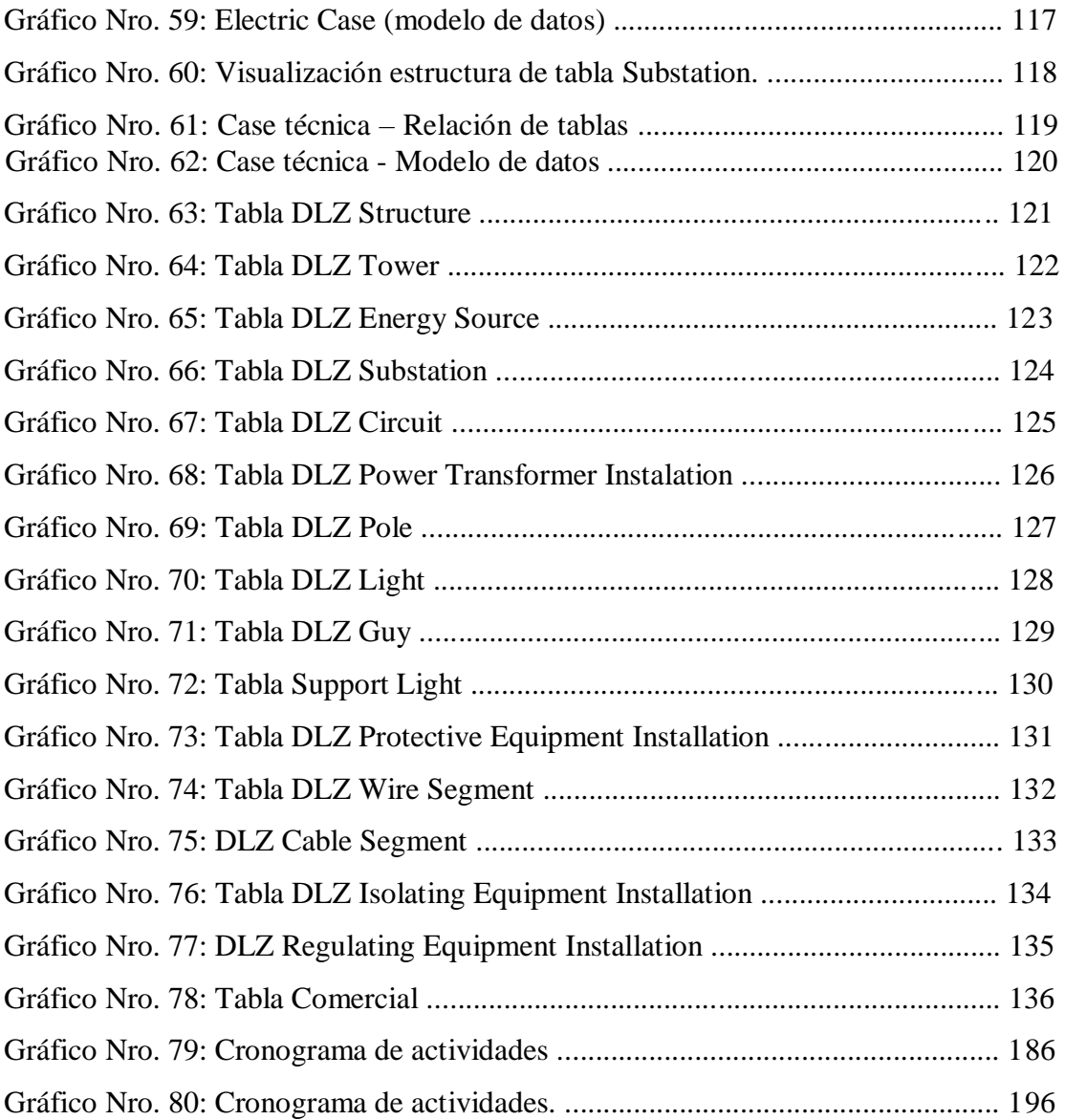

#### <span id="page-14-0"></span>**I. INTRODUCCIÓN**

Al inicio de la década del sesenta Roger F**.** Tomlinson**,** considerado el padre de los Sistemas de Información Geográfica SIG, creó el primer sistema de información geográfica computarizado del mundo para el gobierno de Canadá, Dangermond J. (1)**.** Han pasado más de cincuenta años y hoy por hoy los SIG están presentes en nuestra vida cotidiana, no se concibe hoy un dispositivo móvil inteligente sin mapas de navegación asistida, el popular Google Maps es una muestra de ello, alrededor de cien millones de personas en todo el mundo utilizan esta herramienta, la cual nos devuelve la mejor ruta hacia nuestro destino.

El auge de los SIG empezó en los años noventa, Hidrandina S.A. empresa de Distribución y Comercialización de energía eléctrica no pudo quedarse atrás y viendo la necesidad de administrar sus redes de manera automatizada y siempre a la vanguardia, implementó en el año 2001 el primer SIG llamado

"Maximus", con el cual se administraba la red eléctrica con algunas limitaciones, con el pasar de los años se ha visto la necesidad de adquirir un nuevo sistema que remplace a "Maximus" por obsolescencia, el presente proyecto obedece a la problemática de no contar con un SIG de clase mundial que permita el modelamiento de las redes de distribución de energía eléctrica plasmado desde el mundo real hacia una fuente de información dinámica, sin esta herramienta de apoyo no es posible realizar estudios geográficos de áreas espaciales, de igual forma no se puede brindar información geográfica de las redes de energía eléctrica, que es el núcleo de la distribución y que son necesarias para el apoyo a las diferentes áreas como proyectos, distribución y comercial, al no contar con un sistema que brinde datos de calidad no es posible realizar análisis de datos que permitan mejorar los diferentes procesos afines a la distribución de energía, y que conlleven a una mejora en la toma de decisiones, debido a esta coyuntura es que se enmarca dentro del Planeamiento Estratégico de Tecnologías de la Información y Comunicaciones alineado al Planeamiento Estratégico de la empresa la adquisición de un SIG que englobe toda la administración de la red y permita el análisis de los datos que la herramienta pueda brindarnos, de esta forma el personal técnico y personal TIC evalúan los diferentes sistemas en el mercado y se adquiere en octubre del 2016 el SIG Smallworld EO el cual viene siendo

implementado por personal TIC de la corporación Distriluz a la cual pertenece Hidrandina S.A., ante este contexto es que presento el siguiente informe de investigación denominado "Implementación de un sistema de Información Geográfica para mejorar la toma de decisiones en Hidrandina S.A., unidades de negocio La Libertad, Huaraz, Chimbote y Cajamarca; 2017", el cual responde al enunciado:

¿De qué manera la implementación de un Sistema de Información Geográfica (SIG) en Hidrandina S.A. unidades de negocio La Libertad, Huaraz, Chimbote y Cajamarca, mejorará la toma de decisiones?

El proyecto tiene como objetivo general, realizar la implementación de un sistema de información geográfica en Hidrandina S.A., unidades de negocio La Libertad, Huaraz, Chimbote y Cajamarca, con la finalidad de mejorar la toma de decisiones.

Para poder cumplir con el objetivo general, se han trazado objetivos específicos:

- 1. Gestionar geográficamente las redes de distribución de la empresa Hidrandina S.A., unidades de negocio La Libertad, Huaraz, Chimbote y Cajamarca; 2017.
- 2. Obtener un portal web de entorno geográfico para personal técnico en campo de la empresa Hidrandina S.A. unidades de negocio La Libertad, Huaraz, Chimbote y Cajamarca.
- 3. Brindar información geográfica de las redes de distribución a clientes de la empresa Hidrandina S.A., unidades de negocio La Libertad, Huaraz, Chimbote y Cajamarca.
- 4. Tomar decisiones estratégicas a nivel gerencial y de jefaturas de área, en la empresa Hidrandina S.A., unidades de negocio La Libertad, Huaraz, Chimbote y Cajamarca
- 5. Analizar flujos de corriente y obtener posibles puntos de venta en la empresa Hidrandina S.A., unidades de negocio La Libertad, Huaraz, Chimbote y Cajamarca.

Es menester indicar que el presente proyecto pretende difundir la importancia de los SIG desde el punto de vista geográfico y de contenedor de datos, y su alcance es el de servir a la mejor toma de decisiones por parte del primer nivel jerárquico de la empresa, con esta herramienta serán posibles canalizar puntos de venta,

verificar posicionamientos geográficos de territorios para posibles ampliaciones de redes, que redundará en una perfecta administración del parque eléctrico.

Este proyecto se encuentra justificado plenamente ya que su implementación brindará una mejora a la organización desde varios aspectos, como en lo económico, académico, tecnológico y social, todo esto gracias a los informes que se puedan emitir a través del SIG para una buena toma de decisiones, además abarcará a toda la empresa, describimos detalladamente las justificaciones del presente proyecto.

**Justificación académica**: El presente proyecto servirá de fuente de estudios y de referencia tanto para la entidad universitaria como para la empresa.

**Justificación Operativa:** Todos los procesos operativos del área de Distribución se servirán del SIG para gestionar, consultar y analizar las redes eléctricas, las cuales son parte importante para el núcleo del negocio que es la distribución y comercialización de energía eléctrica**.** Comercialmente servirá a la inspección de posibles puntos de venta, además de la gestión de nuevos suministros. Los reportes que se emitan permitirán a las gerencias y jefaturas tomar acuerdos para nuevos proyectos de ampliación de redes.

**Justificación Económica**: La existencia de un GIS en la empresa que permita gestionar las redes, ubicar posibles puntos de venta, visualizar geográficamente posiciones catastrales, viales y zonas geográficas para el personal en campo, minimizando los tiempos de trabajo operativos, maximizando la producción de los trabajadores, redundará en el aspecto económico. Los informes técnicos que se emitirán permitirán la mejora en la toma de decisiones, esto infiere a favor en todos los temas económicos.

**Justificación Tecnológica**: La adquisición e implementación de un SIG de clase mundial mantendrá a la vanguardia a la empresa, dicha herramienta es un activo que permitirá solucionar los diversos problemas operativos que afectan al personal de distribución y comercialización.

**Justificación Institucional**: Para la empresa es necesaria la absolución de consultas y revisión de informes derivados del SIG para la mejora en la toma de decisiones respecto a la distribución y comercialización de energía eléctrica.

**Justificación Social**: Con la implementación de la web geográfica, los clientes podrán visualizar las redes que brindan energía en su zona, además de acceder a las diferentes capas que conforman el SIG, como catastro, limitaciones políticas, vías y regiones.

El presente proyecto tiene como alcance de implementación a las unidades de negocio La Libertad, Chimbote, Cajamarca y Huaraz de la empresa Hidrandina S.A

La implementación también tendrá un impacto de corte social de cara al cliente, a través de una plataforma Web publicada en Internet el usuario podrá verificar desde la comodidad de su casa los datos de su suministro, si existen averías que le afecten, cortes programados, datos eléctricos de la red, etc.

Este proyecto explicará la forma en cómo se implementó el sistema a lo largo de cerca de ocho meses de planificación y estudio de los principales procesos que el sistema comprende, la elaboración de los programas para la transformación de la data desde la plataforma Maximus hasta EOSmallWorld y posteriormente la implementación que abarcó en su etapa inicial tres meses de arduo trabajo.

Lograr el objetivo comprende aún un camino largo, de mejoras de procesos y adecuaciones al sistema, el camino emprendido es el correcto son la consigna de lograr la funcionalidad del sistema al cien por ciento.

### <span id="page-17-2"></span><span id="page-17-1"></span><span id="page-17-0"></span>**II. REVISIÓN DE LA LITERATURA**

#### **2.1. ANTECEDENTES**

#### **2.1.1. Antecedentes a nivel internacional**

En el año 2015, Torres L. (2), en su tesis titulada "SIG aplicado a la zonificación por amenaza de inundación en la cuenca del río

Polochic, Alta Verapaz, Guatemala", para la obtención del título de Magister en "Sistemas de Información Geográfica, concluye que los SIG son herramientas importantes para el análisis de factores asociados a las inundaciones como son la altura topográfica, geomorfología y tipos de suelo, de tal forma que nos permita definir áreas de inundación, los análisis de imágenes satélites permiten identificar los cambios de uso del suelo, el objetivo es identificar zonas de amenaza por inundación en la cuenca del río Colochic,

departamento de Alta Verapaz, Guatemala, se concluye que la utilización de sistemas de información geográfica y sensores remotos, constituyen herramientas importantes para el análisis de varios factores relacionados a inundaciones: Uso actual de la tierra, altura topográfica, geomorfología y tipo de suelos.

El análisis conjunto permite definir áreas de inundación y el nivel en que poblaciones aledañas son afectadas, a esto se agrega que las principales cabeceras municipales se localizan en áreas aledañas al río Polochic, además que la obtención de datos de precipitaciones es de importancia para el cálculo de períodos de retorno para varios períodos de tiempo. De esto la mayor tasa de incidencia para inundaciones se refleja en 5, 10 y 15 años. Así también, durante períodos de lluvia, las inundaciones se generan a partir de 8 horas desde el inicio de estas, el análisis de imágenes satelitales, permite identificar el cambio de uso de suelo, sobretodo en la planicie de inundación del Valle Polochic. La agricultura intensiva que inició en la última década devastó amplias áreas, por lo que los impactos ambientales son irreversibles, otras conclusiones importantes a considerar es la geodinámica regional, la zona está influenciada por el sistema de falla Chixoy-Polochic-Motagua, que se extiende desde el oeste de Guatemala. En la región esto se muestra a través del trazo casi rectilíneo del río Polochic, mientras al norte y sur se localizan las cadenas montañosas de Chamá y Sierra de Las Minas respectivamente.

En el año 2010, Leija P. (3), en su tesis titulada "Sistema de Información Geográfica para la ayuda de toma de decisiones en políticas sociales", concluye que los SIG nos permiten tener un mejor entendimiento de nuestro entorno, ya sea demográfico, geográfico o social, pudiendo brindar información necesaria para la toma de decisiones, además muestra temáticos, donde se pueden visualizar de manera geográfica, por ejemplo, cantidad de mujeres, centros de atención, hospitales, todo esto por áreas topológicas, a esto le podemos sumar los datos estadísticos como por ejemplo edad de la población, nivel de escolaridad, mayor incidencia de violencia, etc.,

siendo el objetivo del trabajo la creación de un Sistema de Información Geográfica Social para estudio de género en una base de datos geoespacial con el modelo relacional de mapas de INEGI, sector salud, y otras instituciones para uso en web georreferenciada y visualización de mapas a nivel gerencial, concluyendo en que los sistemas de información geográfica han tenido un enorme impacto en la vida diaria ya que estos sistemas permiten un mejor entendimiento de nuestro entorno (demográfico, geográfico, social etc.) y pueden ser útiles al momento de tener que resolver un problema específico ya que la manipulación de datos y la visualización nos permiten tener un mejor panorama al momento de tomar decisiones. Estos han tenido un mayor auge debido a que la tecnología web ha avanzado conforme al tiempo.

En el año 2008, Barbero D. (4), en su tesis doctoral titulada "Modelo sistémico para el manejo con SIG de indicadores de calidad de vida", en sus conclusiones indica que los SIG pueden servir para modelar situaciones complejas que ayuden a estimar la calidad de vida urbana mediante indicadores cuantitavos, de tal forma que estos puedan describir la interrelación entre ellos, destaca también que el hecho de realizar un trabajo multidisciplinario donde la cartografía urbana, la ecología, las ciencias del ambiente y las matemáticas, inciden de manera conjunta y directamente en la calidad de vida de los individuos, el objetivo es el desarrollo de frameworks que permitan representar modelos sistémicos de calidad de vida basados en índices (conjunto agregado de variables) e indicadores cuantitativos que permitan relacionar los aspectos técnicos, sociales, ambientales y económicos a los efectos de medir la interrelación entre distintas variables, permitir la evaluación de sus impactos y sugerir pautas aplicables al desarrollo de políticas y cursos de acción posibles planteado en términos de ahorro de energía, mejoramiento ambiental y habitabilidad, concluyendo en que el framework para el desarrollo de sistemas de inferencia borrosos flexibles permitió descomponer el proceso de inferencia en las etapas de las que consta, posibilitando así una mayor libertad en cuanto a la elección de los métodos que participarán en cada una, pudiendo incluso contar con diferentes métodos para una misma etapa, además el framework para el desarrollo de modelos sistémicos basados en operaciones de agregación de conjuntos borrosos cuenta con el agregado de un mecanismo que permite su actualización automática. El citado mecanismo es necesario debido a la naturaleza sistémica de los modelos de calidad de vida.

#### <span id="page-20-0"></span>**2.1.2. Antecedentes a nivel nacional**

En el año 2015, Fitzcarrald A. (5), en su tesis titulada "Aplicación de un Sistema de Información Geográfico para el monitoreo de las condiciones oceanográficas del Fenómeno El Niño", indica de forma concluyente que los sistemas de información geográficos poseen la capacidad de realizar estudios y diagnósticos de diversos fenómenos naturales, con la certeza de poder efectuar evaluaciones y estudios que permitan analizar las distintas anomalías que se presentan ante un eventual Fenómeno del Niño, la información obtenida a través del tiempo podrá servir de fuente histórica de primer nivel para emitir reportes acerca del Fenómeno del Niño, la metodología utilizada es cuasi-experimental, este tipo de diseño se considera como el más apropiado puesto que se pretende demostrar que la implementación del Sistema de Información Geográfica, como variable independiente, controla la posibilidad de mostrar, procesar y manipular la información oceanográfica, variable dependiente, para estudiar las condiciones que caracterizan al ENOS (El NiñoOscilación del Sur), teniendo como objetivo el diseñar un Sistema de Información Geográfica que posibilite mostrar, procesar y manipular toda la información disponible para monitorear las condiciones oceanográficas que caracterizan al Fenómeno "El Niño", concluye en que la continua mejora en la capacitación del personal en el manejo de Softwares tales como ArcGis, representa un factor trascendental para garantizar la fiabilidad de nuestra capacidad de realizar la evaluación y estudio de las distintas anomalías que se presentan en el ambiente acuático, manteniendo de esa manera el elevado prestigio de nuestra institución, además la información histórica que nos brinda la NOAA referente a las condiciones oceanográficas en las regiones Niño es de vital importancia debido a que esta viene siendo empleada para efectuar el correcto monitoreo del fenómeno "El Niño" y es la fuente principal de información que usa el ENFEN para emitir sus comunicados oficiales acerca de "El Niño", además de que existe información oceanográfica la cual no se encuentra almacenada, esto restringe y dificulta el máximo aprovechamiento de dicha información para el desarrollo de los Sistemas de Información Geográfica.

En el año 2011, Ordaya R. (6), en su informe profesional titulado "Gestión de Redes Eléctricas con GIS en la Unidad de Negocio Huancayo de Electrocentro S.A.", para la obtención del título profesional de Ingeniero de Sistemas, resume que un sistema de información geográfica permite el registro de datos geográficos y alfanuméricos, además el sistema a implementar llamado Maximus, permitirá gestionar las redes eléctricas de la empresa, estableciendo relaciones topológicas acordes al área geográfica, además servirá de fuente principal para los sistemas comerciales y SAP-PM, este tiene como objetivo permitir la gestión de las instalaciones eléctricas, ofrecer una interfaz GIS capas de facilitar el análisis de la data correspondiente a las instalaciones, contar con una arquitectura abierta que permita la integración con los sistemas corporativos existentes, contar con herramientas informáticas que permitan la entrega de información solicitada por los entes reguladores del estado, concluyendo en que la aplicación del sistema de información geográfico Maximus permite gestionar información especializada alfanumérica y geográfica para las diversas áreas de la organización, además permite involucrar diversas disciplinas tales como: ciencias geográfica, geodésica, cartográfica entre otras, mejorando el conocimiento del negocio del sector eléctrico, para la toma de decisiones modelando las redes eléctricas, el sistema de información geográfica Maximus contiene una recopilación de todos los elementos e información técnica necesaria de las instalaciones eléctricas, para el trabajo con la red de distribución y la emulación de sus operaciones,

además el sistema de información geográfica Maximus, es la mejor alternativa para gestionar las instalaciones eléctricas por su capacidad de almacenamiento de datos alfanuméricos y geográficos, encontrando y estableciendo relaciones topológicas entre las instalaciones, en función a su ubicación geográfica, proceso que no sería capaz de realizar por un sistema informático convencional, define que el sistema de Información geográfica Maximus, tiene una arquitectura flexible que permite la integración con otros sistemas tales como: Sistema Comercial y el Sistema de mantenimiento de instalaciones.

Este sistema utiliza el servicio de transformación de datos (DTS) de SQL para su integración con el sistema comercial Optimus y el consumo de servicios web para integrarse con el sistema de mantenimiento SAP – PM, centraliza la data en un repositorio, para ser utilizado en la generación de información, lo que no podría realizarse en un entorno CAD, este sistema permite gestionar la información alfanumérica y gráfica, genera mapas temáticos analíticos, que tienen que ver con el estudio de una variable, para ser cuantificada geográficamente, estos mapas son representaciones gráficas concluyentes de un proceso estadístico simple o complejo previamente ejecutado, el sistema tiene la capacidad de generar información georreferenciada para los organismos reguladores, una prueba de ello se demuestra con la remisión de la información solicitada por el procedimiento de seguridad eléctrica en las instalaciones de media y baja tensión (norma 228), la implementación del GIS Maximus ha permitido la reducción de tiempos para la obtener información precisa para la toma de decisiones que involucren modificaciones y mejoras en las redes eléctricas.

En el año 2008, Ascencio J. (7), en su tesis titulada "Aplicación de SIG como herramienta para la prevención de riesgos geotécnicos en la ciudad de Piura", indica que es muy importante el empleo de SIG para la definición de temáticos que nos permitan visualizar de manera gráfica factores como niveles freáticos, litología del suelo, de esta forma poder concluir en que la ciudad de Piura puede sufrir riesgos

geotécnicos relacionados a la deformación del suelo, el objetivo de la tesis es emplear los Sistemas de Información Geográfica para la ayuda en el entendimiento y comprensión de la existencia de factores como la geomorfología, posición de la napa freática y condiciones del suelo que pueden inducir riesgo potencial en la ciudad de Piura, cara a su prevención y mitigación, concluyendo en que queda de manifiesto la importancia del empleo de los Sistemas de Información Geográfica como herramienta para la correlación de niveles temáticos para la determinación de factores como la geomorfología, niveles freáticos, litología del suelo que puedan inducir riesgos, cara a su prevención, también resume que según los criterios geológicos, de composición del suelo y valores N de los SPT dentro de las zonas analizadas en la ciudad de Piura, se pone de manifiesto la potencialidad de la ciudad de Piura de sufrir riesgos geotécnicos relacionados a la deformación del suelo:

licuación, según el "Estudio de drenaje de la ciudad de Piura" y por medio de las interpolaciones realizadas con ayuda del SIG creado, se concluye que para el año 1970, la dirección de flujo de la napa freática fue de forma radial, en dirección al río Piura y Suroeste de la ciudad.

#### <span id="page-23-0"></span>**2.1.3. Antecedentes a nivel regional**

En el año 2014, Aguilar R. y García J. (8), en su tesis titulada "Actualización del inventario de la infraestructura hidráulica menor de la junta de usuarios de agua de la cuenca del río moche- región la libertad - 2014 y su sistematización utilizando el sistema de información geográfica Arcgis", el inventario a través del SIG permitirá realizarla las renovaciones adecuadas de la infraestructura hidráulica, además de realizar el análisis geográfico edición de datos de cada obra realizada, cuyo objetivo general es inventariar la infraestructura hidráulica, concluye que el SIG podrá resolver los temas de registros de inventario.

En el año 2013, Vásquez G. (9), describe en su tesis "Propuesta y aplicación de un Sistema de Costos basado en actividades en la producción del pollo BB, como herramienta para la toma de decisiones en la empresa agropecuaria El Milagro de Dios EIRL", que

con el sistema de "Costo basado en actividades" se identificaron plenamente las actividades de la producción identificando los costos fijos y variables, costos directos e indirectos de cada proceso, además se definieron las decisiones que pueden tomarse de manera programada y no programada, en base a la experiencia y/o antecedentes, todo esto permite definir los costos unitarios de cada pollo, que incide de manera directa en la toma de decisiones de la empresa, utiliza varios métodos tanto en las fases de obtención como procesamiento de los datos se utilizó complementariamente los siguientes métodos: Observación, descriptivo y comparativo, la población para la realización de la presente investigación se ha tomado como población a todos los Lotes (Cinco) de reproductoras de la empresa Agropecuaria el Milagro de Dios EIRL existentes desde el 01 Set. 2011, tomando como tipo de muestreo aplicado a la presente investigación es el muestreo no probabilístico, pues si bien la población está conformada por 5 lotes de producción no todos esos tienen la misma probabilidad de ser elegidos puesto que solo uno de estos ha iniciado su crianza y concluido su producción en el periodo que abarca la presente investigación, ante lo expuesto la muestra estará representada por el loto #6, y el resultado obtenido en la aplicación de procedimientos se reflejará de la misma manera en los demás lotes, el objetivo es proponer y aplicar un sistema de Costos Basado en Actividades para la producción de pollo BB como herramienta en la toma de decisiones en la empresa agropecuaria "El Milagro de Dios EIRL", se concluye que la propuesta del sistema de Costo Basado en Actividades, se logró identificar plenamente los procesos y las actividades que se ejecutan, así como los inductores para la asignación de los costos, dando como resultado una asignación de costos más exactos y la aplicación del sistema permitió conocer el costo del pollo BB de Primera que obtiene la empresa Agropecuaria el Milagro de Dios. Con la obtención de los costos unitarios se logró dotar de una herramienta importante a la gerencia para la adecuada toma de decisiones.

En el año 2011, Gómez F. (10), en su tesis titulada "Pro-Cajamarca: Una propuesta innovadora de toma de decisiones para la disminución de la pobreza como alternativa para los recursos de la minería", brinda un enfoque desde el punto de vista SIG para realizar un análisis a nivel macro de las principales actividades que se realizan en torno el canon minero, por ejemplo el ordenamiento territorial, desarrollo de comunidades, identificación de zonas de crecimiento urbano así como de zonas mineras que permitirá la mejora en la toma de decisiones por parte de las entidades gubernamentales y redundará en beneficios para la población de Cajamarca, se toma como población y muestra a la totalidad de Hombres, Mujeres, Niños por edades, el objetivo es disminuir la pobreza mediante la optimización del uso de los recursos de la región y la reducción de incertidumbre y tiempo en la elaboración de proyectos con una propuesta innovadora de toma de decisiones. La cual recopila, transforma e interpreta datos, información y estudios, logrando una alternativa real y concisa para la utilización de los recursos generados por la minería, concluyendo que la región de Cajamarca es una de las menos desarrolladas a nivel nacional, pero a su vez es una de las regiones que tiene un canon minero nada despreciable. Esto demuestra que en definitiva el dinero que tienen no va de acuerdo a su realidad de desarrollo. Esto hace ver un problema en la inversión del dinero donde la principal causa es la falta de realización de proyectos viables, que la cantidad de proyectos de inversión con esta herramienta no tiene límites debido a su capacidad de adaptarse a cualquier rubro o fin que se desee, este no es un simple sistema de información geográfica (SIG) sino que es un sistema que suma la capacidad imaginativa, cognoscitiva y creativa de quien lo utilice, resumiendo que esta herramienta nos muestra muchos ejemplos de inversión llegando a un cálculo de inversiones de casi 22 mil millones de dólares para generar un aproximado de 430 mil puestos de trabajo, si bien estos análisis han sido realizados de manera conceptual nos da una idea de lo que se tiene que realizar, siendo aproximadamente 19 mil millones netamente de inversión

privada y el restante de inversión pública o pública y privada conjuntamente, con esta herramienta podemos darle un mejor destino al dinero generado por el canon minero para realizar proyectos de infraestructura, se mejora la política de inversión privada y pública para que toda la población de Cajamarca sea beneficiada de una manera organizada, planificada y eficiente con el fin principal que es la disminución de la pobreza.

#### <span id="page-26-1"></span><span id="page-26-0"></span>**2.2. Bases teóricas**

#### **2.2.1. Información del rubro de la empresa**

La empresa Hidrandina S.A. tiene como rubro la distribución y comercialización de Energía Eléctrica en las unidades de negocio La Libertad, Chimbote, Cajamarca y Huaraz.

La empresa administra las redes que llevan energía eléctrica a los diferentes puntos de entrega dentro de la concesión, estableciendo un comercio con el cliente. Actualmente maneja el monopolio de distribución de energía eléctrica.

#### <span id="page-26-5"></span><span id="page-26-4"></span><span id="page-26-3"></span><span id="page-26-2"></span>**2.2.2. Hidrandina S.A.**

#### **2.2.2.1. Información general**

#### **- Nombre de la organización:**

Empresa Regional de servicio Público de Electricidad Electro Norte Medio S.A. (Hidrandina S.A.)

#### **- Tipo de organización:**

Organismo Público de naturaleza estatal del servicio de energía eléctrica.

#### <span id="page-26-6"></span>**- Ubicación**

La Empresa Regional de servicio Público de Electricidad Electro Norte Medio S.A. (Hidrandina S.A.), cuenta con 5 unidades de negocio repartidas en los departamentos de La Libertad, Ancash y Cajamarca, estableciendo su sede central en el distrito de Trujillo, provincia de Trujillo, departamento de La Libertad con dirección Jr. San Martin 831 Trujillo cercado, teléfono 044-481300.

Las direcciones para cada unidad de negocio son:

#### **Unidad de negocios Chimbote:**

Jr. Villavicencio 101, Distrito Chimbote, provincia del Santa, departamento de Ancash.

#### **Unidad de negocios Cajamarca**:

Jr. 2 de mayo 639, distrito de Cajamarca, provincia de Cajamarca, departamento de Cajamarca.

#### **Unidad de negocios Huaraz:**

Av. Confraternidad internacional oeste 215, Distrito de Huaraz, Provincia de Huaraz, departamento de Ancash.

#### <span id="page-27-0"></span>**2.2.2.2. Historia**

La Empresa Regional de Servicio Público de Electricidad Electro Norte Medio S.A. (Hidrandina S.A.) fue constituida bajo el marco de la Ley General de Electricidad N° 23406 y su Reglamento D.S.  $N^{\circ}$  031-82-EM/VM del 04.10.82, mediante Resolución Ministerial N° 089-83-EM/DGE del 05 de abril de 1983 Distriluz (11); en base a la Empresa de Energía Hidroeléctrica Andina S.A., que fuera constituida el 22 de noviembre de 1946. La Escritura Pública de adecuación de Estatutos fue extendida el 8 de julio de 1983 por el Notario Público Dr. Manuel Reátegui Molinares e inscrita en el Asiento ochenta y nueve, Fojas trescientos sesenta y cinco del Tomo cuatrocientos diecisiete del Registro Mercantil de Lima, constituyéndose como empresa pública de Derecho Privado (11).

A fines del año 2001 ante INDECOPI se registra la marca comercial Hidrandina, posteriormente se constituye el grupo Distriluz conformado además por ENOSA, ENSA y ELECTROCENTRO, con el objeto de realizar una gestión corporativa bajo un mismo Directorio (12).

Actualmente la actividad principal de Hidrandina es la distribución y comercialización de energía eléctrica dentro de su área de concesión, que comprende a las regiones de La Libertad y Ancash en su integridad, y las provincias de Contumazá, Cajamarca, San Pedro, Celendín, San Marcos, San Miguel y Cajabamba del departamento de Cajamarca  $(13)$ .

En adición y en menor medida, desarrolla actividades de subtransmisión, así como generación de energía eléctrica en centros aislados, pudiendo prestar servicios de consultoría de contraste de medidores eléctricos, y diseñar o ejecutar cualquier tipo de estudio u obra vinculada a las actividades eléctricas (13).

Esta empresa perteneciente al grupo corporativo Distriluz suministra energía a más de 830, 000 familias dentro de su concesión.

#### <span id="page-28-0"></span>**2.2.2.3. Visión**

Consolidarnos como una empresa modelo, eficiente, moderna y responsable (14).

#### <span id="page-28-1"></span>**2.2.2.4. Misión**

Satisfacer las necesidades de energía con calidad, contribuyendo al desarrollo sostenible en nuestro ámbito de responsabilidad, con tecnología de vanguardia, y talento humano comprometido, actuando con transparencia y aprovechando sinergias corporativas para la mejora continua y generación de valor a nuestros clientes, colaboradores y accionistas (14).

#### <span id="page-28-2"></span>**2.2.2.5. Objetivos organizacionales**

- Incrementar número de clientes:

Incorporar nuevos clientes.

Disponer del nivel de efectivo requerido.

Crecimiento de ingresos por ventas.

Eficiencia de los procesos comerciales.

- Aumentar la productividad:

Aumentar la rentabilidad. Reconocimiento del cliente. Garantizar calidad de servicio. Optimizar el control. Reducir pérdidas de energía. Promover la participación activa del trabajador. Mejorar clima organizacional.

- Mejorar instalaciones y desarrollar nuevos proyectos:

Mejorar instalaciones y ampliar cobertura eléctrica. Optimizar ejecución del plan de inversiones.

- Contar con los recursos humanos más calificados.

Impulsar capacitación y desarrollo del personal. Mejorar eficiencia del trabajador.

#### <span id="page-29-0"></span>**2.2.2.6. Organigrama**

**Gráfico Nro. 1: Organigrama de Hidrandina S.A.** 

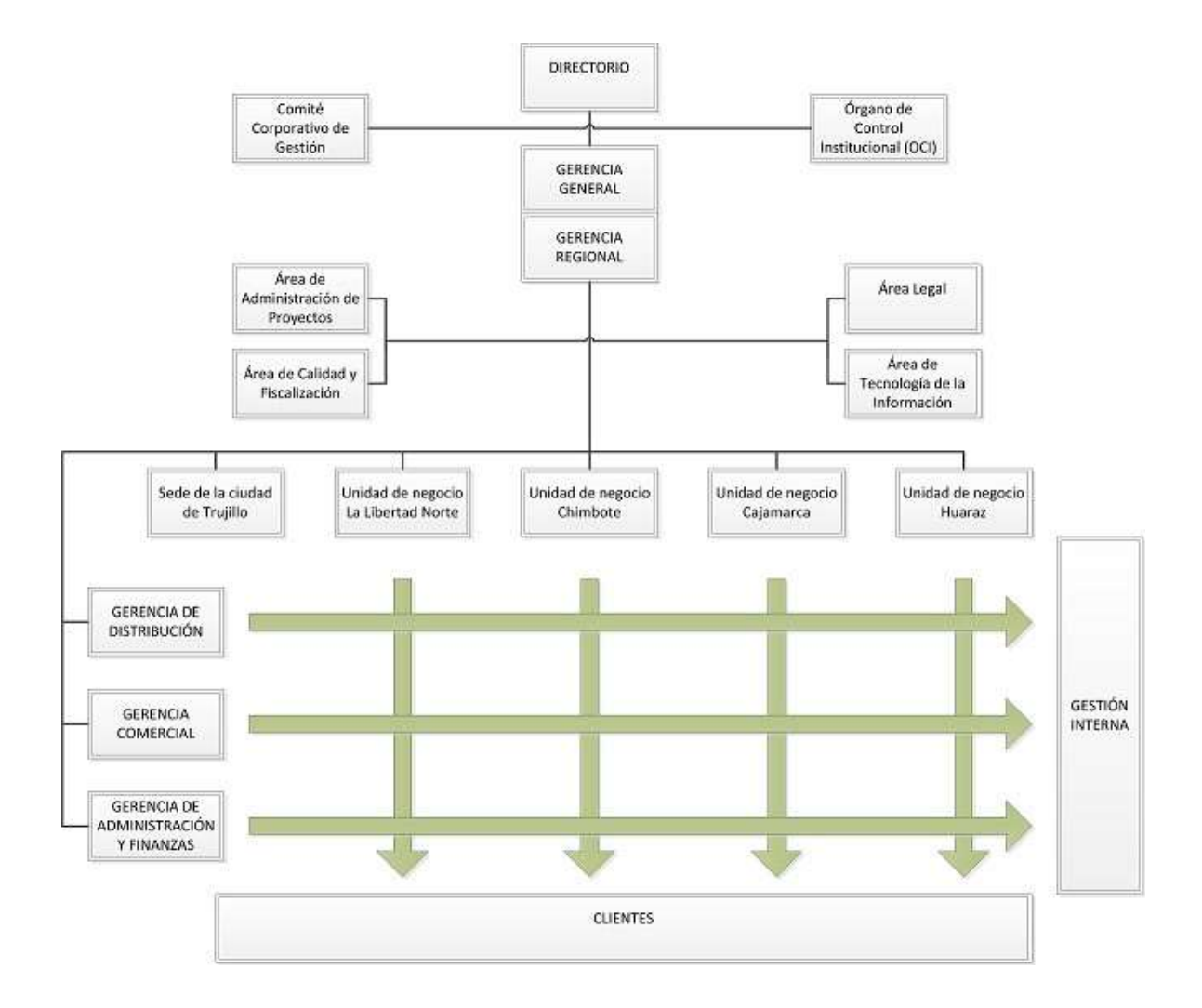

Fuente: Sistema Integrado de Gestión Hidrandina S.A. (12).

#### <span id="page-30-0"></span>**2.2.2.7. Infraestructura tecnológica existente:**

La empresa cuenta con una variada infraestructura tecnológica, mantenemos una red de comunicaciones interconectada entre todas las unidades de negocio, la cual está clasificada de la siguiente forma.

#### **Tabla Nro. 1: Hardware**

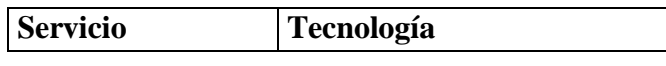

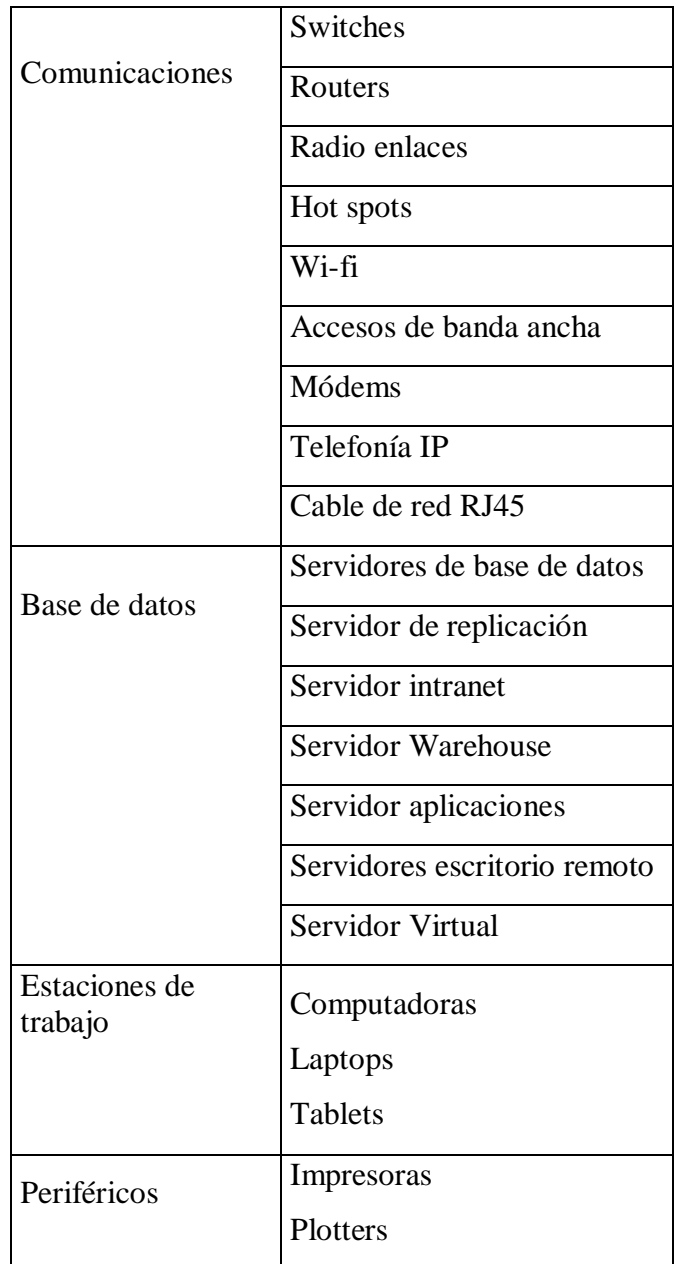

Fuente: Elaboración propia

### **Tabla Nro. 2: Software**

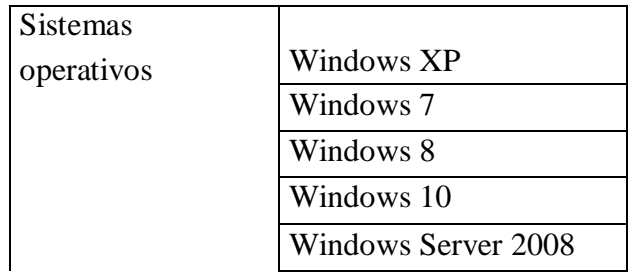

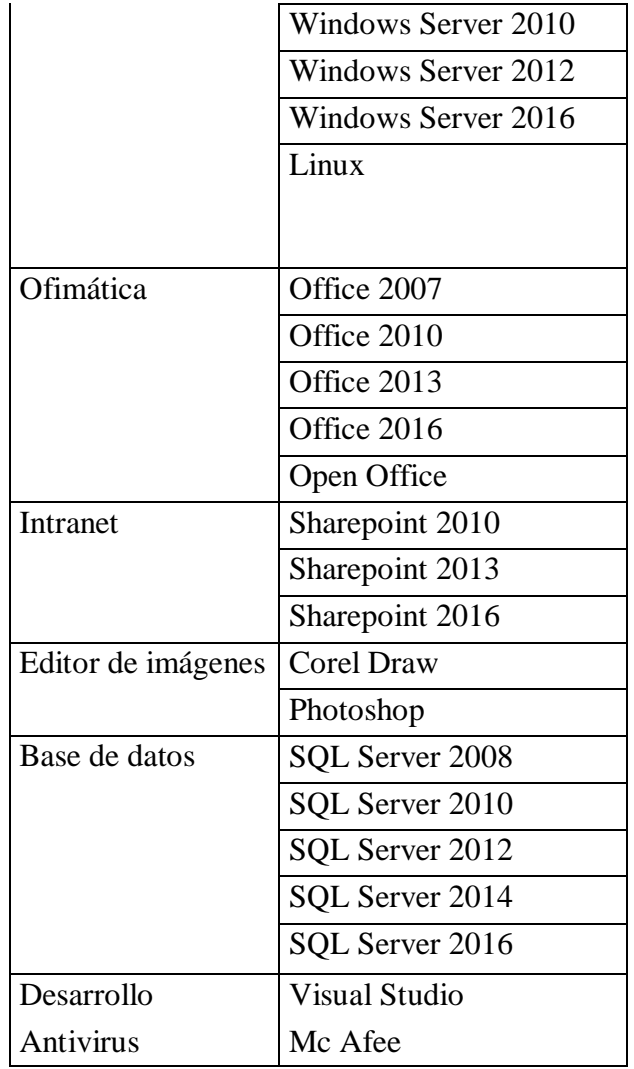

Fuente:

Elaboración propia

**Tabla Nro. 3: Aplicaciones empresariales** 

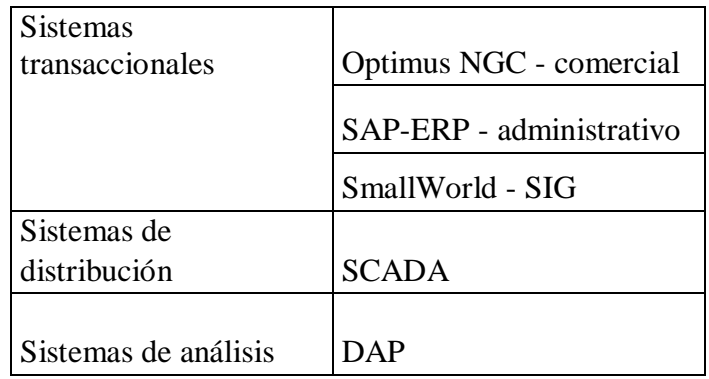

Fuente: Elaboración propia

#### <span id="page-33-1"></span><span id="page-33-0"></span>**2.2.3. Las tecnologías de la información y comunicaciones**

#### **2.2.3.1. Definición:**

Las TIC son un campo de trabajo y estudio que incluye tecnologías como computadoras personales, móviles, laptops, software, periféricos diversos y conexiones hacia Internet que son destinados a procesar información y realizar funciones de comunicación (15).

#### <span id="page-33-2"></span>**2.2.3.2. Historia:**

Hablar hoy por hoy de la TIC y de su historia es traer a colación un sinfín de acontecimientos, muchas cosas han pasado a lo largo de miles de años atrás que han contribuido al modelo de acceso a la información que preciamos de tener gracias a las TIC, porque es esa la esencia, poder comunicarse de manera rápida, verás y eficiente para lograr información, un recuento rápido podría ser en principio la aparición del lenguaje oral "La primera fase que comienza con el desarrollo del lenguaje oral en los homínidos, produce a lo largo de los siglos -dura aproximadamente 500.000 años- , una nueva dimensión a la interacción humana, directamente relacionada con el tiempo, puesto que la palabra sólo se produce en un momento concreto, pero permite la acumulación del conocimiento que era memorizado y transmitido verbalmente por los mayores

(16).

La difusión de la escritura, es parte fundamental en la comunicación, el uso de la escritura ha servido para preservar los acontecimientos e informaciones a través del tiempo, la aparición de la imprenta como una de las primeras formas de tecnología asociada a la comunicación, cuya finalidad era transmitir y describir acontecimientos importantes, convirtiéndose en el primer medio de comunicación masiva, el poder de la información vendría de un papel escrito de manera masiva (15).

Entre los años 1830 y 1836 se hizo presente El Telégrafo, pieza fundamental en diferentes actividades de la historia humana, en Estados Unidos de Norteamérica S.F.B. Morse creó para su país la primera y completa máquina de telegrafía y por supuesto el alfabeto que trae su nombre, Alfabeto Morse, posteriormente en el año 1876 hizo su aparición el medio de comunicación más usado en el mundo a lo largo de la historia, creado por Alexander Graham Bell el teléfono es el medio de comunicación por excelencia (17).

Muchas son las creaciones e invenciones efectuadas en el siglo XIX, las cuales han convergido para dar inicio a un nuevo enfoque de comunicación, siempre motivados por el afán de lograr el acceso a la información de manera más rápida, se inició una carrera sin tregua, con la creación de las computadoras personales en los años sesenta se dio el primer paso a la "Era digital", se crearon las primeras redes de comunicación, siendo ARPANET (Advanced Research Projects Administration Network) la primera red de comunicación en enlazar dos laboratorios en diferentes ciudades, esto en en Estados Unidos el año 1969, ARPANET era una red diseñada para propósitos militares, sin embargo poco a poco se fueron añadiendo Universidades y empresas, de igual forma aparecieron nuevas redes en diferentes partes del mundo, sin embargo al utilizar diferentes protocolos de comunicación no podían enlazarse, esto a mediados de 1970,

entonces hizo su aparición el protocolo TCP/IP (Transfer Control Protocol/Internet Protocol) diseñado por Vinton Cerf y Bob Kahn, la cual fue tomada como standard mundial en el año 1982, es a partir de esta fecha en que hizo su aparición en el espacio digital "Internet" o la "WWW" World Wide Web la red mundial, se establecieron los dominios DNS (Domain Name System) y para fines de 1989 los navegadores con el Protocolo de Transferencia de Hipertexto HTTP (HyperText Transfer Protocol) (18).

Lo que vino después ha sido configurado para trabajar en torno a Internet, una maquinaria de Switchs, Routers, puertos, radioenlaces, fibra óptica, cables UTP, hoy en día se puede transferir por una misma línea de comunicación, video, voz y datos, a velocidades insospechadas, punto aparte merecen los populares teléfonos inteligentes "Smartphones", una computadora al alcance y a la medida de una mano, todo con el fin de acceder a la información, la información que de buena forma puede brindarnos poder, quien más información posea sobresaldrá en cualquier ámbito.

#### <span id="page-35-0"></span>**2.2.3.3. Las TIC más utilizadas en la empresa investigada**

En Hidrandina S.A., contamos con una variada tecnología dedicada a la información y comunicaciones como: Computadoras personales. Laptops. Telefonía IP. Intranet. Redes de comunicaciones, LAN, WAN. Radioenlaces. Portal Web [\(www.distriluz.com\).](http://www.distriluz.com/) Sistemas transaccionales de fin comercial, georreferencial y administrativo (ERP). Ofimática. Bases de datos SQL.
#### **2.2.4. Tecnología de la investigación.**

#### **2.2.4.1. Sistema de información geográfica – SIG.**

Al inicio de la década del sesenta Roger F. Tomlinson, considerado el padre de los Sistemas de Información Geográfica creó el primer sistema de información geográfica computarizado del mundo para el gobierno de Canadá (1), han pasado más de cincuenta años y hoy por hoy los SIG están presentes en nuestra vida cotidiana.

La implementación de los SIG está ampliamente vinculada con la planificación territorial, como análisis de terrenos, redes hidrográficas, redes viales, en la solución de problemas socioeconómicos, como estudio de la población y su entorno, temas ambientales, es utilizado en todo lo que se refiere a empresas de servicio que mantienen canales de distribución, como eléctricas, agua, gas. Los SIG ayudan al estudio de los datos que estos pueden proporcionar con fines multipropósito, esto debido a que nos permite la superposición de capas, cada una de ellas asociadas a un tema específico, las cuales se relacionan y que en conjunto sirven a un análisis más analítico pudiendo absolver cualquier interrogante.

**Gráfico Nro. 2:Capas de un SIG** 

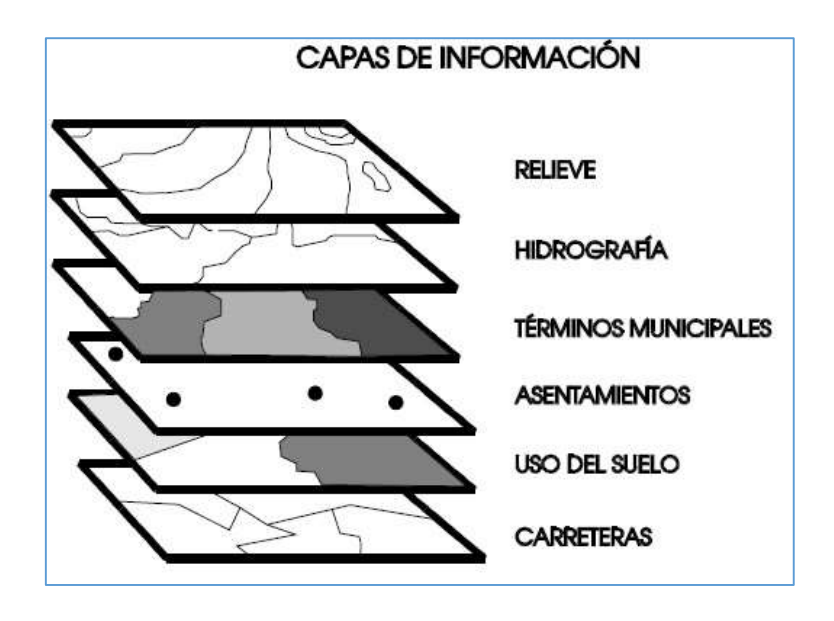

Fuente: López E. (19).

Cualquier elemento que pueda representarse geográficamente puede contenerse en un SIG, partiendo desde este punto podemos aseverar que un SIG puede lograr contener mucha información que se puede vincular de manera relacional y georreferencial.

**Definición**: Un SIG o GIS por sus siglas en inglé**s de**  Geographic Information System, se define según la National Center for Geographic Information and Analysis (NCGIA) de los Estados Unidos **en** "Un SIG es un sistema de información compuesto por hardware, software y procedimientos para capturar, manejar, manipular, analizar, modelizar y representar datos georreferenciados, con el objetivo de resolver problemas de gestión y planificación" (20).

**Georreferenciación**: La georreferenciación es un neologismo que se refiere al posicionamiento con el que se define la localización de un objeto espacial (representado mediante punto, vector, área, volumen) en un sistema de coordenadas y datum determinado. Este proceso es utilizado frecuentemente en los Sistemas de Información Geográfica (21).

# **Modelo conceptual**

- **Realidad perceptible**. Nivel propio de los gestores preocupados por problemas de gestión y planificación del espacio (22).
- **Modelo conceptual**. Nivel de los científicos (geógrafos, geólogos, ecólogos, etc.) que desarrollan, verifican o aplican teorías e hipótesis sobre variables y procesos que tienen lugar en el espacio. Estos consideran la existencia de dos tipos fundamentales de elementos sobe la superficie terrestre: entidades y variables. Deben ser capaces de tomar un problema abstracto del nivel anterior y determinar las variables implicadas en su resolución

(22).

- **Modelo lógico**. Nivel de los técnicos en SIG que utilizan las herramientas del sistema para llevar a cabo, en el ordenador, las tareas requeridas por gestores o científicos. En lugar de trabajar con la realidad trabajan con representaciones de la misma que suelen ser de dos tipos: raster y vectorial. Deben decidir cuál es la más adecuada para representar las variables obtenidas en el desarrollo del modelo conceptual y cuáles son los procedimientos más adecuados para obtenerla con los datos de partida disponibles (22).
- **Modelo digital o estructura de datos**. Nivel de informáticos, y desarrolladores de SIG cuya misión es optimizar las estructuras de datos utilizadas para almacenar la información y ampliar el repertorio de herramientas para cumplir en la medida de lo posible las necesidades de los científicos y técnicos en SIG (22).

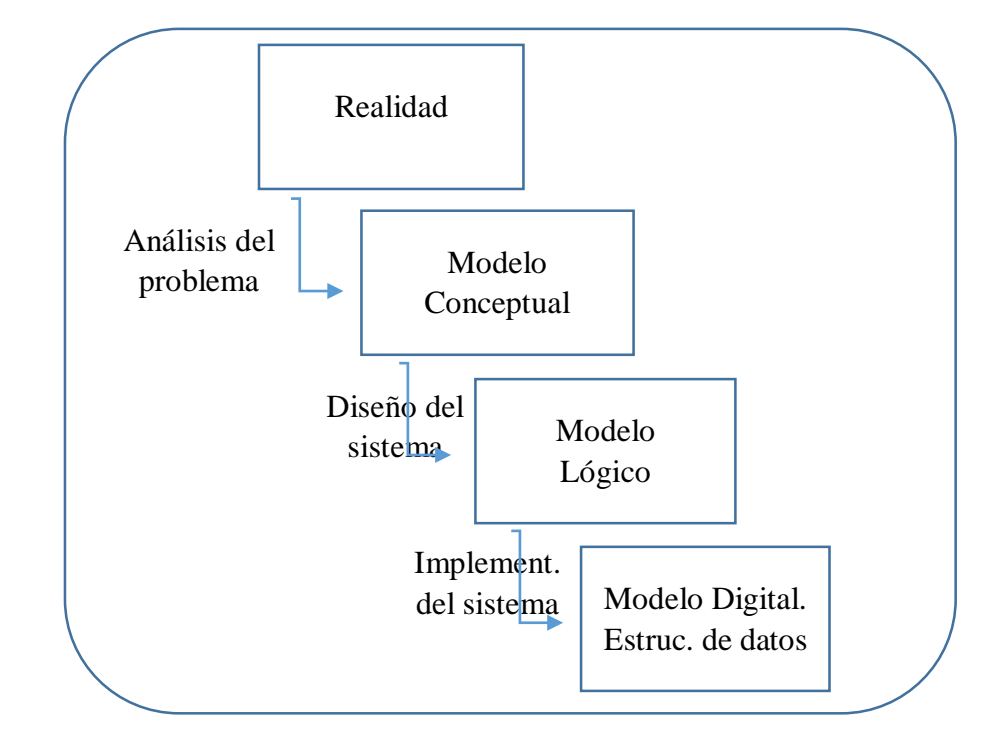

**Gráfico Nro. 3: Modelo Conceptual de un SIG** 

Fuente: Elaboración propia

**Representación digital, formatos Raster y Vectorial** El modelo lógico hace referencia a como se muestrean las variables y los objetos para lograr una representación gráfica lo más real posible, un SIG está compuesto básicamente por dos modelos lógicos conocidos como formato Raster y formato Vectorial.

**Formato raster, e**l modelo raster es digitalizar la realidad a través de superficies determinadas que quedan dispuestas en forma de matriz, en la que cada elemento está representado por un "pixel". La representación cartográfica queda dividida en celdas a manera de las teselas de un mosaico, que, agrupadas o en unidades, representan los objetos de la realidad. La representación queda simplificada en formas geométricas, predominando los cuadrados y los rectángulos**.** De este modo, cada celda tiene un valor que la identifica y/o agrupa entre las demás, lo que resulta especialmente útil para representar

fenómenos que se manifiestan en el territorio (19), como, por ejemplo:

- Variables físicas, como son la topografía (valor según altura o pendiente) y precipitaciones.
- Regiones, que estarían constituidas por píxeles agrupados con el mismo valor.
- Usos de suelo o cualquier tipo de información determinada por áreas, que tendrían valores asignados según una clasificación adoptada previamente.
- Distancias entre objetos, ya que existe un sistema de coordenadas con una dimensión determinada para cada uno de los píxeles.
- Emisiones y reflexiones de energía, que son captadas por los sensores de los satélites, cuya información es digitalizada en función del valor de las emisiones.

Una gran ventaja del modelo raster es la fácil instrumentación de la recogida de los datos a tratar y su posterior conversión a información digitalizada. Ello lo hace sumamente útil en estudios de fenómenos con una manifestación perceptible, ya sea por sensores especiales o por la propia percepción sensorial humana. Los modelos raster resultan útiles para el tratamiento de imágenes satélites y escaneadas y para el dibujo automático por plotter e impresoras (19).

Es especialmente útil en estudios de impacto ambiental, ya que es posible traducir la realidad a formato digital con "un antes" y "un después", sobre todo en aquellos fenómenos sólo perceptibles mediante sensores (19).

La resolución geométrica depende del tamaño de dichas celdas, que representan superficies de 10 y 100 m<sup>2</sup>, y de 1 y 10 km<sup>2</sup> , siendo más extendido el uso de celdas de 100 m2 . Estas celdas quedan identificadas en un diagrama

cartesiano según las filas y columnas que van ocupando, tal y como muestra el gráfico Nro. 4 (19).

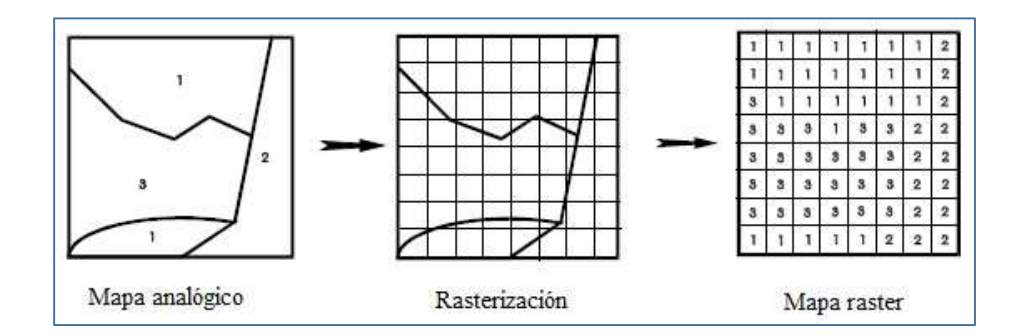

**Gráfico Nro. 4: Formato raster**

Fuente: López E. (20).

**Formato Vectorial,** la representación espacial en un modelo vectorial se basa en la localización de puntos individuales según determinadas coordenadas, viniendo definida por funciones matemáticas, por lo que se pueden representar puntos, líneas parábolas, polígonos. En estos casos los datos incluidos en el SIG deben ser parámetros que se den en una ecuación, tales como radios de círculos, distancias en general, etc (19).

Los puntos, las líneas y los polígonos son las unidades que contienen la información, de manera más compleja que en el modelo raster. Al tratarse de funciones tiene la ventaja de que su representación gráfica mantiene siempre el mismo tamaño del trazo, ya que este no tiene magnitud es decir, si se aumenta un cuadrante con un "zoom", las líneas se mantendrán del mismo grosor, mientras que en el raster se trataba de teselas que aumentarían de tamaño (19).

Los elementos están representados por una función matemática y a su vez mantienen un vínculo con una base de datos. En esta última, cada uno de los elementos tendrá asignado los parámetros identificativos para su función dentro de un registro. Estos parámetros suelen estar contenidos en campos, como por ejemplo

"perímetro" en el caso de los polígonos, "longitud" en el caso de las líneas y, por supuesto, las coordenadas de los puntos que lo constituyen o configuran (19).

En este modelo la unidad básica de representación gráfica es el punto. Una línea estará determinada por un punto de origen y otro final, cada uno con sus respectivas coordenadas. A su vez un polígono estará determinado por varias líneas. En el argot de los SIG se denominan nodos, arcos y polígonos propiamente dichos. Estos elementos representados por registros pueden añadir a los campos contenidos otros atributos, tanto nominales como numéricos, aunque en algunos SIG vectoriales se mantienen los atributos en diferentes bases de datos. Cada elemento llevará una etiqueta que lo vincula a su correspondiente registro dentro de la base de datos y por lo tanto le asigna los atributos que se hayan incluido. De esta forma se consigue llevar hasta su máxima consecuencia la definición de un SIG como una herramienta que aplica la operatividad de una base datos a la representación cartográfica de sus registros, pero que además toda modificación en su componente gráfica va a tener a su vez su efecto correspondiente en la base de datos, estos modelos presentan ventajas sobre los raster a la hora de analizar redes y realizar análisis de contigüidad y conectividad. La superposición de coberturas vectoriales tiene también más posibilidades de análisis, ya que se mantienen las formas y los elementos de las coberturas, mientras que la superposición de coberturas en los modelos raster se limita a la operación de matrices que recrean nuevas coberturas. Sin embargo, los modelos raster se acoplan mejor al tratamiento de imágenes satélites (19).

**29**

No parece clara la imposición de un modelo sobre otro, ya que como se ha venido indicando, las ventajas intrínsecas de cada uno lo hacen indispensables y favorables para determinadas áreas de estudio y sus correspondientes líneas metodológicas. De hecho, los SIG, tanto vectoriales como raster, tienen herramientas de conversión para tratar las coberturas con las diferentes posibilidades de cada uno de los modelos. En la vectorización, las áreas que contienen las mismas celdas son convertidas a polígonos con sus atributos. Del mismo modo, al rasterizar una imagen vectorial, cada celda contenida en un polígono estará representada por un mismo valor correspondiente a un atributo. Por supuesto, en esta conversión se debe tener en cuenta las limitaciones que presentan ambos sistemas y preparar previamente las coberturas. No se crea información al convertir, más bien se puede perder si no se tiene en cuenta esas limitaciones. La conversión, en esencia, sólo sirve para facilitar las labores de análisis de datos. (19) **Gráfico Nro. 5: Formato vectorial y raster** 

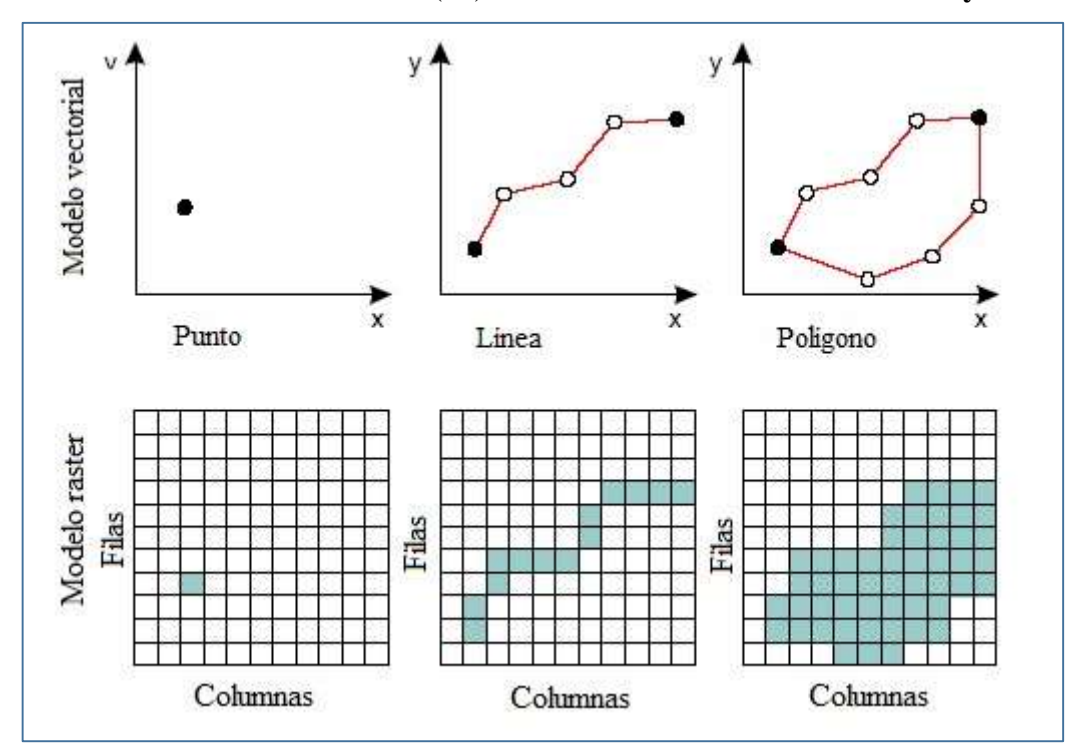

Fuente: López E. (20).

#### **2.2.4.2. Funciones de un sistema de información geográfica.**

Las funciones básicas, y más habitualmente utilizadas, de un SIG son el almacenamiento, visualización, consulta y análisis de datos espaciales. Un uso algo más avanzado sería la utilización de un SIG para la toma de decisiones en ordenación territorial o para la modelización de procesos ambientales, así como Geomarketing (22).

#### **a) Almacenamiento**

El primer problema que se plantea al trabajar con un SIG es el cómo codificar y almacenar los diferentes fenómenos que aparecen en la superficie terrestre. El primer paso para conseguirlo es desarrollar modelos de datos adecuados. Es decir, el almacenamiento de datos espaciales implica modelizar la realidad y codificar de forma cuantitativa este modelo**.** En un

SIG se puede almacenar la cartografía que no es nada más que mapas que representan el mundo real, este proceso se realiza mediante digitalización, transformando el contenido de los mapas en formato raster y o vectorial de acuerdo a como el GIS procese dichos datos, el almacenamiento puede lograrse en bases de datos relacionales, archivos .CAD diseños asistidos por computadora, existiendo diversas herramientas que pueden servir de almacenamiento de un SIG, donde además se puede registrar datos complementarios asociados a cada elemento espacial que puedan brindarnos una información más detallada de lo que se representa gráficamente (22).

# **b) Visualización**

La diferencia básica entre un sistema de información en sentido amplio y un SIG es que este último maneja datos espaciales, estos se presentan en un espacio de cuatro dimensiones (3 espaciales y el tiempo) pero debido al peso que la tradición cartográfica tiene

sobres los SIG, una de las formas prioritarias de presentación de los datos es en su proyección sobre el espacio bidimensional definido mediante coordenadas cartesianas (22).

La representación gráfica del mundo real sumado a la relación de datos asociados a cada elemento georreferenciado, en cualquier proyección, puede brindarnos una visualización más amplia que un contenido tabular o un informe hecho en papel, la sobreposición de capas puede mostrarnos un panorama que puede dilucidar cualquier interrogante, el GIS no solo es un mapa cartográfico digitalizado es una herramienta altamente configurable que nos pueda ilustrar mucha información (22).

## **c) Consultas.**

En un sistema de información convencional, las consultas se basan en propiedades temáticas, en un SIG las consultas se basan tanto en atributos temáticos como en propiedades espaciales, estas pueden definirse mediante un par de coordenadas o seleccionando directamente sobre un mapa (22).

Las consultas elaboradas en un SIG son varias, frecuentemente son de tipo espacial, como por ejemplo la distancia entre dos puntos, la ubicación posicional de un elemento sobre la tierra, establecer rutas más cortas o rutas críticas, consultas por extensión de terrenos (poligonales) (22).

Además, podemos consultar los datos registrados por cada elemento de esta forma podemos por ejemplo verificar el caudal de un rio a lo largo de diez años y su formación hidrológica, el nivel de los lagos, o la altitud de los nevados, todo asociado a una visualización geográfica (22).

**d) Análisis.** 

El SIG permite realizar diversos análisis, a continuación, se presentan ciertos procesos que ayudan al análisis de los datos georreferenciados

**Superposición**: Está considerada como la herramienta básica del análisis espacial y, por ende, de los GIS. Permite realizar (con métodos matriciales o vectoriales) el solapamiento de capas de información para así obtener nuevas capas con datos derivados del cálculo entre las anteriores. Es por tanto una importante fuente de producción de cartografía analítica y sintética que nos permite una complejidad creciente en nuestros análisis. La superposición debe responder a preguntas del estilo de ¿qué es común?, ¿qué es diferente? Y ¿qué está en uno o en otro? (incluido en, pertenece a, etc.) (6).

**Análisis de vecindad**: Los análisis de vecindad son habituales en los sistemas raster. Nos permiten, mediante la aplicación de diferentes algoritmos, conocer cómo se relaciona un objeto geográfico con su entorno y viceversa. Permiten por ejemplo conocer a qué distancia se encuentra cualquier punto de nuestra zona de estudio respecto de una red eléctrica o un foco de contaminación, o cuantas fuentes de contaminación existen alrededor de un núcleo urbano a una distancia dada (6).

**Análisis de Redes**: Otra de las potencialidades del análisis espacial a partir de la topología es la de construir sistemas de redes. Estas pueden ser de cualquier tipo (hidrográficas, carreteras, transportes, eléctricas, etc.) siempre que mantengan su característica de sistema (dirección, conexión, etc.). Los análisis más frecuentes en este ámbito son aquéllos que buscan rutas óptimas y los que sirven

**33**

para asignar recursos a lugares contribuyendo así a la localización de los mismos. (6)

# **e) Toma de decisiones**

Un punto más allá de sofisticación sería la utilización de un SIG para resolver problemas de toma de decisión en planificación física, ordenación territorial, estudios de impacto ambiental, etc. mediante el uso de instrucciones complejas del análisis espacial y álgebra de mapas. En definitiva, se trataría de resolver preguntas del tipo, ¿Qué actividad es la más adecuada para un área concreta? Por ejemplo, cual es el uso del suelo más adecuado para una parcela concreta teniendo en cuenta una serie de criterios basados en variables espaciales de las que se cuenta con capas de información, cual es el mejor lugar para la instalación de determinada actividad, un restaurant o un supermercado, ¿Cuál es la forma y tamaño adecuados de los espacios naturales para cumplir con sus funciones, por ejemplo, la conservación de biodiversidad (22).

# **f) Modelización**

Los SIG nos permiten modelar cualquier situación que pueda presentarse, cuyo objetivo puede ser de planificación, ordenación, enrutamiento, etc. Por ejemplo, podemos configurar un modelo que nos muestre las áreas inundadas en caso de precipitaciones fluviales en un tiempo determinado, que consecuencias ambientales puede tener un embalse aguas debajo el desborde de una quebrada

(22).

## **2.2.4.3. Aplicaciones de los SIG**

Los SIG son utilizados para diversas actividades, tales como:

#### **a) Negocios**

**Servicios financieros y bancarios**, la banca es un negocio competitivo. El mercado compartido y el reconocimiento de marca por sí solo no son suficientes para atrapar y retener clientes, para ser más efectivos, muchos bancos, compañías de tarjetas de crédito, cooperativas de ahorro y crédito y otras organizaciones de servicios financieros están recurriendo al SIG para ayudar a entender mejor sus datos (23).

El SIG ayuda a los bancos e instituciones financieras a mejorar la comprensión del riesgo financiero, la interacción con el cliente y las condiciones económicas utilizando modelos espaciales basados en geografía y geo demografía, mejorar la rentabilidad y el desempeño operacional compartiendo los departamentos de toma de decisiones basados en el conocimiento, crecer la colaboración en la línea de negocio entre los departamentos de pronósticos económicos, estudios de vecindad y análisis de territorio, reducir la complejidad del negocio a través de un análisis más preciso de las condiciones del mercado del mundo real (23).

**Seguros**, La información de ubicación se considera fundamental en cada transacción de seguros, los servicios de seguros consientes de la localización aprovechan la relación intrínseca que la geografía tiene que arriesgar, permitiendo mejorar los procesos que impulsan la efectividad operativa. Para descubrir, desarrollar y entregar servicios de seguros con conocimiento de localización, los SIG pueden usarse para capturar, administrar, analizar y mostrar datos geográficos, las compañías de seguros utilizan el SIG para aprovechar el contenido geográfico importante

para analizar datos y planificar la estrategia empresarial, implementar contenido geográfico en dispositivos móviles, mejorar la conciencia operativa y la supervisión mediante una mayor transparencia, proporcionar un portal habilitado para cartografía intuitivo para atraer clientes y ofrecer servicios que respalden sus necesidades (23).

**Marketing**, integrar el poder de la geografía en la planificación de marketing ayuda a las organizaciones a responder a las necesidades de los clientes y del mercado. El SIG permite a las organizaciones segmentar y perfilar a los clientes existentes para mejorar la adquisición y la retención y encontrar nuevas oportunidades, proporcionando una ventaja competitiva para tener éxito en la economía volátil actual. Una rama del marketing asociado a SIG es el Geomarketing, que permite mediante variables asociadas a los componentes espaciales definir una ubicación óptima para la puesta de un negocio (23).

# **b) Defensa e inteligencia**

La mayoría de las decisiones de seguridad nacional involucran geografía, ya sea evaluando posibles objetivos terroristas, planificando dónde atacar en el campo de batalla o decidiendo dónde ubicar un nuevo edificio con un impacto medioambiental mínimo, la geografía siempre entra en la ecuación y el SIG está jugando un papel cada vez más importante en tomar este tipo de decisiones. El software GIS proporciona a las organizaciones de defensa e inteligencia las herramientas para desbloquear y revelar patrones significativos en los datos geoespaciales y proporcionar el apoyo de inteligencia necesario para el éxito de la misión. El SIG ayuda a capturar, gestionar, analizar y mostrar información geográficamente referenciada, proporcionando una imagen clara de los datos y de las muchas relaciones complejas detrás de él (23).

## **c) Educación**

La tecnología SIG proporciona a la comunidad educativa herramientas para desarrollar una mayor comprensión de nuestro mundo mediante el análisis de datos geoespaciales. Con SIG, los estudiantes y profesores pueden integrar y evaluar datos de muchas fuentes para desarrollar nuevas teorías y conocimientos. Esto ayuda a preparar a los estudiantes para satisfacer las demandas de la fuerza de trabajo del siglo XXI, ya estén involucrados en la ciencia, el gobierno o los negocios, las bibliotecas, los museos, las escuelas y las universidades también utilizan cada vez más los SIG para la gestión de recursos, la gestión de instalaciones y la investigación avanzada (23).

#### **d) Mapas y cartografía.**

El SIG es una herramienta crítica para agencias topográficas, náuticas y aeronáuticas, tiene la capacidad única de gestionar y producir los datos específicos que las agencias requieren, permitiendo implementar un flujo de trabajo efectivo para la recolección, administración, producción y entrega de datos, en aeronáutica, las organizaciones civiles y militares deben producir rápidamente información para una navegación más segura, los SIG pueden ayudar a estas agencias a mantener, controlar y difundir datos que cumplan con sus rigurosos requisitos, ayuda a las organizaciones aeronáuticas a crear, visualizar, analizar y compartir información con otros, actualizar automáticamente los gráficos en toda la organización, producir una amplia gama de productos gráficos a partir de una única base de datos, la facilidad de compartir información a través de aplicaciones móviles y web (23).

Ayuda a las organizaciones cartográficas y los editores de datos a producir mapas profesionales y estandarizados de sus bibliotecas de datos, proporciona cartografía basada en bases de datos que crea sofisticadas herramientas de producción cartográfica de alto nivel y flujos de trabajo que permiten a estas agencias crear de manera más fácil y eficiente los productos que necesitan, ayuda a las organizaciones cartográficas a automatizar tareas e implementar reglas cartográficas definidas por el usuario, anular convenciones cartográficas para las preferencias o requisitos individuales, reducir los costos de producción del mapa, producir una gama más flexible de productos, lograr un mayor rendimiento para cumplir con los plazos de publicación (23).

## **e) Transporte.**

Los profesionales del transporte de todo el mundo han descubierto y aceptado el GIS como una herramienta importante en la gestión, planificación, evaluación y mantenimiento de los sistemas de transporte, se ha utilizado para una amplia gama de propósitos, por ejemplo, para modelar la demanda de viajes 20 años en el futuro, identificar las violaciones de la regulación del ruido en los aeropuertos, mejorar el servicio de tránsito mediante análisis de rutas críticas y rutas más cortas. En la aviación, los gerentes necesitan encontrar las herramientas más rentables y eficientes para planificar y administrar operaciones,

una forma de hacerlo es aprovechar al máximo la información existente de los sistemas de gestión (23). Las capacidades de integración de datos de los SIG pueden ayudar a aprovechar los sistemas existentes al permitir el acceso a los datos de una organización desde un lugar, también añade importantes capacidades de visualización que proporcionan una imagen operativa común de todas las instalaciones y un mayor poder para controlar eficazmente las operaciones (23).

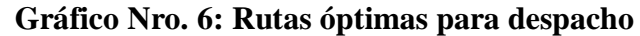

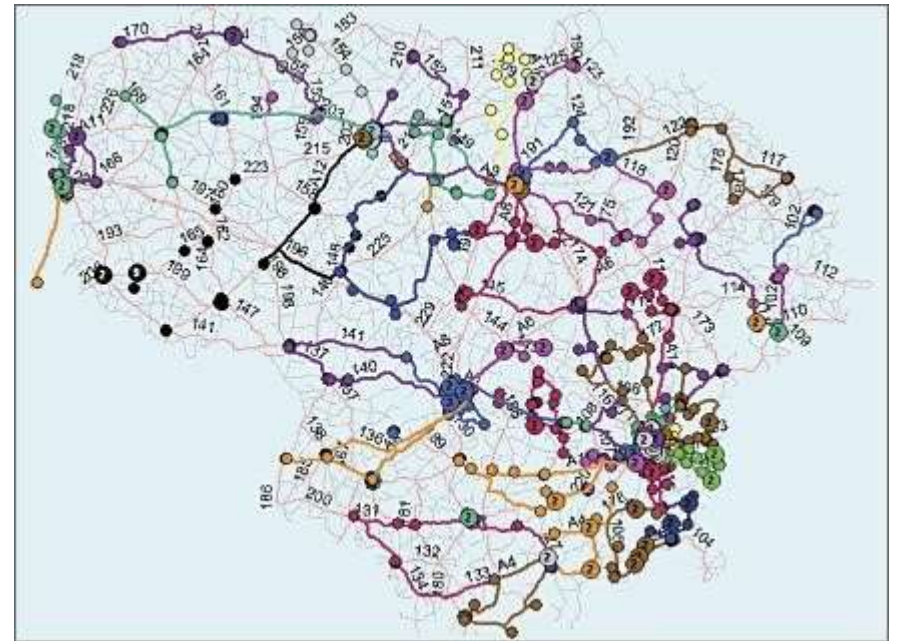

Fuente: ESRI (23).

#### **f) Servicios públicos y comunicaciones.**

El SIG proporciona a las empresas de servicios públicos y comunicaciones una plataforma común para acceder a los datos empresariales, administrar activos, actualizar la información de la red, integrar órdenes de trabajo, buscar información de clientes y preparar informes, también permite a estas organizaciones mejorar los mapas de red y la

información comercial con información meteorológica, topografía, imágenes de satélite y datos de campo, las herramientas basadas en SIG para el análisis cuantitativo y la visualización ayudan a modelar, medir y visualizar sistemáticamente los problemas con los departamentos de planificación e ingeniería, marketing y ventas y atención al cliente (23).

**En el sector eléctrico**, los profesionales de la electricidad reconocen el valor de tener buenos datos, y vincular esos datos a una ubicación geográfica en un mapa les ayuda a visualizar el panorama general, lo que resulta en una poderosa toma de decisiones, el SIG proporciona una plataforma eficiente para la gestión de datos, la planificación y el análisis, la automatización de la fuerza de trabajo y conocimiento de la situación, cualquier empresa de servicios públicos puede aprovechar estas capacidades e integrar fácilmente el SIG con su infraestructura de tecnología de la información existente (23).

En comunicaciones, a medida que los profesionales de las comunicaciones compiten a través de los límites geográficos tradicionales con una línea de producto en evolución, necesitan herramientas que les den una ventaja en un mercado dinámico, el SIG proporciona las herramientas adecuadas para resolver los retos del negocio y obtener una ventaja competitiva (23).

**40**

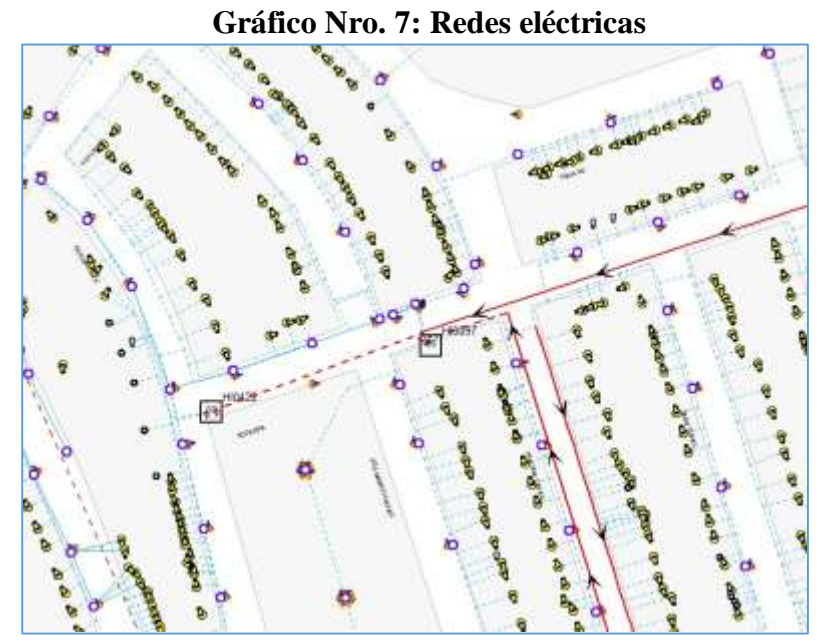

**Fuente:** SIG Smallworld Hidrandina (24).

# **2.2.4.4. Ventajas del uso de los SIG**

Un sistema automatizado de tratamiento de la información presenta una serie de ventajas.

- La información se mantiene físicamente compacta, evitándose su deterioro o pérdida.
- La información cartográfica de base se mantiene en forma centralizada y rápidamente accesible.
- Los datos pueden ser extraídos o mantenidos a un bajo coste por unidad de información manipulada.
- La búsqueda y recuperación de información se realiza con gran rapidez.
- El sistema, a partir de programas incorporados permite:
	- a) Realizar mediciones en los mapas
	- b) Realizar operaciones de superposición de mapas
	- c) Realizar transformaciones de la información
	- d) Manipulación de la base de datos
	- e) Diseño y dibujo de los mapas de salida.
- La información temática gráfica puede ser mejorada en forma simultánea.
- Pueden realizarse diferentes mapas complejos (modelación cartográfica).
- Realizar el análisis de la dinámica de los fenómenos geográficos.
- Algunas formas de análisis de datos espaciales se realizan a un costo muchas veces más bajo que si fueran realizadas manualmente (cálculo de pendientes, modelos tridimensionales del terreno, etc.).
- Los análisis espaciales y la toma de decisión pueden integrarse de manera conjunta con los bancos de datos.
- El diseño y el dibujo automático de los mapas en el sistema puede aplicarse a las técnicas de diseño y producción cartográfica.

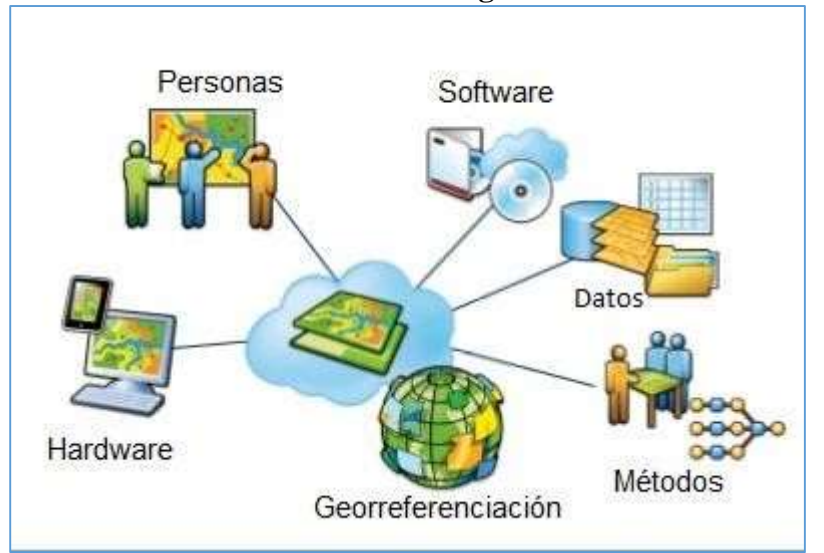

**Gráfico Nro. 8: Definición gráfica de un SIG** 

Fuente: Ferbritas (25).

# **2.2.4.5. Sistema de Coordenadas Geográficas**

Las coordenadas geográficas no son más que la forma de designar un punto sobre la superficie terrestre con el formato sexagesimal, ejemplo:

# 3°14'26" W 42°52'21" N

Para ubicar un punto en el plano cartesiano se divide a la tierra en paralelos y meridianos, por cada punto de la superficie terrestre pasa un único meridiano y un único paralelo, si tomamos como referencia la línea ecuatorial

para los paralelos y el meridiano que pasa por la ciudad de Greenwich cerca de Londres en Inglaterra, para los meridianos, la posición de un punto sobre la tierra viene dada por dos cantidades angulares llamadas latitud y longitud, definamos cada termino.

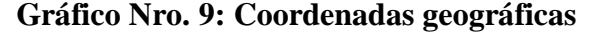

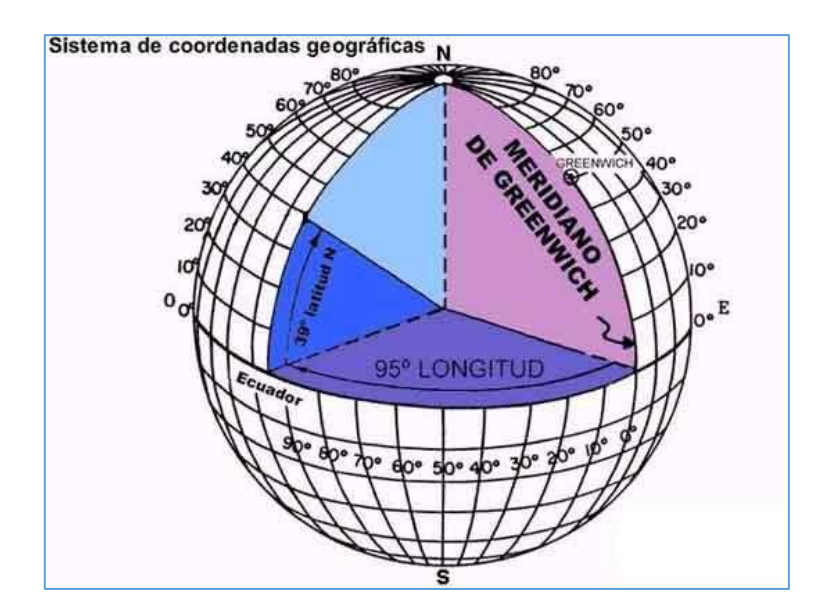

Fuente: Alonso F. (22).

**a) Paralelos**: Se definen los paralelos como las líneas de intersección de los infinitos planos perpendiculares al eje terrestre con la superficie de la tierra, o paralelos a la línea ecuatorial. Se definen sobre el globo terráqueo los paralelos, creándose el paralelo principal aquel que se encuentra a la máxima distancia del centro de la tierra a este paralelo de mayor radio se le denomina "ECUADOR", que divide el globo en dos casquetes o hemisferios; el hemisferio norte y el hemisferio sur, paralelos geométricamente a él, se trazan el resto de los paralelos, de menor radio, tanto en dirección al polo norte como al polo sur (26).

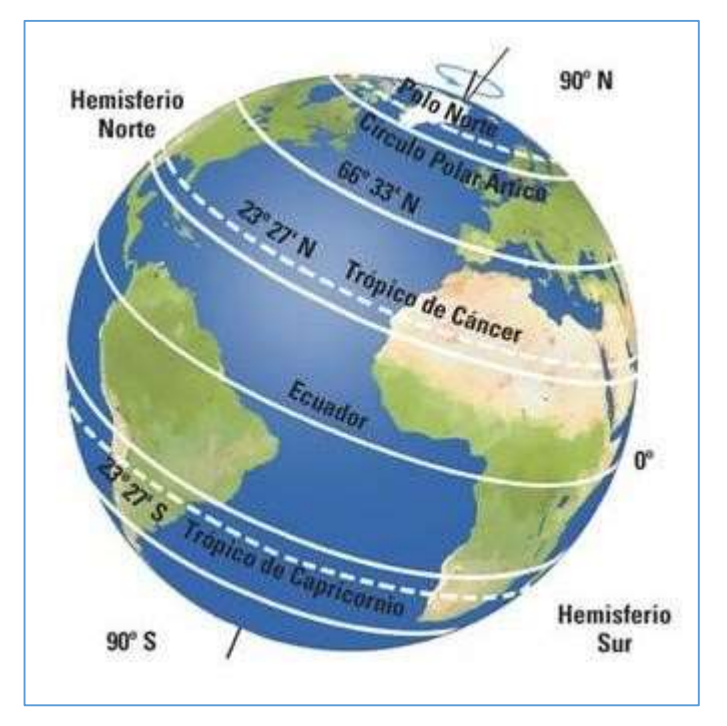

**Gráfico Nro. 10: Paralelos**

Fuente: Castelló V. (27).

**b) Meridianos:** Se definen los meridianos como las líneas de intersección con la superficie terrestre, de los infinitos planos que contienen el eje de la tierra, el sistema toma como origen para designar la situación de una posición geográfica un determinado meridiano, denominado meridiano 0°, cuyo nombre toma el de una ciudad inglesa por el que pasa, "GREENWICH", la existencia de este meridiano divide al globo terráqueo en dos zonas; las situadas al Oeste (W) del meridiano 0°, hasta el antemeridiano y las situadas al Este (E) del meridiano 0° hasta el antemeridiano (26).

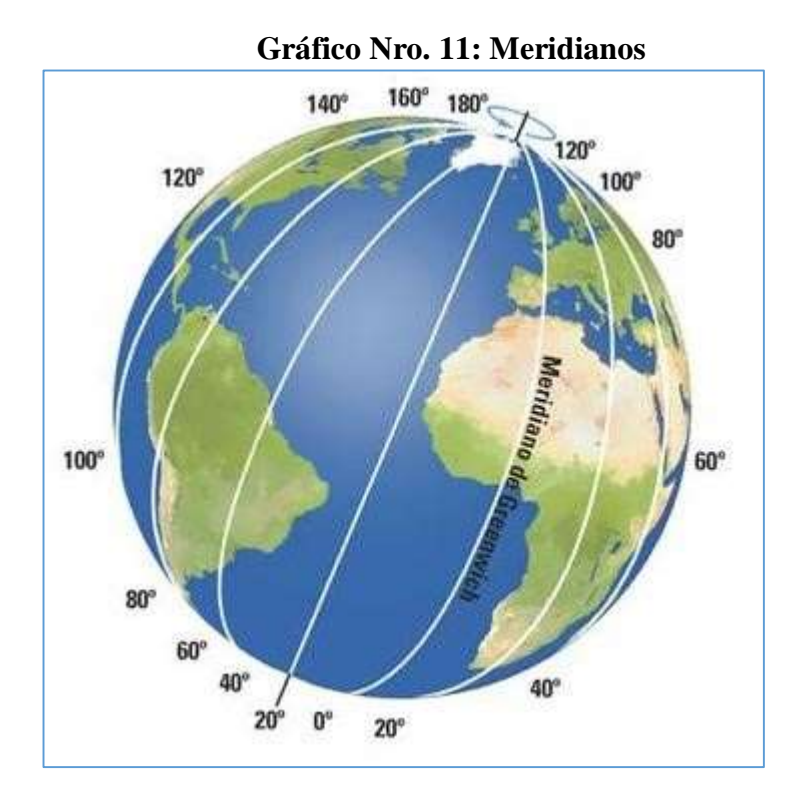

Fuente: Castelló V. (27).

El paralelo principal, o ECUADOR, se toma como origen en el sistema de referencia creado, de modo que se designa la situación de un punto haciendo referencia a su situación respecto de estos dos casquetes, una vez que tenemos establecida una red de meridianos y paralelos, la situación geográfica de un punto viene definida por su longitud y su latitud, con referencia a la red creada

# **c) Latitud y Longitud**

Se denomina **Latitud** geográfica (ω) de un punto P al ángulo formado por la vertical a la tierra que pasa por dicho punto con el plano ecuador, la vertical se considera la unión del punto con el origen o centro de la tierra, obteniéndose la latitud midiendo el ángulo (ω) sobre el meridiano que pasa por el punto P. La latitud máxima y mínima va desde los 0° hasta los 90°, 0°-90°N, 0°- 90ºS.

Los 90° de latitud coinciden con los polos, polo Norte y polo Sur (nota datos expresados en el sistema de medición angular sexagesimal, ya que es el sistema empleado para la medición de las coordenadas geográficas) (26).

Se define la **Longitud** (λ) de un punto P como el valor del diedro formado por el plano meridiano que pasa por P y el meridiano origen, (0° Meridiano de Greenwich), la longitud es gráficamente el ángulo formado por OAB, donde  $\lambda$  = OAB, la designación de la longitud lleva aparejada la designación de la posición espacial del punto con respecto al meridiano origen o meridiano de Greenwich, así se designa posición Oeste (W) cuando está a la izquierda del meridiano origen y Este (E) cuando está situado a la derecha (26).

La longitud presenta un mínimo posible de 0° hasta un máximo de 180°, 0º-180°E, 0°-180° W. (26)

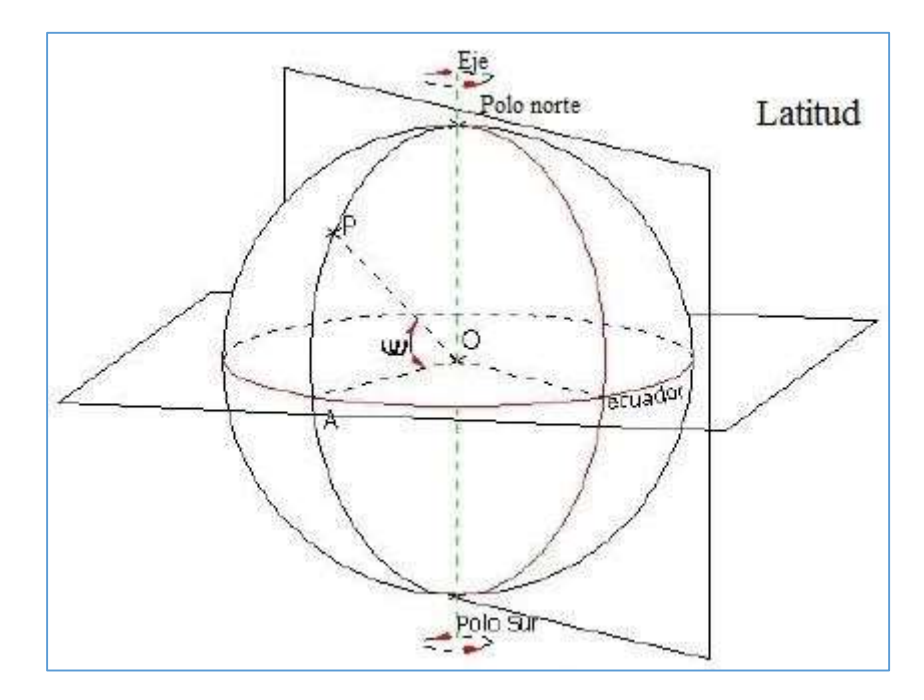

# **Gráfico Nro. 12: Latitud y Longitud**

Fuente: Fernández I. (26).

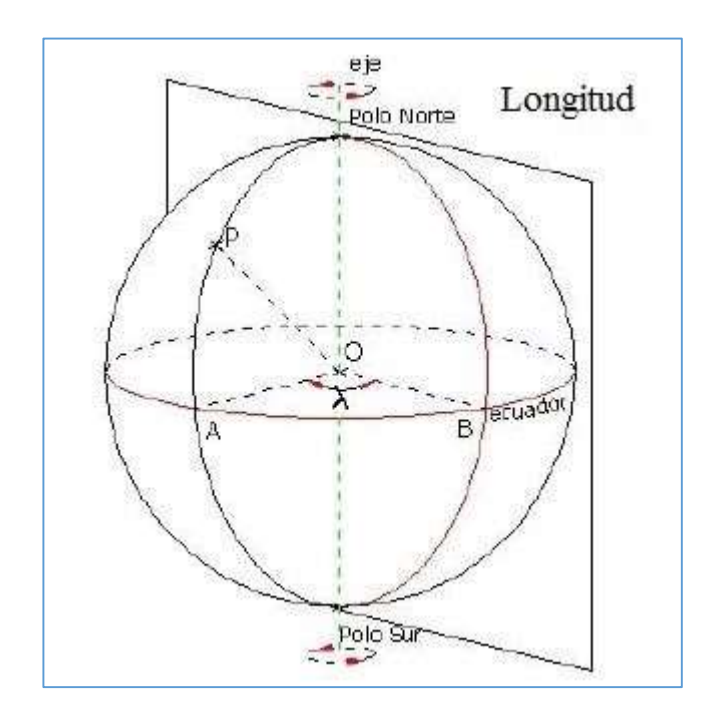

Fuente: Fernández I. (26).

**d) Designación de coordenadas geográficas.** El siguiente ejemplo nos muestra cómo se representa un punto sobre la superficie terrestre en coordenadas geográficas.

**Gráfico Nro. 13: Punto geográfico** 

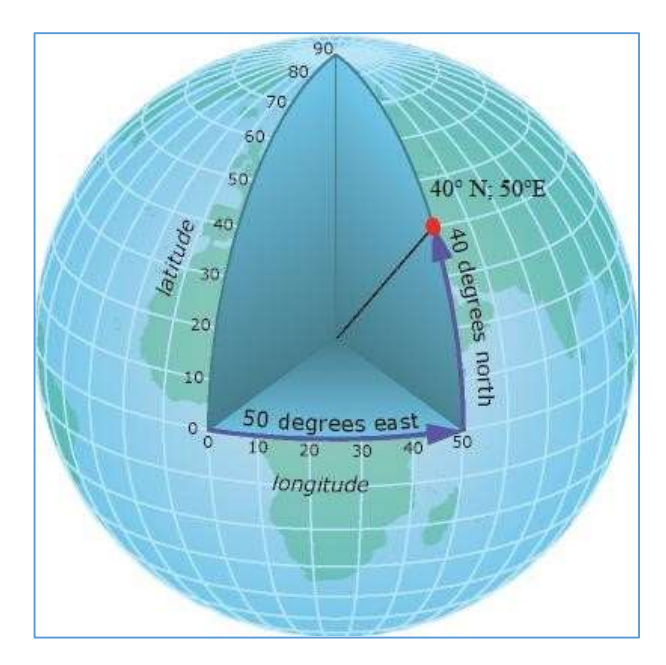

Fuente: ArcGIS

# **2.2.4.6. Proyecciones cartográficas, proyección UTM**

# **a) Proyección cartográfica:**

Son transformaciones matemáticas que permiten representar (proyectar) a la esfera en el plano, y convertir las coordenadas geográficas (latitud & longitud) en coordenadas cartesianas (x & y). (28) La representación cartográfica del globo terrestre, ya sea considerado esté como una esfera o un elipsoide, supone un problema, ya que no existe modo alguno de representar toda la superficie desarrollada sin deformarla e incluso de llegar a representarla fielmente, ya que la superficie de una esfera siendo esta tridimensional, no es desarrollable en su conversión a un soporte papel (a una representación plana) de dos dimensiones. Las proyecciones estudian las distintas formas de desarrollar la superficie terrestre, minimizando, en la medida de lo posible, las deformaciones sufridas al representar la superficie terrestre (26).

En todos los casos conservan o minimizan los errores, dependiendo de la magnitud física que se desea conservar; su superficie, las distancias, los ángulos, etc., teniendo en cuenta que únicamente se podrá conservar una de las magnitudes anteriormente descritas y no todas a la vez (26).

Se recurre a un sistema de proyección cuando la superficie que estemos considerando es tan grande que tiene influencia la esfericidad terrestre en la representación cartográfica, la parte de la tierra entonces representada en papel u otro soporte se denomina "mapa", esta representación de la tierra entra dentro del campo de la Geodesia (26).

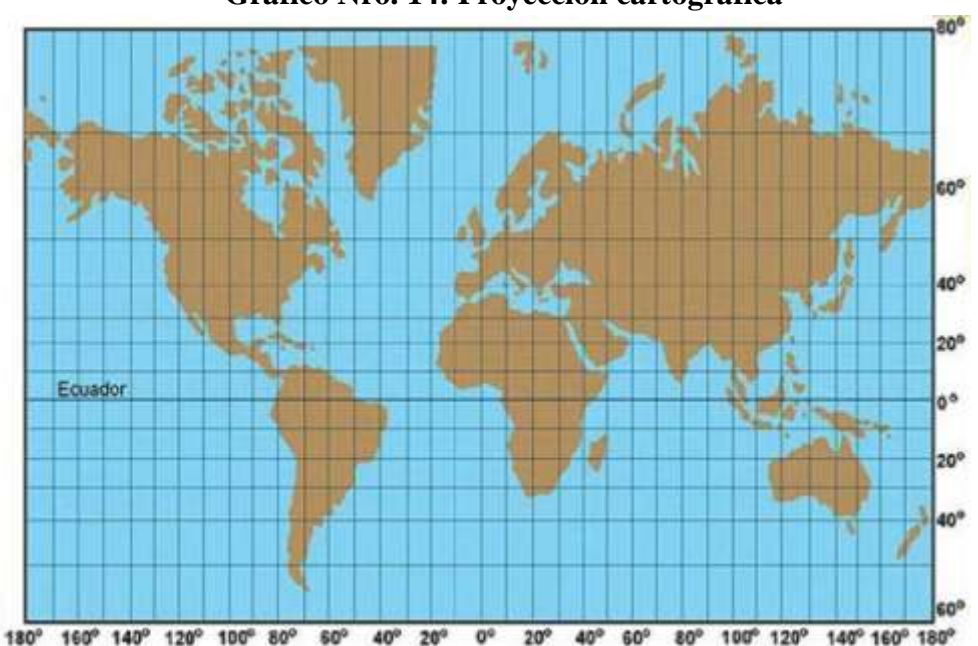

**Gráfico Nro. 14: Proyección cartográfica** 

Fuente: Snaider P. (28).

# **b) Proyección Universal Transverse Mercator o Sistema de Coordenadas UTM**

La proyección Universal Transverse Mercator o Sistema de Coordenadas UTM es un sistema de proyección cartográfico basado en cuadrículas con el cual se pueden referenciar puntos sobre la superficie terrestre, fue creado por el ejército de los E.E.U.U. en 1947 y está basado en un modelo elipsoidal de la Tierra (el elipsoide Internacional de referencia de Hayford); usado normalmente desde su aparición no obstante hoy día está siendo sustituido por el elipsoide WGS84 para hacer este sistema compatible con el Sistema de Posicionamiento Global GPS, su unidad de medida básica es el metro, se basa pues en una proyección de dicho elipsoide, siendo la proyección UTM un sistema cilíndrico que es tangente al elipsoide en un meridiano origen: los puntos del elipsoide se proyectan sobre un cilindro tangente a un meridiano establecido (que llamaremos meridiano central), de forma que, al desarrollar el cilindro, el Ecuador se transforma en una recta que se toma como eje de las X, y el meridiano central se transforma en otra recta perpendicular a la anterior que será el eje de las Y (29).

Para evitar que las deformaciones producidas en la proyección sean demasiado grandes se divide el elipsoide terrestre en 60 husos de 6º de amplitud, utilizando cada uno su meridiano central y el Ecuador como ejes de referencia, el trazado de las cuadrículas se realiza en base a estos husos y a zonas UTM, y es válido en una gran parte de la superficie total de la Tierra, pero no en toda, concretamente, la zona de proyección de la UTM se define entre los paralelos 80º S y 84 º N, mientras que el resto de las zonas de la Tierra -las zonas polares- utilizan el sistema de coordenadas UPS (Universal Polar Stereographic), por tanto, en el sistema UTM la Tierra se divide en 60 husos de 6º de longitud que completan sus 360º, cada huso se numera con un número entre el 1 y el 60, siendo el huso 1 el limitado entre las longitudes

180° y 174° W, centrado en el meridiano 177º W, los husos se numeran en orden ascendente hacia el este. En España, por ejemplo, la zona peninsular está situada en los husos 29 al 31 mientras que Canarias lo está en el huso 28, (29).

En cuanto a las zonas, la Tierra se divide en 20 zonas de 8º Grados de Latitud, que son denominadas mediante letras desde la "C" hasta la "X" inclusive (exclusión hecha de la CH, I y LL para evitar confusiones, y de la A, B, Y, Z que se reservan para las zonas polares). Como consecuencia de la esfericidad de la Tierra, las zonas se estrechan y sus áreas son menores conforme nos acercamos a los polos (29).

**Gráfico Nro. 15: Mapamundi proyección UTM** 

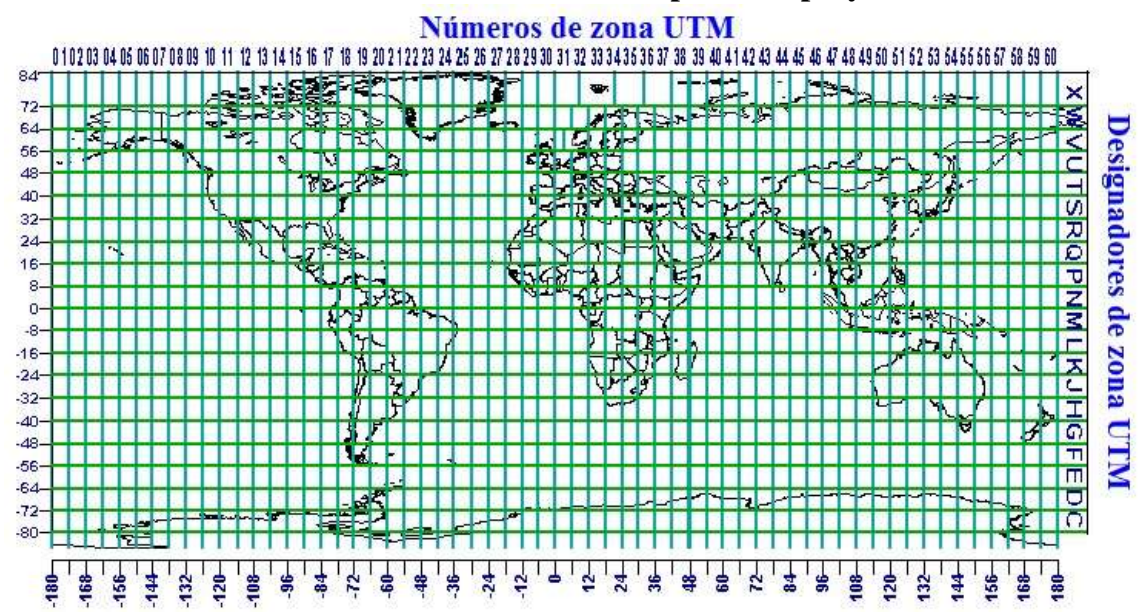

Fuente: Ibáñez S. (29).

#### **Husos**

Para resolver el problema de la deformación de la proyección UTM a medida que nos alejamos del meridiano de tangencia lo que se ha hecho es subdividir la superficie terrestre en 60 husos o zonas iguales de 6 grados de longitud. Con ello resultan 60 proyecciones iguales, pero cada una con su respectivo meridiano central. Cada huso debe imaginarse como un gajo de una naranja (30).

Los husos se numeran del 1 al 60 comenzando desde el antimeridiano de Greenwich (180º) hacia el Este. De este modo el huso comprendido entre 180º W y 174º W es el primero. El huso comprendido entre 6º W y 0º E es el 30, en el que queda el cuadrante nororiental de la península ibérica (30).

# **Zonas**

A su vez, dentro de cada huso se establece una división en zonas, cada zona posee 8º de Latitud y 6º de Longitud, y se designa con el número de su huso y una letra mayúscula, la Tierra se divide en 20 zonas de 8º Grados de Latitud, que son denominadas mediante letras desde la "C" hasta la "X" inclusive (exclusión hecha de la CH, I y LL para evitar confusiones, y de la A, B, Y y Z que se reservan para las zonas polares), como consecuencia de la esfericidad de la Tierra, las zonas se estrechan y sus áreas son menores conforme nos acercamos a los polos (30).

A la línea central de un huso UTM se le llama meridiano central, y siempre se hace coincidir con un meridiano del sistema geodésico tradicional, este meridiano central define el origen de la zona UTM, y tiene –por convenio- como coordenadas:

- Un valor de 500 km ESTE, y 0 km norte cuando consideramos el hemisferio norte, coordenada X.
- Un valor de 500 km ESTE y 10.000 km norte cuando consideramos el hemisferio sur, coordenada Y.

**52**

La designación de cada cuadrícula UTM se hace leyendo primero el número de huso y después la letra de la correspondiente zona, por ejemplo, la ciudad española de Granada estaría en la cuadrícula "30S".

Así, partiendo del origen de la zona UTM (punto donde el meridiano central del huso corta al Ecuador), al Este encontramos los cuadrados de 600 km, 700 km, etc… y hacia el Oeste encontramos los cuadrados de 400 km, 300 km, etc... Análogamente, si nos movemos hacia el Norte encontraremos los cuadrados de 100 km, 200 km, etc, (30).

# **Gráfico Nro. 16: Zona característica del sistema de coordenadas UTM**

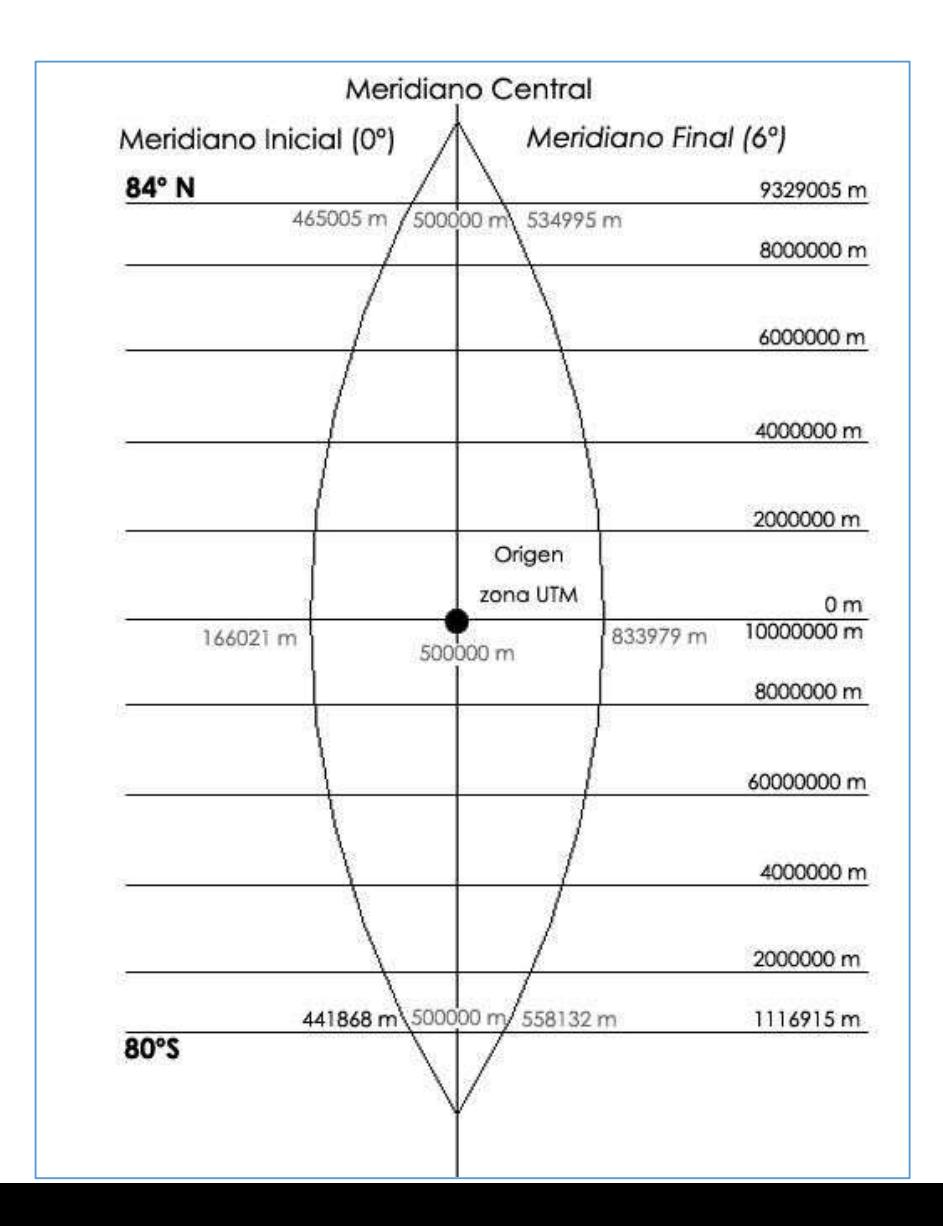

Fuente: Ibáñez S. (29).

#### **2.2.4.7. Componentes en un SIG**

Los componentes claves de un SIG son un sistema informático compuesto por software, utilitarios, hardware, datos geográfico-espaciales, atributos y los usuarios.

# **a) Sistema informático:**

Compuesto de hardware, software y procedimientos diseñados para manejar la captura de datos, el procesamiento, el análisis, el modelado y la visualización de datos geográfico-espaciales.

### **b) Datos**:

Es información proveniente de mapas digitalizados, fotografías aéreas, imágenes satelitales, tablas estadísticas y otros documentos relacionados se clasifican en datos geográficos y de atributos, los cuales serán almacenados en las bases de datos (7).

- **Datos geográficos o geométricos**, los clasificados en datos vectoriales y datos raster, los datos vectoriales pueden ser representados mediante tres elementos: punto (nodo), línea (arco) y área (polígono); mientras que el raster es representado por una cuadrícula con celdas de igual tamaño de esta manera, ambos, pueden representar la topología, tamaño, forma, posición y orientación de un elemento (7).
- **Atributos**, es un tipo de presentación de información asociada a una base de datos que

contienen una serie de filas y columnas, donde cada fila o expediente está relacionada a un elemento geográfico y cada columna o campo describe un atributo en particular de los elementos (7).

# **c) Usuarios:**

Se entiende como usuario, no sólo al grupo de gente que utilizará este sistema como herramienta para el análisis geográfico-espacial, si no también, al grupo de personas cuyo rol es seleccionar la información pertinente, fijar los estándares necesarios, diseñar esquemas de actualización eficientes en términos de costos, analizar las salidas gráficas para propósitos relevantes y planificar la adquisición de nuevos softwares, que estén a la medida de los requerimientos del trabajo (7).

# **d) Hardware**:

Son los equipos físicos que sirven para el funcionamiento del sistema, se necesita una infraestructura básica, como computadoras personales, servidor cliente servidor, servidor web, equipos GPS, con procesadores de gran velocidad para poder resolver los algoritmos lógicos que necesita la plataforma SIG, servidor de aplicaciones con balanceo de carga (7).

## **e) Software utilitario**:

Proporciona las herramientas y funciones necesarias para almacenar, analizar y desplegar la información geográfica.

# **2.2.4.8. Bases de datos**

Las bases de datos, son repositorios o almacén de datos donde se alojarán todos los datos recopilados, debiendo seleccionar claramente cada dato a almacenar en el correspondiente modelo de datos, en el contexto de los SIG, las bases de datos utilizadas pueden ser relacionales y geográficas, la primera puede almacenar los atributos asociados a los componentes geográficos, la última puede recibir los datos raster y vectoriales, el presente trabajo utilizará dos tipos de base de datos, una base de datos propietaria que viene con la aplicación y base de datos SQL Server de Microsoft que servirá de complemento al sistema SIG para temas de integración con los sistema comercial, ERP y SCADA, merece mención aparte el motor de base de datos SQL Server.

# **a) Motor de base de datos SQL Server:**

Motor de base de datos es el servicio principal para almacenar, procesar y proteger los datos. El Motor de base de datos proporciona acceso controlado y procesamiento de transacciones rápido para cumplir con los requisitos de las aplicaciones consumidoras de datos más exigentes de su empresa, se crean bases de datos relacionales para el procesamiento de transacciones en línea o datos de procesamiento analíticos en línea. Se pueden crear tablas para almacenar datos y objetos de base de datos como índices, vistas y procedimientos almacenados para ver, administrar y proteger los datos, actualmente existe la versión SQL Server 2016 (31).

**56**

# **Gráfico Nro. 17: Motor de base de datos SQL**

|                      | SQLQuery47.sql - sdb40006\mssqlserver14.BDIGIS (DISTRILUZ\hcalderonv (59)) Exec                                                                                                    |
|----------------------|----------------------------------------------------------------------------------------------------|
| File Edit            | View<br>Project Debug<br>Tools<br>Window<br>Help                                                                                                    |
| EU                   | ・四·彦昌県 美 New Query 白色番茄 人名吉<br><b>BDIGIS</b><br>Execute<br>$\triangleright$ Debug<br>耳<br>目                                                                                                    |
| Object Explorer<br>闩 | 世<br><b>Object Explorer</b><br>$\Rightarrow$ X<br>Connect · 异 製 章<br>南越<br>w<br>sdb30002 (SQL Server 11.0.3128 - DISTRILUZ\hcalderonv)<br>Databases<br><b>System Databases</b><br>$\left  + \right $<br>Database Snapshots<br>$\mathbb{H}$<br><b>BDIGIS</b><br>田<br>CalFisHDNA<br>$+$<br>DB_9BD34C_aysconsultores<br>$\left  + \right $<br>MAXIMUS_BK<br>田<br>MAXIMUS HDNA<br>田<br>Maximus NGC<br>$\overline{+}$<br>Maximusii<br>$\left  + \right $<br>MAXIMUSII_228<br>$\mathbb{H}$<br>ReportServer<br>田<br>ReportServerTempDB<br>$+$<br>SISFOH<br>$\left  + \right $<br>Security<br>田<br>Server Objects<br>田<br>Replication<br>Œ<br>AlwaysOn High Availability<br>$\pm$<br>Management<br>$\pm$<br><b>Integration Services Catalogs</b><br>$^{(+)}$<br>SQL Server Agent<br>田 |

Fuente: SQL Server Management (31).

# **b) Electric Office Database:**

Es el motor de base de datos propietario del SIG EOSmallworld cuya característica principal es el agrupamiento de datasets, cada uno de los cuales sirven a diferentes propósitos, como por ejemplo el dataset "electric", el cual contiene todos los componentes eléctricos de una red de distribución de energía eléctrica, así como los datos geográficos y sus correspondientes atributos, dichos datasets trabajan en conjunto para representar visualmente el SIG.

# **Gráfico Nro. 18: Datasets BD Smallworld-EO**

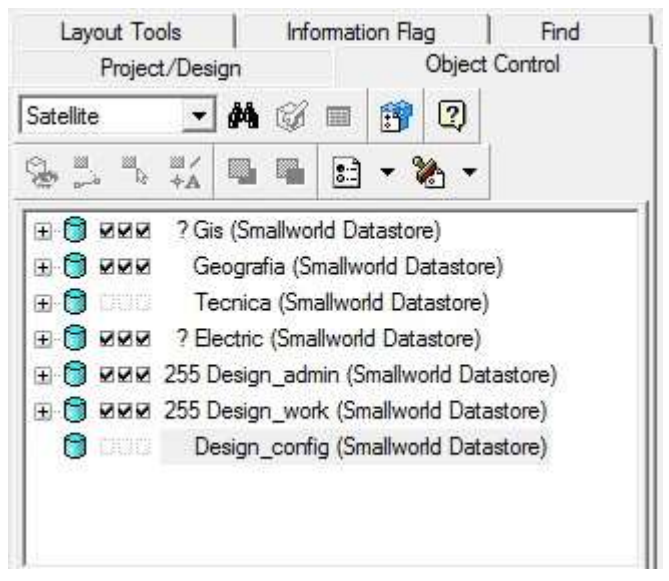

Fuente: Smallworld EO Hidrandina (24).

# **2.2.5. SIG Smallworld Electric Office**

# **2.2.5.1. Generalidades:**

El sistema de información geográfica Smallworld Electric Office es un sistema de clase mundial adquirida por Hidrandina dentro del plan de renovación de tecnología de la información, dicho sistema fue comprado a General Electric a través de su partner en Perú, IT Consultores, es el sistema más avanzado y líder en la gestión de infraestructura geoespacial existente en el mercado. La arquitectura de Smallworld desde sus orígenes fue y está diseñada para servir como el repositorio principal de datos geoespaciales de una organización, sea cual fuere su volumen o complejidad. La capacidad de Smallworld para interrelacionarse con múltiples tecnologías digitales, lo torna ideal para ser integrado con los diferentes sistemas de información de las empresas, tales como: los sistemas de gestión de clientes, gestión de datos de infraestructura o redes de distribución, gestión de obras u órdenes de trabajo, etc. Smallworld es mucho más que un SIG que presente mapas. Smallworld gestiona el ciclo de vida completo de la infraestructura geoespacial y permite
el acceso a datos actualizados a todas las personas y sistemas de una organización (32).

Las herramientas de modelamiento que proporciona Smallworld, permiten modelar interrelaciones geoespaciales complejas como las que existen en las redes de distribución de servicios públicos y telecomunicaciones y constituyen parte inherente del sistema. De esta forma, Smallworld asegura en forma automática la consistencia de los datos, independientemente de donde sean efectuadas las modificaciones o actualizaciones de la información (32).

El portafolio de soluciones basadas en la tecnología de Smallworld – EO está conformado por:

- Smallworld Core Spatial Technology™
- Smallworld Spatial Object Managers™
- Smallworld Schematic Generator™
- Smallworld DXF Translator™
- FME Smallworld Suite™
- Smallworld EAI Toolkit™
- Smallworld Business Integrator™ for SAP R/3®
- Smallworld Internet Application Server™
- Smallworld Spatial Intelligence™
- Smallworld Field Information System™
- Smallworld Design Manager™
- Smallworld PTI Interface™
- Smallworld Corridor Manager™
- Smallworld PowerOn®
- Smallworld Physical Network Inventory™
- Smallworld Logical Network Inventory™
- Smallworld Gateway Network Inventory™

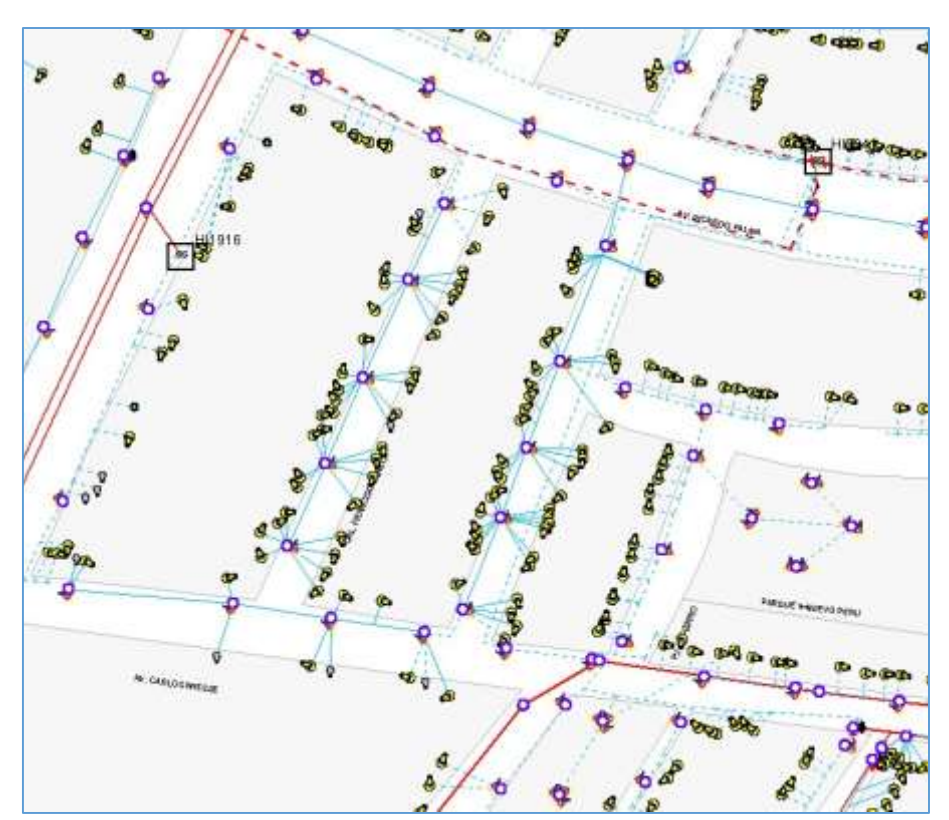

**Gráfico Nro. 19: Smallworld EO**

Fuente: Smallworld EO, Hidrandina (24).

#### **2.2.5.2. Entorno de desarrollo Emacs:**

Emacs es el editor de visualización en tiempo real, extensible, personalizable y auto-documentado y libre desarrollado por GNU, Emacs es un editor visual que tiene una representación de todo el documento en su pantalla, y se puede mover libremente, la edición de cualquier parte del documento que desee, es todo un ecosistema de funcionalidad más allá de la edición de texto, incluyendo un planificador de proyectos, correo y lector de noticias, interfaz de depurador, calendario y más.

La utilización de Emacs se centra en el desarrollo de archivos Magik, los cuales serán compilados por el entorno de desarrollo para interactuar con Smallworld, el editor muestra muchas ventajas respecto a otros editores, realiza tracebacks que muestra los errores productos de la compilación.

#### **Gráfico Nro. 20: Emacs**

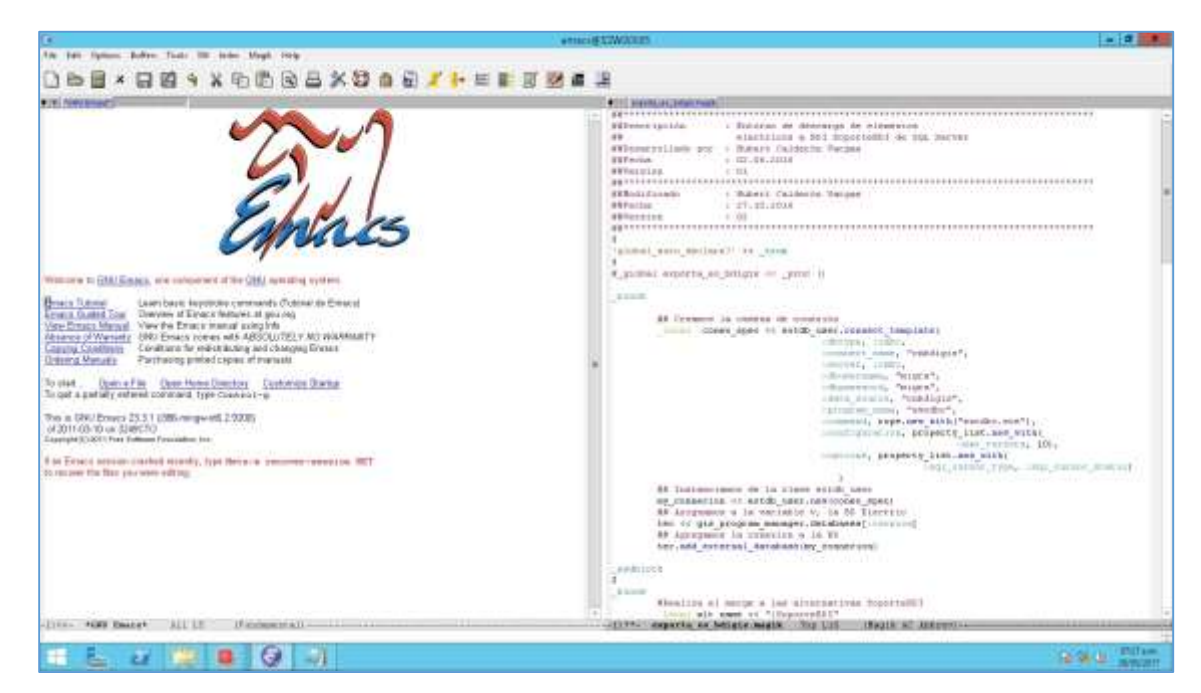

Fuente: Emacs (24).

# **2.2.5.3. Lenguaje de programación Magik**

El lenguaje de programación Magik es un lenguaje orientado a objetos para un mundo orientado a objetos, este lenguaje fue desarrollado por General Electric que puso al alcance Smallworld EO, software que ha sido diseñado enteramente por este lenguaje que implementa una máquina virtual, siendo el standard de programación para desarrollo SIG empresariales. Actualmente eso sigue siendo el único y verdadero lenguaje orientado a objetos diseñado específicamente para satisfacer los desafíos de las empresas SIG.

#### **2.2.5.4. Smallworld GeoSpatial Analysis**

Smallworld GeoSpatial Analysis es una solución de inteligencia de negocios fácil de usar del negocio digital de General Electric. Es una parte integral de la suite de productos de Smallworld, Smallworld GeoSpatial Analysis ofrece un acceso fácil y eficiente a datos espaciales y no espaciales de distintos sistemas distribuidos. Estos datos se pueden compartir en toda la empresa, lo que permite a una amplia gama de usuarios con capacidades de visualización, consulta, análisis y generación de informes (33).

Smallworld GeoSpatial Analysis presenta el concepto de objetos de negocio que unen información espacial y no espacial, mapas, fotografías, documentos y sitios web de una manera única y flexible. Estos objetos de negocio coinciden con las necesidades del usuario final y forman la base para un análisis detallado y otras visualizaciones. (33).

**Gráfico Nro. 21: Smallworld GeoSpatial Analysis (GSA)** 

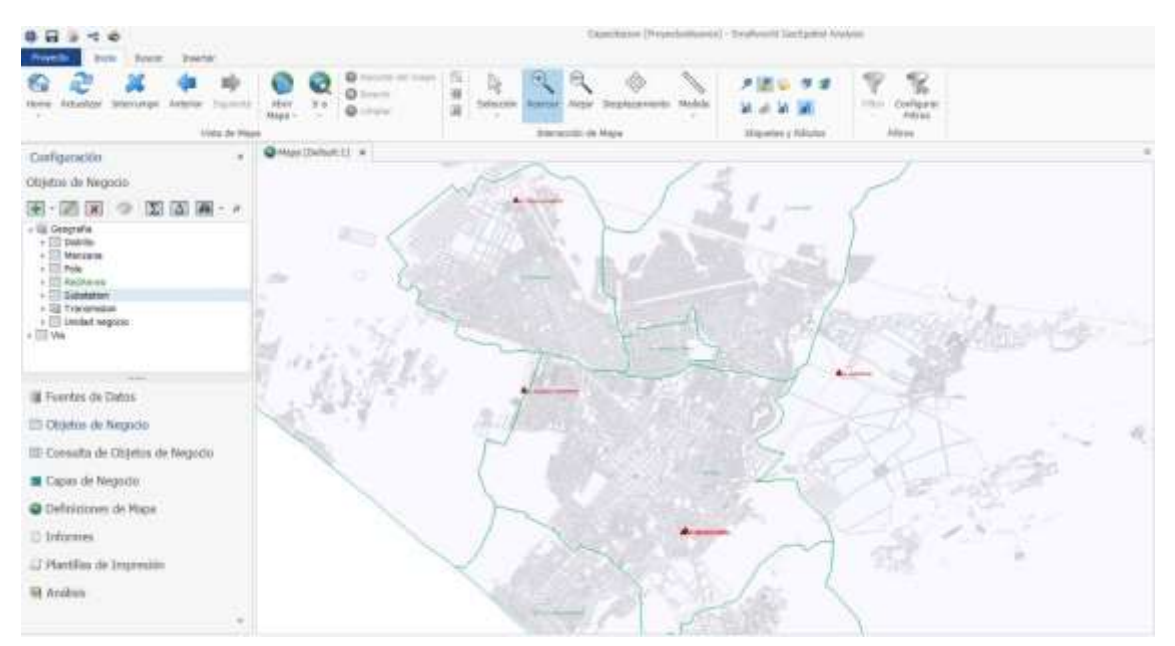

Fuente: General Electric (33).

#### **2.2.5.5. EO Web**

Es el Entorno de visualización público que viene con la suite de Smallworld EO, que permite observar las redes de distribución en una plataforma web.

# **2.3.HIPÓTESIS**

#### **2.3.1. Hipótesis general**

La implementación de un sistema de información geográfico en la empresa Hidrandina S.A., unidades de negocio La Libertad, Huaraz, Chimbote y Cajamarca, mejora la toma de decisiones.

#### **2.3.2. Hipótesis específicas**

- 1. El SIG permite gestionar las redes de distribución de la empresa.
- 2. EL SIG brinda información geográfica para el trabajo en campo.
- 3. El SIG sirve de fuente de referencia geográfica para los clientes.
- 4. El SIG permite brindar información a la alta gerencia y jefaturas de área para la toma de decisiones.
- 5. El SIG permite el análisis de flujos de corriente.
- 6. El SIG permite analizar posibles puntos de venta.

# **III. METODOLOGÍA**

# **3.1. TIPO Y NIVEL DE LA INVESTIGACIÓN**

Debido a las características de la investigación, esta obedeció a un enfoque cuantitativo, donde se utiliza la recolección de datos para descubrir o afinar preguntas de investigación en el proceso de interpretación y probar la hipótesis, además fue del tipo o nivel descriptiva, puesto que se busca especificar propiedades, características y rasgos importantes de cualquier fenómeno que se analice, describiendo tendencias de un grupo o población (34).

# **3.2. DISEÑO DE LA INVESTIGACIÓN**

El diseño de la investigación fue del tipo no experimental de corte transeccional o transversal, cuya característica es la recolección de datos en un solo momento (34).

No experimental porque no basamos nuestro diseño en base a ejecución de acciones y análisis de consecuencias, sino a través de descripciones de procesos, es observar fenómenos tal como se dan en su contexto natural, para posteriormente analizarlos (34).

En la investigación no experimental las variables independientes ocurren y no es posible manipularlas, no se tiene control directo sobre dichas variables ni se puede influir sobre ellas, porque ya sucedieron, al igual que sus efectos (34).

La investigación será de corte transversal, puesto que se recolectan datos en un solo momento y en un tiempo único, siendo el propósito el de verificar la interrelación de variables en un momento dado (34).

El diseño de la investigación se gráfica de la siguiente manera:

**Gráfico Nro. 22: Diseño de la investigación** 

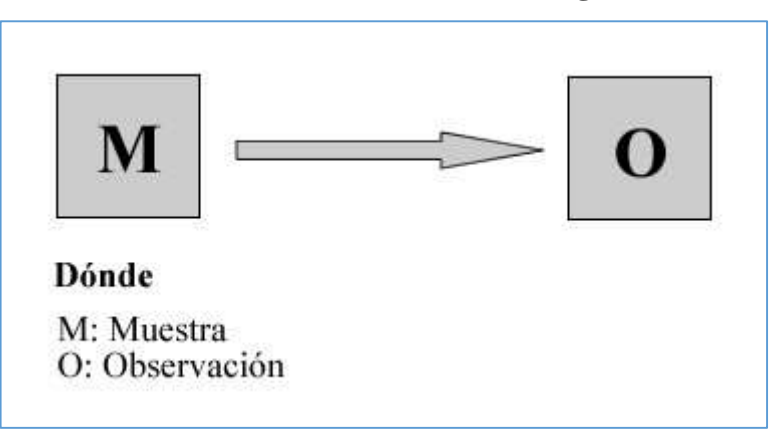

# **3.3. POBLACIÓN Y MUESTRA**

Como población se está considerando a los usuarios concurrentes a la aplicación, se cuentan con ciento veintitrés cuentas de acceso, de las cuales se estima que en promedio solo sesenta y cinco cuentas accederán de manera concurrente al SIG.

De la población concurrente se tomará una muestra de veinte usuarios, estos son el personal funcional que tiene a su cargo la administración de redes y nuevos suministros, a las cuales se les brindará una encuesta, estas veinte personas definen nuestro tamaño muestral.

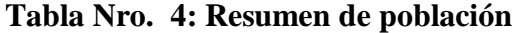

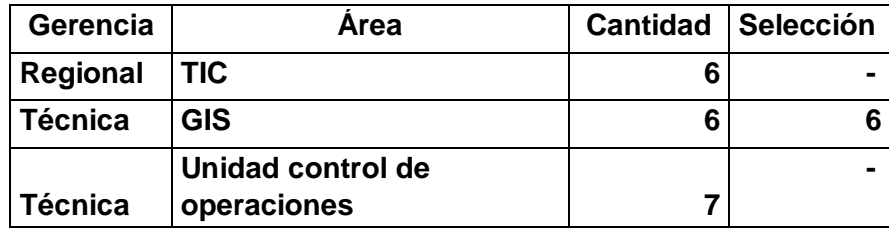

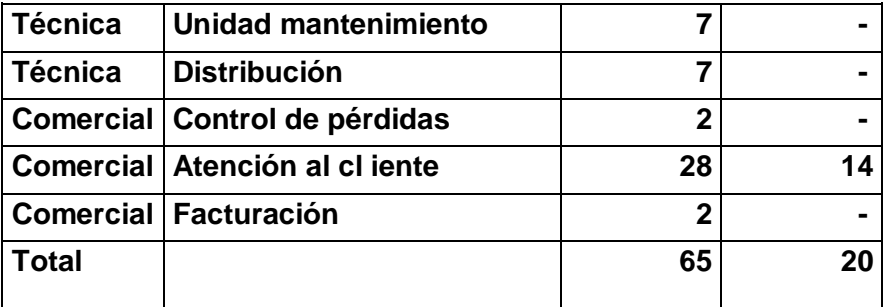

Fuente: Elaboración propia

# **3.4.DEFINICIÓN DE OPERACIONALIZACIÓN DE VARIABLES**

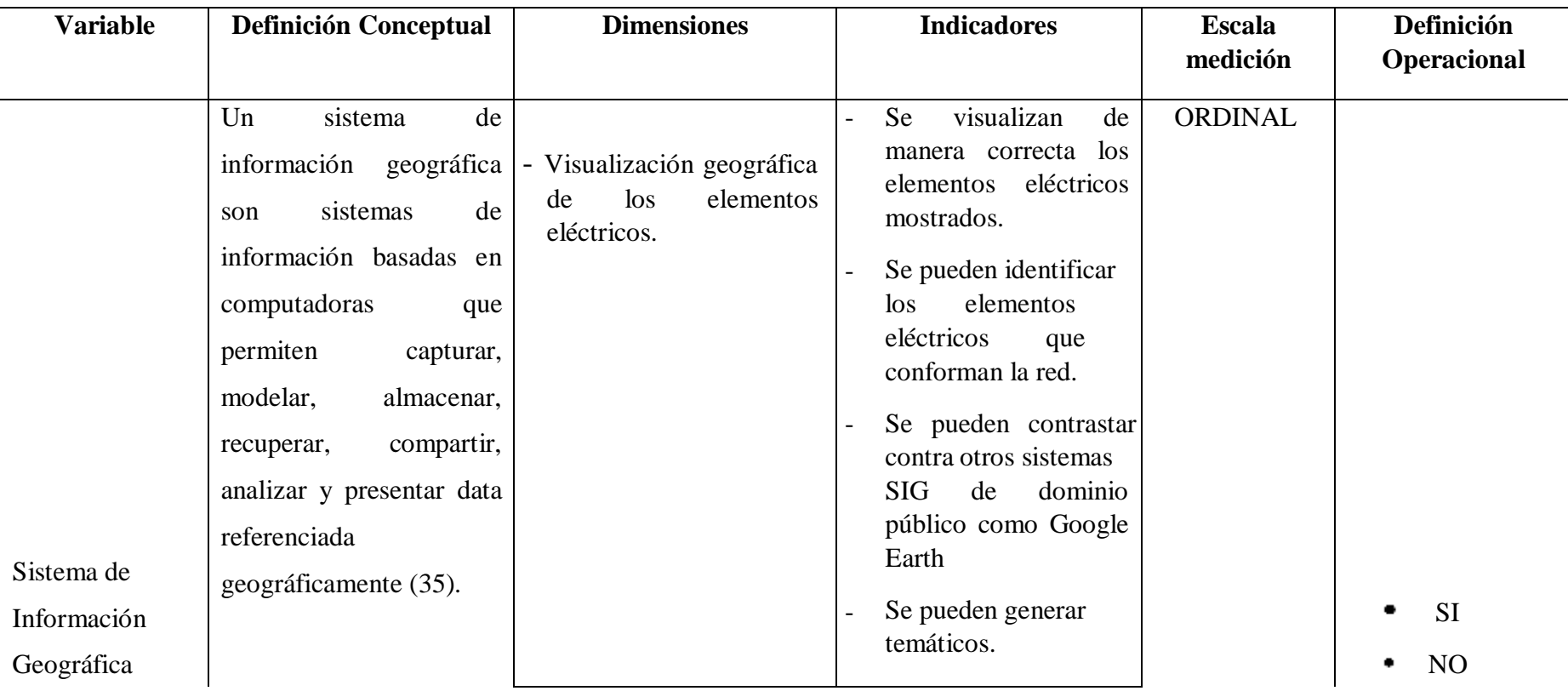

# **Tabla Nro. 5: Matriz de operacionalización de variables**

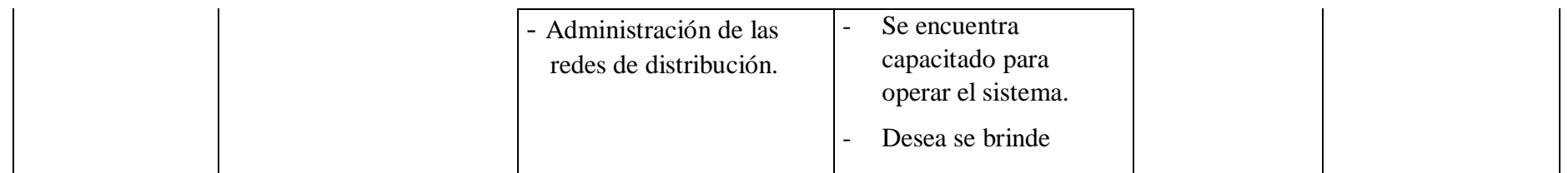

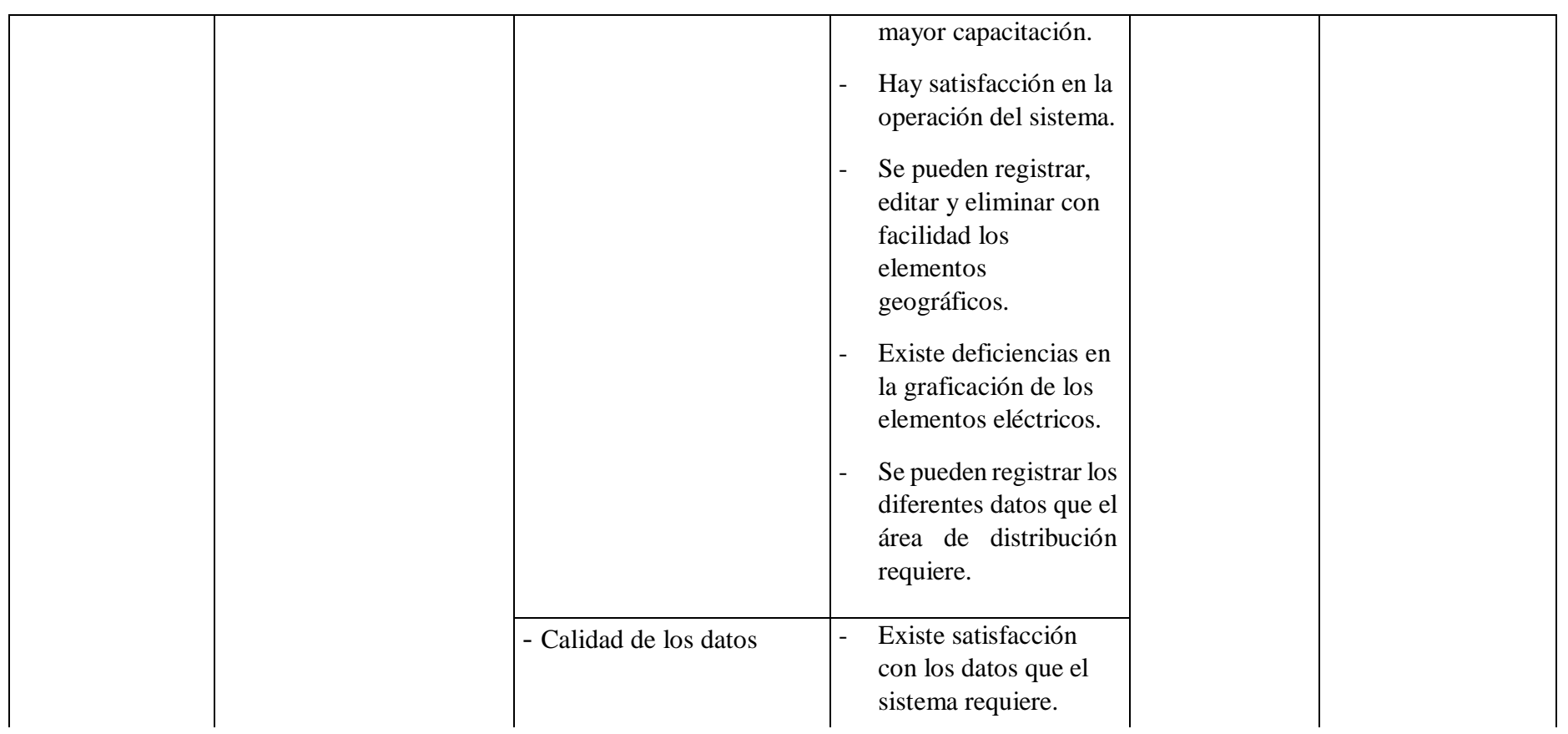

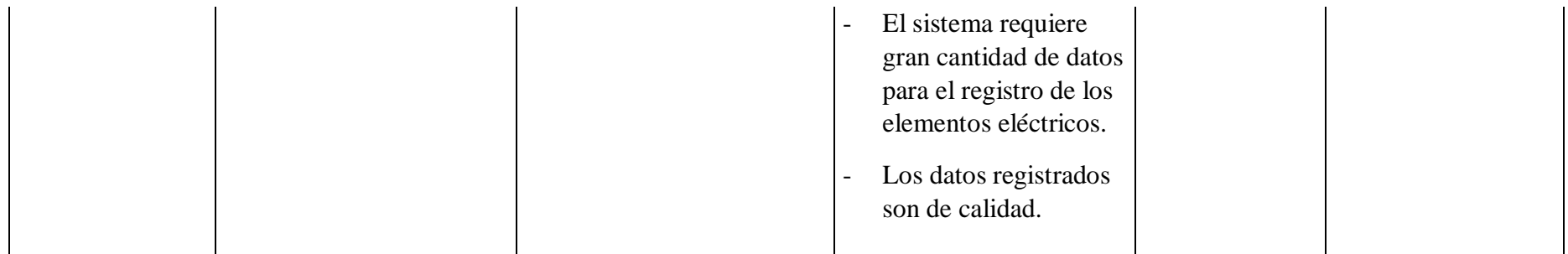

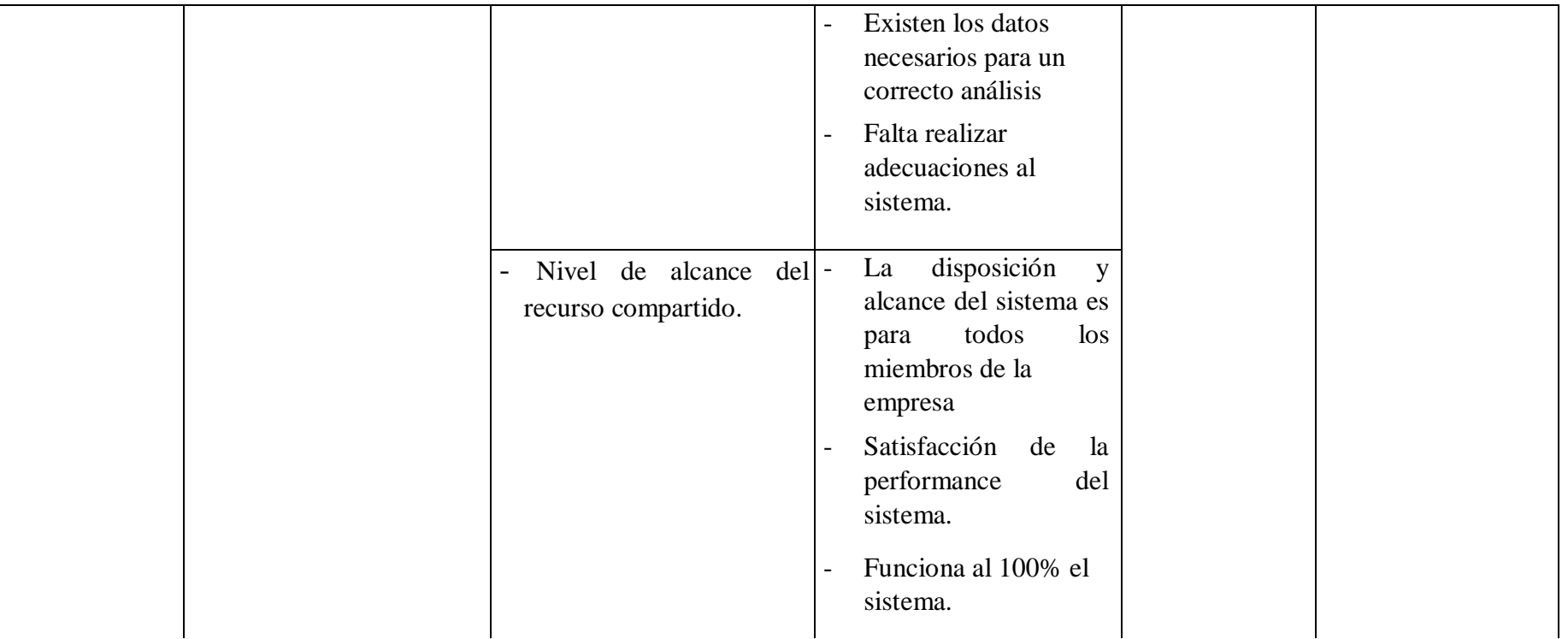

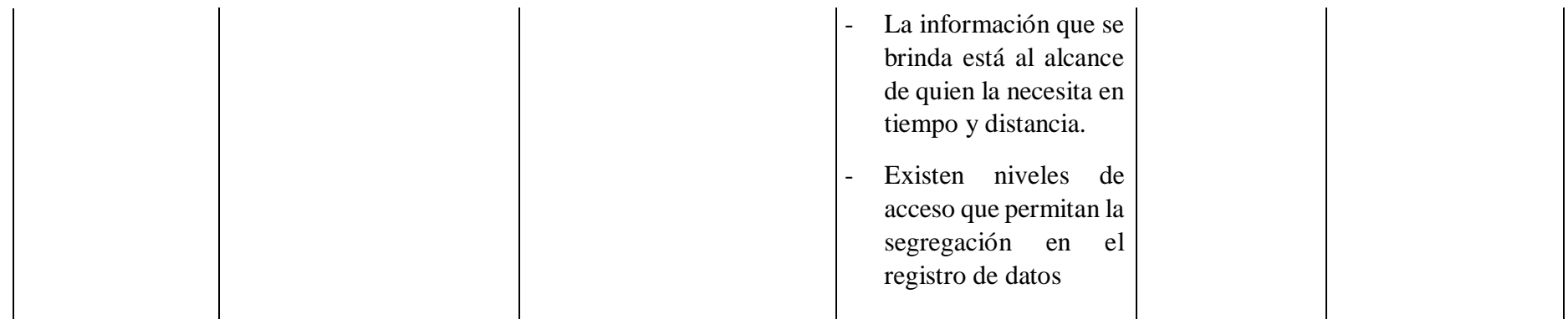

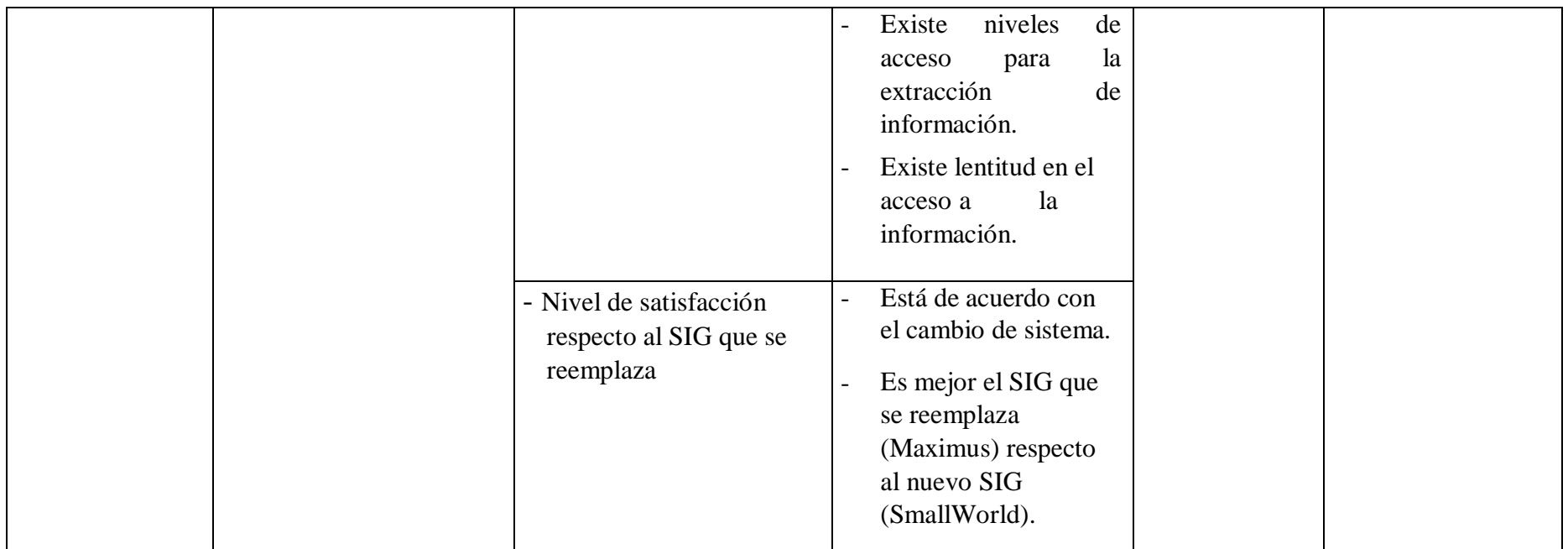

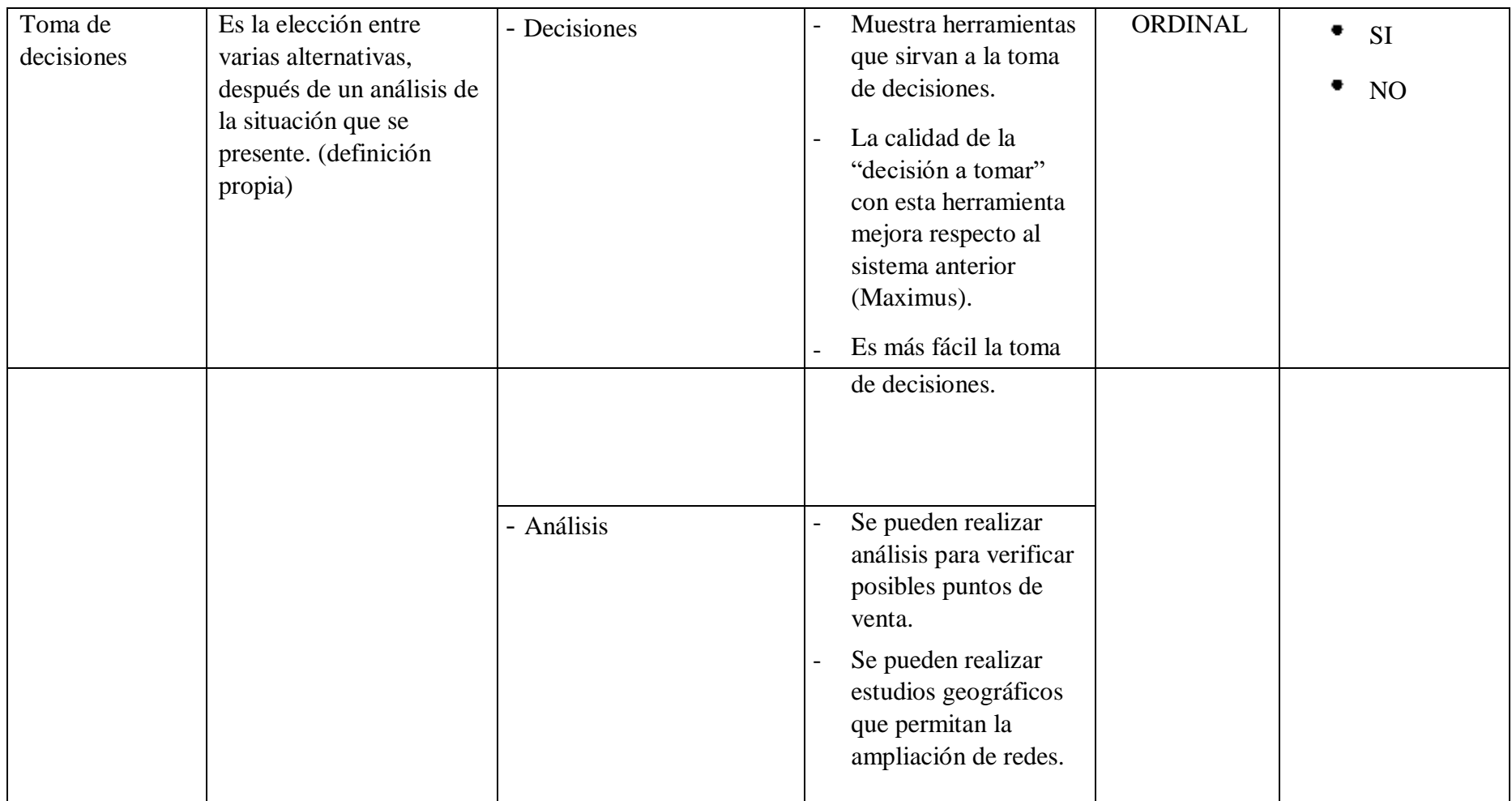

Fuente: Elaboración propia

# **3.5. TECNICAS E INSTRUMENTOS Técnica**:

Para la recolección de datos nos basamos en la técnica de la encuesta, a través de esta obtuvimos la información necesaria para analizar el impacto de la implementación del SIG.

La encuesta son una serie de preguntas que se realizan a una o varias personas con la finalidad de poder obtener opiniones sobre algún tema en particular. Los análisis de cada una de estas opiniones serán vertidos en información que nos permitirá evaluar algunos puntos de interés acordes a los objetivos de nuestra investigación (34).

#### **Instrumentos**:

Entre los instrumentos que nos brinda la encuesta se encuentran las entrevistas y los cuestionarios, este último ha sido el instrumento utilizado para nuestra recolección de datos.

Un cuestionario consiste en un conjunto de preguntas respecto de una o más variables a medir, debe ser congruente con el planteamiento del problema e hipótesis (34), el cuestionario presentado contiene preguntas concretas y que fueron elaboradas de acuerdo a las variables que presenta el presente proyecto de investigación, respecto a la implementación del SIG y cómo este mejorará la toma de decisiones.

De acuerdo a la matriz de operacionalización de variables se elaboró una encuesta de veintiocho preguntas que abordaron las siete dimensiones establecidas en dicha matriz.

El cuestionario se repartió entre el personal de la muestra seleccionada, brindando preferencia al personal GIS del área de Unidad de Control de Operaciones y al personal de nuevos suministros del área de Atención al Cliente.

# **3.6. RECOLECCIÓN DE DATOS**

Tomando en cuenta las diferentes técnicas de recolección de datos, se logró clasificar las de mayor relevancia para nuestro estudio, siendo que el cuestionario nos permite realizar análisis y mediciones cuantitativas hemos tomado este como herramienta para nuestra encuesta. Se han seleccionado veinte trabajadores funcionales, personal de la Unidad de control de Operaciones, así como del área de Atención al Cliente a quienes se les repartirá el formato de encuesta.

Para la elaboración de la encuesta se utilizó un procesador de texto donde se plasmaron las preguntas que el entrevistado responderá, seleccionando una sola opción entre "Si" y "No", cuestionario tipo dicotómico.

# **3.7. PLAN DE ANÁLISIS DE DATOS.**

Después de la recolección de datos a través del cuestionario se procedió a tabular los datos obtenidos en una hoja de cálculo, utilizamos la herramienta Microsoft Excel 2016 para tabular los datos elaboramos una matriz de filas y columnas, las filas representaron las preguntas y las columnas a los encuestados.

MS Excel 2016 presenta funciones estadísticas como de frecuencia, media y otras funciones afines que permitieron realizar un análisis estadístico de los datos obtenidos.

Los resultados obtenidos se registraron en tablas de resultados que permitieron analizar y describir cuantitativamente si estos resultados aseveran la hipótesis materia de la investigación.

#### **IV. RESULTADOS**

#### **4.1. Resultados por preguntas**

#### **4.1.1. Dimensión 1: Visualización geográfica de los elementos eléctricos**

## **Tabla Nro. 6: Visualización de elementos eléctricos.**

Distribución de frecuencias y respuestas relacionadas a la satisfacción que tienen los usuarios en la visualización de los elementos eléctricos de la red de distribución de energía eléctrica; respecto a la implementación de un sistema de información geográfica para mejorar la toma de

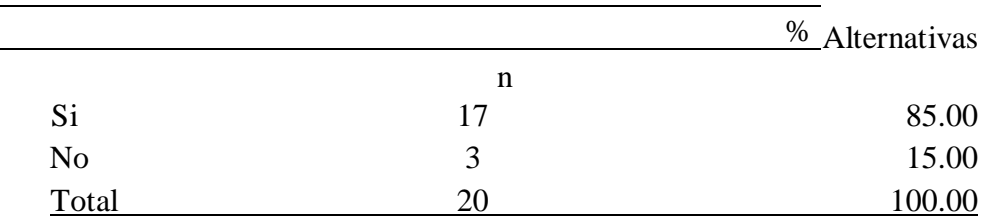

decisiones en Hidrandina S.A., unidades de negocio La Libertad, Huaraz, Chimbote y Cajamarca; 2017.

Fuente: Aplicación del instrumento de recojo de información, en relación a la pregunta: ¿Está satisfecho con la forma en cómo se visualiza los elementos eléctricos que conforman la red?, aplicado a los trabajadores de la empresa Hidrandina S.A.

Aplicado por: Calderón, H.; 2017

Se observa en los resultados de la Tabla Nro. 6, que el 85.00% del personal encuestado, SI está satisfecho en la forma de visualización de los elementos eléctricos de la red de distribución, mientras que el 15.00%, indican que NO están satisfechos con la forma en cómo se visualizan.

**Gráfico Nro. 23: Visualización de elementos eléctricos** 

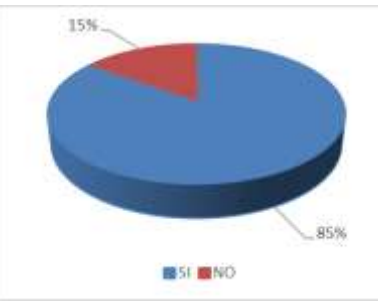

Fuente: Tabla Nro. 6 **Tabla Nro. 7: Identificación de los elementos eléctricos que conforman la red** 

Distribución de frecuencias y respuestas relacionadas a si se identifican o reconocen los elementos eléctricos de la red de distribución de energía eléctrica; respecto a la implementación de un sistema de información geográfica para mejorar la toma de decisiones en Hidrandina S.A., unidades de negocio La Libertad, Huaraz, Chimbote y Cajamarca; 2017.

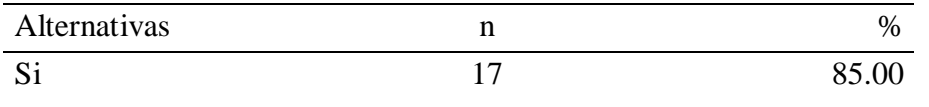

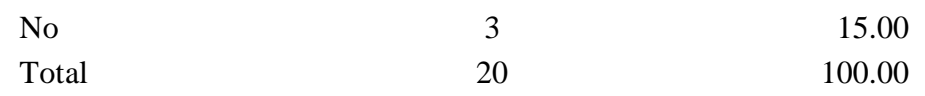

Fuente: Aplicación del instrumento de recojo de información, en relación a la pregunta: ¿Son plenamente identificables los elementos que conforman la red eléctrica?, aplicado a los trabajadores de la empresa Hidrandina S.A. Aplicado por: Calderón, H.; 2017

Se observa en los resultados de la Tabla Nro. 7, que el 85.00% del personal encuestado, SI identifica o reconoce los elementos eléctricos de la red de distribución, mientras que el 15.00%, indican que NO identifica los elementos eléctricos.

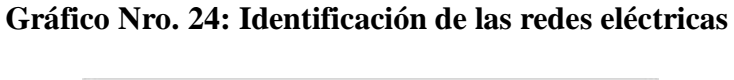

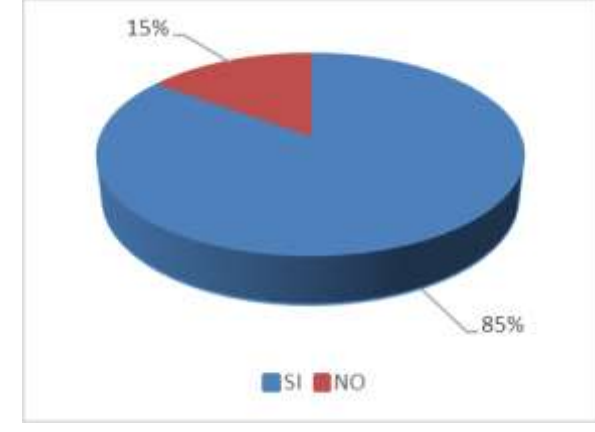

Fuente: Tabla Nro. 7 **Tabla Nro. 8: Contrastación contra otros sistemas SIG de dominio público como Google Earth.** 

Distribución de frecuencias y respuestas relacionadas a si los elementos representados pueden ser sobrepuestos con otras fuentes gráficas como Google Earth; respecto a la implementación de un sistema de información geográfica para mejorar la toma de decisiones en Hidrandina S.A., unidades de negocio La Libertad, Huaraz, Chimbote y Cajamarca; 2017.

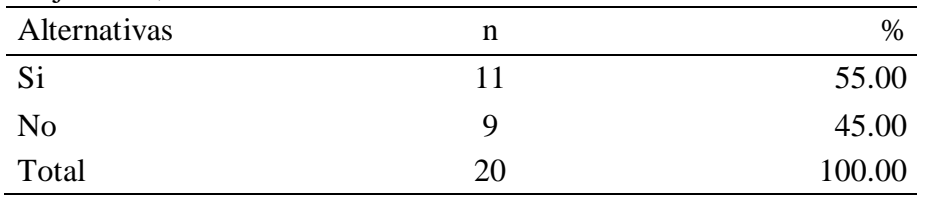

Fuente: Aplicación del instrumento de recojo de información, en relación a la pregunta: ¿Se pueden sobreponer planos de otras fuentes de datos

para contrastar la correcta graficación de los elementos eléctricos?, aplicado a los trabajadores de la empresa Hidrandina S.A.

Aplicado por: Calderón, H.; 2017

Se observa en los resultados de la Tabla Nro. 8, que el 55.00% del personal encuestado, SI conoce la sobreposición de otras fuentes gráficas sobre las capas del SIG Smallworld, mientras que el 45.00%, indican que NO se puede la sobreposición de otras fuentes gráficas.

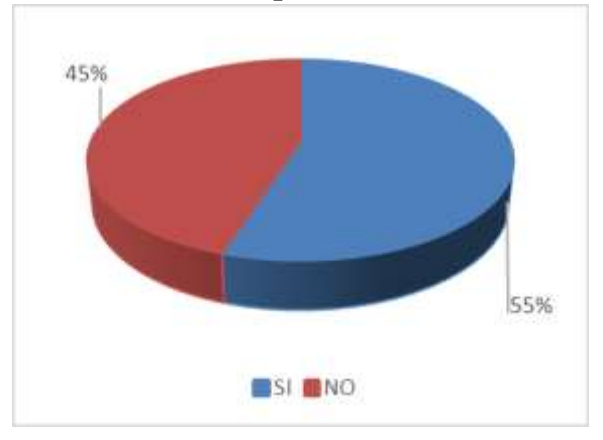

**Gráfico Nro. 25: Sobreposición de otras fuentes.** 

Fuente: Tabla Nro. 8

#### **Tabla Nro. 9: Generación de temáticos.**

Distribución de frecuencias y respuestas relacionadas a si se pueden generar temáticos que permitan realizar análisis; respecto a la implementación de un sistema de información geográfica para mejorar la toma de decisiones en Hidrandina S.A., unidades de negocio La Libertad, Huaraz, Chimbote y Cajamarca; 2017.

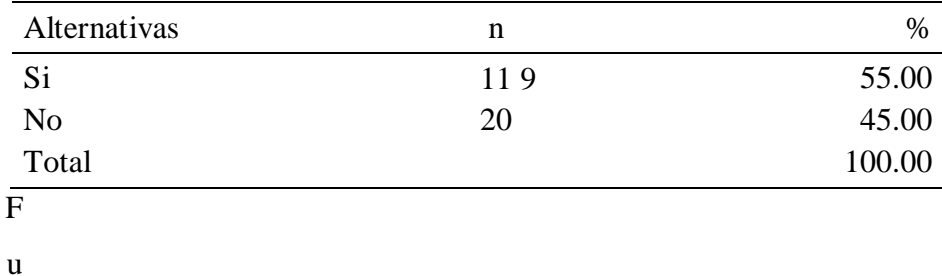

ente: Aplicación del instrumento de recojo de información, en relación a la pregunta: ¿Se pueden procesar temáticos de manera rápida y oportuna?, aplicado a los trabajadores de la empresa Hidrandina S.A.

Aplicado por: Calderón, H.; 2017

Se observa en los resultados de la Tabla Nro. 9, que el 55.00% del personal encuestado, SI pueden generar temáticos, mientras que el 45.00%, indican que NO se puede generar temáticos o desconoce la generación de estos.

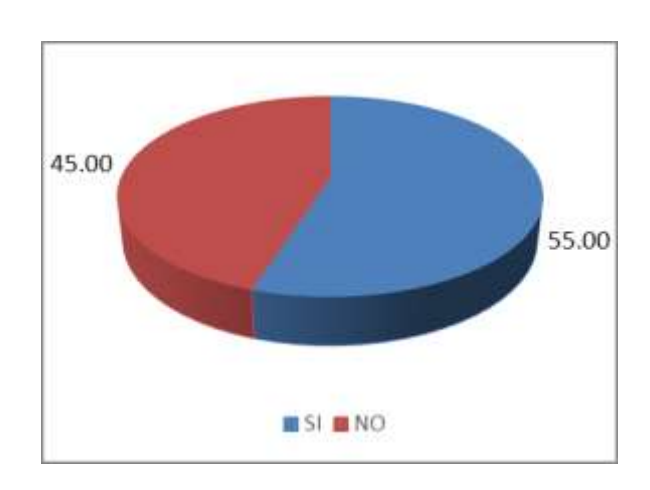

**Gráfico Nro. 26: Generación de temáticos.** 

Fuente: Tabla Nro. 9 **4.1.2. Dimensión 2: Administración de las redes de distribución**

#### **Tabla Nro. 10: Operatividad del sistema.**

Distribución de frecuencias y respuestas relacionadas a si se encuentra satisfecho con el nivel de operatividad del sistema; respecto a la implementación de un sistema de información geográfica para mejorar la toma de decisiones en Hidrandina S.A., unidades de negocio La Libertad, Huaraz, Chimbote y Cajamarca; 2017.

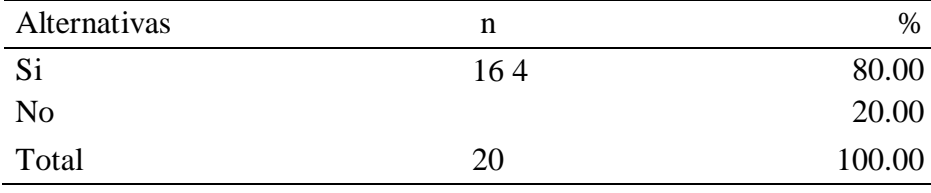

F u e nte: Aplicación del instrumento de recojo de información, en relación a la pregunta: ¿Está satisfecho con el nivel de operatividad del sistema?, aplicado a los trabajadores de la empresa Hidrandina S.A.

Aplicado por: Calderón, H.; 2017

Se observa en los resultados de la Tabla Nro. 10, que el 80.00% del personal encuestado, SI se encuentra satisfecho y en condiciones de operar el sistema, mientras que el 20.00%, indican que NO se encuentra satisfecho en la forma de como el sistema es operado.

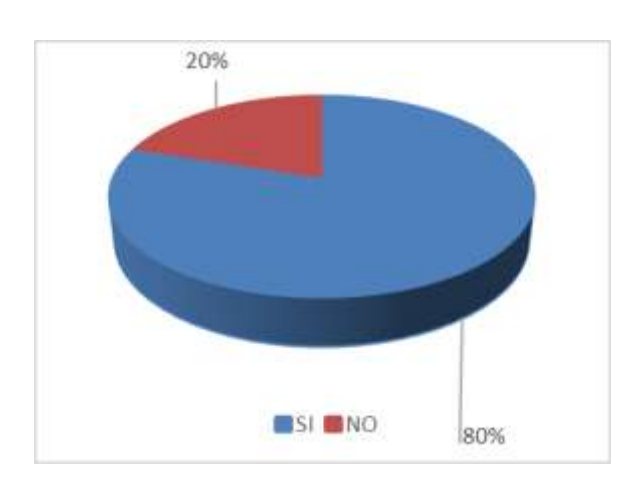

**Gráfico Nro. 27: Operatividad del sistema.** 

Fuente: Tabla Nro. 10

**Tabla Nro. 11: Capacidad del personal.** 

Distribución de frecuencias y respuestas relacionadas a si el personal cuenta con la capacitación necesaria para el uso del sistema; respecto a la implementación de un sistema de información geográfica para mejorar la toma de decisiones en Hidrandina S.A., unidades de negocio La Libertad, Huaraz, Chimbote y Cajamarca; 2017.

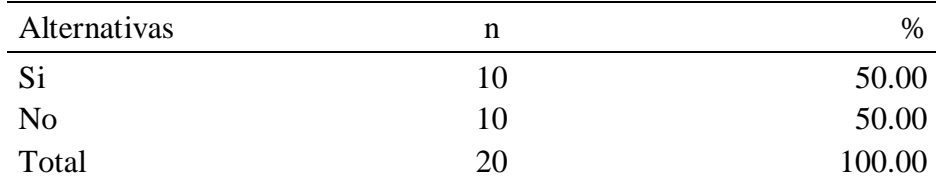

 $\bar{F}$ u

ente: Aplicación del instrumento de recojo de información, en relación a la pregunta: ¿Se encuentra capacitado para operar plenamente el sistema?, aplicado a los trabajadores de la empresa Hidrandina S.A.

Aplicado por: Calderón, H.; 2017

Se observa en los resultados de la Tabla Nro. 11, que el 50.00% del personal encuestado, SI se encuentra capacitado y en condiciones de operar el sistema, mientras que el 50.00%, indican que NO se encuentran capacitados.

**Gráfico Nro. 28: Nivel de capacidad en el uso del sistema.** 

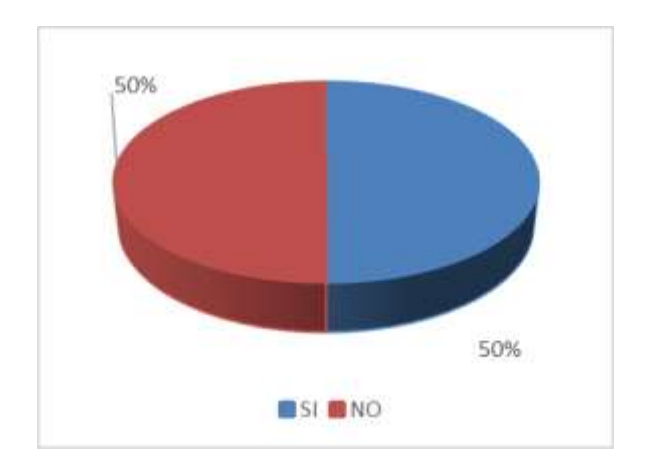

Fuente: Tabla Nro. 11

#### **Tabla Nro. 12: Capacitación al personal.**

desea se le brinde capacitación en el uso del sistema; respecto a la implementación de un sistema de información geográfica para mejorar la toma de decisiones en Hidrandina S.A., unidades de negocio La Libertad, Huaraz, Chimbote y Cajamarca; 2017.

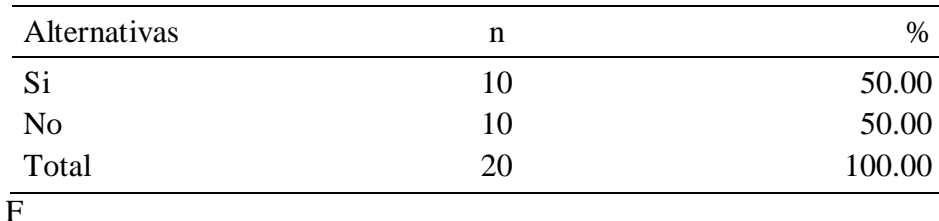

u

ente: Aplicación del instrumento de recojo de información, en relación a la pregunta: ¿Desearía se le brinde mayor capacitación en el uso del sistema?, aplicado a los trabajadores de la empresa Hidrandina S.A.

Aplicado por: Calderón, H.; 2017

Se observa en los resultados de la Tabla Nro. 12, que el 50.00% del personal encuestado, SI desea se le brinde capacitación en el uso del sistema, mientras que el restante 50.00%, indican que NO se encuentran capacitados.

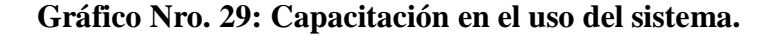

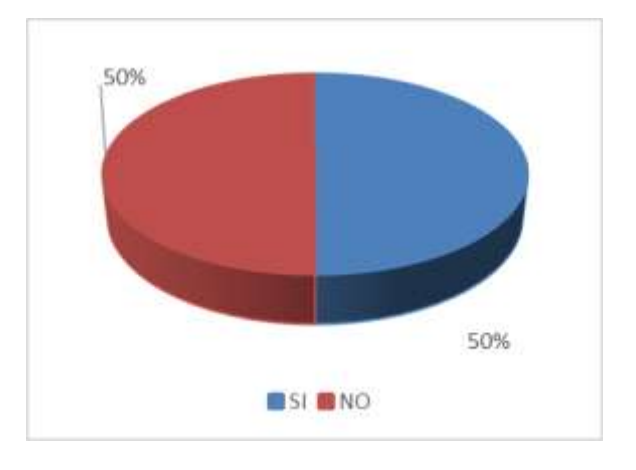

Fuente: Tabla Nro. 12

# Distribución de frecuencias y respuestas relacionadas a si el personal **Tabla Nro. 13: Administración de elementos eléctricos.**

considera que si es eficiente la administración de los elementos eléctricos a través del sistema; respecto a la implementación de un sistema de información geográfica para mejorar la toma de decisiones en Hidrandina S.A., unidades de negocio La Libertad, Huaraz, Chimbote y Cajamarca; 2017.

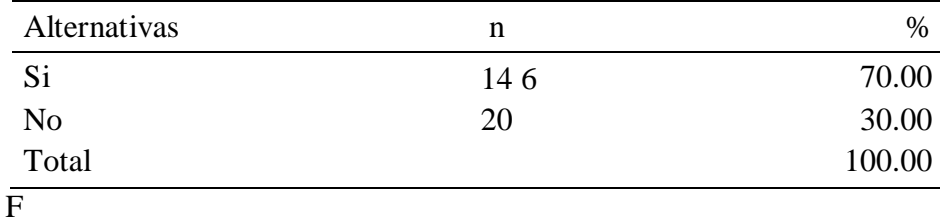

u

ente: Aplicación del instrumento de recojo de información, en relación a la pregunta: ¿Es eficiente la administración de los elementos eléctricos en su registro y edición?, aplicado a los trabajadores de la empresa Hidrandina S.A.

#### Aplicado por: Calderón, H.; 2017

Se observa en los resultados de la Tabla Nro. 13, que el 70.00% del personal encuestado, SI encuentra eficiente la administración de los elementos eléctricos, mientras que el 30.00% NO encuentra eficiente la administración de los elementos eléctricos.

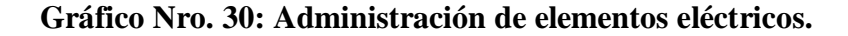

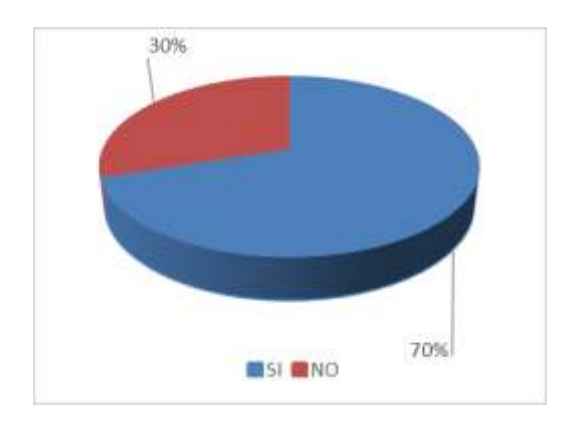

# Distribución de frecuencias y respuestas relacionadas a si el personal Fuente: Tabla Nro.13

### **Tabla Nro. 14: Deficiencia en la graficación**

considera que existen deficiencias en la graficación de los elementos; respecto a la implementación de un sistema de información geográfica para mejorar la toma de decisiones en Hidrandina S.A., unidades de negocio La Libertad, Huaraz, Chimbote y Cajamarca; 2017.

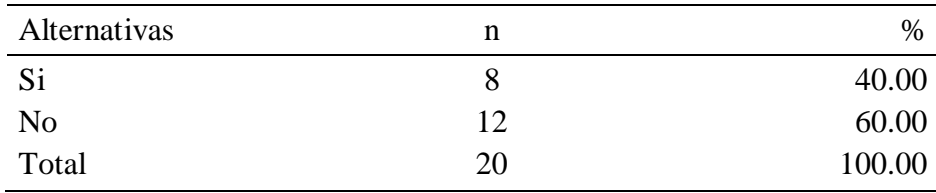

 $\bar{F}$ 

u

ente: Aplicación del instrumento de recojo de información, en relación a la pregunta: ¿Existe deficiencias en la graficación de los elementos eléctricos?, aplicado a los trabajadores de la empresa Hidrandina S.A.

#### Aplicado por: Calderón, H.; 2017

Se observa en los resultados de la Tabla Nro. 14, que el 40.00% del personal encuestado, SI encuentra deficiente la graficación de los elementos eléctricos, mientras que el 60.00% NO deficiencia en la graficación de los elementos eléctricos.

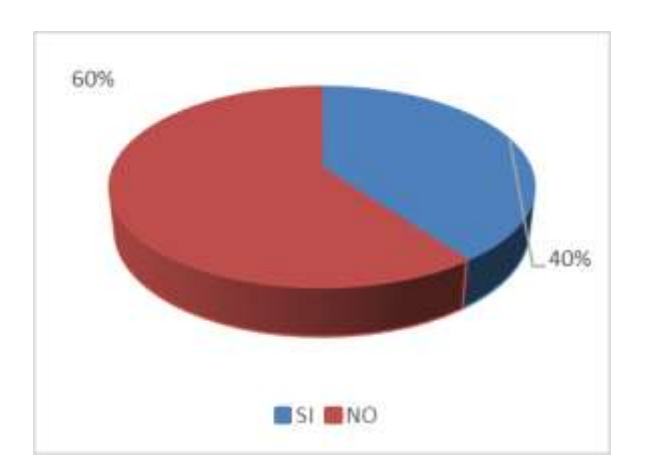

**Gráfico Nro. 31: Deficiencia en la graficación.** 

Distribución de frecuencias y respuestas relacionadas a si el personal Fuente: Tabla Nro. 14

# **4.1.3. Dimensión 3: Calidad de los datos**

**Tabla Nro. 15: Satisfacción de los datos requeridos por el sistema.** 

s a si el personal

Distribución de frecuencias y respuestas relacionada considera que está satisfecho con los datos que el sistema requiere; respecto a la implementación de un sistema de información geográfica para mejorar la toma de decisiones en Hidrandina S.A., unidades de negocio La Libertad, Huaraz, Chimbote y Cajamarca; 2017.

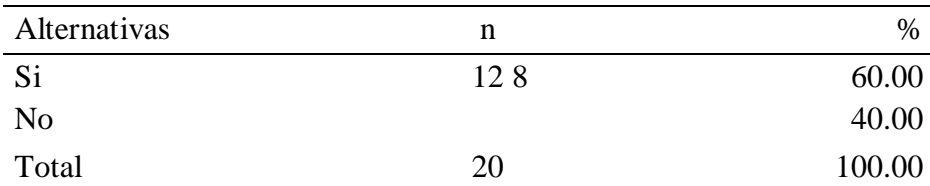

F u e nte: Aplicación del instrumento de recojo de información, en relación a la pregunta: ¿Está satisfecho con los datos requeridos por el sistema?, aplicado a los trabajadores de la empresa Hidrandina S.A.

Aplicado por: Calderón, H.; 2017

Se observa en los resultados de la Tabla Nro. 15, que el 60.00% del personal encuestado, SI está satisfecho con los datos que el sistema requiere, mientras que el 40.00% NO está satisfecho con los datos requeridos.

**Gráfico Nro. 32: Satisfacción de los datos requeridos.** 

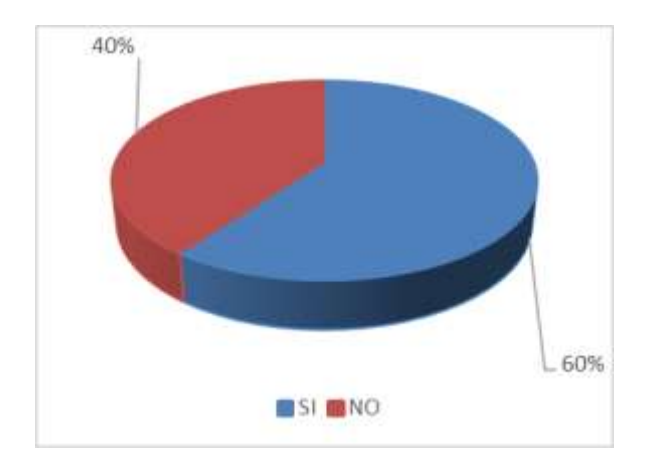

Fuente: Tabla Nro.15

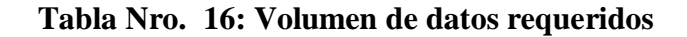

Distribución de frecuencias y respuestas relacionadas a si el personal considera que es demasiada la cantidad de datos requeridos; respecto a la implementación de un sistema de información geográfica para mejorar la toma de decisiones en Hidrandina S.A., unidades de negocio La Libertad, Huaraz, Chimbote y Cajamarca; 2017.

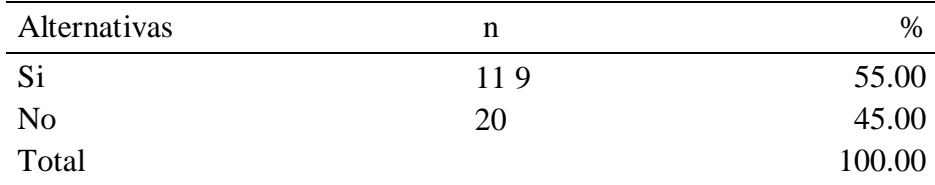

 $\bar{\mathrm{F}}$ u

ente: Aplicación del instrumento de recojo de información, en relación a la pregunta: ¿Son demasiados los datos requeridos por el sistema para el registro de un elemento eléctrico?, aplicado a los trabajadores de la empresa Hidrandina S.A.

Aplicado por: Calderón, H.; 2017

Se observa en los resultados de la Tabla Nro. 16, que el 55.00% del personal encuestado, SI considera que es demasiado los datos requeridos por el sistema, mientras que el 45.00% indica que NO es demasiado los datos requeridos.

**Gráfico Nro. 33: Volumen de datos requeridos.** 

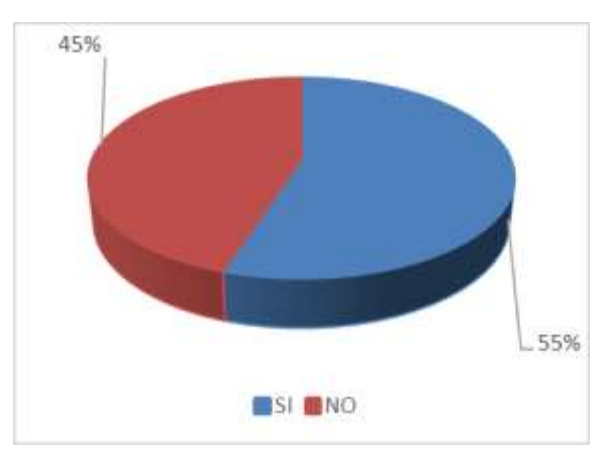

Fuente: Tabla Nro.16

# **Tabla Nro. 17: Adecuaciones al sistema.**

Distribución de frecuencias y respuestas relacionadas a si el personal considera que el sistema necesita adecuaciones; respecto a la implementación de un sistema de información geográfica para mejorar la toma de decisiones en Hidrandina S.A., unidades de negocio La Libertad, Huaraz, Chimbote y Cajamarca; 2017.

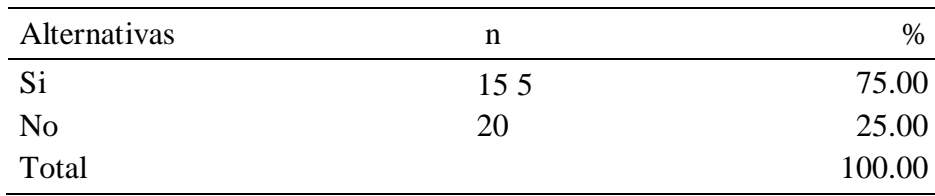

F

u

ente: Aplicación del instrumento de recojo de información, en relación a la pregunta: ¿Falta realizar adecuaciones al sistema?, aplicado a los trabajadores de la empresa Hidrandina S.A.

Aplicado por: Calderón, H.; 2017

Se observa en los resultados de la Tabla Nro. 17, que el 75.00% del personal encuestado, SI considera que el sistema debe mejorarse con adecuaciones a demanda, mientras que el 25.00% indica que NO necesita adecuaciones.

**Gráfico Nro. 34: Adecuaciones al sistema.** 

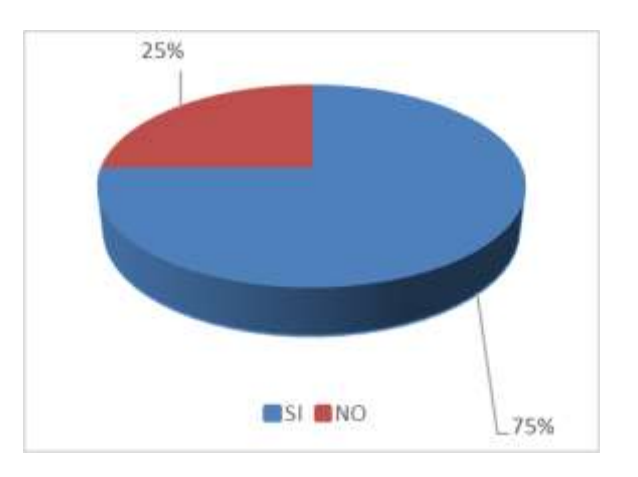

Fuente: Tabla Nro.17

#### **Tabla Nro. 18: Calidad de los datos.**

Distribución de frecuencias y respuestas relacionadas a si el personal considera que los datos requeridos son datos que por su impacto son de calidad; respecto a la implementación de un sistema de información geográfica para mejorar la toma de decisiones en Hidrandina S.A., unidades de negocio La Libertad, Huaraz, Chimbote y Cajamarca; 2017.

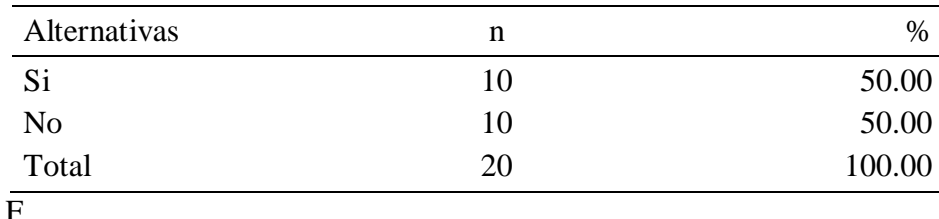

u

ente: Aplicación del instrumento de recojo de información, en relación a la pregunta: ¿Los datos que se registran presentan la calidad necesaria?, aplicado a los trabajadores de la empresa Hidrandina S.A.

Aplicado por: Calderón, H.; 2017

Se observa en los resultados de la Tabla Nro. 18, que el 50.00% del personal encuestado, SI considera que los datos que requiere el sistema son de calidad, mientras que el 50.00% restante indica que NO son datos de calidad.

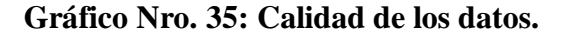

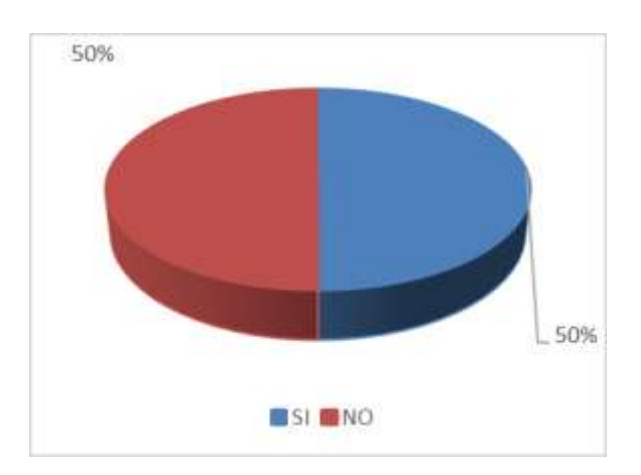

Fuente: Tabla Nro.18

#### **4.1.4. Dimensión 4: Nivel de alcance del recurso compartido**

#### **Tabla Nro. 19: Alcance y disposición del SIG.**

Distribución de frecuencias y respuestas relacionadas a si el personal considera que el alcance y disposición del sistema es para todos los miembros de la empresa; respecto a la implementación de un sistema de información geográfica para mejorar la toma de decisiones en Hidrandina S.A., unidades de negocio La Libertad, Huaraz, Chimbote y Cajamarca; 2017.

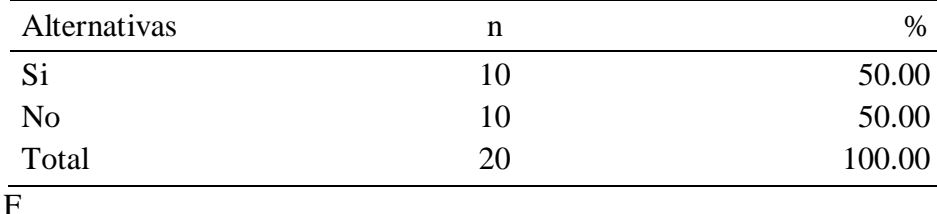

u

ente: Aplicación del instrumento de recojo de información, en relación a la pregunta: ¿La disposición y alcance del sistema es para todos los miembros de la empresa?, aplicado a los trabajadores de la empresa Hidrandina S.A.

Aplicado por: Calderón, H.; 2017

Se observa en los resultados de la Tabla Nro. 19, que el 50.00% del personal encuestado, SI considera el alcance y disposición del sistema es para todos los usuarios, mientras que el 50.00% restante indica que los usuarios no cuentan con el alcance y disposición del sistema.

#### **Gráfico Nro. 36: Alcance y disposición del SIG.**

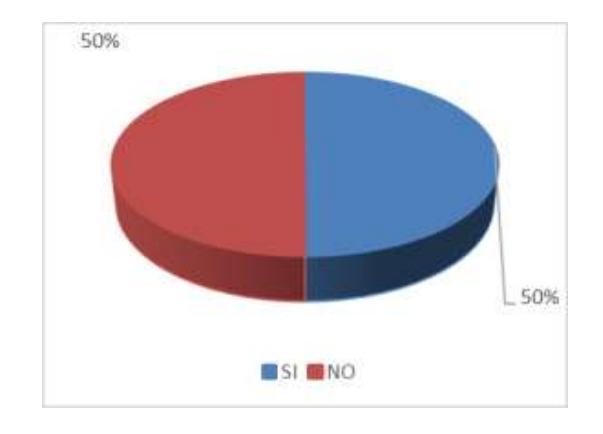

Fuente: Tabla Nro.19

#### **Tabla Nro. 20: Satisfacción en la performance del sistema.**

Distribución de frecuencias y respuestas relacionadas a si el personal está satisfecho con la performance del sistema; respecto a la implementación de un sistema de información geográfica para mejorar la toma de decisiones en Hidrandina S.A., unidades de negocio La Libertad, Huaraz, Chimbote y Cajamarca; 2017.

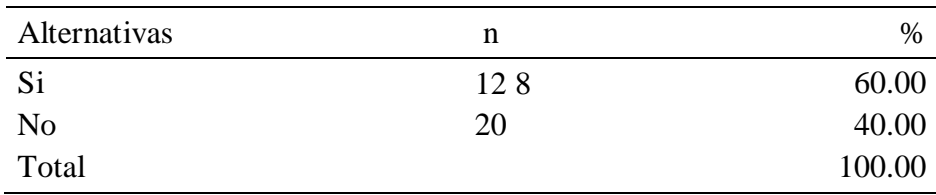

F

u

ente: Aplicación del instrumento de recojo de información, en relación a la pregunta: ¿Está satisfecho con la performance del sistema?, aplicado a los trabajadores de la empresa Hidrandina S.A.

Aplicado por: Calderón, H.; 2017

Se observa en los resultados de la Tabla Nro. 20, que el 60.00% del personal encuestado, SI está satisfecho con la performance del sistema, mientras que el 40.00% restante indica que los usuarios no están satisfechos con la performance del sistema.

# **Gráfico Nro. 37: Satisfacción en la performance del sistema.**

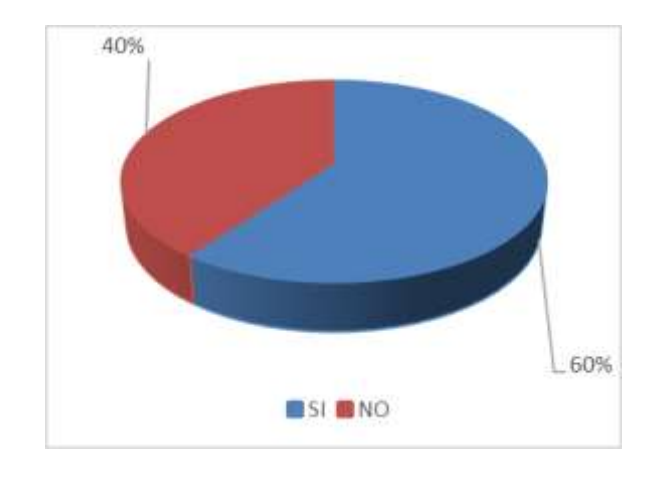

Fuente: Tabla Nro.20

#### **Tabla Nro. 21: Funcionalidad total del SIG**

Distribución de frecuencias y respuestas relacionadas a si el personal considera que el sistema es cien por ciento funcional; respecto a la implementación de un sistema de información geográfica para mejorar la toma de decisiones en Hidrandina S.A., unidades de negocio La Libertad, Huaraz, Chimbote y Cajamarca; 2017.

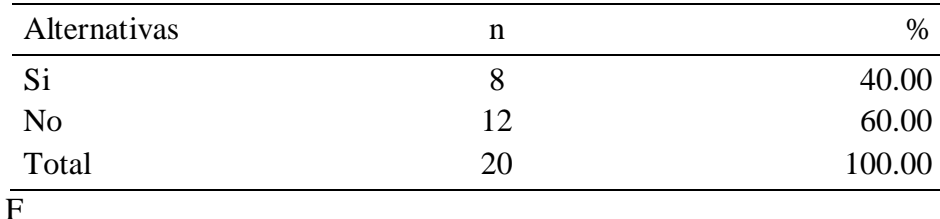

u

ente: Aplicación del instrumento de recojo de información, en relación a la pregunta: ¿Es el sistema 100% funcional?, aplicado a los trabajadores de la empresa Hidrandina S.A.

Aplicado por: Calderón, H.; 2017

Se observa en los resultados de la Tabla Nro. 21, que el 40.00% del personal encuestado, SI considera que el sistema es 100% funcional, mientras que el 60.00% restante no considera al sistema 100% funcional.

#### **Gráfico Nro. 38: Funcionalidad total del SIG.**

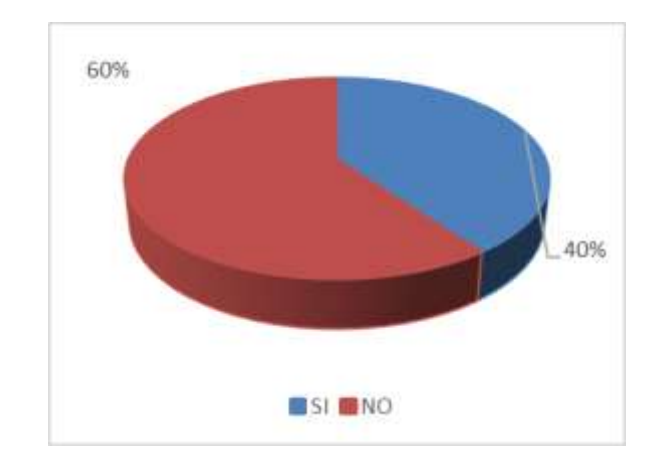

Fuente: Tabla Nro.21

#### **Tabla Nro. 22: Disposición del SIG en tiempo y distancia.**

Distribución de frecuencias y respuestas relacionadas a si el personal considera que el sistema está al alcance en el tiempo y distancia en que se lo requiera; respecto a la implementación de un sistema de información geográfica para mejorar la toma de decisiones en Hidrandina S.A., unidades de negocio La Libertad, Huaraz, Chimbote y Cajamarca; 2017.

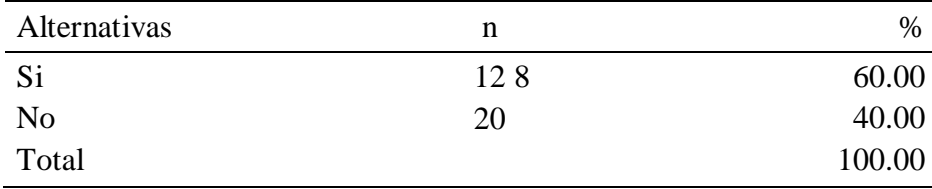

 $\bar{F}$ 

u

ente: Aplicación del instrumento de recojo de información, en relación a la pregunta: ¿La disposición y alcance del sistema está para quien lo necesita en tiempo y distancia?, aplicado a los trabajadores de la empresa Hidrandina S.A.

Aplicado por: Calderón, H.; 2017

Se observa en los resultados de la Tabla Nro. 22, que el 60.00% del personal encuestado, SI considera que el sistema está al alcance en tiempo y distancia, mientras que el 40.00% restante no lo considera.

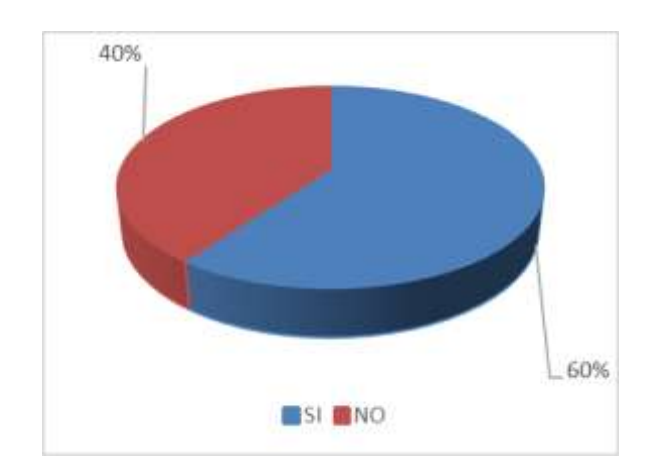

**Gráfico Nro. 39: Disposición del SIG en tiempo y distancia.** 

Fuente: Tabla Nro. 22

**Tabla Nro. 23: Lentitud en el acceso a la información.** 

Distribución de frecuencias y respuestas relacionadas a si el personal considera que existe lentitud al querer acceder a la información; respecto a la implementación de un sistema de información geográfica para mejorar la toma de decisiones en Hidrandina S.A., unidades de negocio La Libertad, Huaraz, Chimbote y Cajamarca; 2017.

| Alternativas   | n  | %      |
|----------------|----|--------|
| Si             |    | 25.00  |
| N <sub>0</sub> | 15 | 75.00  |
| Total          | 20 | 100.00 |

F u

ente: Aplicación del instrumento de recojo de información, en relación a la pregunta: ¿Existe lentitud al acceder a la información?, aplicado a los trabajadores de la empresa Hidrandina S.A.

Aplicado por: Calderón, H.; 2017

Se observa en los resultados de la Tabla Nro. 23, que el 25.00% del personal encuestado, SI considera que existe lentitud al acceder a la información, mientras que el 75.00% restante no lo considera de esa forma.

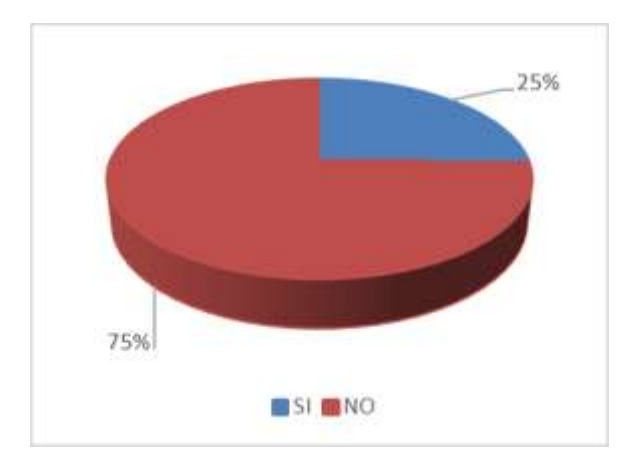

**Gráfico Nro. 40: Lentitud en el acceso a la información.** 

Fuente: Tabla Nro. 23

#### **Tabla Nro. 24: Acceso al registro de datos.**

Distribución de frecuencias y respuestas relacionadas a si el personal considera que existe niveles de acceso que permitan segregar el registro de los datos; respecto a la implementación de un sistema de información geográfica para mejorar la toma de decisiones en Hidrandina S.A.,

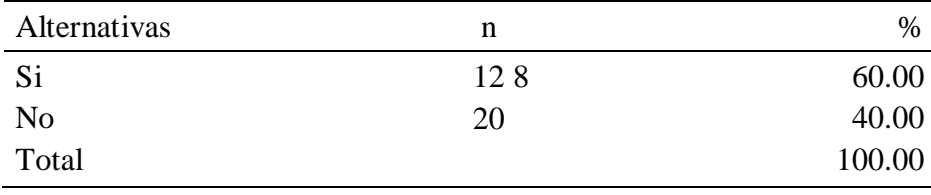

unidades de negocio La Libertad, Huaraz, Chimbote y Cajamarca; 2017.

# F

## u

ente: Aplicación del instrumento de recojo de información, en relación a la pregunta: ¿Existen niveles de acceso que permitan la segregación en el registro de datos?, aplicado a los trabajadores de la empresa Hidrandina S.A.

Aplicado por: Calderón, H.; 2017

Se observa en los resultados de la Tabla Nro. 24, que el 60.00% del personal encuestado, SI considera que existen niveles que permitan segregar el registro de los datos, mientras que el 40.00% restante no lo considera de esa forma.

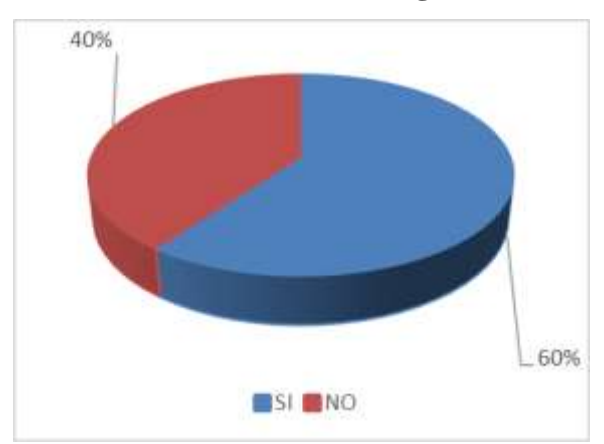

**Gráfico Nro. 41: Acceso al registro de datos.** 

Fuente: Tabla Nro. 24

# **Tabla Nro. 25: Niveles de acceso para la extracción de información.**

Distribución de frecuencias y respuestas relacionadas a si el personal considera que existe niveles de acceso que permitan la extracción de lo exactamente necesario de acuerdo al alcance del acceso; respecto a la implementación de un sistema de información geográfica para mejorar la toma de decisiones en Hidrandina S.A., unidades de negocio La

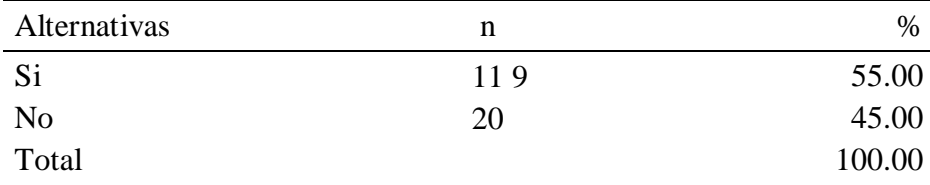

Libertad, Huaraz, Chimbote y Cajamarca; 2017.

# F

#### u

ente: Aplicación del instrumento de recojo de información, en relación a la pregunta: ¿Existe niveles de acceso para la consulta y/o extracción de información?, aplicado a los trabajadores de la empresa Hidrandina S.A.

Aplicado por: Calderón, H.; 2017

Se observa en los resultados de la Tabla Nro. 25, que el 55.00% del personal encuestado, SI considera que existen niveles que permitan extraer información calificada, mientras que el 45.00% restante no lo considera de esa forma.

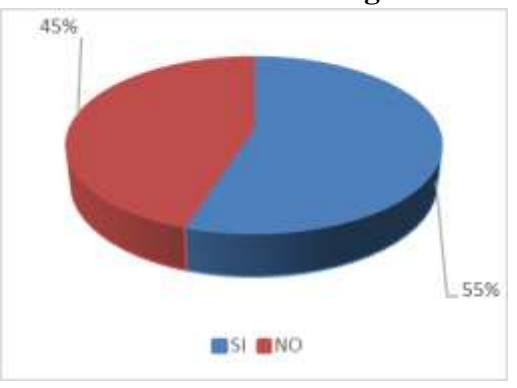

**Gráfico Nro. 42: Acceso al registro de datos.** 

Fuente: Tabla Nro. 25

#### **4.1.5. Dimensión 5: Nivel de satisfacción respecto al SIG que se reemplaza**

# **Tabla Nro. 26: Conformidad con el cambio de sistema.**

Distribución de frecuencias y respuestas relacionadas a si el personal está conforme con el cambio del sistema; respecto a la implementación de un sistema de información geográfica para mejorar la toma de decisiones en Hidrandina S.A., unidades de negocio La Libertad, Huaraz, Chimbote y Cajamarca; 2017.

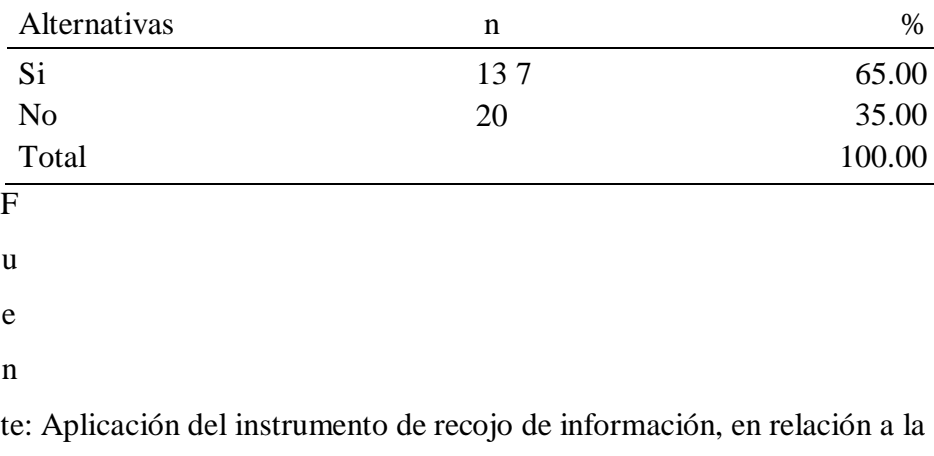

pregunta: ¿Está de acuerdo con el cambio de sistema?, aplicado a los trabajadores de la empresa Hidrandina S.A.
Se observa en los resultados de la Tabla Nro. 26, que el 65.00% del personal encuestado, SI está de acuerdo con el cambio de sistema, mientras que el 35.00% restante no está de acuerdo.

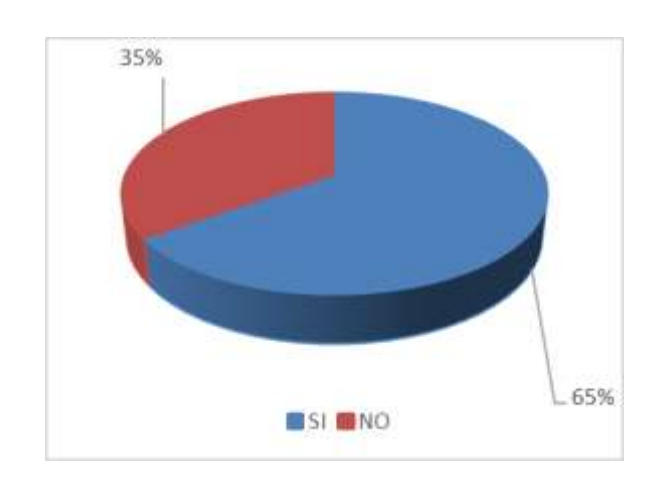

**Gráfico Nro. 43:Conformidad con el cambio de sistema.** 

#### **Tabla Nro. 27: SIG reemplazado Vs. SIG implementado**

Distribución de frecuencias y respuestas relacionadas a si el personal considera que el SIG implementado es mejor que el SIG reemplazado; respecto a la implementación de un sistema de información geográfica para mejorar la toma de decisiones en Hidrandina S.A., unidades de negocio La Libertad, Huaraz, Chimbote y Cajamarca; 2017.

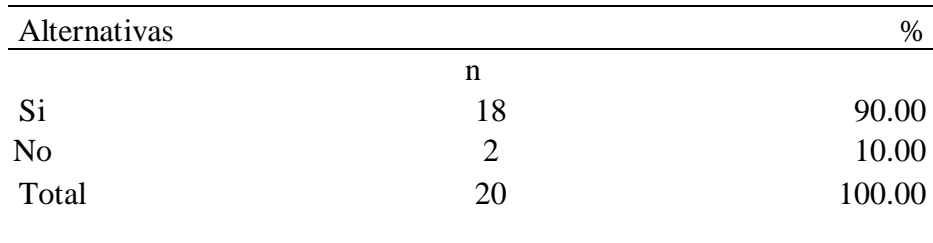

### F

uente: Aplicación del instrumento de recojo de información, en relación a la pregunta: ¿Es mejor el nuevo SIG que el anterior sistema?, aplicado a los trabajadores de la empresa Hidrandina S.A.

Fuente: Tabla Nro. 26

Se observa en los resultados de la Tabla Nro. 27, que el 90.00% del personal encuestado, SI considera que el SIG implementado es mejor que el anterior, mientras que el 10.00% indica que no es mejor.

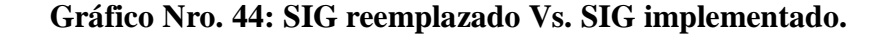

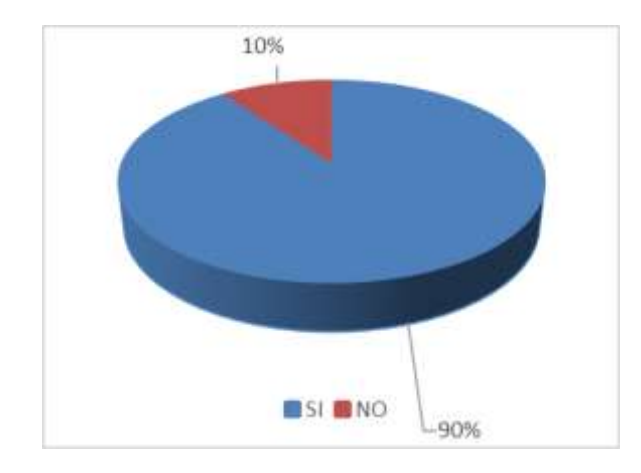

Fuente: Tabla Nro. 27

## **4.1.6. Dimensión 6: Decisiones**

#### **Tabla Nro. 28: Nivel de satisfacción en la emisión de reportes.**

Distribución de frecuencias y respuestas relacionadas a si el personal está satisfecho con los reportes emitidos por el sistema; respecto a la implementación de un sistema de información geográfica para mejorar la toma de decisiones en Hidrandina S.A., unidades de negocio La Libertad, Huaraz, Chimbote y Cajamarca; 2017.

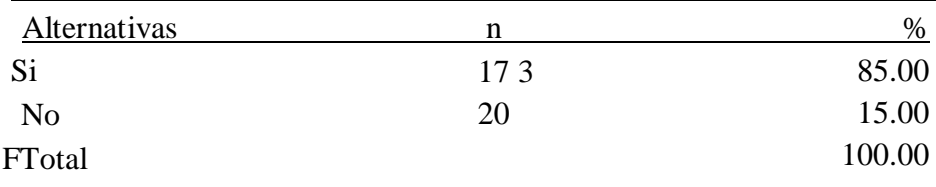

uente: Aplicación del instrumento de recojo de información, en relación a la pregunta: ¿Está satisfecho con el nivel de los reportes que emite el sistema?, aplicado a los trabajadores de la empresa Hidrandina S.A.

Se observa en los resultados de la Tabla Nro. 28, que el 85.00% del personal encuestado, SI está satisfecho con los reportes emitidos por el sistema, mientras que el 15.00% indica que no está satisfecho.

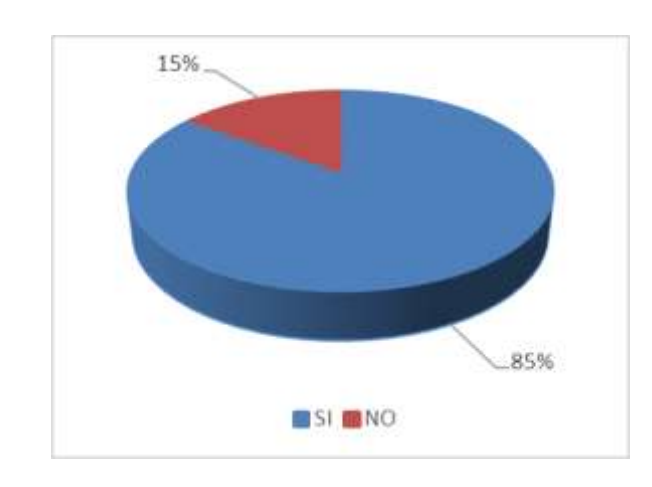

**Gráfico Nro. 45: Nivel de satisfacción en la emisión de reportes.** 

# **Tabla Nro. 29: Correcta toma de decisiones.**

Distribución de frecuencias y respuestas relacionadas a si el personal encuentra herramientas que lleven a una correcta toma de decisiones; respecto a la implementación de un sistema de información geográfica para mejorar la toma de decisiones en Hidrandina S.A., unidades de negocio La Libertad, Huaraz, Chimbote y Cajamarca; 2017.

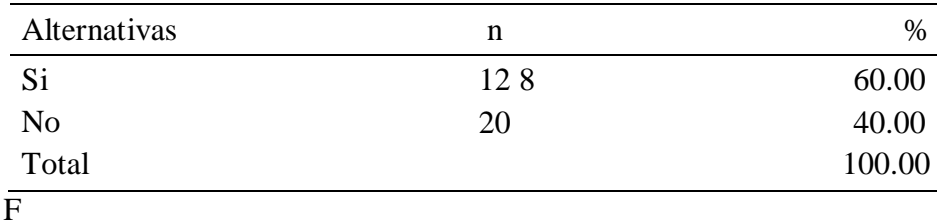

u

ente: Aplicación del instrumento de recojo de información, en relación a la pregunta: ¿Existen herramientas que permitan la exploración de datos para una correcta toma de decisiones?, aplicado a los trabajadores de la empresa Hidrandina S.A.

Aplicado por: Calderón, H.; 2017

Fuente: Tabla Nro. 28

Se observa en los resultados de la Tabla Nro. 29, que el 60.00% del personal encuestado, SI encuentra herramientas para una correcta toma de decisiones, mientras que el 40.00% indica que NO existen herramientas.

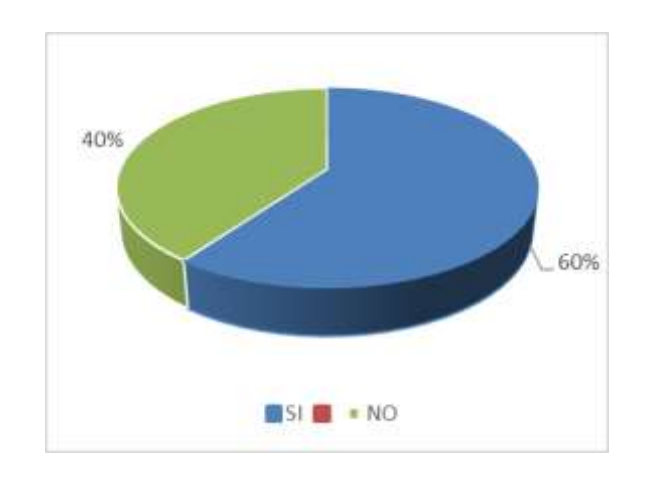

**Gráfico Nro. 46: Correcta toma de decisiones.** 

Fuente: Tabla Nro. 29

# **Tabla Nro. 30: : Calidad de la toma de decisiones SIG anterior Vs. SIG implementado.**

Distribución de frecuencias y respuestas relacionadas a si el personal considera que la calidad de la toma de decisiones con el sistema implementado es mejor que el anterior; respecto a la implementación de un sistema de información geográfica para mejorar la toma de decisiones en Hidrandina S.A., unidades de negocio La Libertad, Huaraz, Chimbote y Cajamarca; 2017.

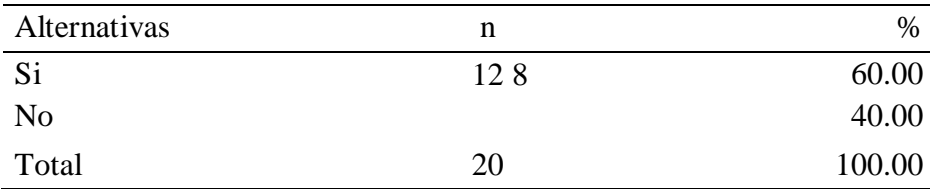

F u e nte: Aplicación del instrumento de recojo de información, en relación a la pregunta: ¿La calidad de la "decisión a tomar" con este sistema mejora respecto al sistema anterior?, aplicado a los trabajadores de la empresa Hidrandina S.A.

Aplicado por: Calderón, H.; 2017

Se observa en los resultados de la Tabla Nro. 30, que el 60.00% del personal encuestado, SI encuentra considera que las tomas de decisiones mejoran respecto al sistema anterior, mientras que el 40.00% indica que NO mejora la toma de decisiones.

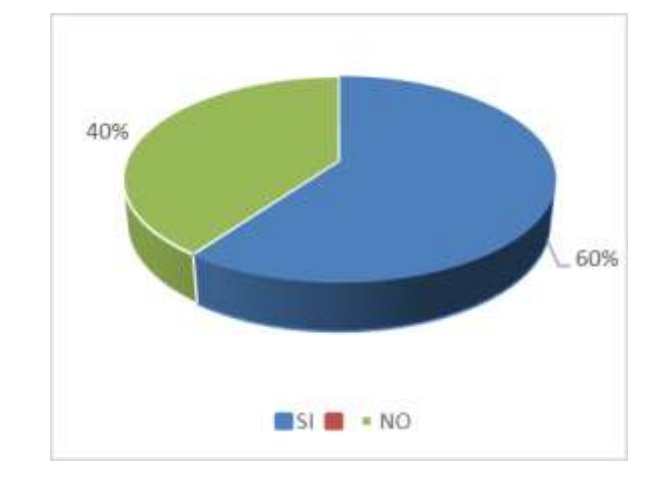

**Gráfico Nro. 47: Calidad de la toma de decisiones.** 

# **Tabla Nro. 31: Toma de decisiones.**

Distribución de frecuencias y respuestas relacionadas a si el personal considera que si el sistema ayuda a la mejor toma de decisiones; respecto a la implementación de un sistema de información geográfica para mejorar la toma de decisiones en Hidrandina S.A., unidades de negocio La Libertad, Huaraz, Chimbote y Cajamarca; 2017.

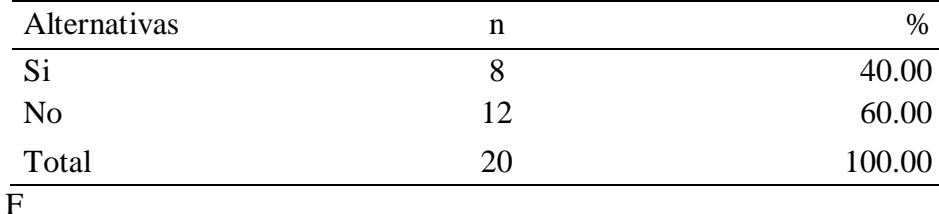

u

e

nte: Aplicación del instrumento de recojo de información, en relación a la pregunta: ¿El sistema ayuda a la mejor toma de decisiones?, aplicado a los trabajadores de la empresa Hidrandina S.A.

Aplicado por: Calderón, H.; 2017

Fuente: Tabla Nro. 30

Se observa en los resultados de la Tabla Nro. 31, que el 40.00% del personal encuestado, SI considera que el sistema ayuda a la mejor toma de decisiones, mientras que el 60.00% indica que NO ayuda a la mejor toma de decisiones.

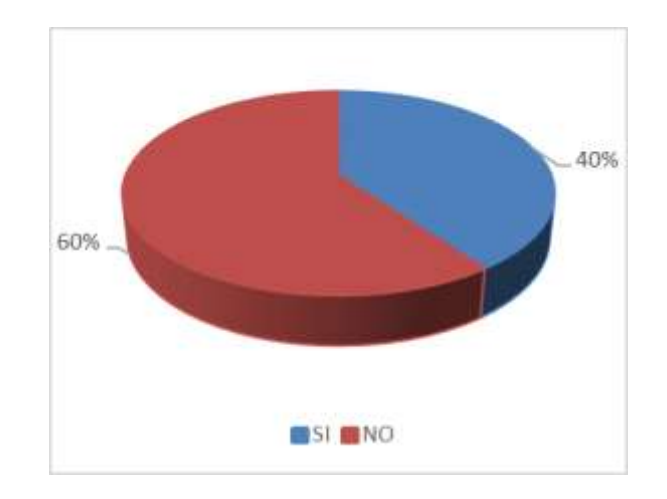

**Gráfico Nro. 48: Toma de decisiones.** 

Fuente: Tabla Nro. 31

### **4.1.7. Dimensión 7: Análisis**

### **Tabla Nro. 32: Ubicación puntos de venta.**

Distribución de frecuencias y respuestas relacionadas a si el personal puede realizar análisis que permiten ubicar puntos de venta; respecto a la implementación de un sistema de información geográfica para mejorar la toma de decisiones en Hidrandina S.A., unidades de negocio La Libertad, Huaraz, Chimbote y Cajamarca; 2017.

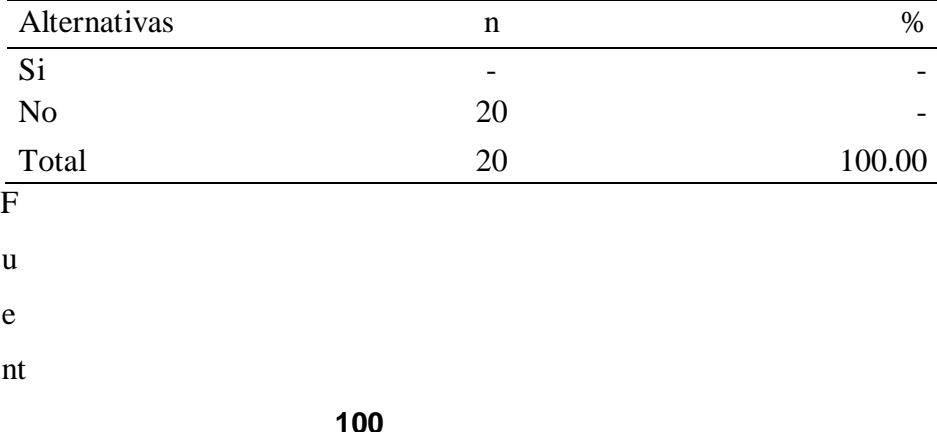

 $e$ :

 $\mathbf{A}$ 

 $p1$ 

 $i$ c

 $ac$ 

 $i\acute{o}$ 

 $\mathbf{n}$ 

 $\mathbf d$ 

 ${\rm el}$ 

 $\operatorname{in}$ 

 $\mathbf{st}$ 

 $ru$ 

 $m$ 

 $\mathbf{e}$ 

 $\mathop{\hbox{\rm nt}}$ 

 $\mathbf{o}$ 

 $\mathrm{d}% \left\| \mathbf{r}_{i}^{*}\right\| _{A_{i}}=\mathrm{d}\left\| \mathbf{r}_{i}^{*}\right\| _{A_{i}}=\mathrm{d}\left\| \mathbf{r}_{i}^{*}\right\| _{A_{i}}=\mathrm{d}\left\| \mathbf{r}_{i}^{*}\right\| _{A_{i}}=\mathrm{d}\left\| \mathbf{r}_{i}^{*}\right\| _{A_{i}}=\mathrm{d}\left\| \mathbf{r}_{i}^{*}\right\| _{A_{i}}=\mathrm{d}\left\| \mathbf{r}_{i}^{*}\right\| _{A_{i}}=\mathrm{d}\left\| \mathbf{r}_{i}^{*}\right\| _$ 

 $\rm e$ 

re

 $\mathbf{c}$ 

 $\overline{oj}$ 

 $\overline{0}$ 

 $\mathbf d$ 

 $\mathbf{e}$ 

 $\operatorname{in}$ 

 $f_{0}$ 

 $\mathbf{r}$ 

 ${\bf m}$ 

 $ac$ 

 $i\acute{o}$ 

 $n,$ 

 $\rm e$ 

 $\mathbf n$ 

re

 $\ensuremath{\text{la}}$ 

- $\operatorname{ci}$
- $\acute{\rm{o}}$
- $\mathbf{n}$
- $\mathbf{a}$
- $\ensuremath{\text{la}}$
- pr
- $\mathbf{e}$
- $\mathbf{g}% _{T}=\mathbf{g}_{T}(\mathbf{v})$
- $\mathbf u$
- $nt$
- $a$ :
- 
- $\ddot{b}$
- $\overline{\mathbf{S}}$
- $\rm e$
- $\mathbf{p}$
- $\mathbf u$
- $\mathbf{e}% _{B}=\mathbf{e}_{B}+\mathbf{e}_{B}+\mathbf{e}_{B}+\mathbf{e}_{B}+\mathbf{e}_{B}+\mathbf{e}_{B}+\mathbf{e}_{C}+\mathbf{e}_{D}+\mathbf{e}_{D}+\mathbf{e}_{D}+\mathbf{e}_{D}+\mathbf{e}_{D}+\mathbf{e}_{D}+\mathbf{e}_{D}+\mathbf{e}_{D}+\mathbf{e}_{D}+\mathbf{e}_{D}+\mathbf{e}_{D}+\mathbf{e}_{D}+\mathbf{e}_{D}+\mathbf{e}_{D}+\mathbf{e}_{D}+\mathbf{e}_{D}+\mathbf{e}_{D}+\mathbf{e}_{D}+\mathbf{e}_{D}+\math$
- $\rm d$
- $\rm e$
- $\mathbf{n}$
- $re$
- $\operatorname{al}$
- $iz$
- $ar$
- $\mathbf{a}$
- $\mathbf{n}$
- $\acute{\text{a}}\text{l}$
- $is$
- $is$
- 
- $\, {\bf p}$
- $ar$
- $\mathbf{a}$
- $\overline{\mathbf{v}}$

 $er$ 

- $ifi$
- $ca$
- $\mathbf{r}$
- $\, {\bf p}$
- $\overline{\text{os}}$
- $ib$
- $l$ e
- $\mathbf{s}$
- $\, {\bf p}$
- $\mathbf u$
- $\mathbf{nt}$
- $\overline{\text{os}}$
- 
- $\mathbf d$
- $\rm e$
- $\bar{\mathbf{V}}$
- $\rm e$
- $nt$
- $a$ ?
- $\overline{\phantom{a}}$
- $\mathbf{a}$
- $p$
- $ic$
- $\mathbf{a}$
- $\mathbf d$
- $\overline{0}$
- $\mathbf{a}$
- $\rm lo$
- $\mathbf S$
- $tr$
- $\mathbf{a}$
- $\mathbf b$
- 
- aj
- $\mathbf{a}$

d or es d e la e m pr es a H id ra n di n a S. A .

Aplicado por: Calderón, H.; 2017

Se observa en los resultados de la Tabla Nro. 32, que el 100.00% del personal encuestado, indica que NO se pueden realizar análisis para ubicar puntos de venta.

# **Gráfico Nro. 49: Ubicación puntos de venta.**

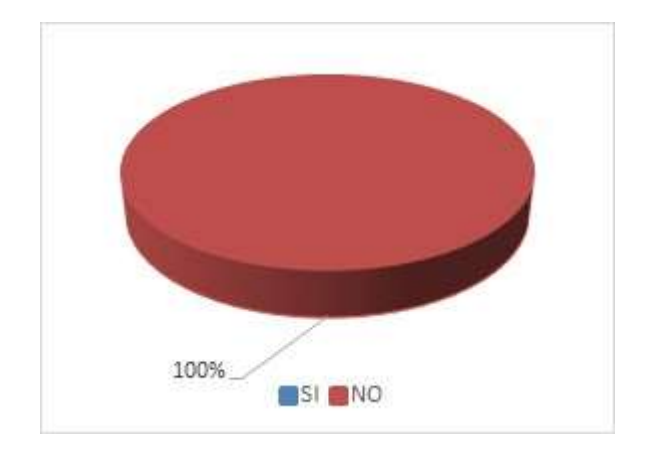

Fuente: Tabla Nro. 32

## **Tabla Nro. 33: Ampliación de redes.**

Distribución de frecuencias y respuestas relacionadas a si el personal considera que puede realizar análisis de tipo geográfico que permitan la ampliación de redes; respecto a la implementación de un sistema de información geográfica para mejorar la toma de decisiones en Hidrandina S.A., unidades de negocio La Libertad, Huaraz, Chimbote y Cajamarca; 2017.

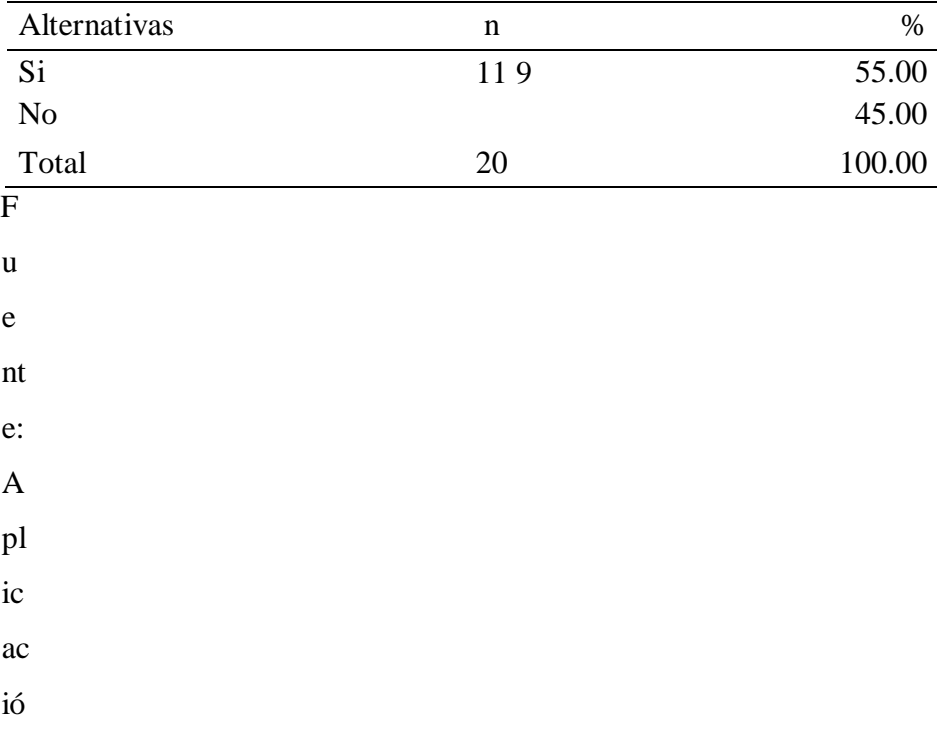

- $\mathbf n$
- $\mathbf d$
- $el$
- $\operatorname{in}$
- st
- $ru$
- ${\bf m}$
- $\rm e$
- 
- $\mathop{\hbox{\rm nt}}$
- $\mathbf{o}$
- $\mathrm{d}% \left\| \mathbf{r}_{i}^{\prime}\right\| =\mathrm{d}\left\| \mathbf{r}_{i}^{\prime}\right\|$
- $\mathbf{e}$
- re
- $\mathbf{c}$
- $\overrightarrow{oj}$
- $\mathbf{o}$
- $\mathrm{d}% \left\| \mathbf{r}_{i}^{*}\right\| _{A_{i}}=\mathrm{d}\left\| \mathbf{r}_{i}^{*}\right\| _{A_{i}}=\mathrm{d}\left\| \mathbf{r}_{i}^{*}\right\| _{A_{i}}=\mathrm{d}\left\| \mathbf{r}_{i}^{*}\right\| _{A_{i}}=\mathrm{d}\left\| \mathbf{r}_{i}^{*}\right\| _{A_{i}}=\mathrm{d}\left\| \mathbf{r}_{i}^{*}\right\| _{A_{i}}=\mathrm{d}\left\| \mathbf{r}_{i}^{*}\right\| _{A_{i}}=\mathrm{d}\left\| \mathbf{r}_{i}^{*}\right\| _$
- $\mathbf{e}% _{B}=\mathbf{e}_{B}+\mathbf{e}_{B}+\mathbf{e}_{B}+\mathbf{e}_{B}+\mathbf{e}_{B}+\mathbf{e}_{B}+\mathbf{e}_{C}+\mathbf{e}_{C}+\mathbf{e}_{D}+\mathbf{e}_{D}+\mathbf{e}_{D}+\mathbf{e}_{D}+\mathbf{e}_{D}+\mathbf{e}_{D}+\mathbf{e}_{D}+\mathbf{e}_{D}+\mathbf{e}_{D}+\mathbf{e}_{D}+\mathbf{e}_{D}+\mathbf{e}_{D}+\mathbf{e}_{D}+\mathbf{e}_{D}+\mathbf{e}_{D}+\mathbf{e}_{D}+\mathbf{e}_{D}+\mathbf{e}_{D}+\math$
- $\operatorname{in}$
- $\operatorname{fo}$
- $\mathbf{r}$
- $m$
- $ac$
- ió
- n,
- $\rm e$
- $\mathbf n$
- re
- $\ensuremath{\text{la}}$
- $ci$
- $\acute{\rm{o}}$
- $\mathbf{n}$
- 
- $\mathbf{a}$
- $1\mathrm{a}$

pr

- $\mathbf{e}% _{0}\left( \mathbf{1}\right)$
- $\mathbf{g}% _{T}=\mathbf{g}_{T}+\mathbf{g}_{T}=\mathbf{g}_{T}+\mathbf{g}_{T}$
- $\mathbf u$
- $nt$
- $a$ :
- $\dot{\mathcal{L}}$
- $\overline{\mathbf{E}}$
- $\mathbf{s}$
- 
- $\, {\bf p}$  $\overline{\text{os}}$
- 
- $ib$
- $l$ e
- $re$
- $\mathop{\rm al}\nolimits$
- $iz$
- $ar$
- $\mathbf{a}$
- $\mathbf{n}$
- $\acute{\text{a}}\text{l}$
- $is$
- $is$
- $\mathbf{g}$
- $\rm e$
- $\mathbf{o}$
- $gr$
- $\acute{\mathrm{a}}\mathrm{f}$
- $ic$
- $\overline{\text{os}}$
- $\, {\bf p}$
- $ar$
- $\rm{a}$
- $\rm{la}$
- $\rm{a}$

 $p1$ 

 $ia$ 

 $\overline{c}$ i

 $\acute{\rm{o}}$ 

 $m$ 

 $\mathbf{n}$ 

 $\mathbf d$ 

 $\rm e$ re

 $\mathbf d$ 

 $\mathbf{e}\mathbf{s}$ 

 $\ddot{?}$ 

 $\mathbf{a}$ 

 $p$ 

 $ic$ 

 $\mathbf{a}$ 

 $\mathrm{d}% \left\| \mathbf{r}_{i}^{*}\right\| _{A_{i}}=\mathrm{d}\left\| \mathbf{r}_{i}^{*}\right\| _{A_{i}}=\mathrm{d}\left\| \mathbf{r}_{i}^{*}\right\| _{A_{i}}=\mathrm{d}\left\| \mathbf{r}_{i}^{*}\right\| _{A_{i}}=\mathrm{d}\left\| \mathbf{r}_{i}^{*}\right\| _{A_{i}}=\mathrm{d}\left\| \mathbf{r}_{i}^{*}\right\| _{A_{i}}=\mathrm{d}\left\| \mathbf{r}_{i}^{*}\right\| _{A_{i}}=\mathrm{d}\left\| \mathbf{r}_{i}^{*}\right\| _$ 

 $\mathbf{o}$ 

 $\rm{a}$ 

 $\rm lo$ 

 $\mathbf S$ 

 $tr$ 

 $\mathbf{a}$  $\mathbf b$ 

aj

 $\mathbf{a}$ 

 $\mathbf d$ 

 $\overline{\text{or}}$ 

es

 $\mathbf d$ 

 $\mathbf{e}% _{B}=\mathbf{e}_{B}+\mathbf{e}_{B}+\mathbf{e}_{B}+\mathbf{e}_{B}+\mathbf{e}_{B}+\mathbf{e}_{B}+\mathbf{e}_{C}+\mathbf{e}_{C}+\mathbf{e}_{D}+\mathbf{e}_{D}+\mathbf{e}_{D}+\mathbf{e}_{D}+\mathbf{e}_{D}+\mathbf{e}_{D}+\mathbf{e}_{D}+\mathbf{e}_{D}+\mathbf{e}_{D}+\mathbf{e}_{D}+\mathbf{e}_{D}+\mathbf{e}_{D}+\mathbf{e}_{D}+\mathbf{e}_{D}+\mathbf{e}_{D}+\mathbf{e}_{D}+\mathbf{e}_{D}+\mathbf{e}_{D}+\math$ 

 $l$ a

 $\mathbf{e}% _{B}=\mathbf{e}_{B}+\mathbf{e}_{B}+\mathbf{e}_{B}+\mathbf{e}_{B}+\mathbf{e}_{B}+\mathbf{e}_{B}+\mathbf{e}_{C}+\mathbf{e}_{C}+\mathbf{e}_{D}+\mathbf{e}_{D}+\mathbf{e}_{D}+\mathbf{e}_{D}+\mathbf{e}_{D}+\mathbf{e}_{D}+\mathbf{e}_{D}+\mathbf{e}_{D}+\mathbf{e}_{D}+\mathbf{e}_{D}+\mathbf{e}_{D}+\mathbf{e}_{D}+\mathbf{e}_{D}+\mathbf{e}_{D}+\mathbf{e}_{D}+\mathbf{e}_{D}+\mathbf{e}_{D}+\mathbf{e}_{D}+\math$ 

 $m$ 

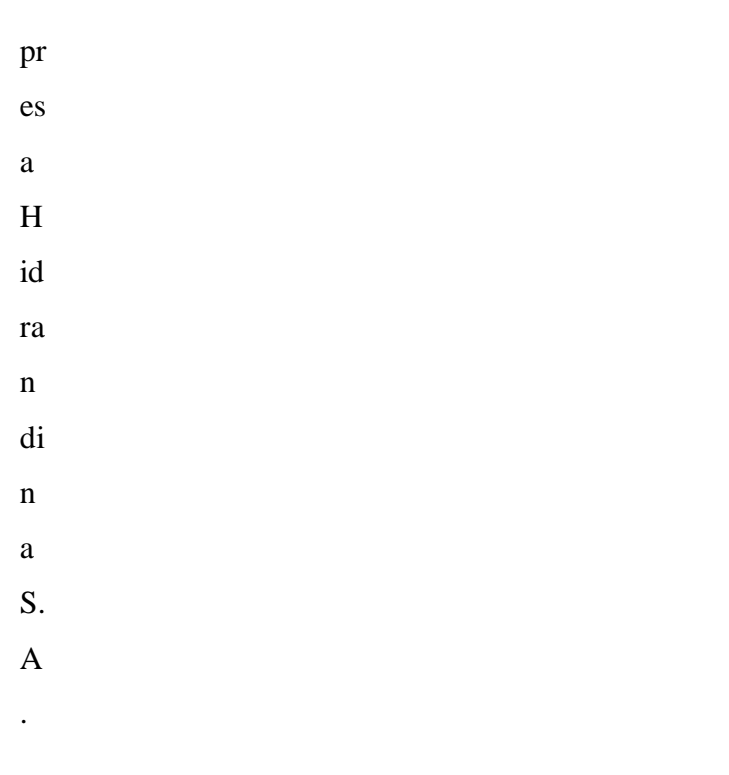

Se observa en los resultados de la Tabla Nro. 33, que el 55% del personal encuestado, indica que SI se pueden realizar análisis que permitan la ampliación de redes, mientras que el 45% indica que NO es posible.

**Gráfico Nro. 50: Ampliación de redes.** 

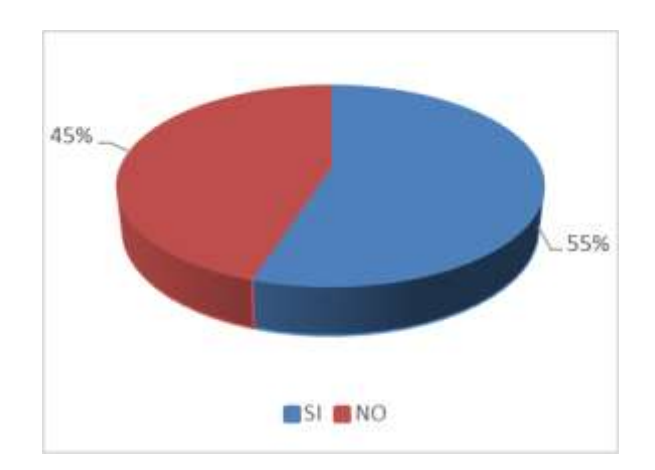

Fuente: Tabla Nro. 33

# **4.2. Resultados por dimensión**

**4.2.1. Dimensión 1 "Visualización geográfica de los elementos eléctricos"** 

# **Tabla Nro. 34: Dimensión 1 "Visualización geográfica de los elementos eléctricos"**

Distribución de frecuencias y respuestas relacionadas a la dimensión 1 visualización geográfica de los elementos eléctricos; respecto a la implementación de un sistema de información geográfica para mejorar la toma de decisiones en Hidrandina S.A., unidades de negocio La Libertad, Huaraz, Chimbote y Cajamarca; 2017

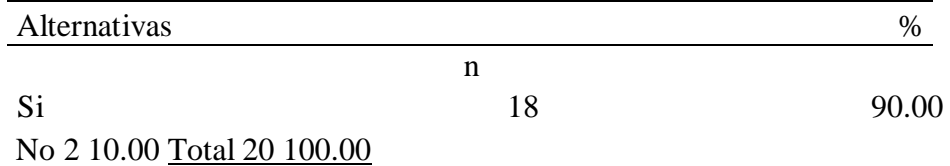

Fuente: Aplicación del instrumento de recojo de información, en relación a las preguntas de la Dimensión 1: "Visualización geográfica de los elementos eléctricos", aplicado a los trabajadores de la empresa Hidrandina S.A.

Aplicado por: Calderón, H.; 2017

Se observa en los resultados de la tabla Nro. 34 que un 90% está conforme con la visualización de los elementos eléctricos, estos son plenamente identificables y además se pueden realizar temáticos geográficos de manera rápida y oportuna.

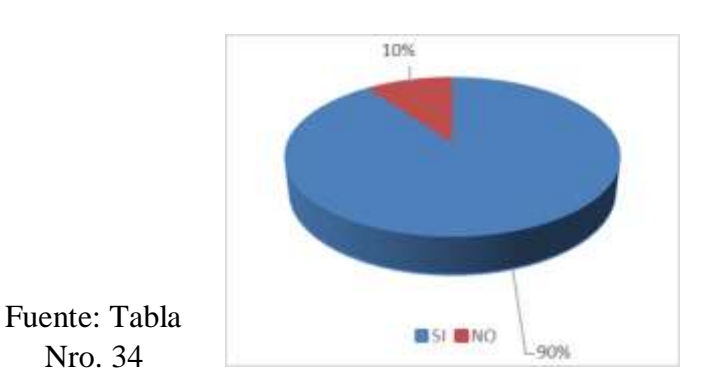

**Gráfico Nro. 51: Dimensión 2 "Visualización de los elementos eléctricos"** 

#### **4.2.2. Dimensión 2 "Administración de las redes de distribución"**

# **Tabla Nro. 35: Dimensión 2 "Administración de las redes de distribución"**

Distribución de frecuencias y respuestas relacionadas a la dimensión 2 administración de las redes de distribución; respecto a la implementación de un sistema de información geográfica para mejorar la toma de decisiones en Hidrandina S.A., unidades de negocio La Libertad, Huaraz, Chimbote y Cajamarca; 2017

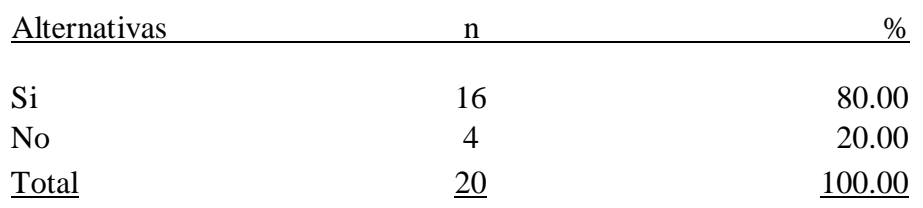

Fuente: Aplicación del instrumento de recojo de información, en relación a las preguntas de la Dimensión 2: "Administración de las redes de distribución", aplicado a los trabajadores de la empresa Hidrandina S.A.

#### Aplicado por: Calderón, H.; 2017

Se observa en los resultados de la tabla Nro. 35 que un 80% está conforme con la administración de las redes de distribución, tanto en la operatividad del sistema, y la capacidad que tienen para la operación de la misma, aunque aún necesitan mayor capacitación, además la administración de las redes es eficiente desde todo punto de vista, aunque existen algunas deficiencias que se deben resolver.

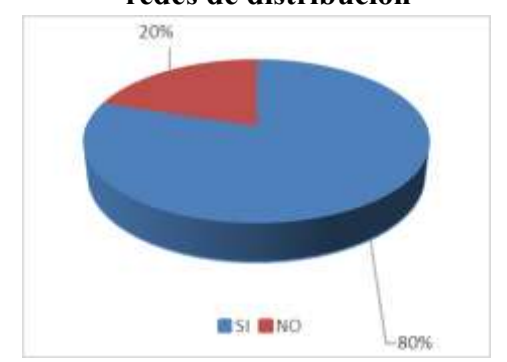

# **Gráfico Nro. 52: Dimensión 2 "Administración de las redes de distribución"**

### **4.2.3. Dimensión 3 "Calidad de los datos"**

### **Tabla Nro. 36: Dimensión 3 "Calidad de los datos"**

Distribución de frecuencias y respuestas relacionadas a la dimensión 3 calidad de los datos; respecto a la implementación de un sistema de información geográfica para mejorar la toma de decisiones en Hidrandina S.A., unidades de negocio La Libertad, Huaraz, Chimbote y Cajamarca; 2017.

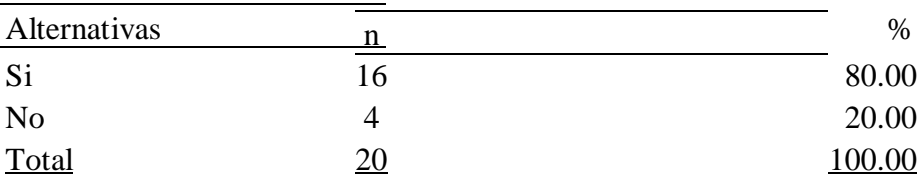

Fuente: Aplicación del instrumento de recojo de información, en relación a las preguntas de la Dimensión 3: "Calidad de los datos", aplicado a los trabajadores de la empresa Hidrandina S.A.

# Aplicado por: Calderón, H.; 2017

Se observa en los resultados de la tabla Nro. 36 que un 80% está conforme con la calidad de los datos que el sistema requiere y proporciona, a pesar que los datos requeridos son de gran volumen, estos son necesarios, sin embargo, aún faltan realizar adecuaciones para contemplar datos definidos por el usuario.

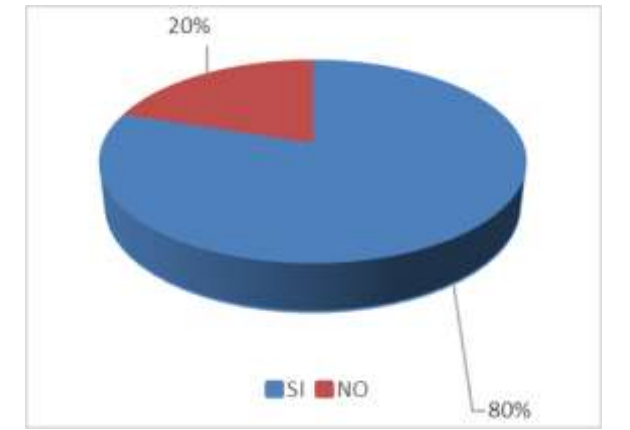

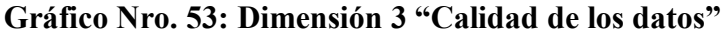

#### **4.2.4. Dimensión 4 "Nivel de alcance del recurso compartido"**

# **Tabla Nro. 37: Dimensión 4 "Nivel de alcance del recurso compartido"**

Distribución de frecuencias y respuestas relacionadas a la dimensión 4 Nivel de alcance del recurso compartido; respecto a la implementación de un sistema de información geográfica para mejorar la toma de decisiones en Hidrandina S.A., unidades de negocio La Libertad, Huaraz, Chimbote y Cajamarca; 2017.

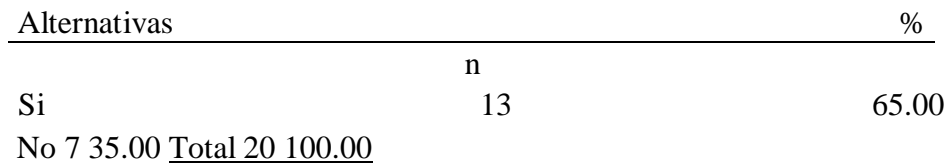

Fuente: Aplicación del instrumento de recojo de información, en relación a las preguntas de la Dimensión 4: "Nivel del alcance del recurso compartido", aplicado a los trabajadores de la empresa Hidrandina S.A.

Aplicado por: Calderón, H.; 2017

Se observa en los resultados de la tabla Nro. 37 que un 65% está satisfecho con el nivel del alcance del recurso compartido, este está disponible para quien así lo requiera en tiempo y distancia, además cuenta con niveles de acceso de acuerdo al perfil del usuario para segregar el registro de los datos, el acceso para la consulta de la información también se puede segregar, evitando de esta forma la extracción de información crítica.

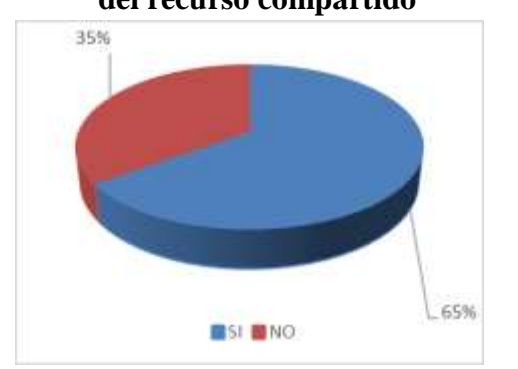

**Gráfico Nro. 54: Dimensión 4 "Nivel del alcance del recurso compartido"** 

# Fuente: Tabla Nro. 37

# **4.2.5. Dimensión 5 "Nivel de satisfacción respecto al SIG que se**

### **reemplaza"**

# **Tabla Nro. 38: Dimensión 5 "Nivel de satisfacción respecto al SIG que se reemplaza"**

Distribución de frecuencias y respuestas relacionadas a la dimensión 5 Nivel de satisfacción respecto al SIG que se reemplaza; respecto a la implementación de un sistema de información geográfica para mejorar la toma de decisiones en Hidrandina S.A., unidades de negocio La Libertad, Huaraz, Chimbote y Cajamarca; 2017

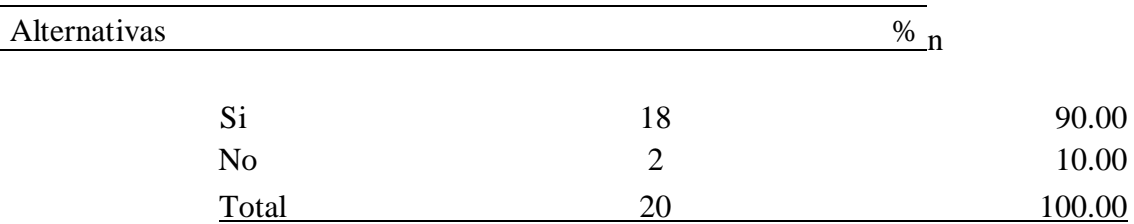

Fuente: Aplicación del instrumento de recojo de información, en relación a las preguntas de la Dimensión 5: "Nivel de satisfacción respecto al SIG que se reemplaza", aplicado a los trabajadores de la empresa Hidrandina S.A.

Aplicado por: Calderón, H.; 2017

Se observa en los resultados de la tabla Nro. 38 que un 90% está satisfecho con el reemplazo del SIG Maximus, indicando que el nuevo SIG es mejor desde todo punto de vista.

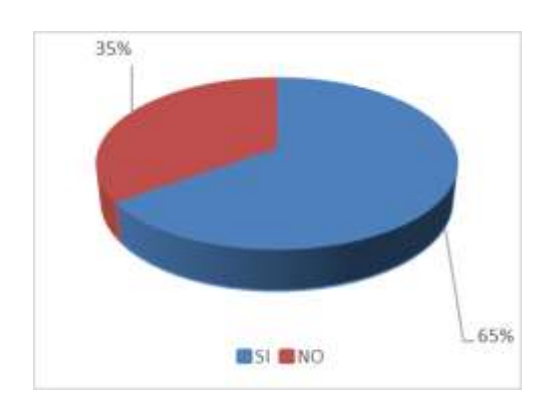

**Gráfico Nro. 55: Dimensión 5 "Nivel de satisfacción respecto al SIG que se reemplaza"** 

# Fuente: Tabla Nro. 38

# **4.2.6. Dimensión 6 "Decisiones"**

#### **Tabla Nro. 39: Dimensión 6 "Decisiones"**

Distribución de frecuencias y respuestas relacionadas a la dimensión 6 Decisiones; respecto a la implementación de un sistema de información geográfica para mejorar la toma de decisiones en Hidrandina S.A., unidades de negocio La Libertad, Huaraz, Chimbote y Cajamarca; 2017

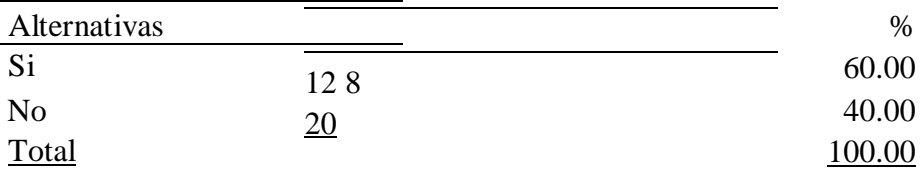

Fuente: Aplicación del instrumento de recojo de información, en relación a las preguntas de la Dimensión 6: "Decisiones", aplicado a los trabajadores de la empresa Hidrandina S.A.

Aplicado por: Calderón, H.; 2017

Se observa en los resultados de la tabla Nro. 39 que un 60% está conforme con los reportes e informes que el sistema emite permitiendo la mejora en la toma de decisiones.

**Gráfico Nro. 56: Dimensión 6 "Decisiones"** 

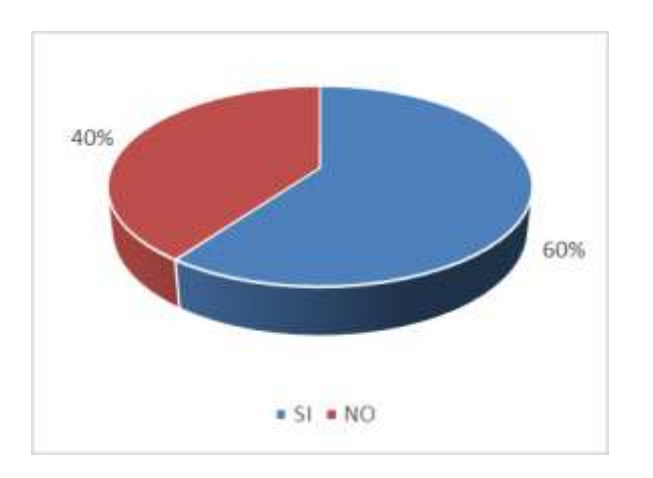

Fuente: Tabla Nro. 39

#### **4.2.7. Dimensión 7 "Análisis"**

#### **Tabla Nro. 40: Dimensión 7 "Análisis"**

Distribución de frecuencias y respuestas relacionadas a la dimensión 7 Análisis; respecto a la implementación de un sistema de información geográfica para mejorar la toma de decisiones en Hidrandina S.A., unidades de negocio La Libertad, Huaraz, Chimbote y Cajamarca; 2017

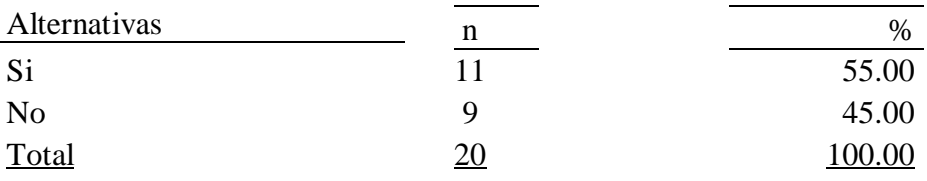

Fuente: Aplicación del instrumento de recojo de información, en relación a las preguntas de la Dimensión 7: "Análisis", aplicado a los trabajadores de la empresa Hidrandina S.A.

Aplicado por: Calderón, H.; 2017

**resultados.** 

Se observa en los resultados de la tabla Nro. 40 que un 55% indica que, si es factible realizar análisis de datos que conlleven al modelado de ampliación de redes, sin embargo, existe un 45% que indica que el sistema aún no está cumpliendo con los procesos para realizar un correcto análisis.

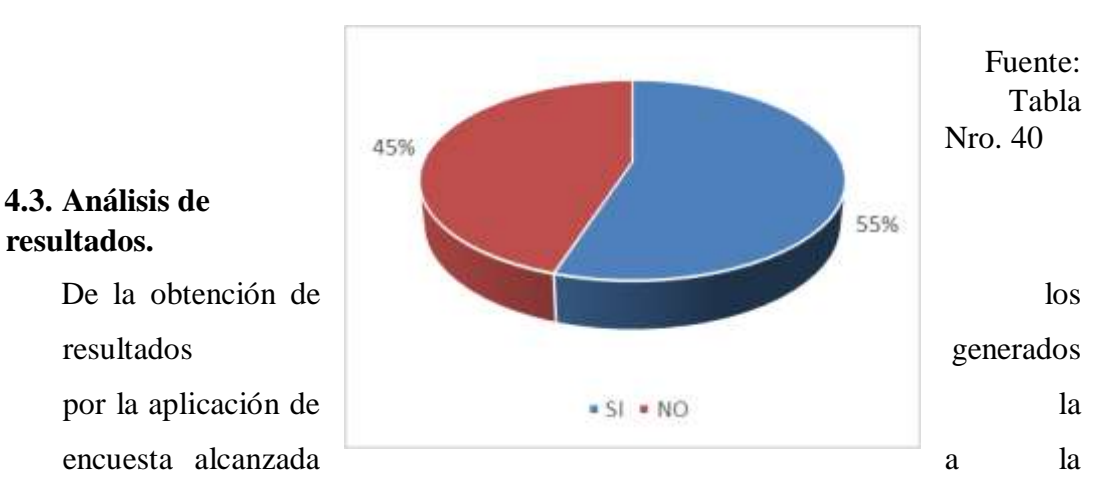

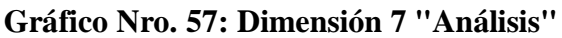

**116**

muestra de veinte empleados del área técnica y comercial, podemos describir algunos comentarios producto del análisis estadístico por distribución de frecuencias o englobando las preguntas por dimensión. Tenemos que considerar que la implementación del SIG obedece a un cambio de plataforma debido a que el SIG anterior ya había alcanzado su vida útil y era obsoleto desde el punto de vista operacional, funcional y técnico.

Debemos tener en cuenta que toda implementación por cambio de plataforma siempre genera rechazo de parte del área funcional, casi siempre hay una "resistencia al cambio", este comportamiento se puede tomar como algo normal en la naturaleza humana producto de que lo nuevo siempre es más trabajo y más estudio para las personas que se encuentran confortables con lo que utilizan durante varios años.

De acuerdo a lo comentado podemos realizar nuestro análisis de una manera objetiva, de esta forma podemos enfocar lo analizado en dos partes, una para la variable de implementación del SIG, e indicar por ejemplo, que un 85% está conforme en cómo se visualizan gráficamente los elementos eléctricos que conforman la red, además que el mismo porcentaje identifica plenamente cada elemento, esto obedece a que la implementación del sistema aún se encuentra en una etapa de retroalimentación y madurez, dicho resultado también se basa en la falta de capacitación del personal, el 50% indica que no se encuentra capacitado y además pide se les capacite con la finalidad de poder operar de manera óptima el sistema; un 35% indica que no está de acuerdo con el cambio de sistema, esto obedece como ya lo hemos planteado a una resistencia al cambio, esto se avala con un indicador que nos muestra que el 10% considera que el SIG anterior es mejor, además de tener cierto temor por lo nuevo, considerando que el personal laboraba con el sistema anterior más de quince años, cuya respuesta por ser un sistema más plano y tabular era mejor que el actual que contempla muchas más procesos funcionales, motivo por el cual el

25% indica que hay lentitud al acceder a la información todo esto conlleva a que un 40% no esté conforme con la performance del sistema y que un 60% indique que el sistema no está funcionando en su totalidad.

Respecto a la variable de Toma de Decisiones, el sistema aún no plantea soluciones viables para una correcta toma de decisiones, esto se explica con que el 55% indica que no se pueden realizar análisis geográficos para ampliación de redes, llevando a que un 60% considere que el sistema no ayuda a la toma de decisiones y además que el 100% considera que no se pueden establecer nuevos posibles puntos de venta.

Los resultados coinciden con la tesis de Ordaya R. (6), quien indica que la implementación del SIG es la mejor alternativa para gestionar las instalaciones eléctricas por su capacidad de almacenamiento de datos alfanuméricos y geográficos, encontrando y estableciendo relaciones topológicas entre las instalaciones, en función a su ubicación geográfica, además que el SIG mejora el conocimiento del negocio del sector eléctrico, para la toma de decisiones a través del modelado de las redes eléctricas.

#### **4.4. Propuesta de mejora**

De acuerdo a los resultados obtenidos en la investigación que conllevan al objetivo del presente trabajo el cuál es implementar un sistema de información geográfica que mejore la toma de decisiones en Hidrandina, se formula la propuesta de mejora la cual consta en la ejecución de la implementación del sistema de información geográfica Smallworld EO, este trabajo será efectuado en tres partes, la primera consiste en el estudio del sistema y la elaboración del trabajo de pre migración, la segunda parte será la migración de datos e implementación misma del Smallworld EO, la tercera y última parte es la estabilización del sistema y su interrelación con los demás sistemas empresariales como SAP, NGC comercial y SCADA control de mando.

En el mediano plazo se debe establecer un nuevo proyecto que contemple todo lo referente a Business Intelligence que redunde en definir la mejora de los procesos que corresponden a análisis georreferencial para una toma de decisiones óptima.

#### **4.4.1. Propuesta técnica**

#### **4.4.1.1. Propuesta de implementación del SIG Smallworld EO:**

La implementación del SIG ha sido argumentada basada en el hecho de mejorar la plataforma TIC bajo el esquema de planificación anual en aras de mejorar los procesos asociados a la administración de las redes eléctricas, análisis de redes y toma de decisiones, el SIG Smallworld en proceso de implementación desde noviembre del 2016 reemplaza al SIG Maximus, el cual data del año 2001, siendo el primer SIG implementado en Hidrandina.

El actual SIG lleva por nombre Smallworld EO, en adelante haremos referencia a Smallworld, es una plataforma SIG de clase mundial desarrollada por General Electric, la cual está diseñada para Utilities, empresas prestadoras de servicio como Agua, Gas y Electricidad.

El proyecto de implementación se inició con la reunión de los principales actores en la sede corporativa Distriluz en la ciudad de Lima, y fue oficializado mediante memorándum Nro. GG167-2015 (36), con fecha 15 de diciembre del 2015, dando inicio a las actividades para la implementación.

El proyecto estuvo enmarcado en tres fases, la primera consiste en el estudio del sistema y la elaboración del trabajo de pre migración, la segunda parte será la migración de datos e implementación misma del Smallworld EO, la tercera y última parte es la estabilización del sistema y su interrelación con los demás sistemas empresariales como SAP, NGC comercial y SCADA control de mando. Los integrantes del equipo de implementación estuvieron formados por cinco miembros de TIC y cuatro miembros funcionales, en el personal TIC recaería el estudio del modelo de datos propietario y el diseño de nuevos modelos de datos definidos por los usuarios funcionales, además de la elaboración de los scripts de migración para la importación desde Maximus a Smallworld, también la elaboración de los procedimientos de interface entre Smallworld y los sistemas comercial y SCADA, el personal funcional se encargaría del saneamiento de la data. Esta etapa tuvo una duración aproximada de seis meses.

La segunda fase fue la implementación misma del Smallworld en las cuatro empresas del grupo Distriluz, Hidrandina, ENSA, ENOSA y Electrocentro, además se implementaron los nuevos procedimientos de interface entre Smallworld – Sistema comercial Optimus NGC y Smallworld - SCADA.

El equipo de migración estuvo formado por:

Jefe de proyecto:

Ing. Felipe Hiromoto H.

Integrantes TIC (Tecnología de la Información y Comunicaciones):

- Ing. Roberto Ordaya
- Ing. Emilio Sandoval
- Ing. Sergio Salazar
- Bch. Hubert Calderón
- Ing. Christian Alvarez

Integrantes funcionales

- Ing. Felipe Rueda
- Ing. Oscar Aguilar
- Ing. Carlos Valera
- Ing. Juan Aguilar

#### **4.4.1.2. Estudio y análisis del producto**

Los miembros del equipo TIC realizaron el estudio tanto del modelo de datos que viene con el producto, así como también los principales procesos de Smallworld en materia de desarrollo y de funcionalidad; el sistema cuenta con un motor de base de datos propietario, este está basado en "datasets" que no es más que un conjunto de tablas que se agrupan y que contienen los campos de datos y geográficos afines a un propósito y que trabajan en conjunto con todos los datasets que conforma la base de datos para formar el SIG.

Datasets Smallworld:

Smallworld contempla los siguientes datasets:

- Gis
- **Electric**
- Design\_admin Design\_work

# **Gráfico Nro. 58: Datasets Smallworld**

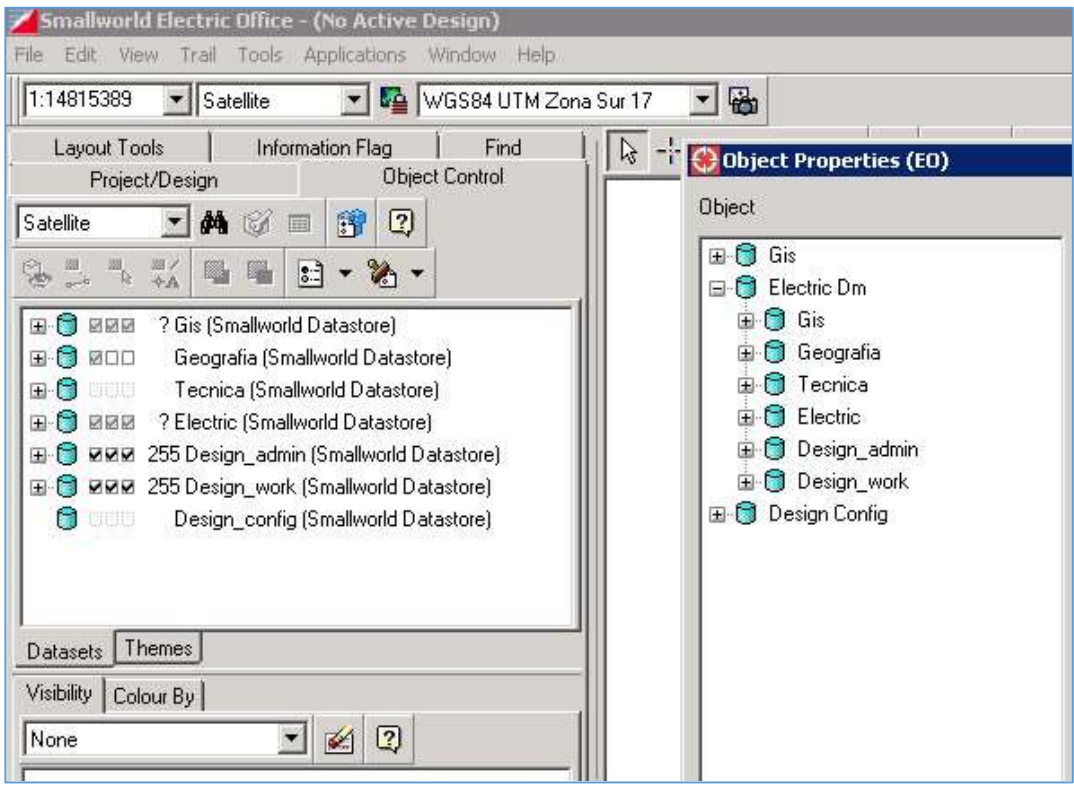

Fuente: Smallworld Hidrandina (24).

Para cada dataset corresponde un modelo de datos, en Smallworld se llaman "Case" así par el dataset de Electric tendremos el Electric Case, traducido al español sería Caja Eléctrica, en los Case se administran todos los objetos que se trasladarán al dataset correspondiente.

Dentro de los objetos a administrar en un case tendremos:

- Tablas
- **Relaciones**
- Relaciones hetero.
- Tipos de campo Manifolds

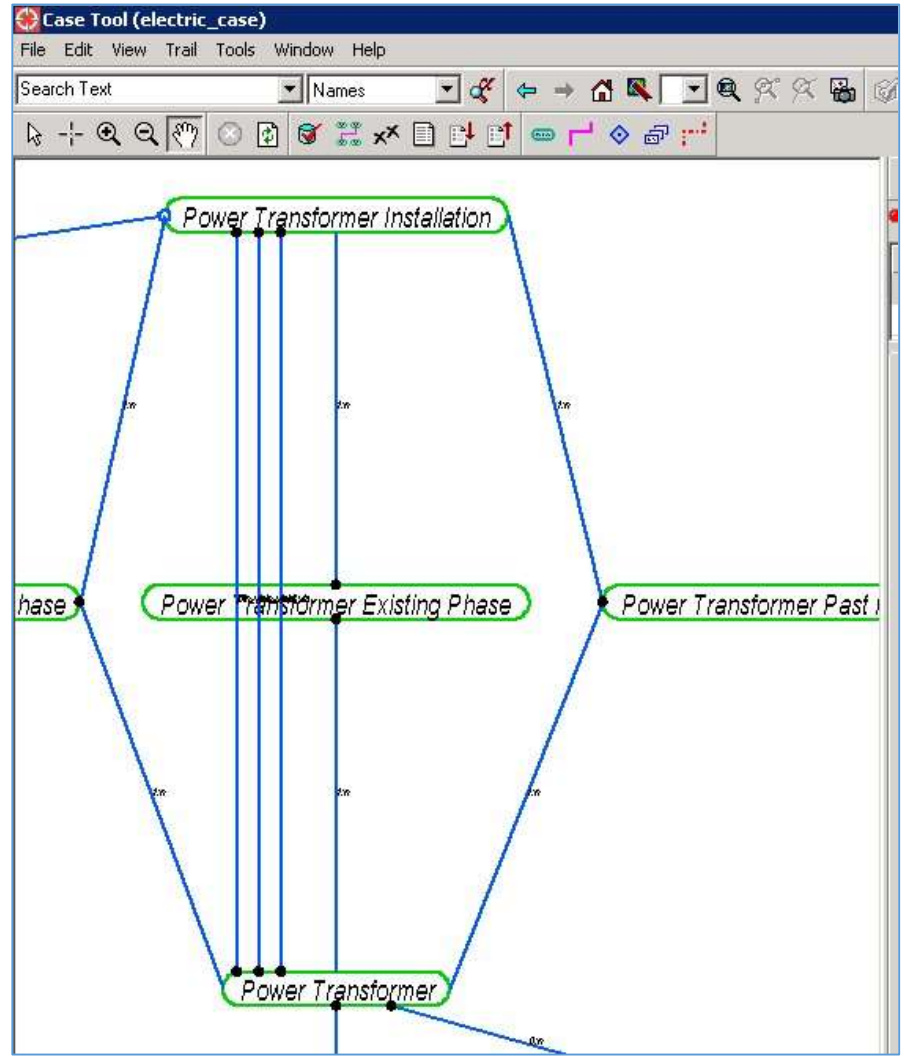

**Gráfico Nro. 59: Electric Case (modelo de datos)** 

Fuente: Smallworld Hidrandina (24).

**Gráfico Nro. 60: Visualización estructura de tabla Substation.** 

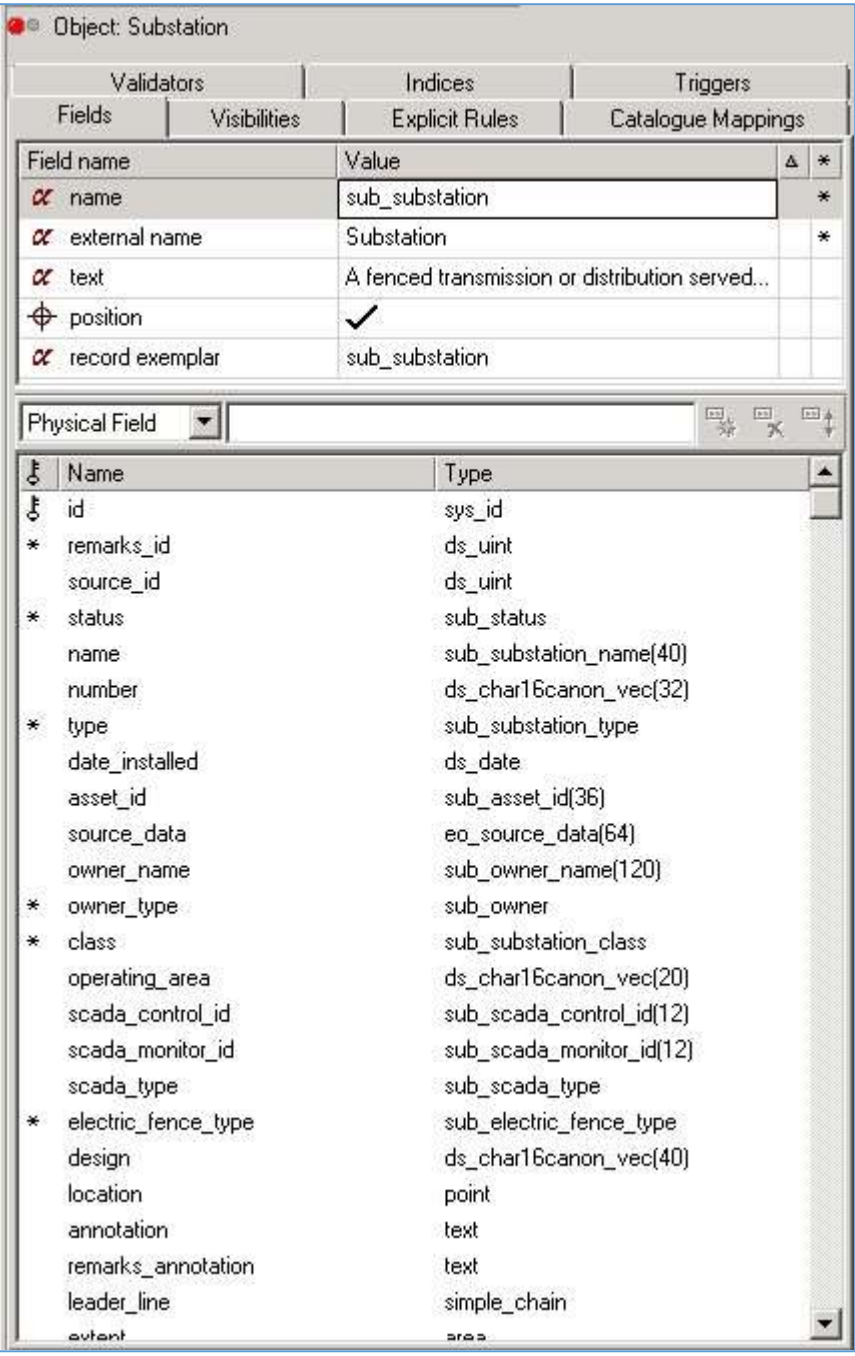

Fuente: Smallworld Hidrandina (24).

# **4.4.1.3. Adecuaciones al SIG Smallworld**

El diseño de Smallworld contempla los requerimientos básicos que toda plataforma SIG contempla para la correcta administración de redes eléctricas, sin embargo, existen datos que deben registrarse con la finalidad de contemplar ciertos requisitos que la parte funcional considera necesaria para cubrir reportes e informes que la empresa requiere ya sea por requerimientos propios o por entidades externas.

Ante este escenario se creó el dataset técnica y el dataset geografía, el primero contempla los datos técnicos que han sido definidos por el usuario funcional y que serán complemento de los objetos propios de Smallworld, se ha elaborado un nuevo case llamado técnica que permitirá la creación del modelo de datos del mismo nombre, este contendrá tablas planas, son llamadas así porque no contempla datos geográficos, describimos las tablas y el modelo de datos creado.

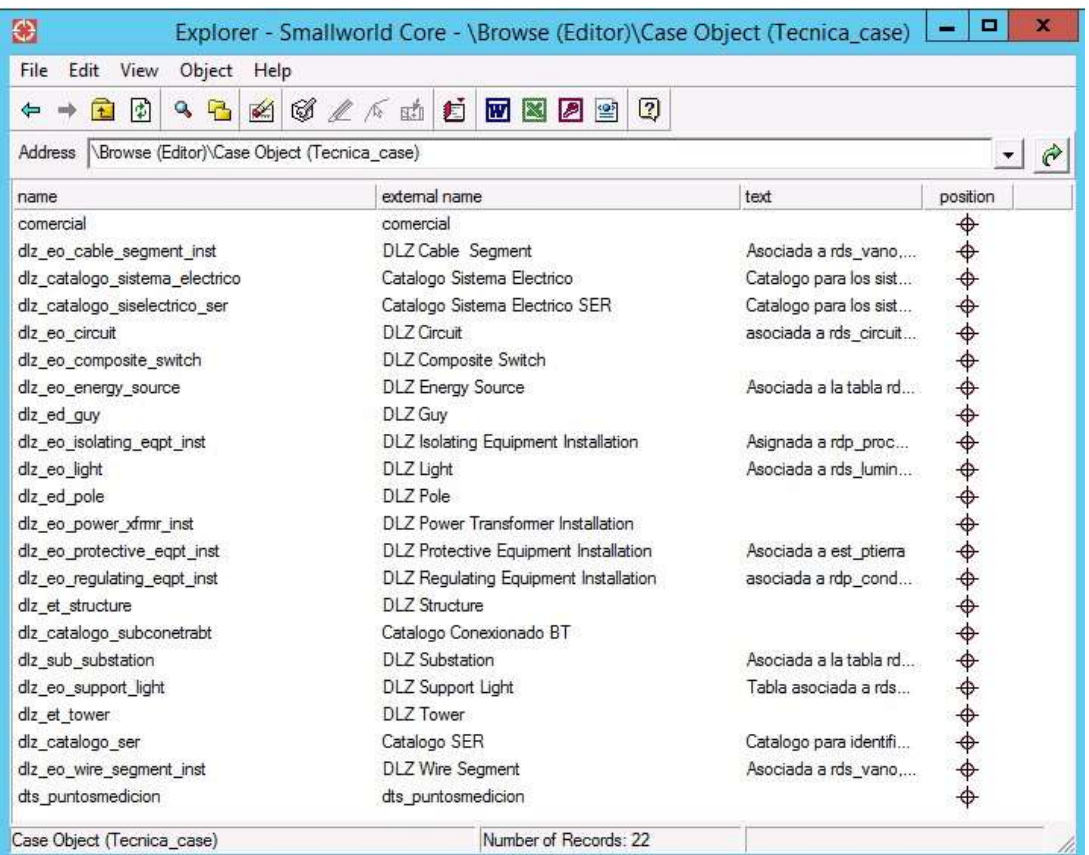

**Gráfico Nro. 61: Case técnica – Relación de tablas** 

Fuente: Smallworld Hidrandina (24).

# **Gráfico Nro. 62: Case técnica - Modelo de datos**

| Trail Tools Window Help                                                                                                    |                                                                                                    |                                                                                                    |
|----------------------------------------------------------------------------------------------------|----------------------------------------------------------------------------------------------------|----------------------------------------------------------------------------------------------------|
| · Names                                                                                                    | $H$ $\rightarrow$ $H$ $\rightarrow$ $H$ $\rightarrow$ $H$ $\times$ $\times$ $H$ $\rightarrow$ $H$                             |                                                                                                    |
| <b>NOO WHOUR OF OOK</b>                                                                                                    |                                                                                                    |                                                                                                    |
|                                                                                                    | Modelo de datos técnica                                                                                                    |                                                                                                    |
| <b>DLZ Structure</b><br><b>DLZ Energy Source</b><br><b>DLZ</b> Tower<br><b>DLZ</b> Substation<br><b>DLZ Composite Switch</b><br><b>DLZ Cycust</b><br>DLZ Power Transformer Installation | <b>DLZ Wire Segment</b><br>DLZ Cable Segment<br>DLZ Isolating Equipment Installation<br>DLZ Regulating Equipment Installation | Catalogo Conexionado BT<br>Catalogo SER<br>Catalogo Sistema Electrico<br>Catalogo Sistema Electrico SER |
| DLZ Pole<br>DLZ Light<br>DLZ Guy<br>DLZ Support Light<br><b>DLZ</b> Protective Equipment Installation                                                                                   | dis puntosmedicion)<br>comercial                                                                                              |                                                                                                    |

Fuente: Smallworld Hidrandina (24)

Estructura de tablas del modelo de datos técnica:

- Tabla DLZ Structure: tabla asociada a la tabla Structure del dataset electric.

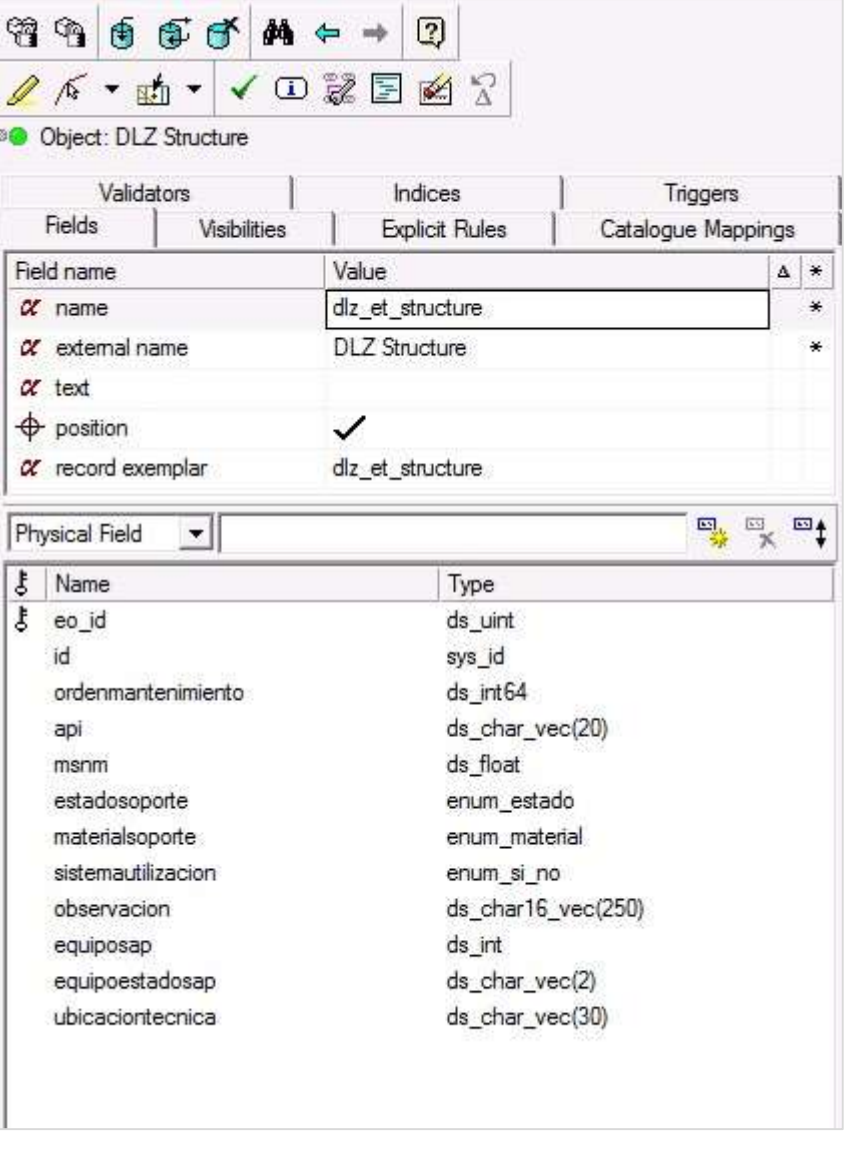

**Gráfico Nro. 63: Tabla DLZ Structure**

Fuente: Smallworld Hidrandina (24)

Tabla DLZ Tower: tabla asociada a la tabla Tower del dataset de electric.

-

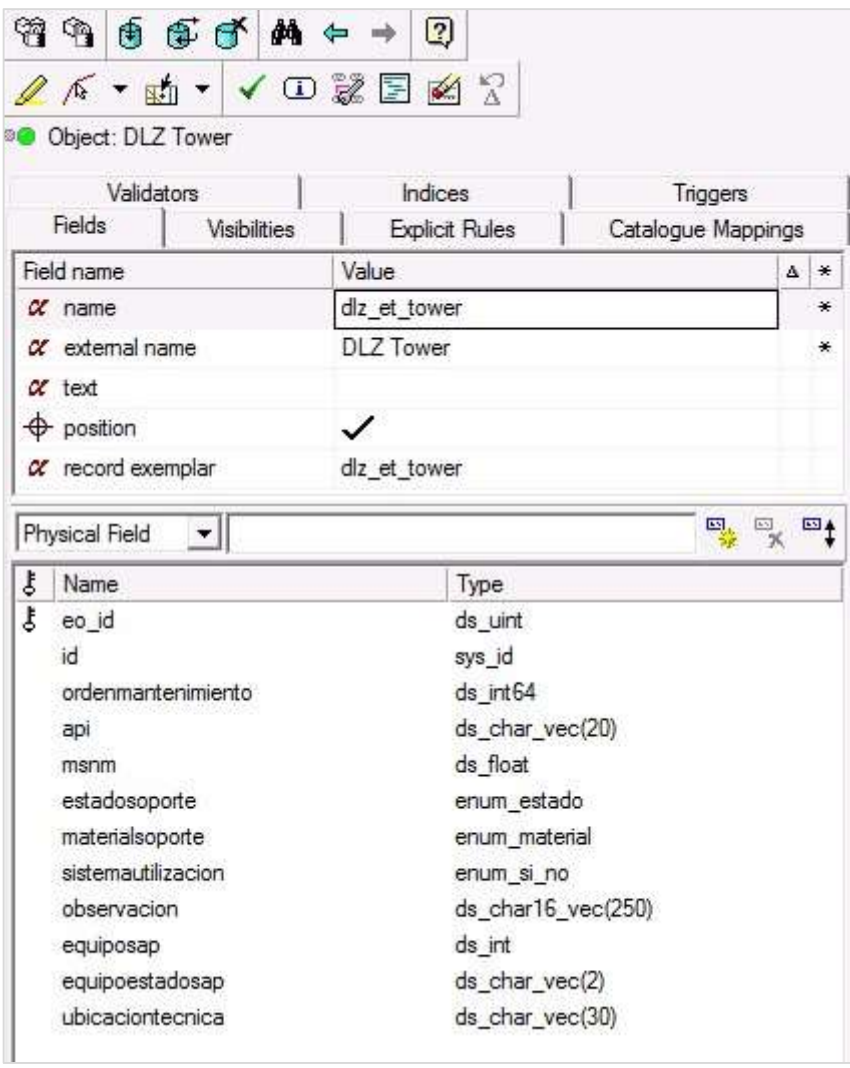

**Gráfico Nro. 64: Tabla DLZ Tower**

Fuente: Smallworld Hidrandina (24).

Tabla DLZ Energy Source: tabla asociada a la tabla Energy Source del dataset de electric.

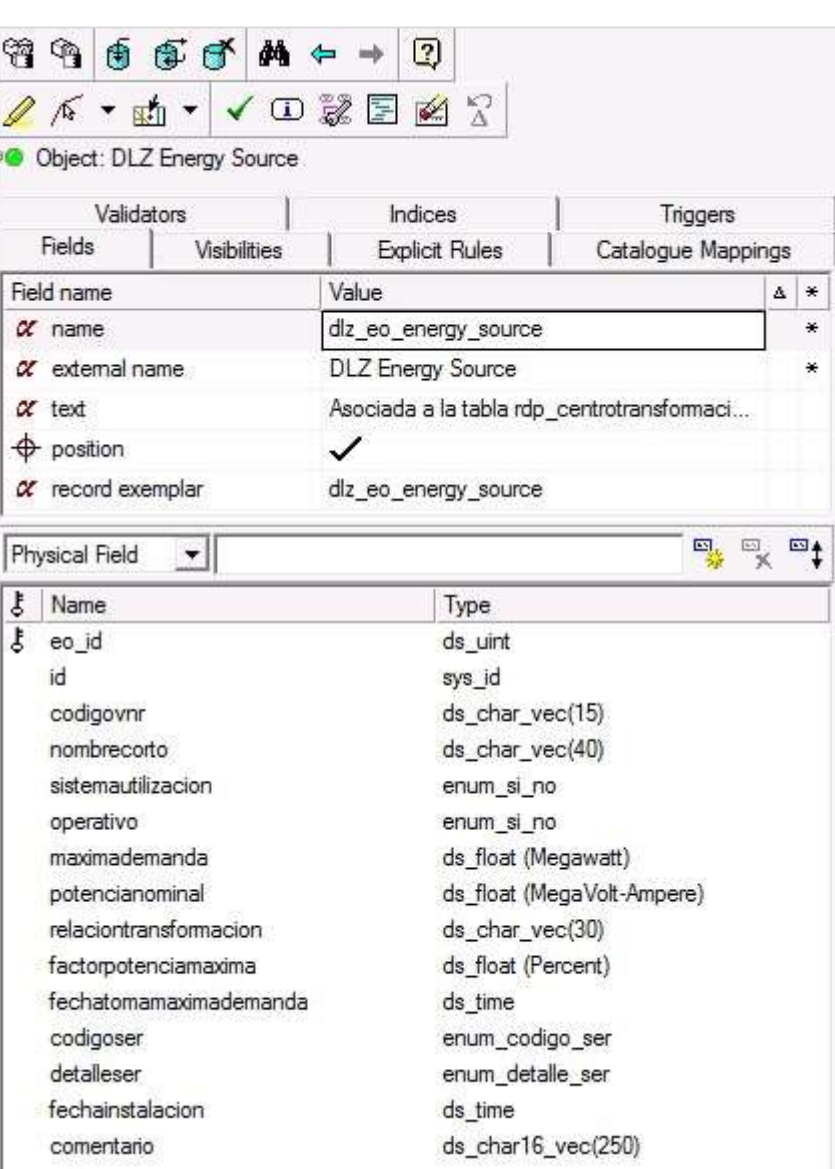

**Gráfico Nro. 65: Tabla DLZ Energy Source** 

-

Fuente: Smallworld Hidrandina (24).

Tabla DLZ Substation: tabla asociada a la tabla Substation del dataset de electric.

**Gráfico Nro. 66: Tabla DLZ Substation** 

-

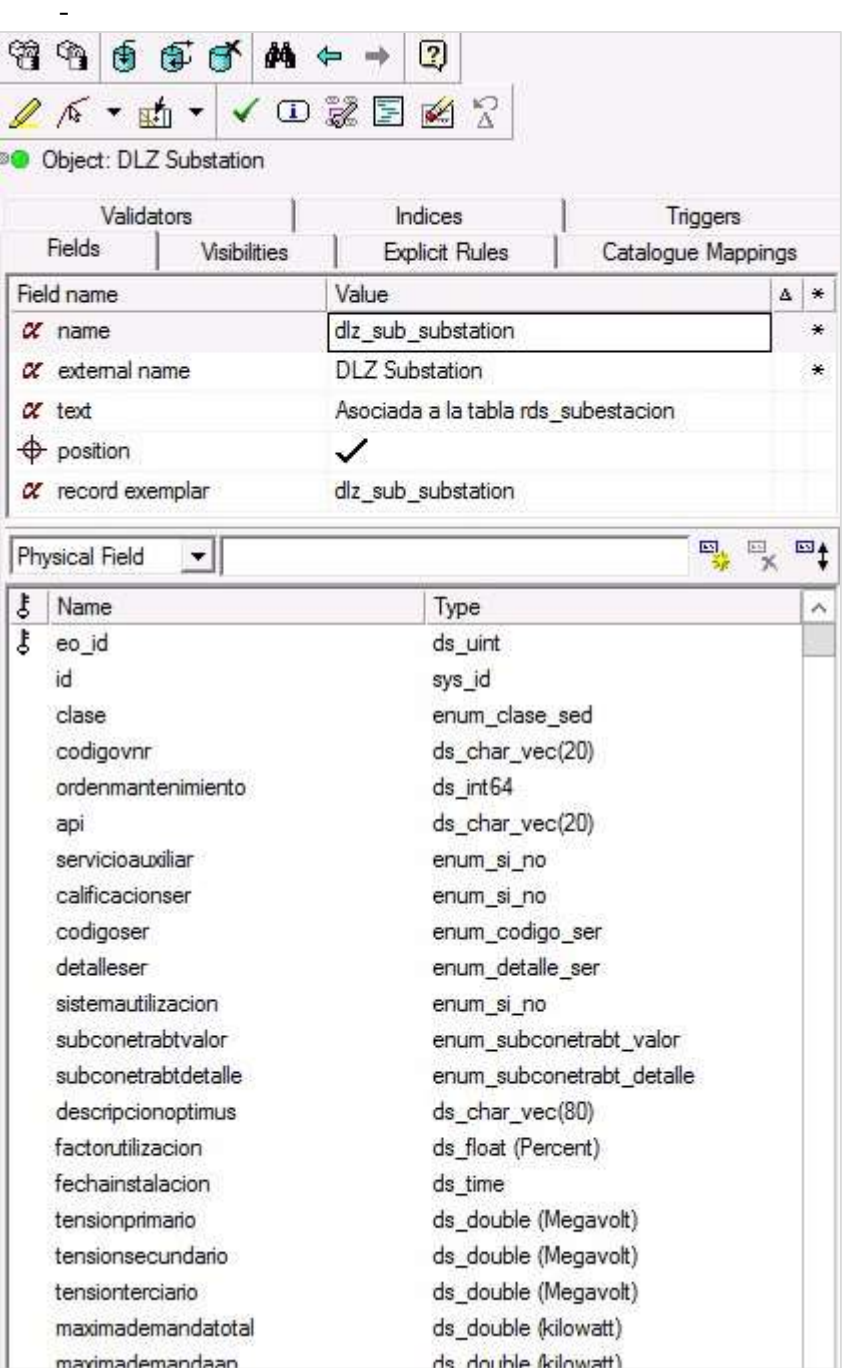

Fuente: Smallworld Hidrandina (24).

Tabla DLZ Circuit: tabla asociada a la tabla Circuit del dataset de electric
# **Gráfico Nro. 67: Tabla DLZ Circuit**

-

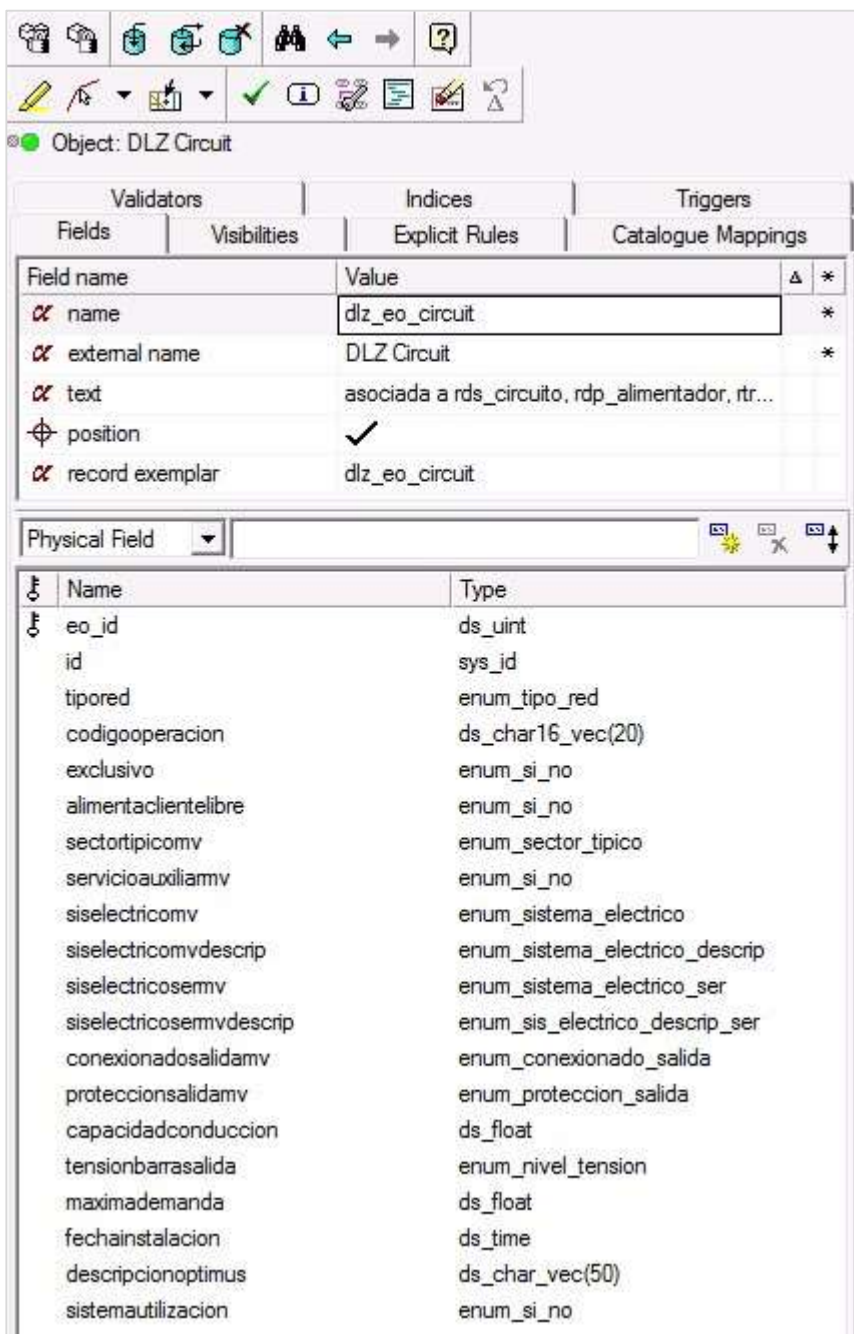

Tabla DLZ Power Transformer Instalation: tabla asociada a la tabla Power Transfomer Instalation del dataset de electric.

**Gráfico Nro. 68: Tabla DLZ Power Transformer Instalation** 

-

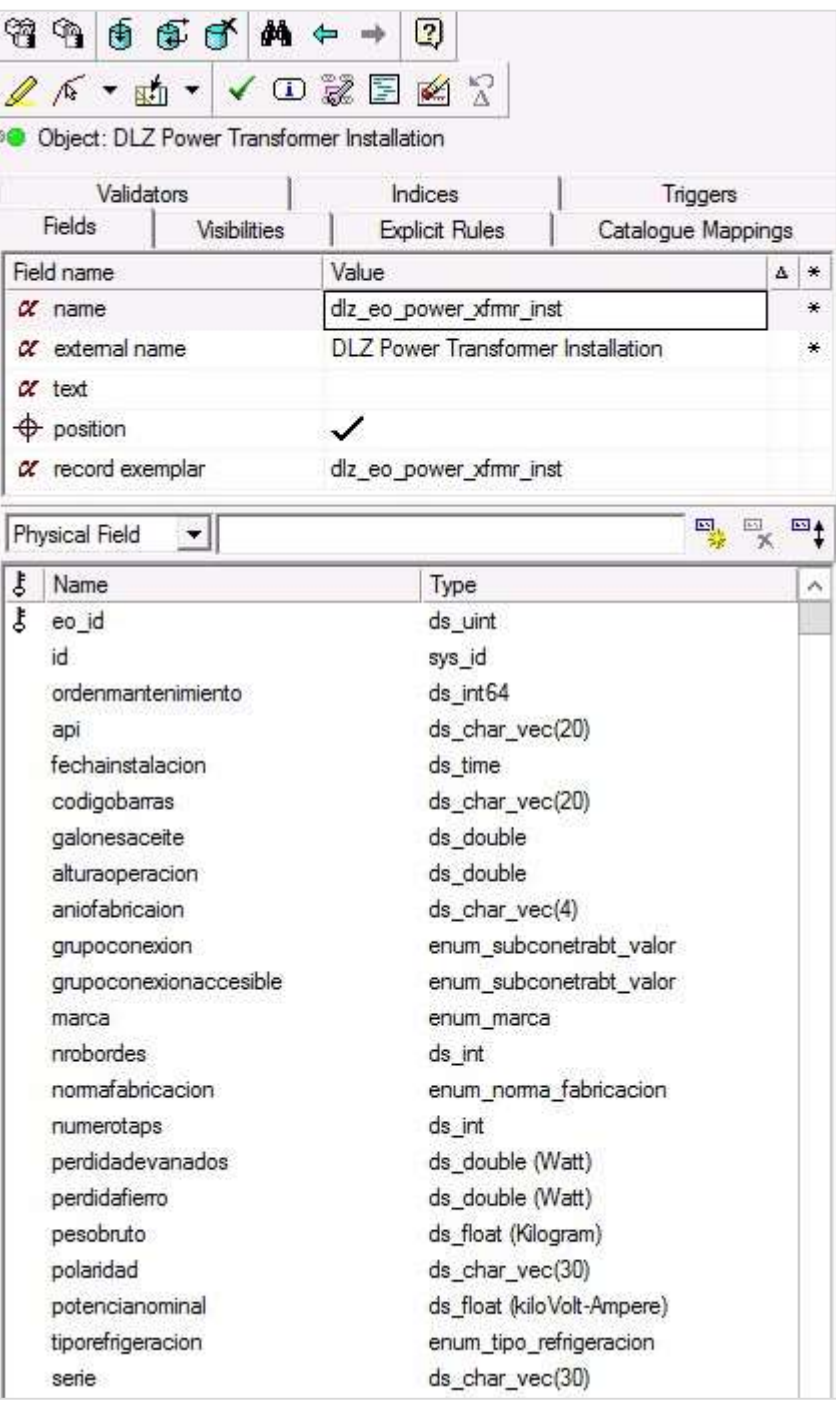

DLZ Pole: tabla asociada a la tabla Pole del dataset de electric.

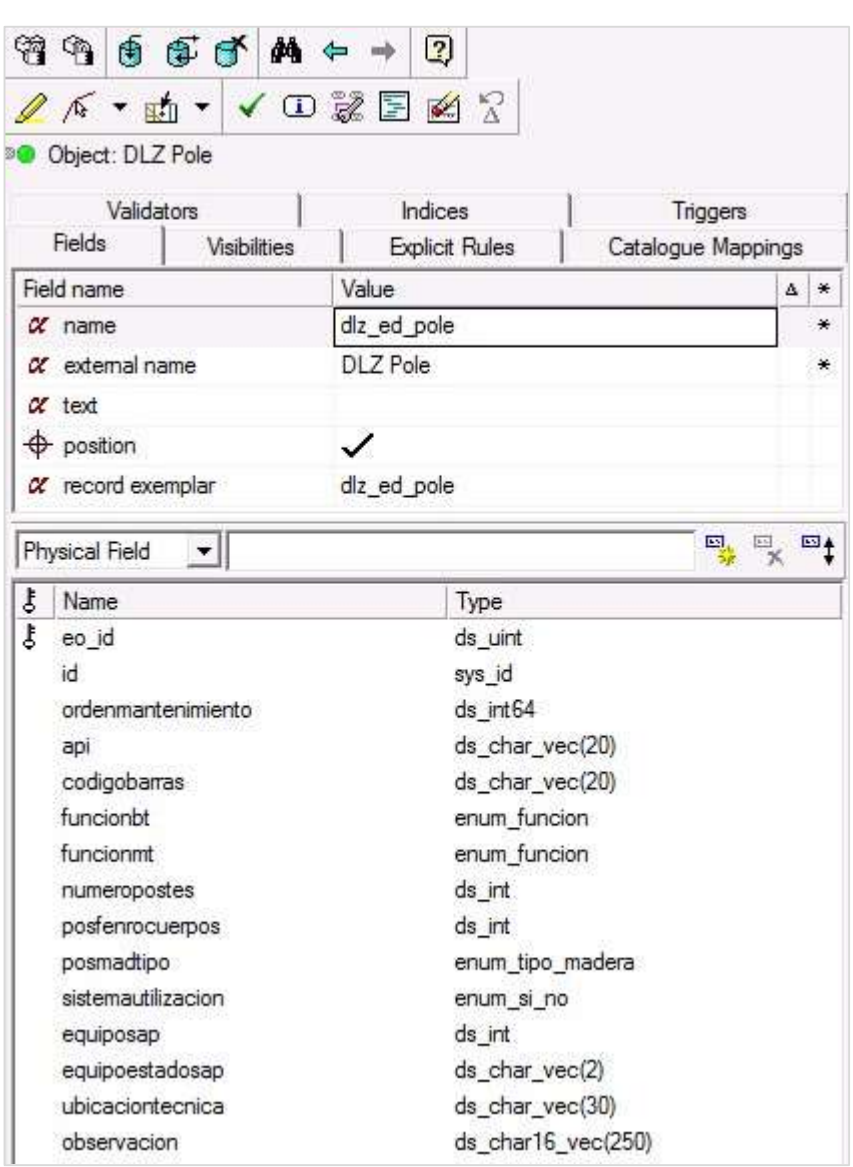

**Gráfico Nro. 69: Tabla DLZ Pole**

-

DLZ Light: tabla asociada a la tabla Light del dataset de electric.

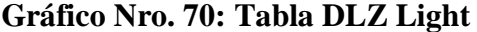

| $\mathfrak{A} \oplus \mathfrak{g} \oplus \mathfrak{g}$ and $\rightarrow$ | $\boxed{2}$<br>AA ▼ 出 ▼ ▼ ① 影 图 图 ☆         |
|--------------------------------------------------------------------------|---------------------------------------------|
| <b>Object: DLZ Light</b>                                                 |                                             |
| Validators                                                               | Indices<br>Triggers                         |
| Fields<br>Visibilities                                                   | <b>Explicit Rules</b><br>Catalogue Mappings |
| Field name                                                               | Value<br>∗<br>Δ                             |
| $\alpha$ name.                                                           | diz_eo_light                                |
| $\alpha$ external name                                                   | DLZ Light                                   |
| $\alpha$ text                                                            | Asociada a rds_luminaria                    |
| $\bigoplus$ position                                                     |                                             |
| $\alpha$ record exemplar                                                 | dlz_eo_light                                |
|                                                                          |                                             |
| Physical Field<br>▾╎                                                     | 马来<br>$\mathbb{F}_1$                        |
| ţ<br>Name                                                                | Type                                        |
| ţ<br>eo id                                                               | ds_uint                                     |
| id                                                                       | sys_id                                      |
| ordenmantenimiento                                                       | ds int64                                    |
| api                                                                      | ds_char_vec(20)                             |
| lamfechainstalacion                                                      | ds time                                     |
| tipoluminaria                                                            | enum tipo luminaria                         |
| marca                                                                    | enum marca                                  |
| alumbradocomplementario                                                  | enum si no                                  |
| conductor                                                                | ds_char_vec(50)                             |
| difusor                                                                  | ds_char_vec(50)                             |
| estado                                                                   | enum estado                                 |
| lumfechainstalacion                                                      | ds_time                                     |
| motivoretiro                                                             | ds_char16_vec(100)                          |
| equiposap                                                                | ds int                                      |
| equipoestadosap                                                          | ds_char_vec(2)                              |
| ubicaciontecnica                                                         | ds_char_vec(30)                             |
| observacion                                                              | ds_char16_vec(250)                          |

Fuente: Smallworld Hidrandina (24).

Tabla DLZ Guy: tabla asociada a la tabla Guy del dataset de electric.

**Gráfico Nro. 71: Tabla DLZ Guy**

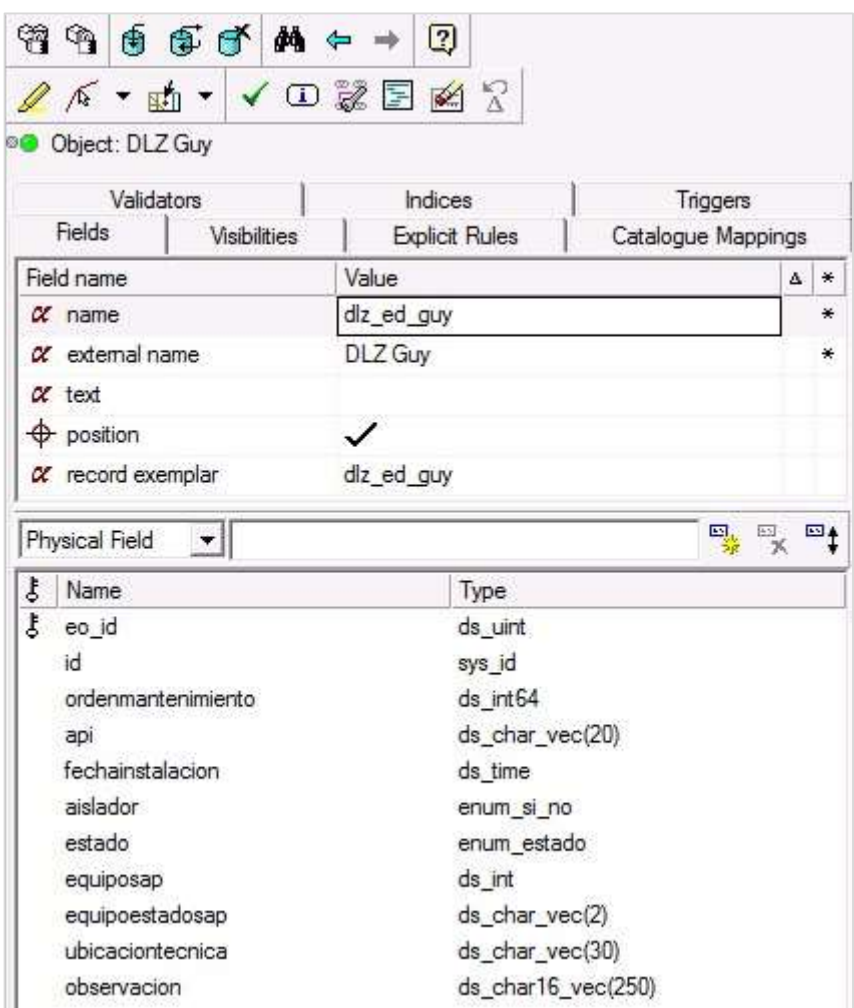

Fuente: Smallworld Hidrandina (24).

Tabla DLZ Support Light: tabla de pastorales, los cuales son asociados al poste, en este caso habrá una relación de uno a varios entre la tabla Pole del dataset de electric y la tabla Support Light del dataset técnica.

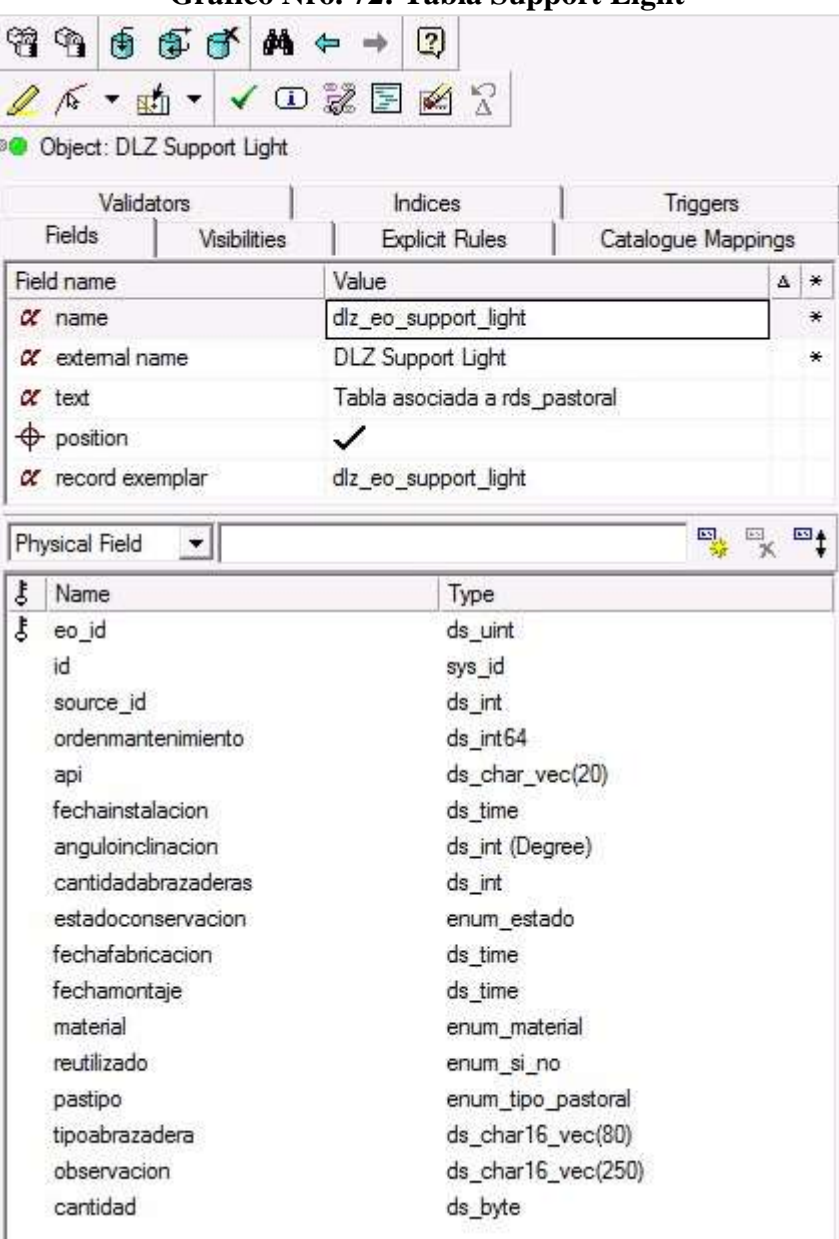

**Gráfico Nro. 72: Tabla Support Light**

-

Tabla DLZ Protective Equipment Installation: tabla asociada a la tabla Protective Equipment Installation del dataset de electric.

|    | $\circledast \circledast \circledast \bullet \bullet \bullet$                   | $\boxed{2}$                                 |   |   |  |
|----|---------------------------------------------------------------------------------|---------------------------------------------|---|---|--|
|    | $\ell$ $\kappa$ · th · $\checkmark$ $\Box$ $\mathbb{Z}$ $\boxtimes$ $\boxtimes$ |                                             |   |   |  |
| 30 | Object: DLZ Protective Equipment Installation                                   |                                             |   |   |  |
|    | Validators                                                                      | Indices<br>Triggers                         |   |   |  |
|    | <b>Fields</b><br><b>Visibilities</b>                                            | <b>Explicit Rules</b><br>Catalogue Mappings |   |   |  |
|    | Field name                                                                      | Value                                       | 4 | ☀ |  |
|    | $\alpha$ name                                                                   | dlz_eo_protective_eqpt_inst                 |   | ⋇ |  |
|    | $\alpha$ external name                                                          | DLZ Protective Equipment Installation       |   | ¥ |  |
|    | $\alpha$ text                                                                   | Asociada a est_ptierra                      |   |   |  |
|    | $\bigoplus$ position                                                            | ✓                                           |   |   |  |
|    | $\alpha$ record exemplar                                                        | diz eo protective eqpt inst                 |   |   |  |
| ξ  | Physical Field<br>▾╎<br>Name                                                    | 鳳凰<br>Type                                  |   |   |  |
| ŧ  | eo id                                                                           | ds uint                                     |   |   |  |
|    | id                                                                              | sys id                                      |   |   |  |
|    | ordenmantenimiento                                                              | ds int64                                    |   |   |  |
|    | api                                                                             | ds_char_vec(20)                             |   |   |  |
|    | conbuzon                                                                        | enum si no                                  |   |   |  |
|    | estadoconservacion                                                              | enum estado                                 |   |   |  |
|    | fechainstalacion                                                                | ds time                                     |   |   |  |
|    | sistema                                                                         | enum_sistema_pta                            |   |   |  |
|    |                                                                                 |                                             |   |   |  |
|    | equiposap                                                                       | ds int                                      |   |   |  |
|    | equipoestadosap<br>ubicaciontecnica                                             | ds_char_vec(2)<br>ds_char_vec(30)           |   |   |  |

**Gráfico Nro. 73: Tabla DLZ Protective Equipment Installation** 

-

Tabla DLZ Wire Segment: tabla asociada a la tabla Wire Segment del dataset de electric.

| ன |                             | A ▼ 由 ▼ ▼ ● ● ■ ■ ☆<br>Object: DLZ Wire Segment |                          |                         |                                         |   |   |
|---|-----------------------------|-------------------------------------------------|--------------------------|-------------------------|-----------------------------------------|---|---|
|   | Validators<br><b>Fields</b> |                                                 | Indices                  |                         | Triggers                                |   |   |
|   |                             | <b>Visibilities</b>                             |                          | Explicit Rules          | Catalogue Mappings                      |   |   |
|   | Field name                  |                                                 | Value                    |                         |                                         | 4 | ☀ |
|   | $\alpha$ name               |                                                 | dlz_eo_wire_segment_inst |                         |                                         |   |   |
|   | $\alpha$ external name      |                                                 | DLZ Wire Segment         |                         |                                         |   | ⋇ |
|   | $\alpha$ text               |                                                 |                          |                         | Asociada a rds_vano, rdp_vano, rtr_vano |   |   |
|   | $\bigoplus$ position        |                                                 | ✓                        |                         |                                         |   |   |
|   | $\alpha$ record exemplar    |                                                 | dlz_eo_wire_segment_inst |                         |                                         |   |   |
| ţ | Name                        |                                                 |                          |                         |                                         |   |   |
|   |                             |                                                 |                          |                         |                                         |   |   |
|   |                             |                                                 |                          | Type                    |                                         |   |   |
|   | eo id<br>id                 |                                                 |                          | ds uint                 |                                         |   |   |
|   | tipored                     |                                                 |                          | sys_id<br>enum_tipo_red |                                         |   |   |
|   | ordenmantenimiento          |                                                 |                          | ds int64                |                                         |   |   |
|   | api                         |                                                 |                          | ds_char_vec(20)         |                                         |   |   |
|   | codigoser                   |                                                 |                          | enum_codigo_ser         |                                         |   |   |
|   | detalleser                  |                                                 |                          | enum_detalle_ser        |                                         |   |   |
|   | sistemautilizacion          |                                                 |                          | enum_si_no              |                                         |   |   |
|   | fechainstalacion            |                                                 |                          | ds_date                 |                                         |   |   |
|   | equiposap                   |                                                 |                          | ds int                  |                                         |   |   |
| ţ | equipoestadosap             |                                                 |                          | ds_char_vec(2)          |                                         |   |   |
|   | ubicaciontecnica            |                                                 |                          | ds_char_vec(30)         |                                         |   |   |

**Gráfico Nro. 74: Tabla DLZ Wire Segment** 

-

Tabla DLZ Cable Segment: tabla asociada a la tabla Cable Segment del dataset de tecnica.

# **Gráfico Nro. 75: DLZ Cable Segment**

|    | <b>Object: DLZ Cable Segment</b> |                                         |   |
|----|----------------------------------|-----------------------------------------|---|
|    | Validators                       | Indices<br>Triggers                     |   |
|    | Fields<br><b>Visibilities</b>    | Catalogue Mappings<br>Explicit Rules    |   |
|    | Field name                       | Value<br>Δ.                             | ⋇ |
|    | $\alpha$ name                    | dlz_eo_cable_segment_inst               | ⋇ |
|    | $\alpha$ external name           | DLZ Cable Segment                       | ₩ |
|    | $\alpha$ text                    | Asociada a rds_vano, rdp_vano, rtr_vano |   |
|    | $\bigoplus$ position             |                                         |   |
|    | $\alpha$ record exemplar         | diz eo cable segment inst               |   |
| ξ  | Name                             | Type                                    |   |
| ţ. | eo id                            | ds uint                                 |   |
|    | id                               | sys_id                                  |   |
|    |                                  |                                         |   |
|    | tipored                          | enum tipo red                           |   |
|    | ordenmantenimiento               | ds_int64                                |   |
|    | api                              | ds_char_vec(20)                         |   |
|    | codigoser                        | enum_codigo_ser                         |   |
|    | detalleser<br>sistemautilizacion | enum detalle ser                        |   |
|    | fechainstalacion                 | enum si no                              |   |
|    | equiposap                        | ds_date<br>ds int                       |   |
|    | equipoestadosap                  | ds_char_vec(2)                          |   |
|    | ubicaciontecnica                 | ds_char_vec(30)                         |   |

Fuente: Smallworld Hidrandina (24).

Tabla DLZ Isolating Equipment Installation: tabla asociada a la tabla Isolating Equipment Installation.

# **Gráfico Nro. 76: Tabla DLZ Isolating Equipment Installation**

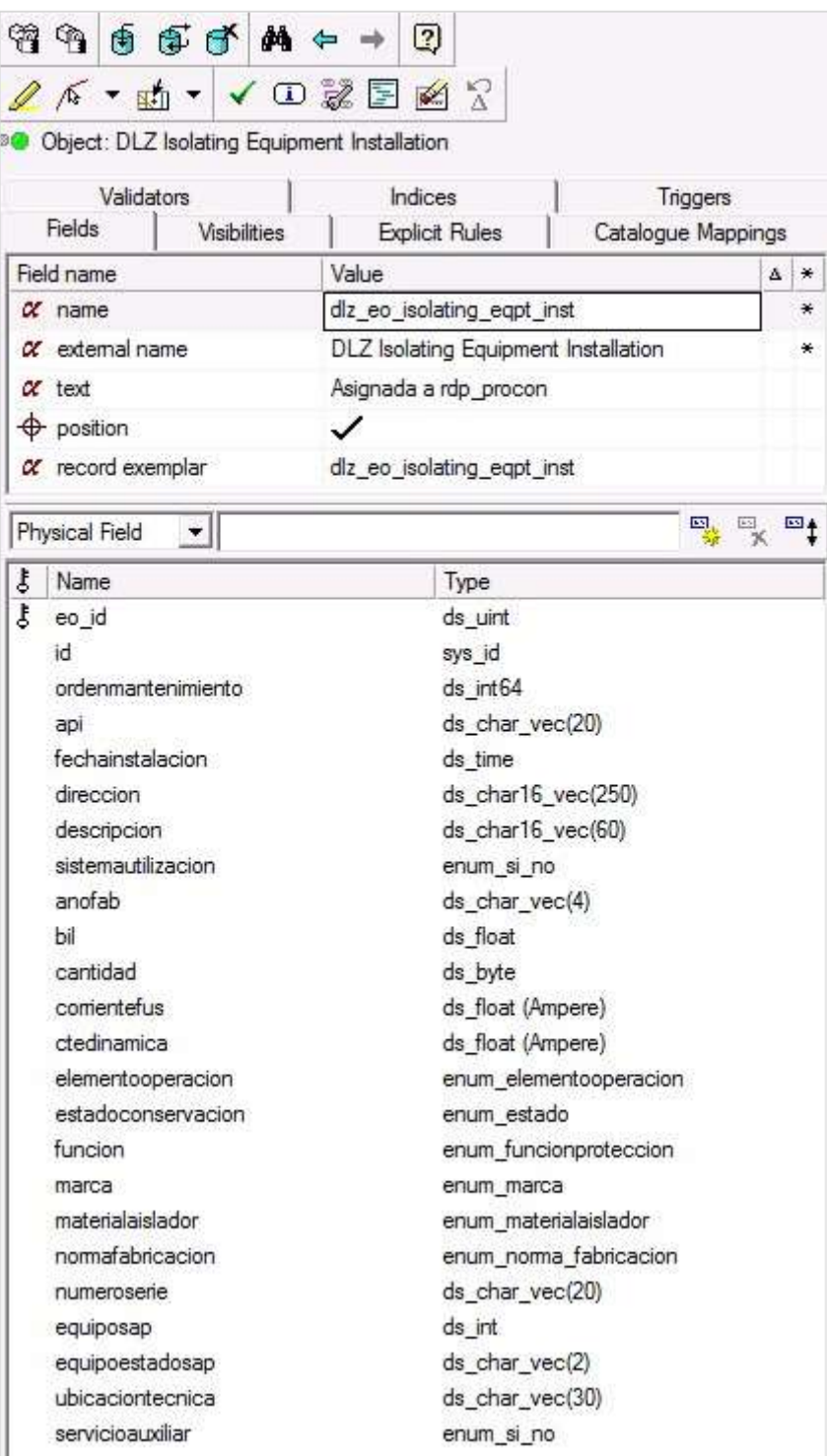

Fuente: Smallworld Hidrandina (24).

Tabla DLZ Regulating Equipment Installation: tabla asociada a la tabla Regulating Equipment Installation del dataset de electric.

|   | Validators<br>Fields     | Indices<br>Triggers                         |   |        |
|---|--------------------------|---------------------------------------------|---|--------|
|   | <b>Visibilities</b>      | <b>Explicit Rules</b><br>Catalogue Mappings | Δ | ∗      |
|   | Field name               | Value                                       |   |        |
|   | $\alpha$ name            | dlz_eo_regulating_eqpt_inst                 |   | ∗      |
|   | $\alpha$ external name   | DLZ Regulating Equipment Installation       |   | ¥      |
|   | $\alpha$ text            | asociada a rdp_condensadores                |   |        |
|   | $\bigoplus$ position     |                                             |   |        |
|   | $\alpha$ record exemplar | diz eo regulating eqpt inst                 |   |        |
|   | Physical Field<br>▾║     | $\overline{\mathbb{F}}_{\mathbb{X}}$<br>恩   |   | $\Box$ |
| ţ | Name                     | Type                                        |   |        |
| ţ | eo id                    | ds_uint                                     |   |        |
|   | id                       | sys_id                                      |   |        |
|   | aniofabricacion          | ds_char_vec(4)                              |   |        |
|   | capacitancia             | ds_float (Microfarad)                       |   |        |
|   | marca                    | enum marca                                  |   |        |
|   | tipoinstalacion          | enum tipo instalacion                       |   |        |
|   | tipomandomanual          | enum_si_no                                  |   |        |
|   | cantidadcondensadores    | ds int                                      |   |        |
|   | serie                    | ds char vec(60)                             |   |        |
|   | potencia                 | ds_float (kiloVolt-Ampere Reactive)         |   |        |
|   | tensionnominal           | enum nivel tension                          |   |        |
|   | frecuencia               | ds_float (Hertz)                            |   |        |
|   | bil                      | ds_float (Kilovolt)                         |   |        |
|   | peso                     | ds_float (Kilogram)                         |   |        |
|   | accionamientoconcarga    | enum si no                                  |   |        |
|   | nomafabricacion          | enum noma fabricacion                       |   |        |
|   | fechainstalacion         | ds time                                     |   |        |
|   | equiposap                | ds_uint64                                   |   |        |
|   | equipoestadosap          | ds_char_vec(2)                              |   |        |
|   | ubicaciontecnica         | ds_char_vec(30)                             |   |        |
|   | observacion              | ds_char16_vec(250)                          |   |        |

**Gráfico Nro. 77: DLZ Regulating Equipment Installation** 

-

Comercial: tabla que contiene los datos comerciales provenientes del sistema comercial Optimus NGC, y que son complemento de las tablas Energy Consumer y

Service Conection del dataset de electric. **Gráfico Nro. 78: Tabla Comercial**

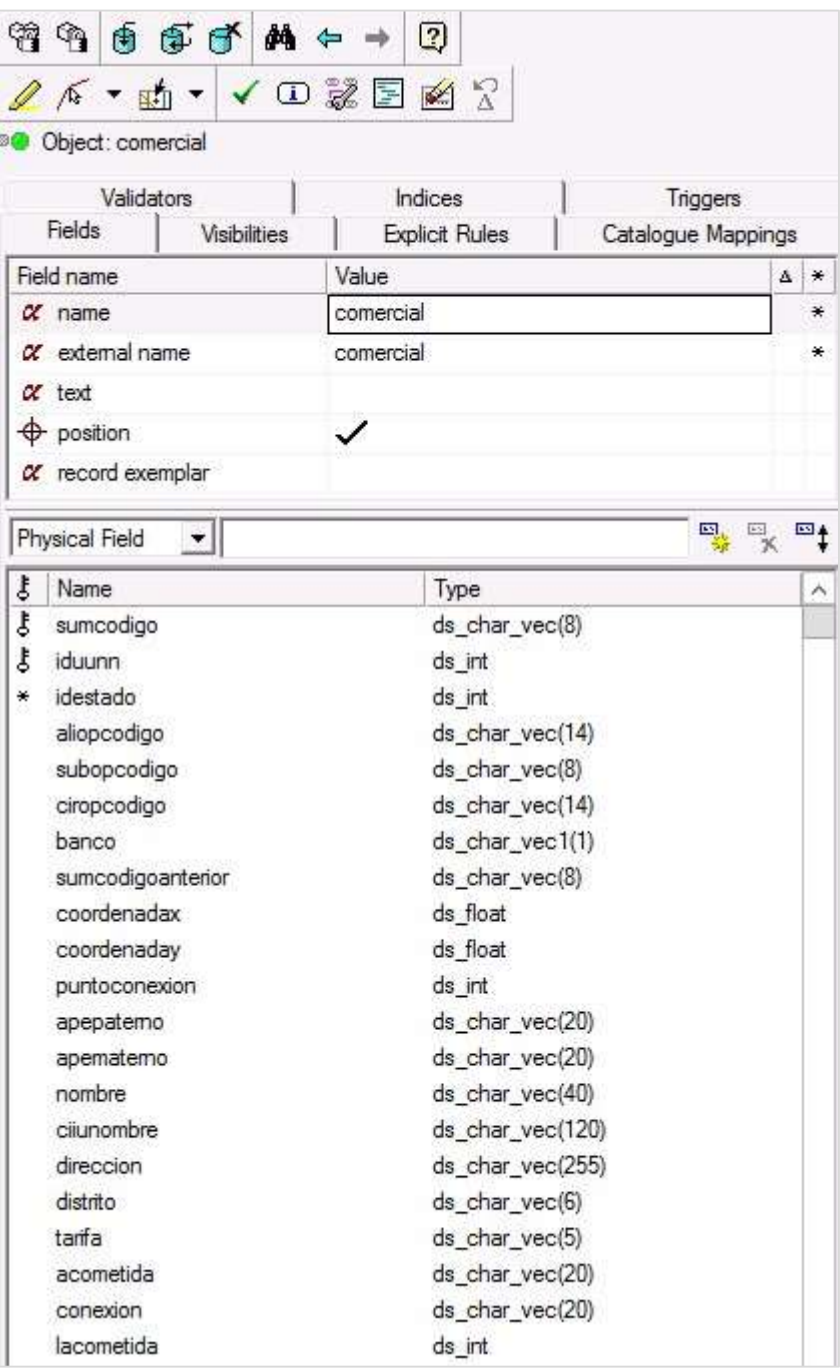

| ţ<br>Name        | Type            | ⋋ |
|------------------|-----------------|---|
| fase             | ds_char_vec(5)  |   |
| umedidor         | ds_char_vec(20) |   |
| potencia         | ds_float        |   |
| consumo          | ds_float        |   |
| totalener        | ds_float        |   |
| totalmes         | ds_float        |   |
| serie            | ds_char_vec(15) |   |
| marca            | ds_char_vec(60) |   |
| modelo           | ds_char_vec(60) |   |
| fechfabrica      | ds_int          |   |
| hilas            | ds_int          |   |
| pfactura         | ds_int          |   |
| pinicio          | ds_int          |   |
| finicio          | ds_time         |   |
| situacion        | ds_char_vec(5)  |   |
| zona             | ds_char_vec(3)  |   |
| sector           | ds_char_vec(3)  |   |
| tipopunto        | ds_char_vec1(1) |   |
| puntomedicion    | ds_char_vec(6)  |   |
| cartera          | ds_char_vec1(1) |   |
| estapago         | ds_char_vec1(1) |   |
| corte.           | ds_char_vec1(1) |   |
| demmaxima        | ds_float        |   |
| energiaactiva    | ds_float        |   |
| energiaactivas   | ds_float        |   |
| energiaactivahp  | ds_float        |   |
| energiaactivafp  | ds float        |   |
| energiareactiva  | ds float        |   |
| energiareactivas | ds_float        |   |
| potenciahp       | ds_float        |   |
| potenciahps      | ds_float        |   |
| potenciafp       | ds_float        |   |
| potenciafps      | ds_float        |   |
| tension          | ds float        |   |
| consumop         | ds float        |   |
|                  |                 |   |

Fuente: Smallworld Hidrandina (24).

### **4.4.1.4. Scripts de migración y vistas SQL**

Los scripts de migración son pequeños programas elaborados en lenguaje Magik que han sido diseñados para transformar los datos que se encuentran alojados en la base de datos SQL que sirve al SIG Maximus.

Las vistas SQL son estructuras lógicas hechas en Structured Query Language (SQL) que contemplan los campos que servirán como fuente para cada una de las tablas en Smallworld, estos se importarán utilizando los scripts magik.

# **Vistas SQL**

### - **Vista para la importación de vanos**

CREATE View [eo].[CableWireSegmentBT\_Instal\_vw]

As

 $select$  status = 'Existing' --, subsubestacion , network  $type = LV'$ , nominal\_voltage\_pp = ISNULL(case when ( cast(case when patindex('%-%',replace(s.subreltrabt,'/','-'))=0 then s.subreltrabt else substring(s.subreltrabt,1,patindex('%- %',replace(s.subreltrabt,'/','-'))-1) end as decimal(20,2))\*1000)  $> 500$ then 220 else ( cast(case when patindex('%-%',replace(s.subreltrabt,'/','-'))=0 then s.subreltrabt else substring(s.subreltrabt,1,patindex('%- %',replace(s.subreltrabt, $\langle \cdot, \cdot \cdot \rangle$ )-1) end as decimal(20,2))\*1000) end,220) , owner type =  $-cast('Comparov Owned' as varchar(25))$ isnull(v.vanpropiedad,'') Case 'DEPOLTI' When 'DEP' then 'FONCODES' When 'FS' then 'Gobierno Regional' When 'GR' then 'MINEM' When 'MEM' then

When 'MUN' then

'Municipalidad'

When 'T' then

(case when upper(isnull(v.propietario,'')) like 'GOBIERNO%REGION%'

then 'Gobierno Regional'

else (case when upper(isnull(v.propietario,'')) like 'MUNICIPALIDAD%'

then

'Municipalidad'

else (case when  $(rtrim(ltrim(upper(snull(v,propietario,")))) = 'MEM'$  or rtrim(ltrim(upper(isnull(v.propietario,")))) = 'MINEM')

then 'MINEM'

else (case when upper(isnull(v.propietario,'')) like 'GOBIERN%LOCAL%'

then 'Municipalidad'

else 'Terceros'

end)

end)

end)

When '' then

When 'A' then

When 'AD' then

end )

'Distribuidora'

'ADINELSA'

'ADINELSA'

**146**

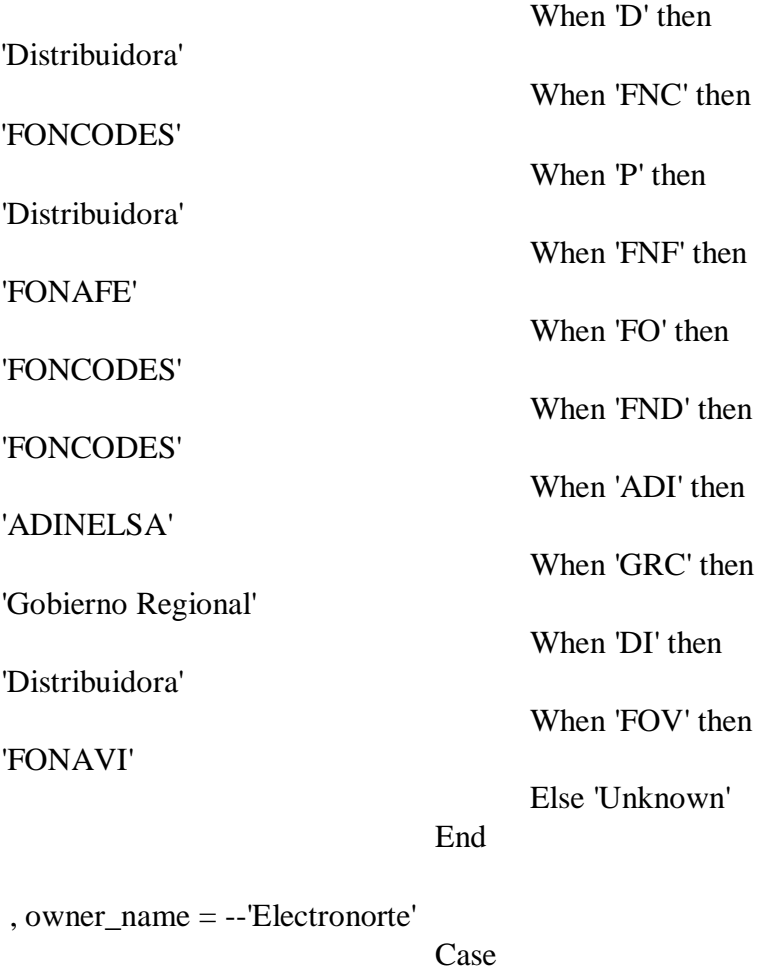

isnull(v.vanpropiedad,'')

When 'DEP' then 'DEPOLTI' When 'FS' then 'FONCODES' When 'MEM' then 'MINEM' When '' then ( case

substring(@@SERVERNAME,1,8)

when 'SDB10002' then 'Electronoroeste' when 'SDB20003' then 'Electronorte' when 'SDB30002' then 'Hidrandina' when 'SDB40006' then 'Electrocentro'

end)

When 'D' then ( case

substring(@@SERVERNAME,1,8)

when 'SDB10002' then 'Electronoroeste' when 'SDB20003' then 'Electronorte'

when 'SDB30002' then 'Hidrandina'

when 'SDB40006' then 'Electrocentro'

end)

substring(@@SERVERNAME,1,8)

when 'SDB10002' then 'Electronoroeste'

when 'SDB20003' then 'Electronorte'

when 'SDB30002' then 'Hidrandina'

when 'SDB40006' then 'Electrocentro'

end)

When 'DI' then ( case

When 'P' then ( case

substring(@@SERVERNAME,1,8)

when 'SDB10002' then 'Electronoroeste'

when 'SDB20003' then 'Electronorte'

when 'SDB30002' then 'Hidrandina'

when 'SDB40006' then 'Electrocentro'

end)

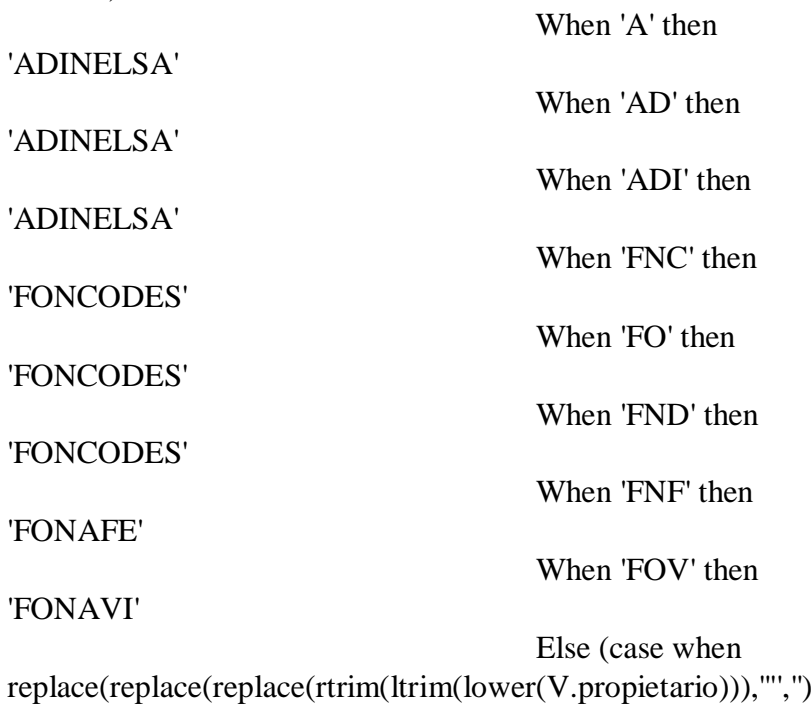

 $\langle$ ;',''),',','') = 'no identificado'

### then 'Unknown'

else

replace(replace(replace(rtrim(ltrim(upper(V.propietario ))),'"','')

,';',''),',','')

end)

End

, phase\_context = 'Unknown'

, mounting = case when c.contipo='S' then 'Underground' else 'Overhead' end

, usage = case when rtrim(ltrim(isnull(c.conetiquetasp,")))=" and rtrim(ltrim(isnull(c.conetiquetaAP,'')))!=''

# then 'Public Light'

else (case when

rtrim(ltrim(isnull(c.conetiquetasp,'')))!='' then 'Secondary' else 'Unknown' end)

### end

- , actual  $length = v.vanvano$
- , route $X1 = v.vanx1$
- , route  $Y1 = v.vany1$
- , route $X2 = v.vanx2$
- , route  $Y2 = v.vany2$

, remarks = 'vancodigo:' + isnull(cast(v.vancodigo as varchar),'')+';circodigo:'+ isnull(cast(ci.circodigo as varchar)," $)+$ ';tabcodigo:' + isnull(cast(t.tabcodigo as varchar),'')+';subcodigo:'+isnull(cast(s.subcodigo as varchar),'')+';concodigo:'+isnull

(cast(c.concodigo as varchar),'') , tipo = case when contipo='S' then 'Cable' else 'Wire' end , codigo = v.vancodigo  $, migrado = v.migradoeo$ ,  $\text{CodSpecSP} = \text{cast}(\text{case}$ when

 $(len(isnull(rtrim(ltrim(c.ConEtiquetaGE)),'')) > 0)$  and  $(len(isnull(rtrim(ltrim(c.ConEtiquetaSP)),'')) > 0)$ then  $'SP_$  +  $is null(rtrim(ltrim(c.ConMaterial)).")$ +  $'$  +  $is null(rtrim(ltrim(c.ConEtiquetaGE)),") + '-' +$ isnull(rtrim(ltrim(c.ConEtiquetaSP)),'') else

case when

 $(len(isnull(rtrim(ltrim(c.ConEtiquetaGE)),'')) = 0)$  and  $(len(isnull(rtrim(ltrim(c.ConEtiquetaSP)),'')) > 0)$ 

then

isnull(rtrim(ltrim(c.ConEtiquetaSP)),'') else

end end as varchar(20)) --, CodSpecAP\_ok =  $isnull(rtrim(ltrim(c.ConEtiquetaGE)),") + '-' +$ isnull(rtrim(ltrim(c.ConEtiquetaAP)),'') ,  $\text{CodSpecAP} = \text{cast}(\text{case}$ when  $(len(isnull(rtrim(ltrim(c.ConEtiquetaGE)),'')) > 0)$  and  $(len(isnull(rtrim(ltrim(c.ConEtiquetaAP)),'')) > 0)$ then 'AP  $+$  $is null(rtrim(ltrim(c.ConMaterial)),")$ +  $'$  +  $is null(rtrim(ltrim(c.ConEtiquetaGE)),") + '-' +$ isnull(rtrim(ltrim(c.ConEtiquetaAP)),'') else case when  $(len(isnull(rtrim(ltrim(c.ConEtiquetaGE)),'')) = 0)$  and  $(len(isnull(rtrim(ltrim(c.ConEtiquetaAP)),'')) > 0)$ then isnull(rtrim(ltrim(c.ConEtiquetaAP)),'') else '' end end as varchar(19))  $-$ , CodSpecNE ok =  $is null(rtrim(ltrim(c.ConEtiquetaGE)),") + '-' +$ isnull(rtrim(ltrim(c.ConEtiquetaNE)),'')  $, CodSpecNE = cast(case$ when  $(len(isnull(rtrim(ltrim(c.ConEtiquetaGE)),'')) > 0)$  and  $(len(isnull(rtrim(ltrim(c.ConEtiquetaNE)),'')) > 0)$ then 'Neutro\_' +  $is null(rtrim(ltrim(c.ConMaterial)),")$ + '\_' +  $is null(rtrim(ltrim(c.ConEtiquetaGE)),") + '-' +$ isnull(rtrim(ltrim(c.ConEtiquetaNE)),'') else case when  $(len(isnull(rtrim(ltrim(c.ConEtiquetaGE)),'')) = 0)$  and  $(len(isnull(rtrim(ltrim(c.ConEtiquetaNE)),'')) > 0)$ then isnull(rtrim(ltrim(c.ConEtiquetaNE)),'') else ''

> end end as varchar(23))

, faseSP  $=$ 

''

 case rtrim(ltrim(isnull(case when len(fsp.fase)=4 then 'ABCN' else replace(replace(replace(replace(fsp.fase,'R','A'),'S','B'),'T','C'),' N','N') end,'ABC'))) when 'AAA' then 'A' when 'ABABC' then 'ABC' when 'ABABCN' then 'ABCN' when 'ABCABC' then 'ABC' when 'ABCABCN' then 'ABCN' when 'ABABCN' then 'ABCN' when 'ABCABC' then 'ABC' when 'AAAN' then 'AN' when 'ABCABCN' then 'ABCN' when 'AA' then 'A' when 'A C' then 'AC' when 'AAB' then 'AB' when 'AABBCC' then 'ABC' when 'AABBCCC' then 'ABC' when 'AAC' then 'AC' when 'BAC' then 'AB' when 'ACB' then 'ABC' when 'CAB' then 'ABC' when 'BBC' then 'BC' when 'BCA' then 'ABC' when 'ABB' then 'AB' when 'ABCCC' then 'ABC' when 'BA' then 'AB' when 'AABBC' then 'ABC' when 'ABA' then 'AB' when 'ABCAB' then 'ABC' else rtrim(ltrim(isnull(case when len(fsp.fase)=4 then 'ABC' else replace(replace(replace(replace(fsp.fase,'R','A'),'S','B'),'T','C'),' N','N') end,'ABC')))  $end +$ case when  $(len(rtrim(ltrim(fsp,fase))) > 0)$ then (case when rtrim(ltrim(isnull(c.ConEtiquetaNE,"))) = " then " else 'N' end) else '' end , fase $AP =$ case rtrim(ltrim(isnull(case when len(fap.fase)=4 then 'AB' else

replace(replace(replace(replace(fap.fase,'R','A'),'S','B'),'T','C'),' N','N') end,'AB')))

when 'AAB' then 'AB' when 'ABA' then 'AB' when 'CC' then 'C' when 'A B' then 'AB' when 'AA' then 'AN' when 'BB' then 'BN' when 'BA' then 'AB' when 'CA' then 'AC' when 'A' then 'AN' when 'B' then 'BN' when 'C' then 'CN' else rtrim(ltrim(isnull(case when len(fap.fase)=4 then 'AB' else replace(replace(replace(replace(fap.fase,'R','A'),'S','B'),'T','C'),' N','N') end,'AB'))) end from rds vano v (nolock) inner join rds\_configuracion c (nolock) on v.concodigo= c.concodigo left join rds\_circuito ci (nolock) on ci.circodigo = v.circodigo and isnull(ci.estadoregistro,") $\ll$  $X'$  left join rds\_tablero t (nolock) on t.tabcodigo= ci.tabcodigo and isnull(t.estadoregistro,'')<>'X' left join rds\_subestacion s (nolock) on s.subcodigo = t.subcodigo and isnull(s.estadoregistro,")<>'X' left join eo.fasesbt fsp (nolock) on c.ConCodigo = fsp.concodigo left join eo.fasesap fap (nolock) on c.ConCodigo = fap.concodigo where isnull(v.estadoregistro,")<>'X' and  $(v.vanX1!=0$  and  $v.vanY1!=0$  and v.van $X2!=0$  and v.van $Y2!=0$ )

- **Vista para la importación de circuitos** 

CREATE View [eo].[CircuitBT\_vw] As select  $distance$  number  $=$ c.circodigo , name = c.opcodigo , alias = cast(rtrim(ltrim(s.suboptimus))  $+}'$ -' $+$ c.circircuito as varchar(12)), circuit\_id = c.opcodigo , ug\_exit\_ind = isnull((select top 1 case when co.contipo='S' then 'Yes' else 'No' end from rds\_vano v inner join rds\_configuracion co on  $v.\text{concodigo} = \text{co.concodigo}$ where v.circodigo = c.circodigo and v.vancodigoant is null),'No') , extent buffer  $= 5$ , operating\_company = case  $@$  @servername 'SDB10002' then 'Electronoroeste' when 'SDB20003' then 'Electronorte' when 'SDB30002' then 'Hidrandina' when when 'SDB40006' then 'Electrocentro' end , remarks='circodigo:' + cast(c.circodigo as varchar) +';tabcodigo:'+cast(t.tabcodigo as varchar)+';subcodigo:'+cast(s.subcodigo as varchar) ,  $codigo = c.circodigo$ , migrado = c.migradoeo from rds\_circuito c (NOLOCK) inner join rds vano v (NOLOCK) on  $c.circodigo = v.circodigo$  inner join rds tablero t (NOLOCK) on  $t.tabcodingo = c.tabcodingo$  inner join rds subestacion s (NOLOCK) on  $s.subcodingo = t.subcodingo$  where isnull(c.estadoregistro,'')<>'X'

# and isnull(v.estadoregistro,'')<>'X' and isnull(t.estadoregistro,'')<>'X' and isnull(s.estadoregistro,'')<>'X' - **Vista para la importación de suministros**

CREATE View [eo].[EnergyConsumer\_vw]

As

Select [status] = Case ns.IdEstado

'Existing'

'Proposed Install'

else

when 1 then

when 27 then

'Removed'

end

, [network\_type] = Case When a.SubCodigo Is Not Null

Then 'MV'

Else 'LV'

End

,  $[nominal\_voltage\_pp] = replace(isnull(case when$ patindex('%-%',replace(ns.Tension,'/','-'))=0

then replace(replace(ns.Tension,' kV',''),' V','') + case when patindex('%.%',ns.Tension)>0 and ns.Tension like '%kV%' then '00' else (case when ns.Tension like '%kV%' then '.000' else '.000' end) end

else substring(ns.Tension,1,patindex('%%',replace(ns.Tension,'  $(','-'')$ )-1) + case when patindex('%.%',substring(ns.Tension,1,patindex('%%',repl  $ace(ns.Tension,'', '-'')}-1))>0$  and ns. Tension like '%kV%' then '00' else '.000' end

end, 220.000),' ','')

,  $[nominal_voltage_pp_ref] = case when$ patindex('%-%',replace(ns.Tension,'/','-'))=0

then case when patindex('%.%',ns.Tension)>0 and ns.Tension like '%kV%' then 'kV' else (case when

ns.Tension like '%kV%' then 'kV' else 'V' end) end

else case when patindex('%.%',substring(ns.Tension,1,patindex('%%',repla  $ce(ns.Tension,'','-'))-1))>0$  and ns. Tension like '%kV%' then 'kV' else 'V' end

end

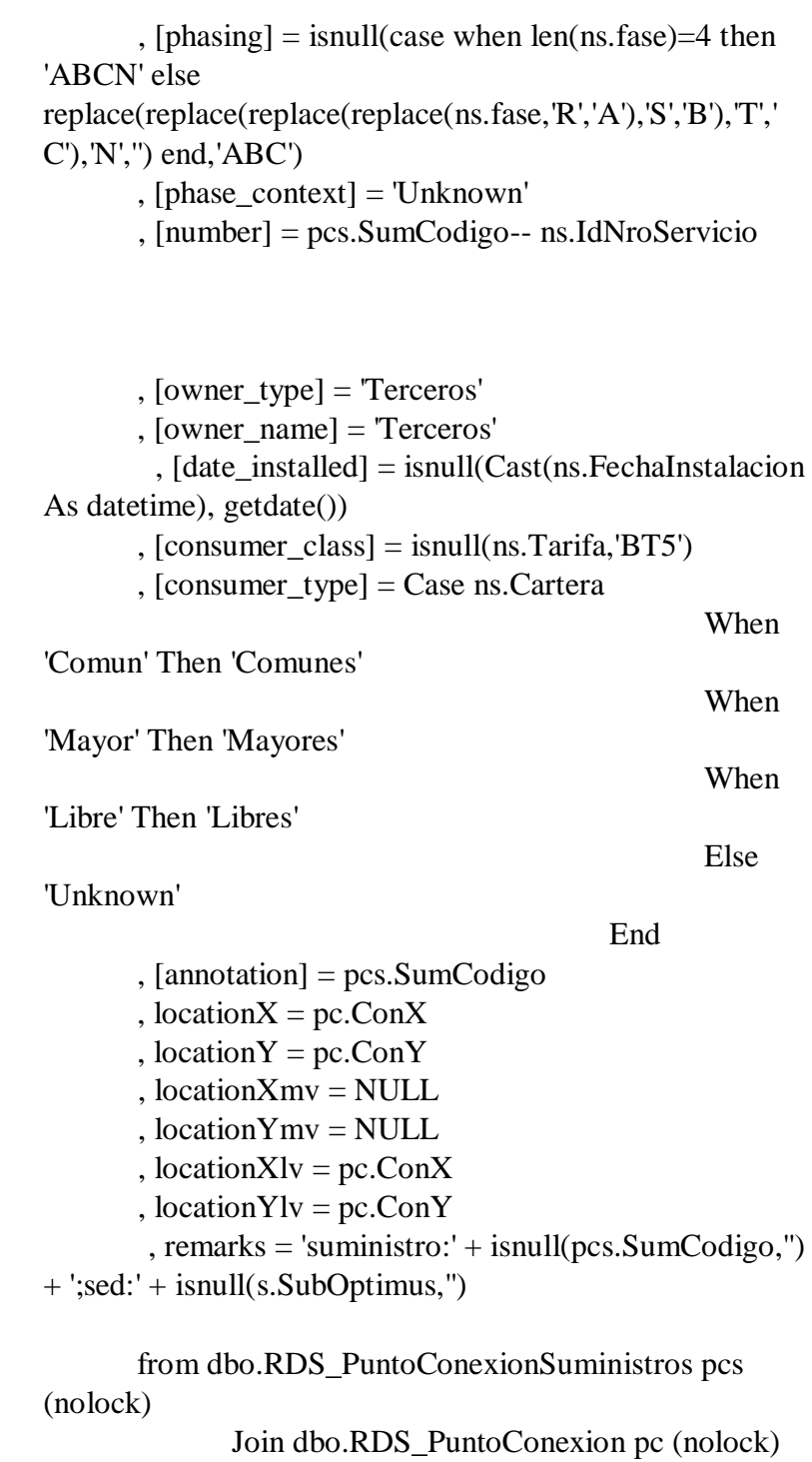

On pc.pcoCodigo  $=$  pcs.pcoCodigo Join (select pcoCodigo, cantidad =  $count(*)$ ) from RDS\_PuntoConexionSuministros (nolock) group by pcoCodigo having count(\*)=1) x On x.pcoCodigo = pc.pcocodigo Left Join dbo.RDS\_Acometida a (nolock) On a.aco $\text{Codigo} = \text{pc}$ .aco $\text{Codigo}$ And ISNULL(a.Estadoregistro, ")  $\langle$   $\rangle$  'X' Left Join dbo.RDS\_vano v (nolock) On v.VanCodigo = a.VanCodigo And ISNULL(v.Estadoregistro, ")  $\langle \rangle$  'X' Left Join dbo.RDS\_circuito c (nolock) On c.CirCodigo = v.CirCodigo And ISNULL(c.Estadoregistro, ")  $\langle \rangle$  'X' Left Join dbo.RDS\_Tablero t (nolock) On t.TabCodigo = c.TabCodigo And ISNULL(t.Estadoregistro, ")  $\langle \rangle$  'X' Left Join dbo.RDS Subestacion s (nolock)  $On s.subCode = t.subCode$ And ISNULL(s.Estadoregistro, ")  $\langle \rangle$  'X' Left Join EO.OptimusNGC\_Sumis ns (nolock) On ns.IdNroServicio = pcs.SumCodigo

## - **Vista para la importación de seccionadores**

CREATE view [eo].[Isolating\_Equipment\_Inst\_vw] As

Select [status] = 'Existing' , network\_type = 'MV' , nominal\_voltage\_pp = cast(case when patindex('%-%',replace((case when rtrim(ltrim(isnull(e.Tension,''))) =''

then isnull(a.aliTenNomi,'0')

else e.Tension

end), $\frac{1}{2}$ , $\frac{1}{2}$ , $\frac{1}{2}$ )=0

then (case when rtrim(ltrim(isnull(e.Tension,"))) ="

then isnull(a.aliTenNomi,'0')

else e.Tension

end)

else substring((case when rtrim(ltrim(isnull(e.Tension,''))) =''

then

isnull(a.aliTenNomi,'0')

else

## e.Tension

```
end),1,patindex('%-%',replace((case when 
rtrim(ltrim(isnull(e.Tension,''))) ="
       then isnull(a.aliTenNomi,'0') 
       else e.Tension 
       end),'','-'))-1)
       end as decimal(20,3)) 
       , name = cast(Isnull(p.OpCodigo, ") as varchar(10))
-- Todos los seccionadores deben tener código optimus 
       , alias = cast(Isnull(a.Opcodigo, " ) + '-' +Isnull(p.Opcodigo, ') as varchar(10))
       , owner_type = --'Company Owned' 
                                    cast(Case 
Isnull(p.ProPropiedad, v.VanPropiedad) 
then 'DEPOLTI' 
                                           When 'DEP' 
then 'FONCODES' 
                                           When 'FS' 
then 'Gobierno Regional' 
                                           When 'GR' 
then 'MINEM' 
                                           When 'MEM' 
then 'Municipalidad' 
                                           When 'MUN' 
                                           When 'T' then
```
(case when upper(isnull(Isnull(p.ProPropietario, v.VanPropio),'')) like 'GOBIERNO%REGION%'

then 'Gobierno

Regional'

else (case when upper(isnull(Isnull(p.ProPropietario, v.VanPropio),'')) like 'MUNICIPALIDAD%'

then 'Municipalidad'

else (case when (rtrim(ltrim(upper(isnull(Isnull(p.ProPropietario,  $v.VanPropio, ''))$ )) = 'MEM' or rtrim(ltrim(upper(isnull(Isnull(p.ProPropietario,  $v.VanPropio, ''))))$  = 'MINEM')

# then 'MINEM'

# else (case when upper(isnull(Isnull(p.ProPropietario, v.VanPropio),'')) like 'GOBIERN%LOCAL%'

'Municipalidad'

else 'Terceros'

end)

end)

end)

then

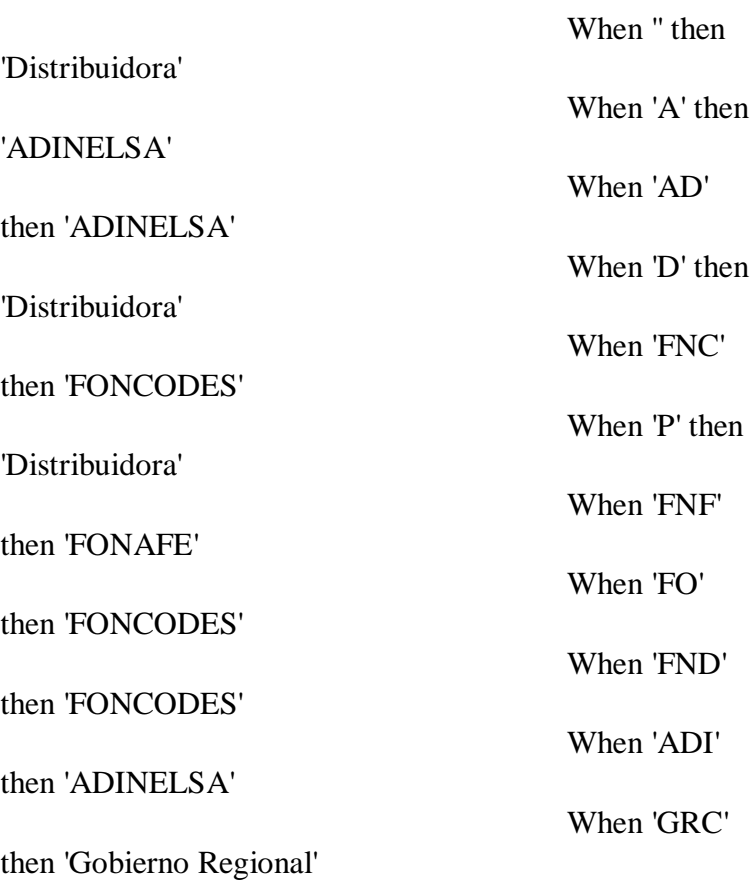

end )

**159**

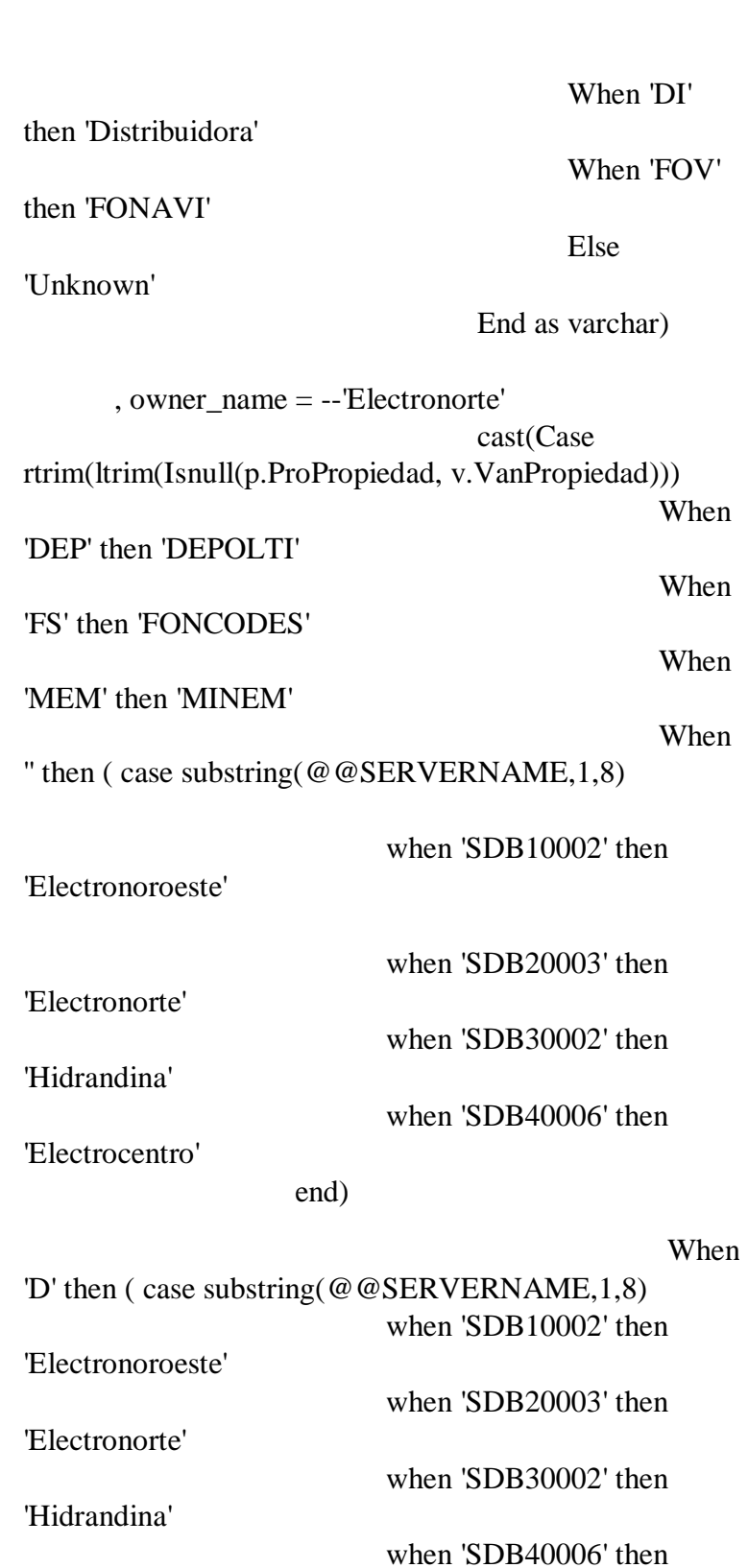

'Electrocentro'

end)

When

'P' then ( case substring(@@SERVERNAME,1,8) 'Electronoroeste' when 'SDB10002' then

**160**

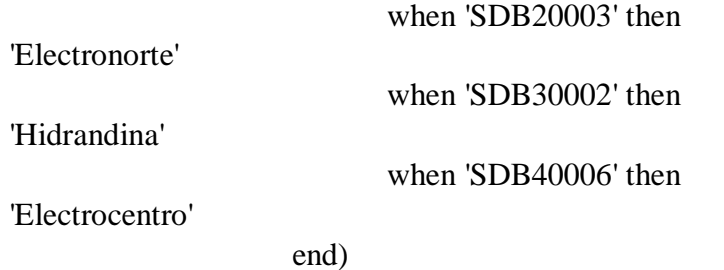

### When

'DI' then ( case substring(@@SERVERNAME,1,8)

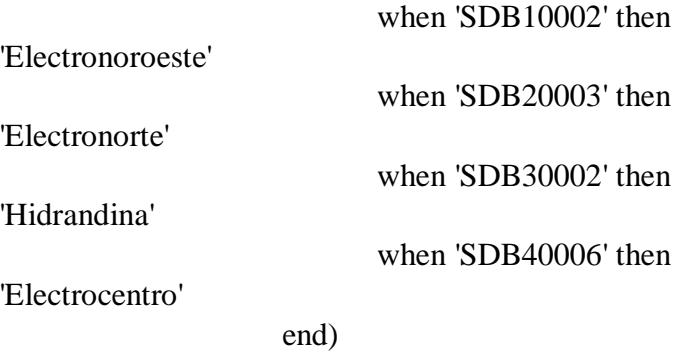

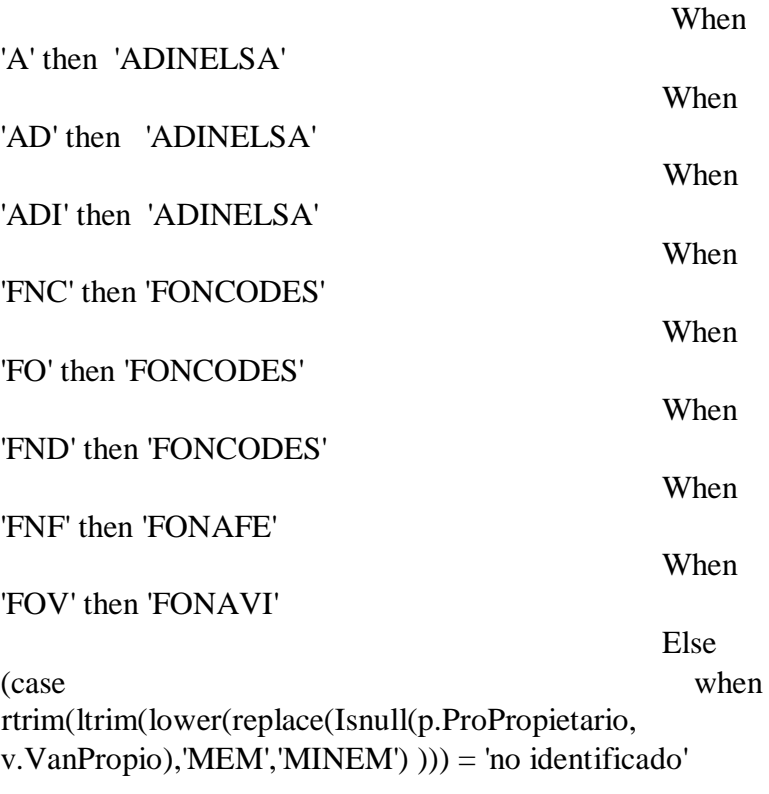

then 'Unknown' else replace(replace(replace(rtrim(ltrim(upper(replace(Isnull(p. ProPropietario, v.VanPropio),'MEM','MINEM')))),'"',''),';',''),',','')

end)

, phase  $context = 'Unknown'$ , mounting = 'Overhead' , connector $X1 = e$ o. PointIsolating (v. vancodigo, 0.3, 1, 'X',ISNULL(xxx.ubicacion,'I')) -- Se debe considerar un tipo chain para cargar a EO ,  $connectorY1 = eo.PointIsolating (v.vancodingo,$ 0.3, 1, 'Y',ISNULL(xxx.ubicacion,'I')) , connector $X2 = \text{eo.PointIsolating (v.vancoding)},$ 0.3, 0, 'X',ISNULL(xxx.ubicacion,'I')) , connector  $Y2 = e$ . PointIsolating (v.vancodigo, 0.3, 0, 'Y',ISNULL(xxx.ubicacion,T)) , remarks = 'procodigo:' + Cast(p.Procodigo As varchar) + ';equicodigo:' + isnull(Cast(e.Equicodigo As varchar),'REVISAR') + ';vano:' + isnull(Cast(v.Vancodigo As varchar),'REVISAR')  $+$ ';nodo:' + Cast(p.Nodcodigo As varchar) , codigo = p.procodigo  $, migrado = p.migradoeo$ , v.vancodigo -- No debe existir vanos en blanco o null, revisar estos casos; posibles desconectados , equicodigo = isnull(e.equicodigo, $0$ ) -- No debe existir equipos en null, revisar estos casos; no se han identificado el tipo de seccionador , distanciaConector = SQRT(POWER(eo.PointIsolating (v.vancodigo, 0.3, 0, 'X',ISNULL(xxx.ubicacion,'I')) - eo.PointIsolating  $(v.vancodingo, 0.3, 1, 'X', ISNULL(xxx.ubicacion, T'))$ ,  $2) +$ POWER(eo.PointIsolating (v.vancodigo, 0.3, 0, 'Y',ISNULL(xxx.ubicacion, 'I')) - eo.PointIsolating (v.vancodigo, 0.3, 1,  $'Y'$ , ISNULL(xxx.ubicacion, T)), 2)) \* 100000 , distanciavano =  $SORT(POWER(v.vanx2$  $v.van x 1,2) + POWER(van x 2 - van x 1, 2) * 100000$ validar que la distancia del vano al que se va a conectar el equipo sea superior a 2.4 m (EO creo el seccionador con esa distancia minima) , spec\_name = 'ID\_'+ Case e.Tipo When 'IV' Then 'SBS\_' When 'IA' Then 'SBS\_' When 'CO' Then 'CB\_'

When 'RE' Then 'R\_'

When 'RM' Then 'R\_'

When 'SC' Then 'LBS\_'

When 'SS' Then 'SS\_' --SECCIONADOR SIN CARGA: Se debe verificar si se requiere cargar un estandar más

When 'SL' Then 'SL\_' --SECCIONADOR DE LINEA:Se debe verificar si se requiere cargar un estandar más

When 'SCA' Then 'SCA\_' --SECCIONALIZADOR AUTOMATICO:Se debe verificar si se requiere cargar un estandar más

Else 'Unknown\_'

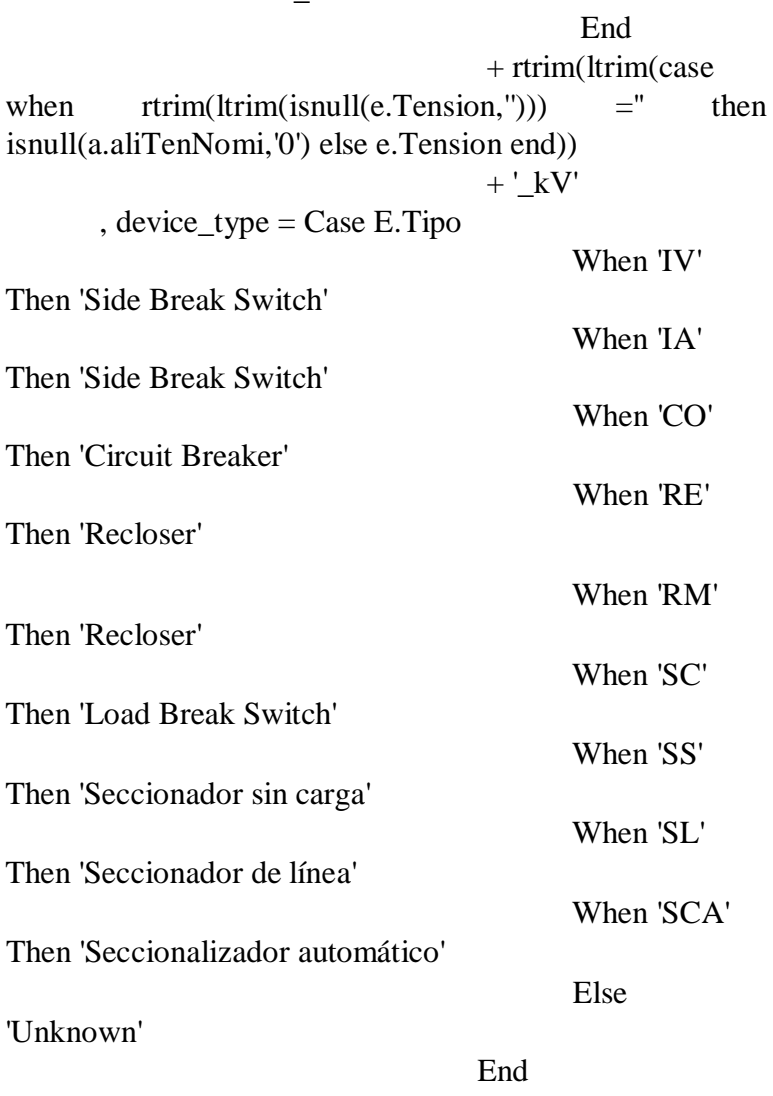

, number\_of\_phases = case when isnull(len(f.fase),0) = 0 then 3 else isnull(len(f.fase),0) end -- verificar valores con cero, posiblemente desconectados , ubicacion= ISNULL(xxx.ubicacion,'I') From (select codigo = eo.EquipoCode(procodigo), $*$ 

from rdp\_procon (nolock) where isnull(estadoregistro,'')<>'X') p Left Join RDP\_Equipos e (nolock) On p.Codigo = e.EquiCodigo and e.Tipo in ('IV','CO','RE','RM','SC','SS','SL','IA','SCA') and e.subcodigo is null Left Join RDP vano v (nolock) On v.VanCodigo  $=$ p.VanCodigo and ISNULL(v.Estadoregistro, ")  $\langle \rangle$  'X' left Join (select p.procodigo, ubicacion= 'F' from rdp\_procon p inner join rdp\_vano v on v.vancodigo = p.vancodigo and v.nodcodigofin = p.nodcodigo where isnull(p.estadoregistro,'')<>'X') xxx on xxx.ProCodigo = p.ProCodigo left join eo.fasesmt f on f.concodigo = v.concodigo Left Join RDP Alimentador a (nolock) On a.AliCodigo  $=$ v.AliCodigo Where ISNULL(e.Estadoregistro, ")  $\langle \rangle$  'X' And ISNULL(p.Estadoregistro, ")  $\ll$  'X' --And ISNULL(v. Estadoregistro,  $\degree$ )  $\lt$  'X' And v.VanCodigo is not null And ISNULL(a.Estadoregistro, ")  $\langle$  'X'

# - **Vista para la importación de postes**

CREATE View [eo].[Pole\_vw]

AS **SELECT** 

```
[status] = 'Existing', [owner_type] = --'Company Owned' 
isnull(p.nodpropiedad,'') 
                                            Case
```
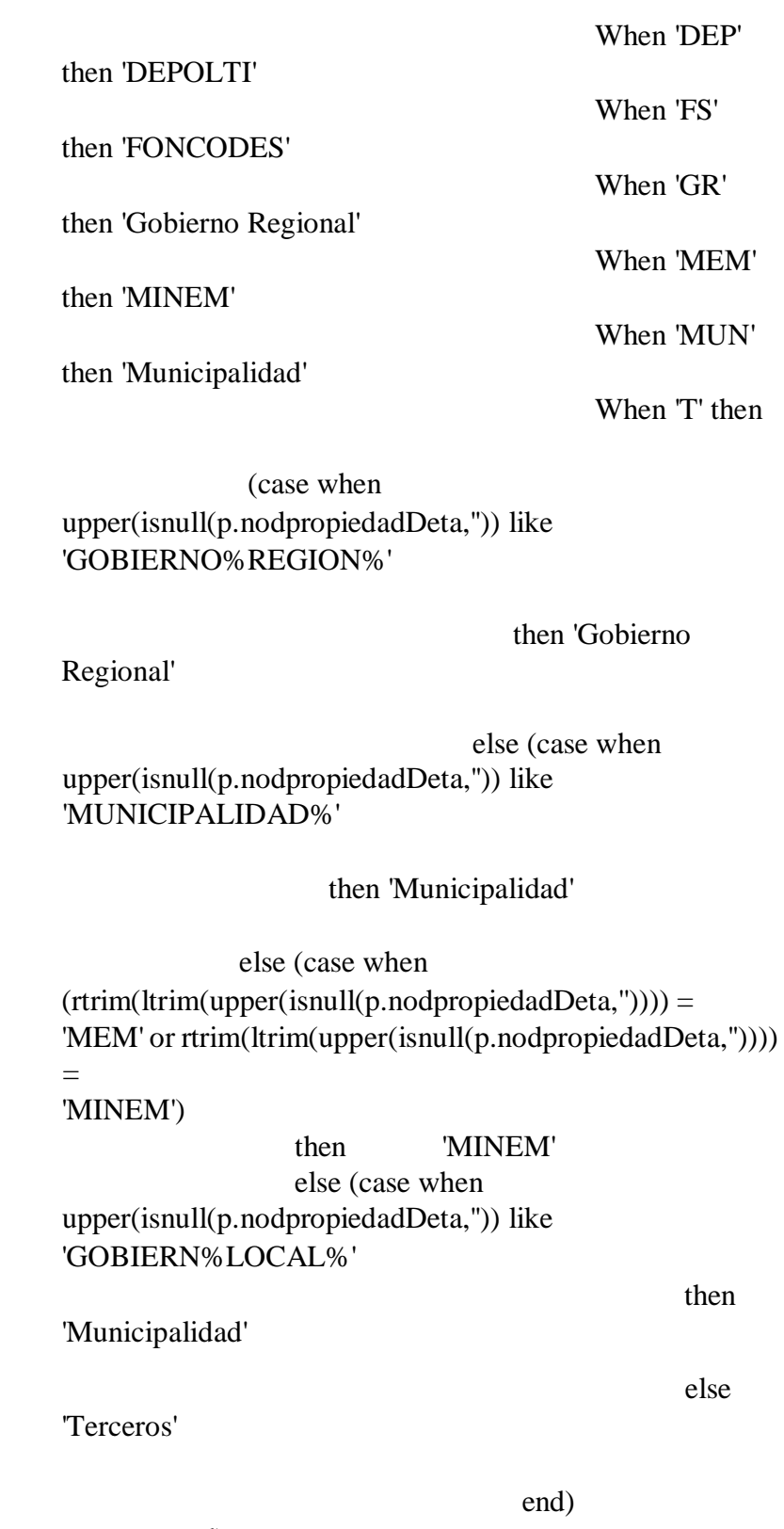

end)

end )

When '' then

end)

'Distribuidora'

When 'A' then

# 'ADINELSA'

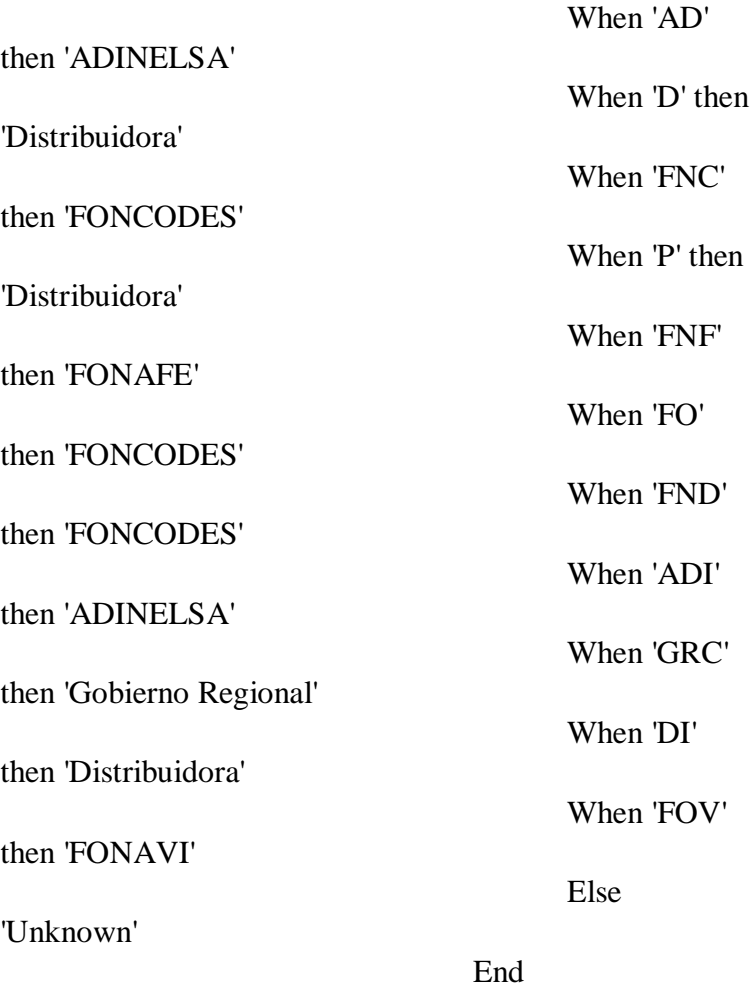

, [type] = 'Unknown' , [material] = isnull(CASE p.nodmaterial

WHEN 'C' THEN 'Concrete' WHEN 'F' THEN 'Steel' WHEN 'T' THEN 'Steel' WHEN 'M' THEN 'Wood' WHEN 'NE' THEN 'Unknown' WHEN 'R' THEN 'Otros' WHEN '' THEN 'Unknown' END,'Unknown') , [class] = CASE WHEN p.nodmaterial = 'C' THEN (case when isnull(rtrim(ltrim(p.nodesfuerzo)),")=" then 'Unknown' else ISNULL('Concreto ' + rtrim(ltrim(p.nodesfuerzo)) + ' kg','Unknown') end)

#### ELSE

CASE WHEN p.nodmaterial  $= M'$  AND p.nodbtmt  $=$  'M' THEN 'Madera Importada'
CASE WHEN p.nodmaterial = 'M' AND p.nodbtmt  $=$  'B' THEN 'Madera Nacional' ELSE  $p$ .nodmaterial = 'F' CASE WHEN THEN 'Fierro' ELSE 'Unknown' END END END END ,  $[number] = rtrim(ltrim(isnull(p.nodntcse,")))$ ,  $[height] = case when is null(p.nodaltura,") = "then$ 'Unknown' else ISNULL(cast(LTRIM(RTRIM(p.nodaltura))+' m' as varchar(10)),'Unknown') end , [date\_installed] = ISNULL(p.fechainstalacion, p.nodfechacre) , [owner\_name] = --'Electronorte' Case isnull(p.Nodpropiedad,'') When 'DEP' then 'DEPOLTI' When 'FS' then 'FONCODES' When 'MEM' then 'MINEM' When '' then ( case substring(@@SERVERNAME,1,8) when 'SDB10002' then 'Electronoroeste' when 'SDB20003' then 'Electronorte' when 'SDB30002' then 'Hidrandina' when 'SDB40006' then 'Electrocentro' end) When 'D' then ( case substring(@@SERVERNAME,1,8) when 'SDB10002' then 'Electronoroeste'

ELSE

when 'SDB20003' then 'Electronorte'

## when 'SDB30002' then 'Hidrandina'

when 'SDB40006' then

'Electrocentro'

end) When 'P' then

( case substring(@@SERVERNAME,1,8)

when 'SDB10002' then

'Electronoroeste'

when 'SDB20003' then 'Electronorte'

when 'SDB30002' then 'Hidrandina'

when 'SDB40006' then

'Electrocentro'

end)

When 'DI'

then ( case substring(@@SERVERNAME,1,8) when 'SDB10002' then 'Electronoroeste'

when 'SDB20003' then 'Electronorte'

when 'SDB30002' then 'Hidrandina'

when 'SDB40006' then 'Electrocentro'

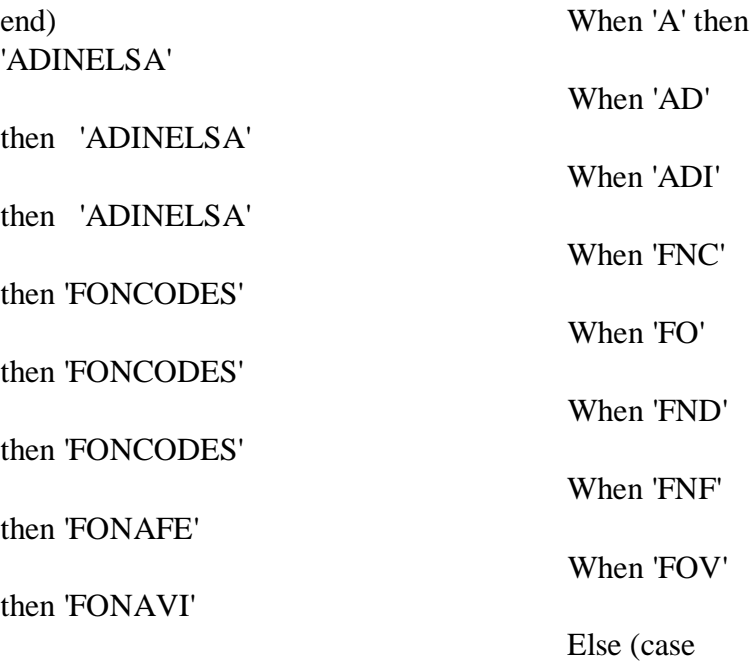

**168**

when replace(replace(replace(rtrim(ltrim(lower(replace(p.Nodpr opiedadDeta,'mem','minem')))),'"',''),';',''),',','') = 'no identificado'

then 'Unknown'

else replace(replace(replace(rtrim(ltrim(upper(replace(p.Nodpr opiedadDeta,'MEM','MINEM')))),'"',''),';',''),',','')

end)

'A'

**End** ,  $[usage] = case when is null(p.NodSituacion, 'N') =$ 

then (CASE p.nodbtmt

WHEN 'B' THEN 'BT - Alquilado'

WHEN 'M' then 'MT - Alquilado'

WHEN 'D' THEN 'MT - Alquilado'

WHEN '' THEN 'Unknown'

END)

else (CASE p.nodbtmt

WHEN 'B' THEN 'Secondary'

WHEN 'M' then 'Primary'

WHEN 'D' THEN 'MT - Alquilado'

WHEN '' THEN 'Unknown'

end

END)

,  $[strength] = CASE$ rtrim(ltrim(isnull(p.nodesfuerzo,'')))

WHEN NULL THEN

'Unknown'

WHEN '' THEN

'Unknown'

ELSE LTRIM(RTRIM(p.nodesfuerzo))+' kg' END , [treatment] = 'Unknown'

,  $[locationX] = isnull(p.nody, 0) --case when$ s.subcodigo is null then isnull(p.nodx,0) else isnull(s.subx,0) end ,  $[locationY] = \text{isnull}(p.nody, 0)$  --case when s.subcodigo is null then isnull(p.nody,0) else isnull(s.suby,0) end  $\text{-}$ , [locationX] = isnull(dbo.LLtoUTM(p.NodX, p.NodY, 17, 'X'),0) --, [locationY] = isnull(dbo.LLtoUTM(p.NodX, p.NodY, 17, 'Y'),0) ,  $[annotation] = rtrim(ltrim(isnull(p.nodntcse,"))$ [remarks] = 'poscodigo:' + isnull(cast(p.poscodigo as varchar)," $) +$ '; nodcodigo:' + isnull(cast(p.nodcodigo as varchar)," $) +$ '; nodntcse:' + rtrim(ltrim(isnull(p.NodNtcse,''))) ,  $[location\_description] = isnull(cast(p.poscoding)$  as varchar),'') , [codigo] = p.poscodigo ,  $[migrado] = p.migradoeo$ FROM est poste p (nolock) --LEFT JOIN rds\_subestacion s (nolock) -- on p.subcodigo = s.subcodigo --inner join dbo.est\_poste b on p.poscodigo = b.poscodigo WHERE ISNULL(p.estadoregistro,")  $\langle \rangle X'$ --AND  $ISNULL(s.estadoregistro,") \ll X'$ --AND  $isnull(p.NodTipo, 'P')= 'P'-- no se considera los nodos y$ adosados, si existe un tipo en blanco se toma como poste AND p.NodTipo=''-- solo para subir los de nodtipo = ''

and isnull(p.SubCodigo,'')=''

## **Scripts Magik**

## **Script Magik para importación de vanos**

##\*\*\*\*\*\*\*\*\*\*\*\*\*\*\*\*\*\*\*\*\*\*\*\*\*\*\*\*\*\*\*\*\*\*\*\*\*\*\*\*\*\*\*\*\*\*\*\* \*\*\*\*\*\*\*\*\*\*\*\*\*\*\*\*\*\*\*\*\*\*\*\*\*\*\*\*\*\*\*\*\*\*\*

## Descripción : Carga de datos de los vanos de baja tensión ## Desarrollado por : Roberto Carlos Ordaya Rojas ## Fecha : 05.09.2015 ## --------------------------------------------------------------- ## Modificado por : Christian Alvarez Peña

## Fecha : 23.11.2015 ##\*\*\*\*\*\*\*\*\*\*\*\*\*\*\*\*\*\*\*\*\*\*\*\*\*\*\*\*\*\*\*\*\*\*\*\*\*\*\*\*\*\*\*\*\*\*\*\* \*\*\*\*\*\*\*\*\*\*\*\*\*\*\*\*\*\*\*\*\*\*\*\*\*\*\*\*\*\*\*\*\*\*\*

## Con el presente script se van a cargar los vanos de Baja ## Tensión, los vanos que no puedan ser cargados se guardarán ## en un log de errores, asi como los que son cargados también ## se registrarán en un log de eventos. ##

#\*\*\*\*\*\*\*\*\*\*\*\*\*\*\*\*\*\*\*\*\*\*\*\*\*\*\*\*\*\*\*\*\*\*\*\*\*\*\*\*\*\*\*\*\*\*\*\*\* \*\*\*\*\*\*\*\*\*\*\*\*\*\*\*\*\*\*\*\*\*\*\*\*\*\*\*\*\* # Adicionando las tablas maximus a la BD activa #-------------------------------------------------------------------------- --- my\_connecion.open\_collection(:CableWireSegmentBT\_instal \_proy, bd) #\*\*\*\*\*\*\*\*\*\*\*\*\*\*\*\*\*\*\*\*\*\*\*\*\*\*\*\*\*\*\*\*\*\*\*\*\*\*\*\*\*\*\*\*\*\*\*\*\* \*\*\*\*\*\*\*\*\*\*\*\*\*\*\*\*\*\*\*\*\*\*\*\*\*\*\*\*\*

# definición de variables #--------------------------

\_global LoadCableWireBT\_Install << \_ \_proc(\_optional max number of records)  $\lfloor$ local bd << gis $\lfloor$ program $\lfloor$ manager.databases $\lfloor$ :electric $\lfloor$ local vista  $<<$ bd.collections[:CableWireSegmentBT instal proy] local eo\_wire << bd.collections[:eo\_wire\_segment\_inst]  $\_\$ local eo $\_\$ cable << bd.collections[:eo $\_\$ cable $\_\$ segment $\_\$ \_local fecha << date\_time\_now().year.write\_string+ date\_time\_now().month\_number.write\_string+ date time now().day of month number write string +" "  $\ddot{}$ date\_time\_now().hours.write\_string+ date\_time\_now().minutes.write\_string+ date\_time\_now().seconds.write\_string  $\alpha$  local fechaini << date time now() write string  $\_\$ local contador << 0 local max n recs  $<<$ max\_number\_of\_records.default(float.infinity)  $\_\$ local counter $\_\$ block << 15000 \*\*\*\*\*\*\*\*\*\*\*\*\*\*\*\*\*\*\*\*\*\*\*\*\*\*\*\*\* # Configuración de archivos log #-------------------------------rutaerror  $<<$ "\\ssw30001\Works\Log\Log\_Inst\_CableWireBT\_error\_"+fec ha+".txt" file\_error << external text output stream.new(rutaerror) # Insertamos los títulos de los archivos LOG "tipo vano". file\_error.write("ITEM",  $%$ tab.  $%$ tab. "vancodigo", %tab, "remarks", %tab, "error")

file\_error.newline() #\*\*\*\*\*\*\*\*\*\*\*\*\*\*\*\*\*\*\*\*\*\*\*\*\*\*\*\*\*\*\*\*\*\*\*\*\*\*\*\*\*\*\*\*\*\*\*\*\* \*\*\*\*\*\*\*\*\*\*\*\*\*\*\*\*\*\*\*\*\*\*\*\*\*\*\*\*\* #Inhabilita temporalmente las reglas de negocio para la inserción de equipos #-------------------------------------------------------------------------- ---- !temporarily disabled business rule names!  $\langle \langle \rangle$  true \_dynamic !current\_application! !current\_application! << dummy\_application.new() #\*\*\*\*\*\*\*\*\*\*\*\*\*\*\*\*\*\*\*\*\*\*\*\*\*\*\*\*\*\*\*\*\*\*\*\*\*\*\*\*\*\*\*\*\*\*\*\*\* \*\*\*\*\*\*\*\*\*\*\*\*\*\*\*\*\*\*\*\*\*\*\*\*\*\*\*\*\* # Capturamos el sistema de coordenadas de maximus # (Longitud-Latitud) y convertimos a UTM #-------------------------------------------------------------------------- --- sc\_origen  $\ll$ bd.coordinate\_system(:world\_longlat\_wgs84\_degree) sc\_fin  $<<$  bd.coordinate\_system(:wgs84\_utm\_z17\_s\_mm) trf $<<$ transform.new\_converting\_cs\_to\_cs(sc\_origen, sc\_fin) #\*\*\*\*\*\*\*\*\*\*\*\*\*\*\*\*\*\*\*\*\*\*\*\*\*\*\*\*\*\*\*\*\*\*\*\*\*\*\*\*\*\*\*\*\*\*\*\*\* \*\*\*\*\*\*\*\*\*\*\*\*\*\*\*\*\*\*\*\*\*\*\*\*\*\*\*\*\* # Bucle para la inserción de datos: vanos de Baja Tensión #-------------------------------------------------------------------------- --- write("Inicio bucle", date\_time\_now()) \_protect \_for e \_over vista.fast\_elements()  $\text{Loop}$  contador + << 1 write ("Reg. ",contador) sec << sector.new() coo1 << coordinate.new(e.routex1, e.routey1) coo2 << coordinate.new(e.routex2, e.routey2)  $sec.add(cool)$   $sec.add(cool)$   $sec \ll$ sec.transformed(trf) geo  $\ll$  pseudo\_chain.new(sec)

geo.world  $<<$  bd.world longitud  $<<$ e.actual\_length.as\_float voltage <<  $e.$ nominal\_voltage\_pp nominal\_voltage\_pp<< unit\_value.new(voltage,:V) # Creamos un property\_list pl << property\_list.new() pl[:nominal\_voltage\_pp] << nominal\_voltage\_pp pl[:status] << e.status pl[:source\_id] << e.codigo pl[:network\_type] << e.network\_type pl[:owner\_type] << e.owner\_type pl[:owner\_name] << e.owner\_name pl[:phase\_context] << e.phase\_context pl[:mounting]  $<<$  e.mounting pl[:usage]  $<<$ e.usage pl[:actual\_length] << longitud  $#p1$ [:route] << geo  $#p1$ [:route\_lv] << geo pl[:remarks]  $<<$  e.remarks.write\_string ok?  $<<$ bd.start\_lwt() \_protect \_try \_with cond  $if$  e.tipo = "Wire" \_then  $rt \leq$ record transaction.new insert(eo wire,pl) \_else  $rt \leq$ record transaction.new insert(eo cable,pl) \_endif  $new\_obj \ll rt.run()$ \_if new\_obj \_isnt \_unset \_then new\_obj.make\_geometry(:route, geo) \_endif  $ok? \ll true$ \_when error file\_error.write(contador.write\_string,

%tab, e.tipo, %tab, e.codigo, %tab, e.remarks.write\_string, %tab, cond.report\_string)

```
file_error.newline()
```
write("Reg. No.: " + contador.write string

+ "... No se pudo grabar el vano (" + e.codigo.write\_string + ").

Error: " $+$  cond.report string)

\_endtry

\_protection

bd.end\_lwt(ok?)

\_endprotect

#write(contador)

if (contador  $mod$  counter  $block) = 0$ 

\_then

#bd.commit()

write("Van: ", contador.write\_string, ".

Time: ", date\_time\_now())

\_endif

 $if contador \geq max_n_r$ 

\_then \_leave

\_endif

\_endloop

bd.commit()

\_protection file\_error.write("------------

----") file\_error.newline()

file\_error.write("Inicio: ", %tab, fechaini)

file\_error.newline() file\_error.write("Fin :

", %tab, date\_time\_now()) file\_error.close()

write("")

write("----------------")

write("Inicio: ", fechaini)

write("Fin : ", date\_time\_now())

\_endprotect

\_endproc

## Script magik para importación de circuitos

\*\*\*\*\*\*\*\*\*\*\*\*\*\*\*\*\*\*\*\*\*\*\*\*\*\*\*\*\*\*\*\*\*\* #Descripción : Asignar eo id a las tablas del dataset # Tecnica desde Electric #Desarrollado por : Sergio Salazar paredes  $: 19/07/201615:37$ #Fecha #Version  $\div 01$ \*\*\*\*\*\*\*\*\*\*\*\*\*\*\*\*\*\*\*\*\*\*\*\*\*\*\*\*\*\*\*\*\*\*

global Circuit  $<<$  proc ()  $\_\$ local circuit << bd.collections[:eo\_circuit]  $\_\$ local fecha << date\_time\_now().year.write\_string+ date time now().month number.write string+ date\_time\_now().day\_of\_month\_number.write\_string+"\_"  $\overline{+}$ 

date time now().hours.write string+ date time now().minutes.write string+ date time now().seconds.write string  $\alpha$  local fechaini  $<<$  date time now(), write string local  $\overline{0}$ conta  $<<$ \*\*\*\*\*\*\*\*\*\*\*\*\*\*\*\*\*\*\*\*\*\*\*\*\*\*\*\*\* # Configuración de archivos log #----------------- $--$ rutaerror  $<<$ "\\ssw30001\Works\Log\Log\_circuit\_error\_"+fecha+".txt" file error external\_text\_output\_stream.new(rutaerror)  $<<$ file error.write("ITEM", %tab, "codigo", %tab, "circuit id", %tab, "remarks", %tab, "error") file error.newline()  $-$ protect  $_{\text{for contact}}$   $_{\text{over range}(1,3)}$ 

```
_loop 
  _if \text{ contact} = 1 then \text{vw\_circuit}<< bd.collections[:CircuitBT_vw] 
  elif contact = 2 then vw circuit
<< bd.collections[:CircuitMT_vw] 
   _else vw_circuit << 
bd.collections[:CircuitTR_vw] 
    _endif 
    _for e _over vw_circuit.fast_elements() 
    _loop 
        #Creación del property_list para carga de datos: pl 
        \text{consta} + \text{1}pl << property_list.new()
pl[:number] << e.number.write_string 
  pl[:name] << e.name pl[:alias] 
<< e.alias pl[:circuit_id] <<e.circuit_id pl[:ug_exit_ind] <<
e.ug_exit_ind pl[:extent_buffer] << 
e.extent_buffer pl[:remarks] << e.remarks _try
_with cond 
           rt \ll record_transaction.new_insert(circuit,pl)
      rt.run() _when error 
 write("Error :",cond.report_string) 
 file_error.write(conta.write_string, %tab, e.codigo, %tab,
e.circuit_id, %tab, e.remarks.write_string, %tab, 
cond.report_string)
                 file_error.newline() 
          _endtry 
    _endloop 
_endloop _protection file_error.write("----------------
") file error.newline()
 file_error.write("Inicio: ", %tab, fechaini) 
 file_error.newline() file_error.write("Fin : ",
```

```
177
```
% tab, date\_time\_now()) file\_error.close()  $write("")$  $write("-----"')$ write("Inicio: ", fechaini) write("Fin: ", date time  $now()$ ) \_endprotect \_endproc

#### Script magik para importación de suministros

\*\*\*\*\*\*\*\*\*\*\*\*\*\*\*\*\*\*\*\*\*\*\*\*\*\*\*\*\* # Adicionando las tablas maximus a la BD activa

my\_connecion.open\_collection(:EnergyConsumer\_tbl\_10, bd) global EnergyConsumer << proc ( optional

max number of records)

 $\frac{1}{2}$ 

 $\frac{1}{2}$ 

# \*\*\*\*\*\*\*\*\*\*\*\*\*\*\*\*\*\*\*\*\*\*\*\*\*

#Descripción : Carga de datos de aisladores

#Desarrollado por : Hubert Calderón Vargas

#Fecha  $: 30.09.2015$ 

#Version  $\cdot$  01

\*\*\*\*\*\*\*\*\*\*\*\*\*\*\*\*\*\*\*\*\*\*\*\*\*

\_local eo\_energy\_consumer  $<<$ bd.collections[:eo\_energy\_consumer] EnergyConsumer\_vw local  $<<$ bd.collections[:EnergyConsumer\_tbl\_10] \*\*\*\*\*\*\*\*\*\*\*\*\*\*\*\*\*\*\*\*\*\*\*\*\*\*\*\*\* # definición de variables 

\_local fecha << date\_time\_now().year.write\_string+ date\_time\_now().month\_number.write\_string+ date\_time\_now().day\_of\_month\_number.write\_string+"\_"  $^{+}$ date\_time\_now().hours.write\_string+ date\_time\_now().minutes.write\_string+ date\_time\_now().seconds.write\_string \_local fechaini << date\_time\_now().write\_string  $local$  contador  $<< 0$ \_local energy << hash\_table.new() \_local max\_n\_recs << max\_number\_of\_records.default(float.infinity)  $\text{local}$  counter block  $\lt\lt$  20000 #\*\*\*\*\*\*\*\*\*\*\*\*\*\*\*\*\*\*\*\*\*\*\*\*\*\*\*\*\*\*\*\*\*\*\*\*\*\*\*\*\*\*\*\*\*\*\*\*\* \*\*\*\*\*\*\*\*\*\*\*\*\*\*\*\*\*\*\*\*\*\*\*\*\*\*\*\*\* # Configuración de archivos log #-------------------------------------------------------------------------- --- rutalog  $\left\langle \alpha \right\rangle$ "\\ssw30001\Works\Log\Log\_energy\_consumer\_"+fecha+".txt " rutaerror  $\langle \langle \rangle$ "\\ssw30001\Works\Log\Log\_energy\_consumer\_error"+fecha +".txt" file << external\_text\_output\_stream.new(rutalog) file\_error << external\_text\_output\_stream.new(rutaerror) # Insertamos los títulos de los archivos LOG file.write("ITEM", %tab, "number") file.newline() file\_error.write("ITEM", %tab, "number", %tab, "Error") file\_error.newline() #\*\*\*\*\*\*\*\*\*\*\*\*\*\*\*\*\*\*\*\*\*\*\*\*\*\*\*\*\*\*\*\*\*\*\*\*\*\*\*\*\*\*\*\*\*\*\*\*\* \*\*\*\*\*\*\*\*\*\*\*\*\*\*\*\*\*\*\*\*\*\*\*\*\*\*\*\*\* #Inhabilita temporalmente las reglas de negocio para la inserción de equipos #--------------------------------------------------------------------------

```
----
!temporarily_disabled_business_rule_names! <<< _true
_dynamic !current_application! 
!current_application! << dummy_application.new() 
#*************************************************
***************************** 
# Capturamos el sistema de coordenadas de maximus 
# (Longitud-Latitud) y convertimos a UTM 
#--------------------------------------------------------------------------
sc_origen \llbd.coordinate_system(:world_longlat_wgs84_degree) sc_fin 
<< bd.coordinate_system(:wgs84_utm_z17_s_mm) trf << 
transform.new_converting_cs_to_cs(sc_origen, sc_fin) 
#*************************************************
***************************** 
# Bucle para la inserción de datos: Energy Consumer 
#--------------------------------------------------------------------------
----
write("Bucle para la inserción de datos: Energy Consumer...", 
date_time_now()) write("Inicio bucle principal") 
_protect 
    #Creación del bucle de actualización 
    _for e _over EnergyConsumer_vw.fast_elements() 
  _loop 
contador+ << 1 
  write(contador) 
           \secsector.new_with(coordinate(e.locationx,e.locationy))
        \sec \ll \sec \cdot \tan \sin \left(\frac{\pi}{2}\right) geo
<< pseudo point.new(sec) geo.world <<bd.world
```
**180**

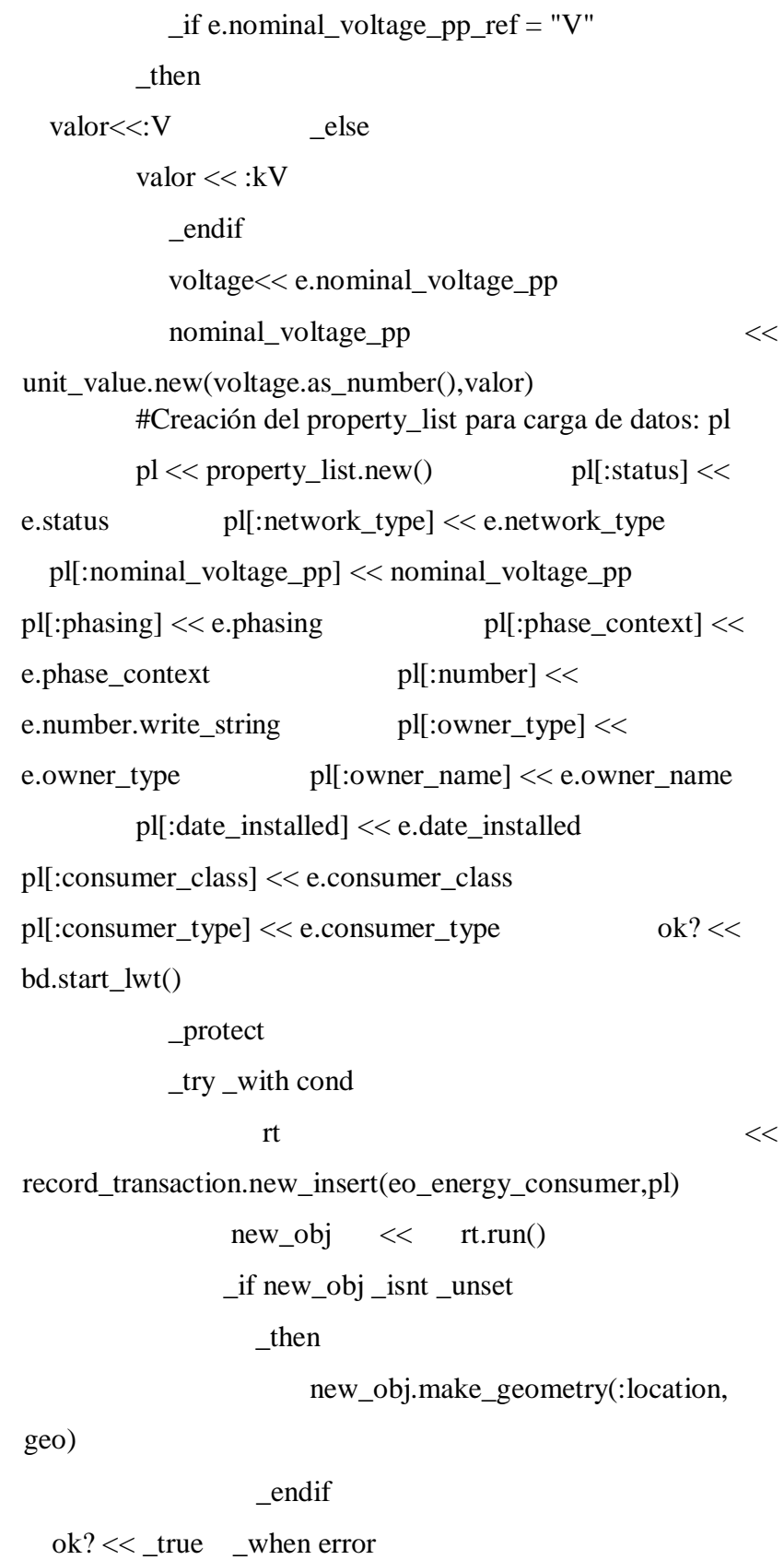

file\_error.write(contador.write\_string,

%tab, e.number, %tab, cond.report\_string)

file\_error.newline()

write("Reg. Nro:"+contador.write\_string+

" Suministro :"+ e.number.write\_string+" no se puede cargar")

\_endtry

\_protection

bd.end\_lwt(ok?) \_endprotect

 $if (contact \_mod counter\_block) = 0$ 

\_then

#bd.commit()

write("Van: ", contador.write\_string, ".

Time: ", date\_time\_now())

\_endif

 $_{\text{if} \text{contact}}$   $>=$  max $_{\text{n\_recs}}$ 

\_then \_return

\_endif

\_endloop

 #haciendo commit para guardar los datos del flat de migración en maximus bd.commit()

protection file.write("----------------")

file.newline() file.write("Inicio: ",

%tab, fechaini) file.newline()

file.write("Fin : ", %tab, date time  $now()$ )

file.close() file\_error.write("----------------

") file\_error.newline()

file\_error.write("Inicio: ", %tab, fechaini)

file\_error.newline() file\_error.write("Fin : ",

%tab, date\_time\_now()) file\_error.close()

write("")

write("----------------")

write("Inicio: ", fechaini)

write("Fin : ", date\_time\_now())

\_endprotect

\_endproc

### **Script magik para la importación de seccionadores**

##\*\*\*\*\*\*\*\*\*\*\*\*\*\*\*\*\*\*\*\*\*\*\*\*\*\*\*\*\*\*\*\*\*\*\*\*\*\*\*\*\*\*\*\*\*\*\*\*

\*\*\*\*\*\*\*\*\*\*\*\*\*\*\*\*\*\*\*\*\*\*\*\*\*\*\*\*\*\*\*\*\*\*\*

## Descripción : Carga de datos de los equipos de aislamiento ## Desarrollado por : Christian Alvarez Peña ## Fecha : 24.09.2015 ## --------------------------------------------------------------- ## Modificado por : Christian Alvarez Peña ## Fecha : 05.08.2016 ##\*\*\*\*\*\*\*\*\*\*\*\*\*\*\*\*\*\*\*\*\*\*\*\*\*\*\*\*\*\*\*\*\*\*\*\*\*\*\*\*\*\*\*\*\*\*\*\*

\*\*\*\*\*\*\*\*\*\*\*\*\*\*\*\*\*\*\*\*\*\*\*\*\*\*\*\*\*\*\*\*\*\*\*

## Con el presente script se van a cargar los equipos de aislamiento,

## aquellos que no puedan ser cargados se guardarán ## en un log de errores, asi como los que son cargados también ## se registrarán en un log de eventos.

##

#\*\*\*\*\*\*\*\*\*\*\*\*\*\*\*\*\*\*\*\*\*\*\*\*\*\*\*\*\*\*\*\*\*\*\*\*\*\*\*\*\*\*\*\*\*\*\*\*\* \*\*\*\*\*\*\*\*\*\*\*\*\*\*\*\*\*\*\*\*\*\*\*\*\*\*\*\*\*

# Adicionando las tablas maximus a la BD activa

#--------------------------------------------------------------------------

----

#my\_connecion.open\_collection(:Isolating\_Equipment\_Inst\_v w, bd)

#\*\*\*\*\*\*\*\*\*\*\*\*\*\*\*\*\*\*\*\*\*\*\*\*\*\*\*\*\*\*\*\*\*\*\*\*\*\*\*\*\*\*\*\*\*\*\*\*\*

\*\*\*\*\*\*\*\*\*\*\*\*\*\*\*\*\*\*\*\*\*\*\*\*\*\*\*\*\*

# definición de variables

#--------------------------------------------------------------------------

 $_g$ lobal LoadIsolatingEquipment\_Inst << \_proc()

 $\alpha$ local vista  $\lt$  bd.collections[:Isolating Equipment Inst vw]

\_local eo\_isolating << bd.collections[:eo\_isolating\_eqpt\_inst]

\_local fecha << date\_time\_now().year.write\_string+ date time  $now()$ .month number.write string+

date\_time\_now().day\_of\_month\_number.write\_string+"\_"

 $\ddot{}$ date\_time\_now().hours.write\_string+ date time now().minutes.write string+ date\_time\_now().seconds.write\_string local fechaini  $<<$  date time now() local contador  $<< 0$  $\_\$ {local iso\\_view \ll rope.new() \*\*\*\*\*\*\*\*\*\*\*\*\*\*\*\*\*\*\*\*\*\*\*\*\*\*\*\*\* # Configuración de archivos log  $\overline{a}$ rutalog  $<<$ "\\ssw30001\Works\Log\Log\_IsolatingEquipment\_Inst\_"+fech  $a+$ ".txt" rutaerror  $<<$ "\\ssw30001\Works\Log\Log IsolatingEquipment Inst Error "+fecha+".txt" file  $<<$ external\_text\_output\_stream.new(rutalog) file error  $<<$ external text output stream.new(rutaerror) # Insertamos los títulos de los archivos LOG file.write ("ITEM", %tab, "nombre", %tab, "codigo", %tab, "remarks") file.newline() file\_error.write("ITEM", %tab, "nombre", %tab, "codigo", %tab. "remarks". %tab. "error") file error.newline() \*\*\*\*\*\*\*\*\*\*\*\*\*\*\*\*\*\*\*\*\*\*\*\*\*\*\*\*\* #Inhabilita temporalmente las reglas de negocio para la \_\_\_\_\_\_\_\_\_\_\_\_\_\_\_\_\_\_\_\_\_\_\_\_\_\_\_ !temporarily\_disabled\_business\_rule\_names! <<  $_{true}$ \_dynamic !current\_application! !current\_application! << dummy\_application.new()

184

```
#*************************************************
```
\*\*\*\*\*\*\*\*\*\*\*\*\*\*\*\*\*\*\*\*\*\*\*\*\*\*\*\*\*

# Capturamos el sistema de coordenadas de Maximus(origen) y # EO(fin), luego llamamos a la clase transformm para convertir # el sistema de coordenadas

#--------------------------------------------------------------------------

----

```
sc_origen \ll
```
bd.coordinate\_system(:world\_longlat\_wgs84\_degree) sc\_fin  $<<$  bd.coordinate\_system(:wgs84\_utm\_z17\_s\_mm) trf $<<$ transform.new\_converting\_cs\_to\_cs(sc\_origen, sc\_fin)

\_for x \_over vista.fast\_elements()

\_loop iso\_view.add(x) \_endloop write("Nro. registros

isolating: ", iso\_view.size.write\_string)

#\*\*\*\*\*\*\*\*\*\*\*\*\*\*\*\*\*\*\*\*\*\*\*\*\*\*\*\*\*\*\*\*\*\*\*\*\*\*\*\*\*\*\*\*\*\*\*\*\*

\*\*\*\*\*\*\*\*\*\*\*\*\*\*\*\*\*\*\*\*\*\*\*\*\*\*\*\*\*

#Bucle para inserción de datos de equipos de aislamiento

#--------------------------------------------------------------------------

---- \_protect

\_for e \_over iso\_view.fast\_elements()

\_loop contador +

```
<< 1
```
# Validamos si las coordenadas son diferentes a cero o tienen

# valor nulo  $\text{if }$  e.connectorx1 = 0 \_orif e.connectory1 = 0 \_orif e.connectorx2 =  $0$  \_orif e.connectory2 =  $0$  \_orif

e.connectorx1 \_is \_unset \_orif e.connectory1 \_is

\_unset \_orif

e.connectorx2 \_is \_unset \_orif e.connectory2 \_is

\_unset

## \_then

 write("No tiene coordenadas definidas, se debe corregir...") file\_error.write(contador.write\_string,

%tab, e.name, %tab, e.codigo.write\_string, %tab, e.remarks.write\_string, %tab, "No tiene coordenadas definidas") file\_error.newline() \_continue \_endif # Transformamos las coordenadas  $sec \ll sector.new()$  $\cos 1$   $\left\langle \cos 1 \right\rangle$ coordinate.new(e.connectorx1,e.connectory1)  $\cos 2$ coordinate.new(e.connectorx2,e.connectory2) sec.add(coo1) sec.add(coo2) sec << sec.transformed(trf)  $geo \ll$  pseudo chain.new(sec) geo.world << bd.world voltage  $\langle \langle \rangle$ unit\_value.new(e.nominal\_voltage\_pp.as\_number(),:kV) # Creamos un property\_list pl << property\_list.new() pl[:status] << e.status pl[:source\_id] << e.codigo pl[:source\_data] << "" pl[:network\_type] << e.network\_type pl[:nominal\_voltage\_pp] << voltage pl[:name] << e.name.write\_string pl[:alias] << e.alias pl[:owner\_type] << e.owner\_type pl[:owner\_name] << e.owner\_name pl[:phase\_context] << e.phase\_context pl[:mounting] << e.mounting pl[:connector] << geo pl[:remarks] << e.remarks.write\_string \_try \_with cond

 $rt$ 

record\_transaction.new\_insert(eo\_isolating, pl)

 $rt.run()$ 

### when error

file error.write(contador.write string, %tab.

%tab, e.codigo.write string, %tab. e.name.

e.remarks.write\_string, %tab, cond.report\_string)

file\_error.newline()

write("Reg. No.: " + contador.write\_string

+ "... No se pudo grabar el Isolating Equipment (" +

e.codigo.write\_string + "). Error: " + cond.report\_string)

## $_{\text{endtry}}$

 $_{endloop}$ 

\_protection file.write("------------

 $---")$  file.newline()

file.write("Inicio: ", %tab. fechaini)

file.newline() file.write("Fin:",

% tab, date\_time\_now()) file.close()

file error.write("----------------")

file\_error.newline() file\_error.write("Inicio: ",

%tab, fechaini) file\_error.newline()

file error.write("Fin:", %tab.

date\_time\_now()) file\_error.close()

 $write("")$ 

write("----------------")

write("Inicio: ", fechaini)

write("Fin : ", date\_time\_now())

\_endprotect

endproc

# Script magik para importación de postes

\*\*\*\*\*\*\*\*\*\*\*\*\*\*\*\*\*\*\*\*\*\*\*\*\*\*\*\*\*\*\*\*\*\*\*

## Descripción : Carga de datos para tabla Pole ## Desarrollado por : Hubert Calderón Vargas ## Fecha : 03.09.2015  $\#$  Version : 01 ##\*\*\*\*\*\*\*\*\*\*\*\*\*\*\*\*\*\*\*\*\*\*\*\*\*\*\*\*\*\*\*\*\*\*\*\*\*\*\*\*\*\*\*\*\*\*\*\* \*\*\*\*\*\*\*\*\*\*\*\*\*\*\*\*\*\*\*\*\*\*\*\*\*\*\*\*\*\*\*\*\*\*\* ## Modificado : Roberto Carlos Ordaya Rojas ## Fecha : 04.09.2015 ## --------------------------------------------------------------- ## Modificado por : Christian Alvarez Peña ## Fecha : 24.11.2015 ##\*\*\*\*\*\*\*\*\*\*\*\*\*\*\*\*\*\*\*\*\*\*\*\*\*\*\*\*\*\*\*\*\*\*\*\*\*\*\*\*\*\*\*\*\*\*\*\* \*\*\*\*\*\*\*\*\*\*\*\*\*\*\*\*\*\*\*\*\*\*\*\*\*\*\*\*\*\*\*\*\*\*\* ## Con el presente script se van a cargar los postes, ## aquellos que no puedan ser cargados se guardarán ## en un log de errores, asi como los que son cargados también ## se registrarán en un log de eventos. ## #\*\*\*\*\*\*\*\*\*\*\*\*\*\*\*\*\*\*\*\*\*\*\*\*\*\*\*\*\*\*\*\*\*\*\*\*\*\*\*\*\*\*\*\*\*\*\*\*\* \*\*\*\*\*\*\*\*\*\*\*\*\*\*\*\*\*\*\*\*\*\*\*\*\*\*\*\*\* # Adicionando las tablas maximus a la BD activa #-------------------------------------------------------------------------- --- my\_connecion.open\_collection(:pole\_proy, bd) #\*\*\*\*\*\*\*\*\*\*\*\*\*\*\*\*\*\*\*\*\*\*\*\*\*\*\*\*\*\*\*\*\*\*\*\*\*\*\*\*\*\*\*\*\*\*\*\*\* \*\*\*\*\*\*\*\*\*\*\*\*\*\*\*\*\*\*\*\*\*\*\*\*\*\*\*\*\* # definición de variables #-------------------------------------------------------------------------- ---- \_global Pole\_proc << \_proc(\_optional max number of records) \_local bd << gis\_program\_manager.databases[:electric] \_local ed\_pole << bd.collections[:ed\_pole]  $\vert$ local pole\_vw << bd.collections[:pole\_proy] \_local fecha << date\_time\_now().year.write\_string+

date\_time\_now().month\_number.write\_string+ date\_time\_now().day\_of\_month\_number.write\_string+"\_"  $\ddot{}$ 

date\_time\_now().hours.write\_string+ date time now().minutes.write string+ date time now().seconds.write string \_local fechaini << date\_time\_now().write\_string local contador  $<< 0$ local  $max$  n recs  $<<$ max\_number\_of\_records.default(float.infinity) local counter block  $<< 3000$ \*\*\*\*\*\*\*\*\*\*\*\*\*\*\*\*\*\*\*\*\*\*\*\*\*\*\*\*\* # Configuración de archivos log rutaerror  $<<$ "\\ssw30001\Works\Log\Log Pole err "+fecha+".txt" file error  $\lt\lt$  external text output stream.new(rutaerror) # **Insertamos**  $\log$ títulos  $de$  $\log$ archivos **LOG** file\_error.write("ITEM", %tab, "poscodigo", %tab, "remarks", %tab, "error") file\_error.newline() \*\*\*\*\*\*\*\*\*\*\*\*\*\*\*\*\*\*\*\*\*\*\*\*\*\*\*\*\* #Inhabilita temporalmente las reglas de negocio para la inserción de equipos 

 $\frac{1}{2}$ 

!temporarily\_disabled\_business\_rule\_names!  $<<$  $_{true}$ dynamic learner application!

 $|current\_application| \ll \text{dummy\_application.new}()$ 

\*\*\*\*\*\*\*\*\*\*\*\*\*\*\*\*\*\*\*\*\*\*\*\*\*\*\*\*\* # Capturamos el sistema de coordenadas de maximus # (Longitud-Latitud) y convertimos a UTM #-------------------------------------------------------------------------- --- sc\_origen  $\lt\lt$ bd.coordinate\_system(:world\_longlat\_wgs84\_degree) sc\_fin  $<<$  bd.coordinate\_system(:wgs84\_utm\_z17\_s\_mm) trf  $<<$ transform.new\_converting\_cs\_to\_cs(sc\_origen,sc\_fin) #\*\*\*\*\*\*\*\*\*\*\*\*\*\*\*\*\*\*\*\*\*\*\*\*\*\*\*\*\*\*\*\*\*\*\*\*\*\*\*\*\*\*\*\*\*\*\*\*\* \*\*\*\*\*\*\*\*\*\*\*\*\*\*\*\*\*\*\*\*\*\*\*\*\*\*\*\*\* # Bucle para inserción de datos de poste #-------------------------------------------------------------------------- ---- \_protect \_for e \_over pole\_vw.fas t\_elements(  $\mathcal{L}$ \_loop contador+  $<< 1$  \_if contador<101 \_then write("Reg. ",contador) \_endif  $\sec$ sector.new\_with(coordinate(e.locationx,e.locationy)) sec << sec.transform(trf) geo << pseudo\_point.new(sec) geo.world << bd.world # Creación del property\_list para carga de datos  $p$ l << property\_list.new()  $p$ l[:status] << e.status pl[:source\_id] << e.codigo pl[:source\_data] << "" pl[:owner\_type] << e.owner\_type pl[:type] << e.type

pl[:material] << e.material pl[:class] << e.class

pl[:number] << e.number.trim\_spaces()

 $p$ [[:height] << e.height pl[:date\_installed]

<< e.date\_installed pl[:owner\_name] <<

e.owner\_name pl[:usage] << e.usage

pl[:strength]  $<<$  e.strength pl[:treatment]  $<<$ 

e.treatment pl[:location] << geo

pl[:annotation]  $<<$  pst pl[:remarks]  $<<$ 

e.remarks

\_try \_with cond

 $r$ t  $\ll$ 

record transaction.new insert(ed pole,pl)

## rt.run()

\_when error

file\_error.write(contador.write\_string, %tab,

e.codigo, %tab, e.remarks.write\_string, %tab,

cond.report\_string)

file\_error.newline()

write("Reg. No.: " + contador.write\_string

 $+$  "... No se pudo grabar el poste (" + e.codigo.write string +

"). Error: " + cond.report  $string$ )

\_endtry

 $_{\text{if}}$  (contador  $_{\text{mod}}$  counter $_{\text{block}}$ ) = 0

\_then

write("Van: ", contador.write\_string )

\_endif

 $_{\text{if} \text{contact}}$  >= max\_n\_recs

\_then \_return

\_endif

## \_endloop

\_protection file\_error.write("---------------

-") file\_error.newline()

file\_error.write("Inicio: ", %tab, fechaini)

file\_error.newline()

file\_error.write("Fin : ", %tab, date\_time\_now()) file\_error.close() write("") write("----------------") write("Inicio: ", fechaini) write("Fin : ", date\_time\_now()) write("Total Registros ",contador) \_endprotect bd.commit() \_endproc

# **4.4.2. Diagrama de Gantt**

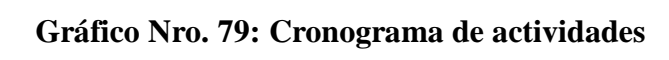

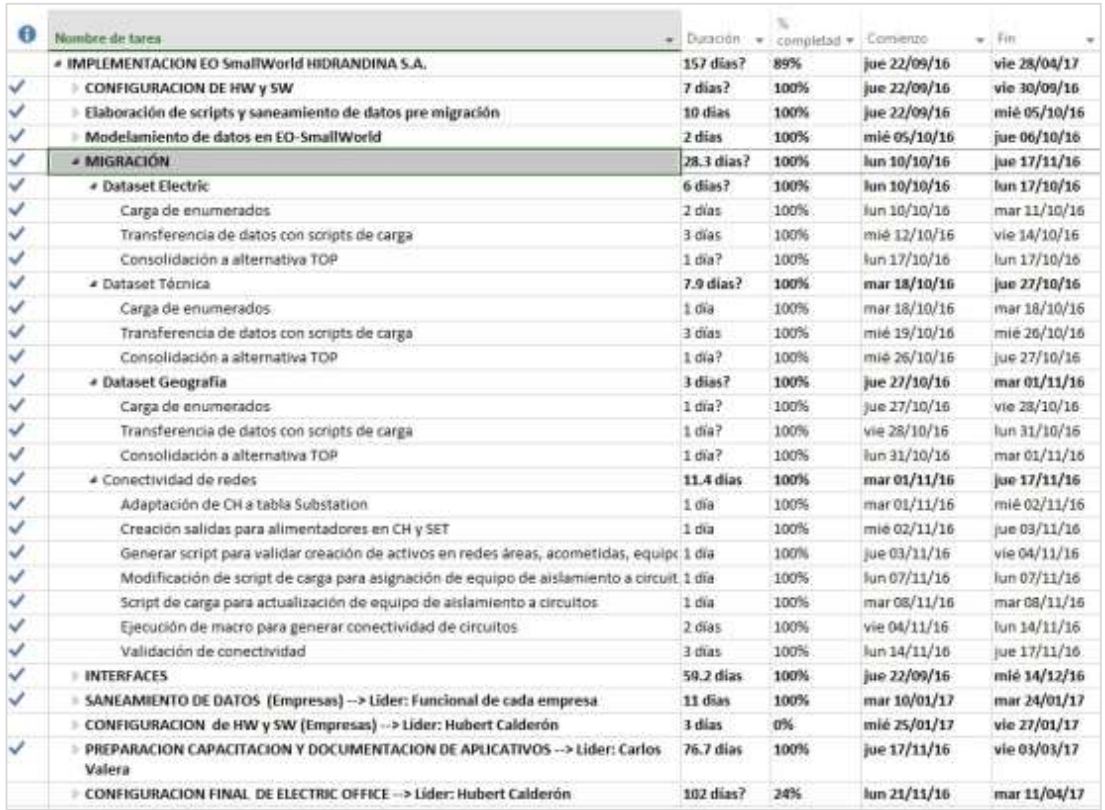

Fuente: Elaboración propia

# **4.4.3. Propuesta económica**

| <b>GRUPO</b>    | <b>DESCRIPCIÓN</b>                                         | <b>UNIDAD</b> | <b>CANT</b> | <b>DIA</b><br>S | <b>COSTO</b><br>UNIT.<br>$(S/\)$ | <b>COSTO</b><br><b>TOTAL</b><br>$(S/\)$ |
|-----------------|------------------------------------------------------------|---------------|-------------|-----------------|----------------------------------|-----------------------------------------|
| <b>VIATICOS</b> | Hospedaje                                                  | Persona       | 3           | 20              | 150.00                           | 9,000.00                                |
|                 | Alimentación                                               | Persona       | 3           | 20              | 60.00                            | 3,600.00                                |
|                 | Movilidad local                                            | Persona       | 3           | 20              | 15.00                            | 900.00                                  |
|                 | Transp.                                                    |               |             |                 |                                  |                                         |
|                 | Interprovincial                                            | Persona       | 3           |                 | 240.00                           | 720.00                                  |
| <b>HARDWARE</b> | Servidores                                                 | Unid          | 5           |                 | 4,500.00                         | 22,500.00                               |
|                 | Laptop                                                     | Unid          | 4           |                 | 4,500.00                         | 18,000.00                               |
| <b>SOFTWARE</b> | Sistema Operativo<br>Windows server<br>2012 R <sub>2</sub> | Licencia      | 1           |                 | 800.00                           | 800.00                                  |
|                 |                                                            |               |             |                 | 450,000.0                        | 450,000.0                               |
|                 | EO-SmallWorld                                              | Licencia      | 1           |                 | 0                                | $\Omega$                                |
|                 | Google Maps                                                | Licencia      | 10          |                 | 375.00                           | 3,750.00                                |
|                 | Sql Server 2012                                            | Licencia      | 1           |                 | 450.00                           | 450.00                                  |
|                 | Microsoft Office                                           |               |             |                 |                                  |                                         |
|                 | 2016                                                       | Licencia      | 1           |                 | 380.00                           | 380.00                                  |
| <b>TOTAL S/</b> |                                                            |               |             |                 |                                  | 510,100.0<br>$\Omega$                   |

**Tabla Nro. 41: Propuesta económica** 

Fuente: Elaboración propia

# **V. CONCLUSIONES**

Se concluye que la implementación de un sistema de información geográfica en la empresa Hidrandina, unidades de negocio La Libertad, Huaraz, Chimbote y Cajamarca, mejoró la toma de decisiones, basamos la conclusión a vista del análisis de los resultados obtenidos, respecto a la mejora en la administración de las redes de distribución y a la mejor calidad de los datos obtenidos y reportes generados, esta conclusión permite afirmar la hipótesis general.

Respecto a las conclusiones específicas podemos enumerar las siguientes.

- 1. Se evidencia que el SIG permitió gestionar las redes de distribución de manera mucha más eficiente, haciendo una comparación con el sistema anterior, la mejora es radical.
- 2. Queda demostrado que la implementación del SIG y su entorno Web brindaron información geográfica en tiempo y espacio a los usuarios funcionales para el trabajo en campo.
- 3. Es concluyente que el SIG en entorno web sirve como fuente de referencia e información geográfica para los clientes de la empresa.
- 4. Queda demostrado que el SIG es una herramienta que brinda información detallada tanto georreferencial como de atributos, y sirve de soporte en la toma de decisiones para la primera y segunda línea ejecutiva de la empresa, así como de los altos funcionarios corporativos.
- 5. El SIG aún no permite la elaboración de análisis de redes y flujos de corriente, falta implementar procesos con los sistemas SCADA y Comercial.
- 6. El SIG aún no contempla un entorno de Business Intelligence que permita analizar y obtener puntos de venta.

# **VI. RECOMENDACIONES**

- 1. Se sugiere que la empresa pueda brindar mayor apoyo en temas administrativos que permitan agilizar la mejora de los procesos, contratando a especialistas que puedan brindar capacitaciones de nivel medio ha avanzado.
- 2. Se recomienda a la alta gerencia que motive al personal en el uso del sistema, ya sea a través de retroalimentaciones o concursos, con la finalidad de afianzar la operatividad del sistema.
- 3. Se aconseja a jefatura TIC capacitar al personal de soporte SIG en temas de configuración de Smallworld, estudio del lenguaje Magik, estudios de análisis geográficos asociados a la distribución de redes eléctricas, con la finalidad de poder lograr obtener datos para análisis de Business Intelligence.
- 4. Se sugiere configurar al 100% las interfaces con el sistema comercial NGC, sistema de control a distancia SCADA y ERP SAP, de esa forma se podrán realizar análisis de gran complejidad.
- 5. Se sugiere la adquisición de herramientas de explotación de datos, para temas de Business Intelligence.

# **VII. REFERENCIAS BIBLIOGRÁFICAS**

1. Dangermond J. Esri. [Online]. [cited 2017 04 12. Available from: [https://blogs.esri.com/esri/esri-insider/2014/02/14/roger-tomlinsongeographer/.](https://blogs.esri.com/esri/esri-insider/2014/02/14/roger-tomlinson-geographer/)

- 2. Torres Sam LO. SIG aplicado a la zonificación por amenaza de inundación en la cuenca del río Polochic, Alta Verapaz; Guatemala. Tesis. Quito: Universidad San Francisco de Quito; 2015.
- 3. Leija Luna P. Sistema de Información Geográfica para la ayuda de toma de decisiones en políticas sociales. Tesis. México, D.F.: CENTRO DE INVESTIGACIÓN Y DE ESTUDIOS AVANZADOS DEL INSTITUTO POLITÉCNICO NACIONAL; 2010.
- 4. Barbero DA. Modelo sistémico para el manejo con SIG. Tesis. La Plata: Universidad Nacional de La Plata, La Plata; 2008.
- 5. Fitzcarrald Barba A. Aplicación de un Sistema de Información Geográfico para el monitoreo de las condiciones oceanográficas del Fenómeno "El Niño". Tesis. Lima: Marina de Guerra del Perú; 2015.
- 6. Ordaya Rojas R. Gestión de redes eléctricas con GIS en la unidad de negocio Huancayo de ELECTROCENTRO S.A. Informe. Huancayo: Universidad Nacional del Centro; 2011.
- 7. Ascencio Saavedra JF. Aplicación del SIG como herramienta para la prevención de riesgos geotécnicos en la ciudad de Piura. Tesis. Piura: Universidad de Piura; 2008.
- 8. Aguilar Casos RA, García Reyes JA. Actualización del inventario de la infraestructura hidráulica menor de la junta de usuarios de agua de la cuenca del río moche- región La Libertad - 2014 y su sistematización utilizando el sistema de información geográfica Arcgis. Tesis. Trujillo: Universidad Nacional de Trujillo; 2014.
- 9. Vásquez Garcia GO. Propuesta y aplicación de un sistema de costos basado en actividades en la producción del pollo BB, como herramienta para la toma de decisiones en la empresa Agropecuaria El Milagro de Dios EIRL. Tesis. Trujillo: Universidad Nacional de Trujillo; 2013.
- 10. Gómez Olivas FW. Pro-Cajamarca: Una propuesta innovadora de toma de decisiones para la disminución de la pobreza como alternativa para los recursos de la mineria. Tesis. Cajamarca: Pontifica Universidad Católica del Perú; 2011.
- 11. Distriluz. Norma de creación y marco legal. [Online]. [cited 2017 04 15. Available from: [http://www.distriluz.com.pe/transp/ftp/hdna/transp2/010101\\_2008\\_T4.pdf.](http://www.distriluz.com.pe/transp/ftp/hdna/transp2/010101_2008_T4.pdf)
- 12. Hidrandina S.A. Sistema integrado de gestión..
- 13. S.A., Hidrandina. Distriluz. [Online]. [cited 2017 04 15. Available from: [http://www.distriluz.com.pe/hidrandina/01\\_empresa/resena.html.](http://www.distriluz.com.pe/hidrandina/01_empresa/resena.html)
- 14. Hidrandina S.A. Hidrandina Gestión. [Online]. [cited 2017 04 15. Available from: [http://www.distriluz.com.pe/hidrandina/01\\_empresa/gestion\\_plan\\_arq03.asp.](http://www.distriluz.com.pe/hidrandina/01_empresa/gestion_plan_arq03.asp)
- 15. Freeman I, Hasnaoui A. Information and Communication Technologies (ICT). Informe. ; 2010.
- 16. Belloch Ortí C. Las tecnologías de la información y la comunicación (T.I.C) en el aprendizaje. Informe. Universidad de Valencia, Unidad de Tecnología Educativa.
- 17. Biblioteca virtual Universal. Los inventores del teléfono y el telégrafo. 2003..
- 18. Rubio Moraga AL. Historia e internet: Aproximación al futuro de la labor investigadora. Universidad Complutense de Madrid, Historia de la comunicación.
- 19. López Lara E, Posada Simeón C, Moreno Navarro J. Los sistemas de información geográfica. Universidad de Sevilla.
- 20. López Lara E, Posada Simeón C, Moreno Navarrro J, Universidad de Sevilla. Los sistemas de información geográfica. Universidad de Sevilla.
- 21. Monge Garro R, Arce Bogantes A. Presentación del proyecto de elaboración de una guía técnica para georreferenciar planos de AGRIMENSURA. Registro nacional República de Costa Rica; 2012.
- 22. Alonso Sarría F. Sistemas de información geográfica..
- 23. ESRI. What is GIS? ; 2012.
- 24. Hidrandina S.A. Sistema de información geográfica Smallworld EO. 2017..
- 25. Ferbritas S.A.. Sistemas de información geográfica aplicados a redes ferroviarias. Lisboa:; 2012.
- 26. Fernández Coppel IA. Las coordenadas geográficas y la proyección UTM. Universidad de Valladolid, Ingeniería agrícola y forestal.
- 27. Garcia Castelló V. Geografía e historia. [Online]. [cited 2017 05 18. Available from: [https://vcastello.wordpress.com/1o-eso/1175-2/.](https://vcastello.wordpress.com/1o-eso/1175-2/)
- 28. Snaider P. Proyecciones cartográficas y sistemas de referencia. Corrientes: Universidad Nacional del Nordeste, Facultad de humanidades; 2010.
- 29. Ibáñez Asensio S, Gisbert Blanquer JM, Moreno Ramón H. El sistema de coordenadas UTM. Universidad Politécnica de Valencia, Producción Vegetal.
- 30. Urrutia Martinez J. Curso de cartografía y orientación. ; 2005.
- 31. Microsoft. Motor de base de datos sql server. [Online].; 2016 [cited 2017 05 19. Available from: [https://msdn.microsoft.com/es-es/library/ms187875.aspx.](https://msdn.microsoft.com/es-es/library/ms187875.aspx)
- 32. IT C. GE Smallworld. [Online]. [cited 2017 05 20. Available from: [http://www.itconsultores.com/joomla/GContenido/index.php?option=com\\_cont](http://www.it-consultores.com/joomla/GContenido/index.php?option=com_content&view=article&id=45&Itemid=34) [ent&view=ar ticle&id=45&Itemid=34.](http://www.it-consultores.com/joomla/GContenido/index.php?option=com_content&view=article&id=45&Itemid=34)
- 33. General Electric. Smallworld GeoSpatial Analysis. [Online]. [cited 2017 05 16. Available from: https://www.gegridsolutions.com/geospatial/catalog/smallworld\_geo\_analysis. [htm.](https://www.gegridsolutions.com/geospatial/catalog/smallworld_geo_analysis.htm)
- 34. Hernández Sampieri R, Fernández Collado C, Baptista Lucio MdP. Metodología de la investigación. 5th ed. México: Mc Graw Hill; 2010.
- 35. Worboys M, Duckham M. GIS: A computing perspective. Segunda edición ed. EEUU; 2004.
- 36. Distriluz. Memorándum Nro. GG-167-2015. 2015..
- 37. Solano FJM. Aplicación de los Sistemas de Información Geográfica a la gestión de redes de distribución de agua potable. Tesis. Valencia: Universidad Politecnica de Valencia, Valencia; 2002.
- 38. CNET. CNET. [Online]. [cited 2017 04 13. Available from: [https://www.cnet.com/news/facebook-google-top-out-uss-most](https://www.cnet.com/news/facebook-google-top-out-uss-most-popular-apps-in-2016/)[popular-appsin-2016/.](https://www.cnet.com/news/facebook-google-top-out-uss-most-popular-apps-in-2016/)
- 39. INEI. https://www.inei.gob.pe/. [Online].; 2016 [cited 2017 04. Available from: [https://www.inei.gob.pe/.](https://www.inei.gob.pe/)
- 40. Inga Ortega E. Redes de comunicación en Smart Grid. Universidad Politécnica Salesiana; 2012.
- 41. Buzai G. Sistemas de Información Geográfica SIG: Teoria y aplicación. Provincia de Luján: Universidad Nacional de Luján; 2013.
- 42. Castro López A. Sistema de información geográfico para el control y operación de las redes eléctricas de Sancti Spiritus..
- 43. Der Wal V, Johnson EH. A GIS based dynamic strategic planning system..
- 44. Diaz G. Redes de computadoras. Mérida-Venezuela: Universidad de Los Andes, Facultad de Ingenieria.
- 45. Jhon RC. Estados de los SIG en aplicaciones agrícolas. Valencia:, Uso del Agua; 1997.
- 46. José I B. Sistemas de información geográfica. Universidad de Lérida, Departamento de medio ambiente y ciencias del suelo; 2010.
- 47. Semenov A, UNESCO. Las tecnologías de la información y la comunicación en la enseñanza. Anderson J, editor.; 2005.
- 48. Severin E. Tecnologías de la información y la comunicación TIC, para el aprendizaje. Organización de las Naciones Unidas, Oficina Regional de Educación; 2015.
- 49. Arista Sur. SISTEMA DE COORDENADAS GEOGRÁFICAS: UTM. [Online]. [cited 2017 04 22. Available from: [http://www.aristasur.com/contenido/sistema](http://www.aristasur.com/contenido/sistema-de-coordenadas-geograficas-utm)[de-coordenadas-geograficas-utm.](http://www.aristasur.com/contenido/sistema-de-coordenadas-geograficas-utm)

# ANEXOS

## **ANEXO I: CRONOGRAMA DE ACTIVIDADES**

- **TITULO**: Implementación de un sistema de información geográfica para mejorar la toma de decisiones en Hidrandina S.A., unidades de negocio La Libertad, Huaraz, Chimbote y Cajamarca; 2017.
- **TESISTA**: Hubert Calderón Vargas

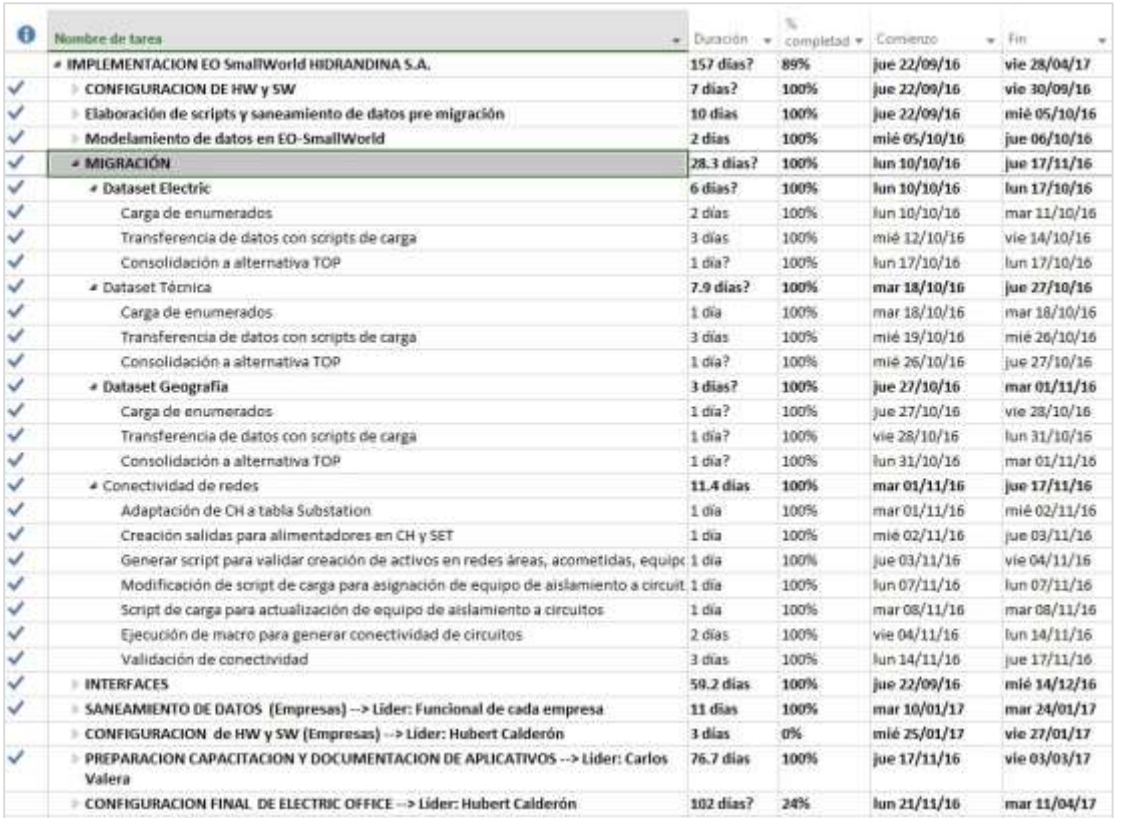

## **Gráfico Nro. 80: Cronograma de actividades.**

Fuente: Elaboración propia

## **ANEXO II: PRESUPUESTO Y FINANCIAMIENTO**

**TITULO**: Implementación de un sistema de información geográfica para mejorar la toma de decisiones en Hidrandina S.A., unidades de negocio La Libertad, Huaraz, Chimbote y Cajamarca; 2017.

**TESISTA**: Hubert Calderón Vargas

**INVERSIÓN**: S/ 510,100.00

## **FINANCIAMIENTO:** Presupuesto operativo Hidrandina

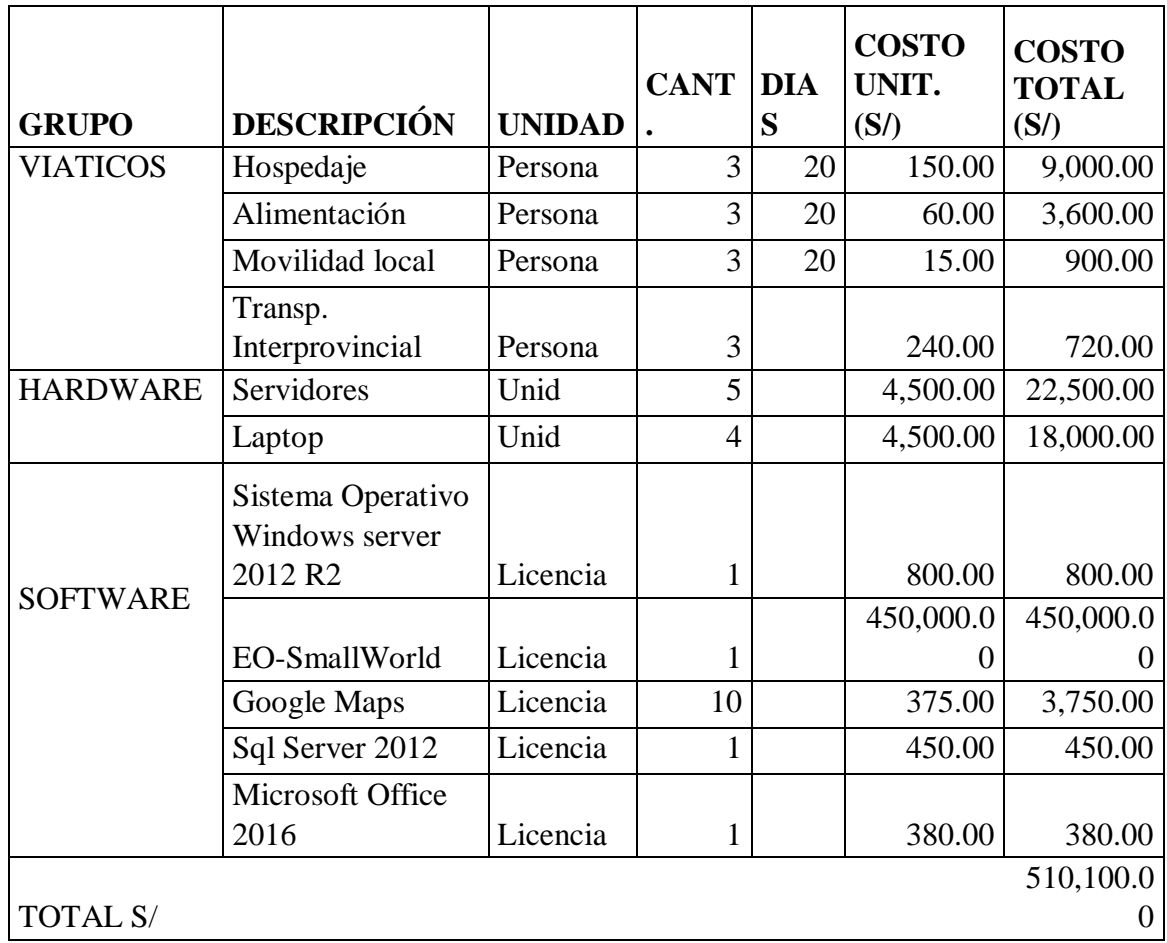

# **Tabla Nro. 42: Presupuesto y financiamiento.**

Fuente: Elaboración propia

## **ANEXO III: CUESTIONARIO**

**TITULO**: Implementación de un sistema de información geográfica para mejorar la toma de decisiones en Hidrandina S.A., unidades de negocio La Libertad, Huaraz, Chimbote y Cajamarca; 2017. **TESISTA**: Hubert Calderón Vargas

# **PRESENTACIÓN:**

La presente encuesta sirve como instrumento para realizar un estudio de investigación que definirá si la implementación del nuevo SIG ayudará a la mejora en la toma de decisiones en cualquier nivel. Por tal motivo se solicita su participación respondiendo a cada pregunta de manera objetiva y verás, el presente cuestionario es de carácter confidencial y corresponderá a una sola persona. Los resultados obtenidos solo servirán a efectos de investigación y de análisis.
**INSTRUCCIONES**: A continuación, se le presenta una lista de preguntas, lea detenidamente cada una de ellas y marque una sola casilla con una "X" en el recuadro correspondiente (SI/NO)

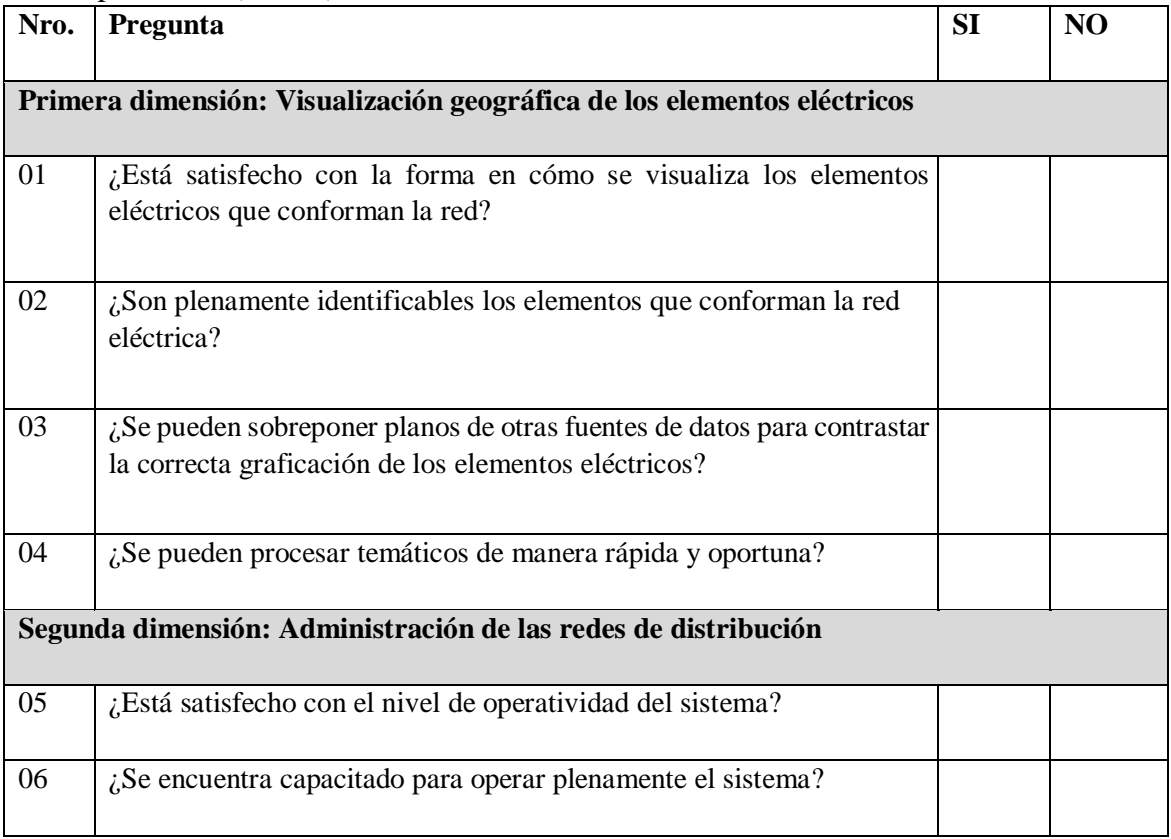

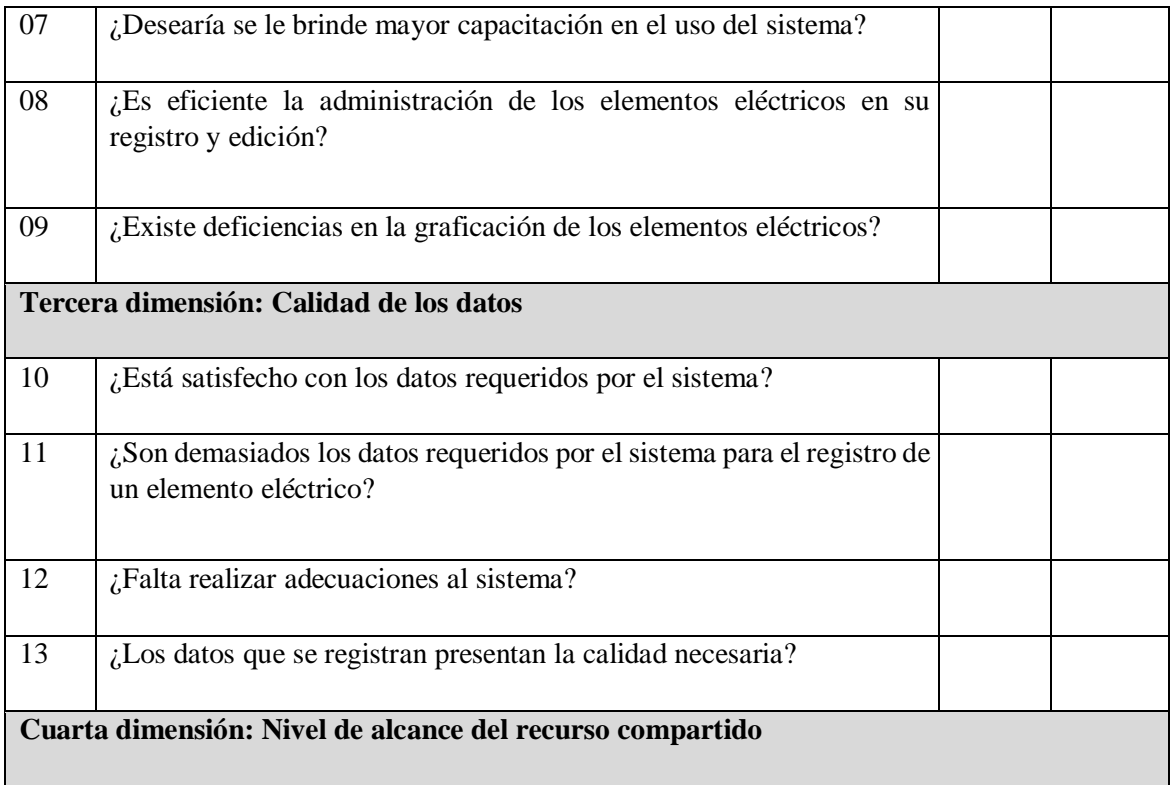

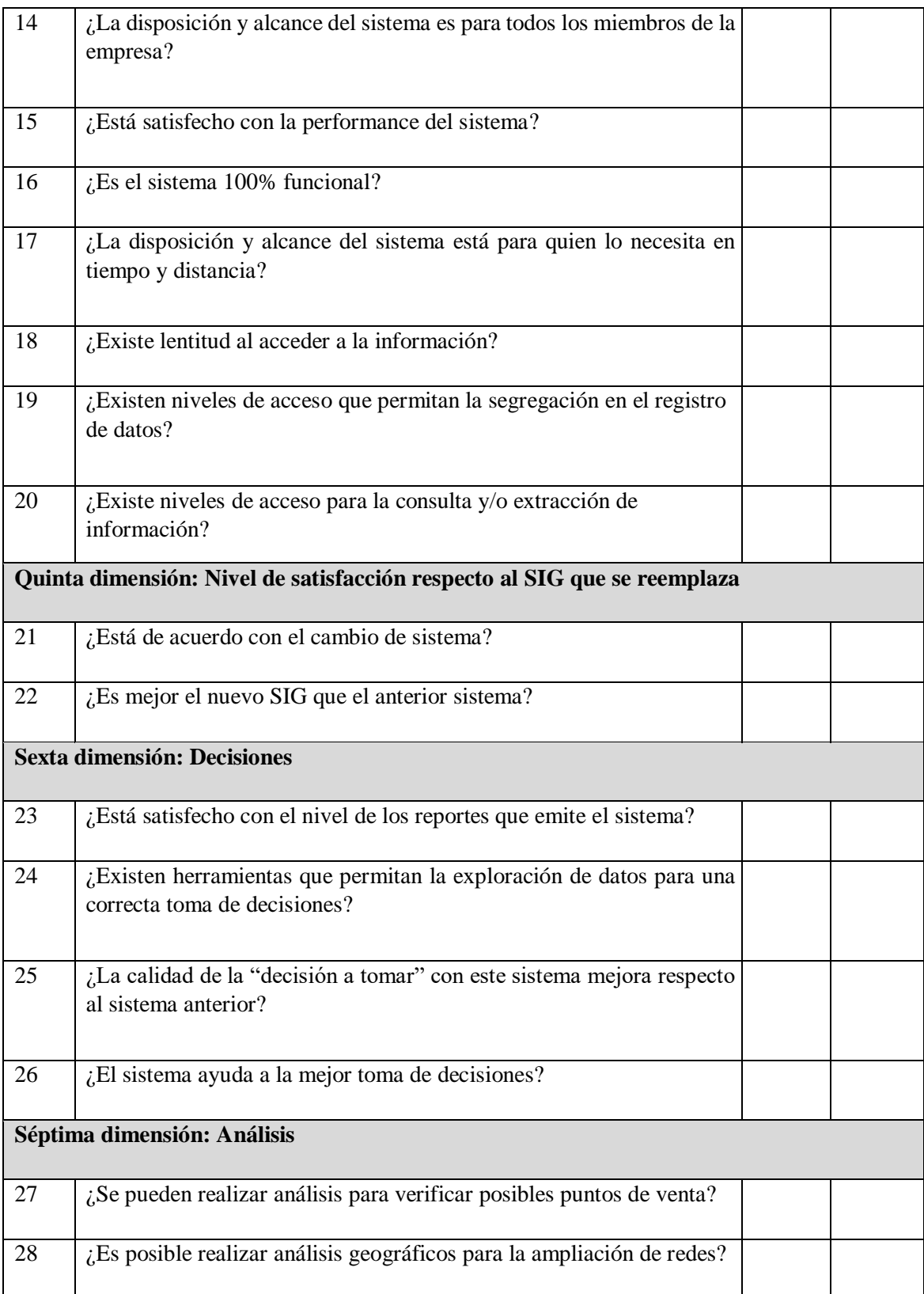